<span id="page-0-0"></span>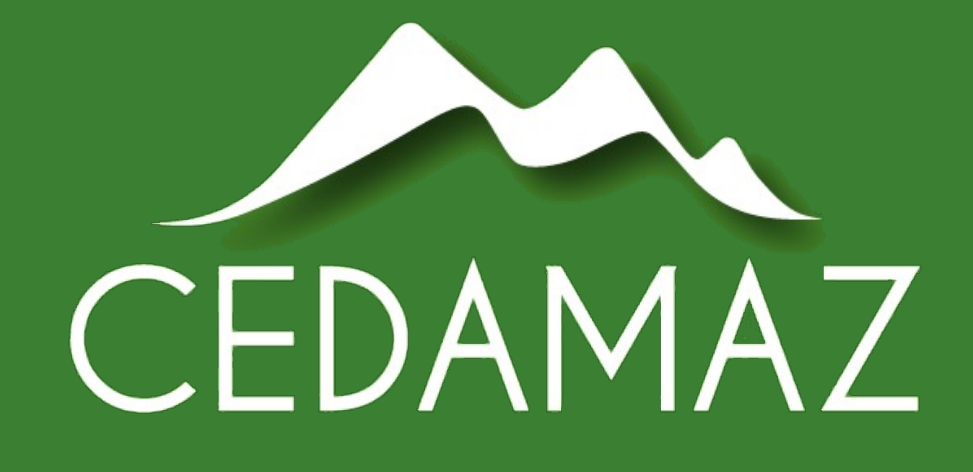

## Enero - Junio 2023

Volumen 13 Número 1 Páginas 1 - 131 e-ISSN: 1390-5902

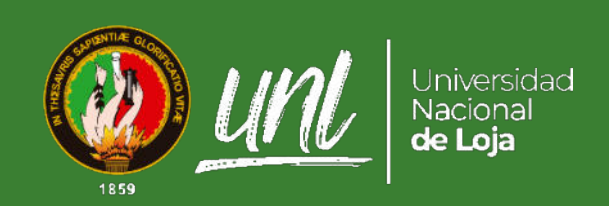

revistas.unl.edu.ec/index.php/cedamaz

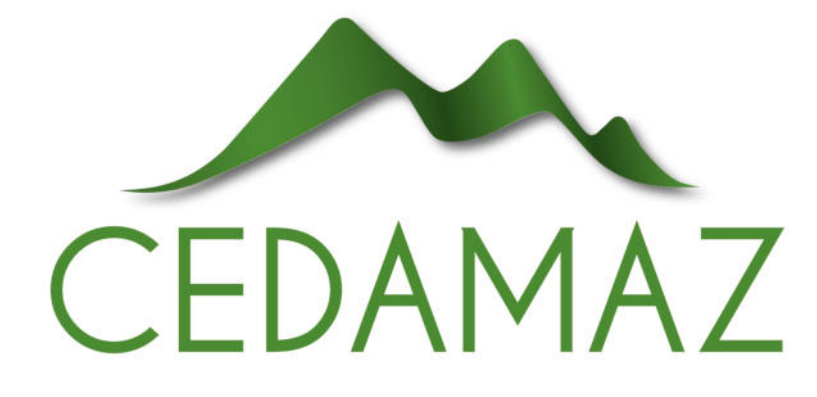

## Enero - Junio 2023

Volumen 13 Número 1 Páginas 1 - 131 e-ISSN: 1390-5902

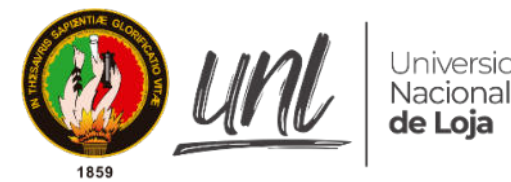

Universidad<br>Nacional<br>**de Loja** 

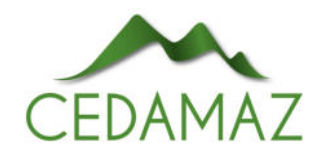

### AUTORIDADES

Nikolay Aguirre, Ph.D. Rector Mónica Pozo, Ph. D. Vicerrectora

## COMITE EDITORIAL ´

Paúl Eguiguren, M.Sc. Director General paul.eguiguren@unl.edu.ec

Zhofre Aguirre, Ph.D. Editor Ejecutivo zhofre.aguirre@unl.edu.ec

Tatiana Ojeda Luna, M.Sc. Editora Ejecutiva tatiana.oluna@unl.edu.ec

Marina Mazón Morales, Ph.D. Editora en Ciencias Forestales, Biodiversidad y Medio Ambiente marina.mazon@unl.edu.ec

Rodrigo Abad Guamán, Ph.D. Editor en Ciencias Agropecuarias rodrigo.abad@unl.edu.ec

Amable Bermeo, M.Sc. Editor en Ciencias de la Salud y Biotecnología bermeoa@unl.edu.ec

Oscar Cumbicus Pineda, M.Sc. Editor en Ciencias Exactas e Ingenierías oscar.cumbicus@unl.edu.ec

## COMITÉ CIENTÍFICO

Nikolay Aguirre, Ph.D. Universidad Nacional de Loja (Ecuador) Juan Maita, M.Sc. Universidad Nacional de Loja (Ecuador) Natalia Samaniego, M.Sc. Universidad Nacional de Loja (Ecuador) Aura Paucar-Cabrera, Ph.D. Universidad Nacional de Loja (Ecuador) Helena España, Ph.D. Escuela Politénica Nacional (Ecuador) James Aronson, Ph.D. Centro de Ecología Evolutiva (Francia)

Pablo Lozano, Ph.D. Universidad Estatal Amazónica (Ecuador)

Selene Báez, Ph.D. CONDESAN (Ecuador)

Ximena Palomeque, Ph.D. Universidad de Cuenca (Ecuador)

Dennis Denis, Ph.D. Universidad de La Habana (Cuba)

John Lattke, Ph.D. Universidade Federal do Paranás (Brasil)

Jerónimo Torres, Ph.D. Universidad de Córdoba (España)

Dan Cogalniceanu, Ph.D. Universidad de Bucarest (Rumanía)

Pablo Cuenca, Ph.D. IKIAM (Ecuador)

Gretel Geada López, Ph.D. Universidad del Pinar del Rio (Cuba)

Luis Ordoñez, M.Sc. Corporación ECOPAR (Ecuador)

Marlon Cobos, M.Sc. Universidad de Kansas (Estados Unidos)

Bolier Tores, Ph.D. Universidad Estatal Amazónica (Ecuador)

Fernando Gordillo, M.Sc. Instituto Thünen (Alemania)

Max Gonzáles, M.Sc. Sociedad Ecuatoriana de Salud Pública (Ecuador)

Diego Moya, M.Sc. Grantham Institute SSCP-DTP (Reino Unido)

Mario Heredia, Ph.D. Humboldt Universität zu Berlin (Alemania)

Aitor Soroa Echave, Ph.D. Universidad del País Vasco (España)

Itziar González-Dios, Ph.D. Universidad del País Vasco (España)

Lisset A. Neyra-Romero, M. Sc. Universidad Técnica Particular de Loja (Ecuador)

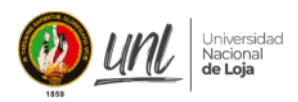

La Revista Científica CEDAMAZ, es una revista multidisciplinaria, con revisión por pares (peer-review process) y de acceso abierto (open access license), dirigida a profesores, estudiantes, profesionistas e investigadores. Tiene como objetivo fomentar la comunicación científica y la colaboración entre personas y organizaciones involucradas en investigación y el desarrollo a nivel local, regional e internacional. La revista fomenta la transferencia del conocimiento científico de manera gratuita tanto para las y los autores, como para las y los lectores, a través de la divulgación de resultados de trabajos científicos originales, en un amplio rango de disciplinas que incluyen las siguientes áreas de investigación:

- Ciencias forestales, biodiversidad y medio ambiente.
- Ciencias agropecuarias.
- $\blacksquare$  Ciencias de la salud y biotecnología.
- $\blacksquare$  Ciencias exactas e ingenierías.

CEDAMAZ presenta información actualizada y pertinente a nivel regional e internacional destacando temáticas en experiencias forestales, biodiversidad, medio ambiente, veterinarias, agropecuarias, salud humana, biotecnología, ciencias exactas e ingenierías.

Los trabajos o revisiones de literatura presentadas a CEDAMAZ no deben haberse publicado previamente en libros de memorias de un congreso o revistas científicas arbitradas. Las presentaciones previas en un evento científico pueden publicarse en la revista CE-DAMAZ, pero también estarán sujetos a un proceso de revisión por pares.

CEDAMAZ se publica en español o en inglés, desde el año 2019 dos veces al año, en un solo volumen. Las opiniones expresadas en documentos publicados en CEDAMAZ representan la opinión del los autores y no reflejan necesariamente la política oficial de CE-DAMAZ o de sus Editores.

#### Publicada por

Univeridad Nacional de Loja

#### Oficina Editorial

Universidad Nacional de Loja. Av.Pío Jaramillo Alvarado y Reinaldo Espinosa, La Argelia, 110150 Loja - Ecuador. https://unl.edu.ec

#### Diseño de logotipo

Lcda. Sara Jaramillo Carrión

#### Edición

M.Sc. Oscar M. Cumbicus-Pineda M.Sc. Paúl Eguiguren

#### CEDAMAZ

E-ISSN: 1390-5902 PBX: (593) 07 - 2545100 https://revistas.unl.edu.ec/index.php/cedamaz

Esta obra esta sujeta a la licencia internacional [CC](https://creativecommons.org/licenses/by-nc-nd/4.0/)  $BY-NC-ND$  4.0  $\odot$   $\odot$   $\odot$   $\odot$ 

# $\acute{\mathsf{I}}$  $\bigcup$

#### **ARTÍCULOS**

#### CIENCIAS FORESTALES, BIODIVERSIDAD Y MEDIO AMBIENTE

Desarrollo de una bebida soluble antioxidante con base en tomate de árbol (Solanum betacea) para deportistas Fernando Buitrón y Jenny Ruales

Comunidades bacterianas del intestino de escarabajos peloteros y del suelo en sucesión en la Reserva Tapichalaca nidades bacterianas del intestino de escarabajos peloteros y del<br>suelo en sucesión en la Reserva Tapichalaca<br>Daniela Román-Cáceres, Heidy Jiménez-Granda y Aura Paucar-Cabrera

#### CIENCIAS VETERINARIAS Y AGROPECUARIAS

Efecto de inoculación micorrízica en la etapa productiva del cacao nacional  $(Theobroma\;cacao\;L.)$  en la Amazonía ecuatoriana Lady Sisalima-Ortega, Vinicio Ruilova y Mirian Capa-Morocho 17

Estudio epidemiológico de leptospirosis en cobayos en la región interandina del sur del Ecuador Katherine Elizabeth Carrión Montaño, Víctor Montes-Zambrano, Roberto Bustillos-Huilca, Jhuliana Pineda-Romero, Claudia Quizhpe-Criollo y Jhuliana Luna-Herrera

Frecuencia de leptospirosis en pacientes caninos atendidos en el hospital docente veterinario "César Augusto Guerrero" Galo Fabricio Pérez González, Dayanna Pinta, Jhuliana Luna y Edwin Mizhquero

### CIENCIAS EXACTAS E INGENIERIAS ´

Aplicación web para la gestión del arbolado urbano de la ciudad de Loja Johnny Fabián González Guamán, Wilman Chamba-Zaragocin y Oscar M. Cumbicus-Pineda

Clasificación de cielos estándar ISO 15469 CIE S 011/2003 usando datos de distribución de luminancia obtenidos a través de imágenes HDR  $\frac{1}{2003}$  usando datos de ravés de imágenes  $\rm{HDR} \left\{\begin{array}{c} \begin{array}{c} \begin{array}{c} \begin{array}{c} \end{array} \end{array} \end{array} \right. \begin{array}{c} \begin{array}{c} \begin{array}{c} \end{array} \end{array} \end{array} \end{array} \right\}$ 

Diseño y construcción de un prototipo de esterilización empleando radiación UV-C para alimentos industrializados Jefferson Gaona-González, Rodolfo Merino-Vivanco, Jorge Carrión-González, cción de un prototipo de esterilización empleando radiación<br>UV-C para alimentos industrializados<br>Gaona-González, Rodolfo Merino-Vivanco, Jorge Carrión-González,<br>Andy Vega-León, Jonathan González-Espinosa y Alba Vargas-Naul

Estudio e implementación de simulador de mapa topográfico interactivo Carlos Condolo-Castillo, Rodolfo Merino-Vivanco, Jorge Carrión-González, Andy Vega-León, Jonathan González-Espinosa y Alba Vargas-Naula<br>plementación de simulador de mapa topográfico interactivo<br>Condolo-Castillo, Rodolfo Merino-Vivanco, Jorge Carrión-González,<br>Andy Vega-León, Jonathan González-E

Implementación de un prototipo de estación base para una red 4G-LTE utilizando SDR Juan Gabriel Ochoa-Aldeán y Sergio García-Minchala

Propuesta de medidas preventivas ante inundaciones. Caso Barrio Reina del Cisne de Cariamanga, Provincia de Loja Maxim Castrol Canad Tracan y Sergio Carola Innocentia<br>de Cisne de Cariamanga, Provincia de Loja<br>Jessica Maza, Ximena Ochoa Tapia, Hernán Castillo y Stalin Paladines

# $\mathbf{r}$ **VDICE**

Sistema avanzado de asistencia al conductor para la detección de distracción y somnolencia utilizando puntos de referencia faciales cción de distracción y $L$ uis Darío Sinche Cueva $\begin{bmatrix} 1 & 1 \end{bmatrix}$ 

> Purificador de aire para interiores, basado en radiación UV-C, como herramienta para prevenir el SARS-CoV-2 Brandon Narváez, Rodolfo Merino-Vivanco, Jorge Carrión-González,  $\left\{\begin{array}{r} \text {rification of the air e para interiores, basado en radiación UV-C,} \text {como herramienta para prevenir el SARS-CoV-2} \text {Brandon Narváez, Rodolfo Merino-Vivanco, Jorge Carrión-González, Andy Vega-León, Jonathan González-Espinosa y Alba Vargas-Naula} \end{array}\right\} \bigoplus_{\text {Andy Vega-León, Jonathan González-Espinosa y Alba Vargas-Naula}} \bigoplus_{\text {Andy Ara,} } \bigoplus_{\text {Andy Ara,em} } \bigoplus_{\text {Andy Ara,em}} \bigoplus_{\text {Andy Ara,em}} \bigoplus_{\text {Andy Ara,em}}$

#### ARTÍCULOS DE REVISIÓN

Microorganismos benéficos con potencial agrícola: Una alternativa sostenible para la producción de café y calidad del suelo Narcisa Urgiles-Gómez, Paúl Loján, María Eugenia Ávila-Salem, César Benavidez-Silva, Leslye Hurtado, Fernanda Livisaca, Pedro Guaya, Miguel Villamagua, Laura Poma y Lucía Quichimbo

Estudio de algoritmos de inteligencia artificial más utilizados para el diagnóstico de diabetes mellitus tipo 2 Gabriela Cuenca-Andrade, René Guamán-Quinche, Francisco Álvarez-Pineda, Wilman Chamba-Zaragocin y José Oswaldo Guamán-Quinche

Desarrollo de un Marco de Gestión del ciclo de vida de un producto software utilizando modelos de innovación de procesos: Revisión de Literatura Marco de Gestión del ciclo de vida de un producto software<br>modelos de innovación de procesos: Revisión de Literatura<br>Paula Mercedes Alvarez Carrión y Samanta Patricia Cueva Carrión

Vocalización como marcador de estrés en ganado bovino Andres Norberto Haro Haro, Andrés Suarez-Usbeck, Ana Burgos-Mayorga, Paula Mercedes Alvarez Carrión y Samanta Patricia Cueva Carrión<br>Vocalización como marcador de estrés en ganado bovino<br>Sa Norberto Haro Haro, Andrés Suarez-Usbeck, Ana Burgos-Mayorga,<br>Jorge Navarrete , Juan Ramonez, Pedro N

03

# INDEX

#### ARTICLES

#### FOREST, BIODIVERSITY AND ENVIRONMENTAL SCIENCES

Development a soluble antioxidant beverage of tree tomato (Solanum betacea) for sportsmen Fernando Buitrón and Jenny Ruales

Bacterial communities of dung beetle guts and of succesional soil in Tapichalaca Reserve Tapichalaca Fernando Buitrón and Jenny Ruales<br>acterial communities of dung beetle guts and of succesional soil in<br>Tapichalaca Reserve Tapichalaca<br>Daniela Román-Cáceres, Heidy Jiménez-Granda and Aura Paucar-Cabrera

#### VETERINARY AND AGRICULTURAL SCIENCES

Mycorrhizal inoculation effect on the productive stage of national cocoa (Theobroma cacao L.) in the Ecuadorian Amazon oculation effect on the productive stage of national cocoa<br>
(*Theobroma cacao* L.) in the Ecuadorian Amazon<br>
Lady Sisalima-Ortega, Vinicio Ruilova and Mirian Capa-Morocho

Epidemiological study of leptospirosis in guinea pigs in the southern interandean region of Ecuador Katherine Elizabeth Carrión Montaño, Víctor Montes-Zambrano, Roberto Bustillos-Huilca, Jhuliana Pineda-Romero, Claudia Quizhpe-Criollo, and Jhuliana Luna-Herrera

Frequency of leptospirosis in canine patients served at the "César Augusto Guerrero" veterinary teaching hospital Galo Fabricio Pérez González, Dayanna Pinta, Jhuliana Luna, and Edwin Mizhquero

#### EXACT SCIENCES AND ENGINEERING

Web application for the management of urban trees in the city of Loja Johnny Fabián González Guamán, Wilman Chamba-Zaragocin, and Oscar M. Cumbicus-Pineda

ISO 15469 CIE S 011/2003 standard sky classification using luminance distribution data obtained through HDR images Fernando Ramirez-Cabrera

Design and construction of a sterilization prototype using UV-C radiation for industrialized foods Jefferson Gaona-González, Rodolfo Merino-Vivanco, Jorge Carrión-González, Design and construction of a sterilization prototype using<br>UV-C radiation for industrialized foods<br>Son Gaona-González, Rodolfo Merino-Vivanco, Jorge Carrión-González,<br>Andy Vega-León, Jonathan González-Espinosa, and Alba Va

Study and implementation of an interactive topographic map simulator Carlos Condolo-Castillo, Rodolfo Merino-Vivanco, Jorge Carrión-González, Andy Vega-León, Jonathan González-Espinosa, and Alba Vargas-Naula<br>d implementation of an interactive topographic map simulator<br>los Condolo-Castillo, Rodolfo Merino-Vivanco, Jorge Carrión-González,<br>Andy Vega-León, Jonathan

Implementation of a prototype base station for a 4G-LTE network using SDR Juan Gabriel Ochoa-Aldeán and Sergio García-Minchala

Proposal of flood prevention measures. Case study: Reina del Cisne neighborhood, Cariamanga, Loja Province Juan Gabriel Ochoa-Aldeán and Sergio García-Minchala<br>poposal of flood prevention measures. Case study: Reina del Cisne<br>neighborhood, Cariamanga, Loja Province<br>Jessica Maza, Ximena Ochoa Tapia, Hernán Castillo, and Stalin P

# $\mathsf{I}$

Advanced driver assistance system for distraction and drowsiness detection using facial landmarks  $\begin{array}{c|c} \text{action and downsiness} \ \text{using facial landmarks} \ \text{Luis Darfo Since Cueva} \end{array} \bigg| \quad \bigodot \bigodot$ 

Indoor air purifier based on UV-C radiation as a tool to prevent SARS-CoV-2 Brandon Narváez, Rodolfo Merino-Vivanco, Jorge Carrión-González, Indoor air purifier based on UV-C radiation as a tool to<br>prevent SARS-CoV-2<br>Brandon Narváez, Rodolfo Merino-Vivanco, Jorge Carrión-González,<br>Andy Vega-León, Jonathan González-Espinosa, and Alba Vargas-Naula

#### REVIEW ARTICLES

Beneficial microorganisms in coffee: An alternative for a sustainable production of coffee and soil improvement Narcisa Urgiles-Gómez, Paúl Loján, María Eugenia Ávila-Salem, César Benavidez-Silva, Leslye Hurtado, Fernanda Livisaca, Pedro Guaya, Miguel Villamagua, Laura Poma, and Lucía Quichimbo

> Study of artificial intelligence algorithms most used for the diagnosis of type 2 diabetes mellitus Gabriela Cuenca-Andrade, René Guamán-Quinche, Francisco Álvarez-Pineda, udy of artificial intelligence algorithms most used for the<br>diagnosis of type 2 diabetes mellitus<br>prea-Andrade, René Guamán-Quinche, Francisco Álvarez-Pineda,<br>Wilman Chamba-Zaragocin, and José Oswaldo Guamán-Quinche

Development of a Software Product Lifecycle Management Framework Using Process Innovation Models: Literature Review Paula Mercedes Alvarez Carrión and Samanta Patricia Cueva Carrión 1222 Development of a Software Product Lifecycle Management<br>
ramework Using Process Innovation Models: Literature Review<br>
Paula Mercedes Alvarez Carrión and Samanta Patricia Cueva Carrión<br>
Vocal exception: Indicator of stress i

Vocal exception: Indicator of stress in cattle Andres Norberto Haro Haro, Andrés Suarez-Usbeck, Ana Burgos-Mayorga,

103

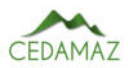

## Desarrollo de una bebida soluble antioxidante con base en tomate de árbol (*Solanum betacea*) para deportistas

*Development of a soluble antioxidant beverage of tree tomato (Solanum betacea) for sportsmen*

Fernando Buitrón $\mathbb{D}^{1,*}$  $\mathbb{D}^{1,*}$  $\mathbb{D}^{1,*}$  y Jenny Ruales $\mathbb{D}^2$  $\mathbb{D}^2$ 

1 *Instituto Superior Tecnológico Ecuatoriano de Productividad, Quito, Ecuador* <sup>2</sup> *Departamento de Ciencias de los Alimentos y Biotecnología, Escuela Politécnica Nacional, Quito, Ecuador* \* *Autor para correspondencia: fernando.buitronp@gmail.com*

Fecha de recepción del manuscrito: 07/12/2022 Fecha de aceptación del manuscrito: 16/05/2023 Fecha de publicación: 30/06/2023

Resumen—Los deportistas requieren hidratación que además de carbohidratos y electrolitos contenga antioxidantes y dado que el tomate de árbol (*Solanum betacea*) es rico en antioxidantes el objetivo del presente estudio fue la elaboración de una bebida hidratante a base de polvo de tomate de árbol para deportistas. Se realizó la caracterización química y nutricional de la pulpa que luego fue tratada con un cóctel enzimático para incrementar los sólidos disueltos. Para definir las condiciones de secado de la pulpa por aspersión se probaron las variables: flujo de alimentación (12 y 17 mL/min); temperatura de secado (130, 140 150 y 180 °C); concentración de maltodextrina (3, 7 y 9%) y la mejor condición de secado se seleccionó con un análisis sensorial. Se procesó la fruta para realizar la formulación de la bebida hidratante, en la que se analizó la solubilidad, efectividad del proceso, características sensoriales y contenido de polifenoles. Las condiciones óptimas de secado fueron temperatura de secado de 140 °C, flujo de alimentación de 12 mL/min, y adición de maltodextrina al 9%, se adicionó fosfato tricálcico a 100 ppm para mejorar la efectividad. La pulpa deshidratada tuvo un alto contenido de -carotenos, minerales, polifenoles y antioxidantes. La formulación del producto tuvo un 37,47% de pulpa que proporciona 120 mg de polifenoles por cada 100 g de producto. Se empacó en un trilaminado de 40 gr para preparar 600 mL. Finalmente, el estudio de estabilidad del producto (16,7 °C y 67-80% de humedad relativa) durante tres meses mostró una vida útil de un año.

Palabras clave—*Solanum betacea*, Hidratante en polvo, Antioxidante, Deportistas, Secado por aspersión.

Abstract—Athletes require specific hydration that contains antioxidants in addition to carbohydrates and electrolytes, because the tree tomato (*Solanum betacea*) is rich in antioxidants, the objective of the present study was the elaboration of a hydrating drink in tree tomato powder for athletes. The pulp was chemically and nutritionally characterized and then treated with an enzymatic cocktail to increase dissolved solids. To define the pulp spray drying conditions, the following variables were tested: feed flow (12 and 17 mL/min); drying temperature (130, 140, 150 and 180 °C); maltodextrin concentration (3, 7 and 9%) and the best drying condition was selected by sensory analysis. The fruit was processed and formulated of the hydrating drink powder, in which solubility, process effectiveness, sensory characteristics and polyphenol content were analyzed. The optimum drying conditions were drying temperature of 140 °C, feed flow of 12 mL/min, and addition of maltodextrin at 9%; tricalcium phosphate was added at 100 ppm to improve effectiveness. The dehydrated pulp contained a high content of -carotenes, minerals, polyphenols and antioxidants. The product formulation contained 37.47% pulp providing 120 mg of polyphenols per-100 g of product. It was packed in a 40 g trilaminate to prepare 600 mL. Finally, the product stability study (16.7 °C and 67-80% relative humidity) for three months showed a shelf life of one year.

Keywords-Solanum betacea, Moisturizing powder, Antioxidant, Sportsmen, Spray drying.

#### **INTRODUCCIÓN**

L físico que genera pérdida de electrolitos por medio de os deportistas de alto rendimiento realizan un esfuerzo la sudoración que causa acumulación de ácido láctico, daño muscular, deshidratación y producción de radicales libres que provocan problemas degenerativos, por ello la necesidad de la hidratación con una bebida que no sólo contenga electrolitos y carbohidratos para restaurar las pérdidas de dichos componentes sino también antioxidantes y polifenoles para neutralizar el efecto de los radicales libres (Aritz Urdampilleta et al., 2015).

Los principales antioxidantes contenidos en frutas y vegetales tienen la capacidad de prevenir enfermedades crónicas no transmisibles asociadas al estrés oxidativo. Es así que la pulpa de *Solanum betacea* (tamarillo o tomate de árbol)

se destaca por presentar vitamina C, vitamina E, provitamina A, minerales (potasio, calcio, cobre, hierro, manganeso y magnesio) y compuestos antioxidantes, como antocianinas y carotenoides (Alves et al., 2017). Sin embargo, en el país no se ha explotado el potencial de esta fruta para la hidratación de deportistas.

El tomate de árbol (*S. betacea*) es una planta nativa de América del Sur Bolivia, Chile, Ecuador, y Perú. S. betacea fue domesticada en el norte de Perú y el sur de Ecuador; y comercialmente se lo cultiva en Colombia, Ecuador, Perú y en Nueva Zelanda (Alves et al., 2017). En Ecuador *S. betacea* se cultiva en un rango de 2000 a 3000 msnm., en las provincias de Carchi, Imbabura, Pichincha, Cotopaxi, Tungurahua, Chimborazo, Bolívar, Cañar, Azuay y Loja (Revelo Moran et al., 2004), donde podemos encontrar cuatro genotipos: rojo punton, anaranjado gigante, amarillo punton y mora. Existen en mayor cantidad los genotipos anaranjado y amarillo y en menor cantidad los morados (Chamba Vaca, 2018).

Según Morillas-Ruiz y Delgado-Alarcón (2012), *S. betacea* tiene una concentración de compuestos fenólicos  $2010,40 \pm 0,02$  gGA/g (µg de ácido gálico por gramo de fruta) que le confieren capacidad de inhibición de radicales libres y actividad antioxidante, y además posee actividad prebiótica ya que se ha identificado hidrocoloides (proteína arabinogalactana) y polisacáridos hemicelulósicos productores de ácidos grasos de cadena corta. Por lo tanto, *S. betacea* es un alimento funcional potencial debido a sus propiedades biológicas, efectos antioxidantes, antiinflamatorios, antivirales, antibacterianos, antidepresivos, anticancerígenos y sus pigmentos naturales se asocian con la prevención de enfermedades crónicas.

Debido a las carectísticas que presenta *S. betacea* y atendiendo a la necesidad de los deportistas de alto rendimiento, el principal objetivo de esta investigación es elaborar una base deshidratada de pulpa de tomate de árbol de genotipo anaranjado gigante para la preparación de una bebida hidratante.

#### MATERIALES Y MÉTODOS

#### *Obtención y preparación de la materia prima.*

El tomate de árbol (*S. betacea*) de genotipo anaranjado gigante se obtuvo en el cantón Cevallos, provincia de Tungurahua. Se utilizaron 80 kg de fruta madura, previamente seleccionada con la escala de color 5-6 de la norma técnica NTE INEN 1 909:2015 (INEN, 2015).

Para obtener la pulpa, se lavó la fruta con agua potable y cloro con una concentración de 50 ppm, se cortaron los pedúnculos y la cáscara se retiró mediante pelado manual, luego se troceó la fruta con el desintegrador RIETZ de 5 HP modelo RP-8-k-115, marca General Electric. El despulpado de la fruta se realizó en el pulpatador Langsenkamp modelo M5707 con una malla de poro (N° 23) para separar las semillas de la pulpa. La pulpa obtenida y los desechos se pesaron para calcular el rendimiento del proceso. Finalmente, se empacó la pulpa en bolsas de polietileno de 8 kg y fueron almacenadas a -19 ëC hasta su utilización.

#### *Caracterización fisicoquímica de la pulpa de S. betacea.*

La caracterización fisicoquímica de la materia prima consistió en evaluar los sólidos solubles totales, pH, índice de solubilidad (ISA) y materia insoluble en alcohol (MIA). El contenido de sólidos solubles totales fue determinado con la medición de grados Brix de cada muestra al colocar 2 gotas de pulpa de tomate de árbol en un brixómetro Hand Hekd Refractometer CHASE modelo N °80 -109. El pH se determinó en muestras de 40 mL de pulpa homogenizada en un vaso de precipitación de 250 mL con un pH-metro ORION modelo 21OA calibrado antes de cada medición.

Para la determinación de la materia insoluble en alcohol (MIA) se colocaron 20 g de pulpa (M) homogenizada dentro un tubo Falcon y se centrifugó durante 10 minutos a 5000 rpm, concluido luego se separó el sobrenadante. A la pulpa residual, se agregó 20 mL de alcohol etílico al 90%, se agitó empleando un vortex y luego se centrifugó por 10 minutos a 4000 rpm. El proceso se repitió hasta que la pulpa se tornó de color blanco. La pulpa blanca fue depositada en una caja Petri y se registró el peso inicial (P1), luego fue sometida a secado en una estufa a 70 ëC durante 24 horas. Una vez enfriada la caja Petri en un desecador se registró el peso final (P2) y se calculó el porcentaje de MIA con la Ecuación 1.

$$
\%MIA = \frac{P_2 - P_1}{M} \times 100\tag{1}
$$

#### *Caracterización nutricional y de compuestos bioactivos de la pulpa de S. betacea.*

La caracterización nutricional y de compuestos bioactivos consistió en los análisis: proximal, vitaminas, minerales, azúcares, ácidos orgánicos, polifenoles y la capacidad antioxidante.

El análisis proximal de la pulpa de *S. betacea* consistió en la determinación de la humedad, extracto etéreo, proteína, ceniza y carbohidratos. La humedad se determinó según el método descrito en AOAC (2007), 920.151, (37.1.12) utilizando una estufa de vacío a 70 ëC y 100 mm de Hg. El Extracto Etéreo (E.E) fue determinado según el método descrito en AOAC (2007), 934.06, (37.1.10) y 920.39, (4.5.01), mediante secado en estufa de vacío y extracción con éter etílico en un equipo Goldfisch. El contenido de Proteína (P) se terminó según el método explicado en AOAC, (2007), 920.152, (37.1.35). El contenido de cenizas se determinó según el método descrito en AOAC, (2007), 940.26, (37.1.18), en una mufla a 525 ëC. El contenido de carbohidratos (C) se determinó según el método señalado por Hart y Fisher (1991). Para determinar el valor energético se utilizó la Ecuación 2 (Hart y Fisher, 1991).

$$
Valor energético \left[ \frac{kcal}{100g} \right] = (P \times 4) + (E.E \times 9) + (C \times 4)
$$
\n<sup>(2)</sup>

El contenido de Vitamina C como de β-carotenos se determinó con el método descrito por (DECAB, 2004b). Este análisis se realizó en un equipo de HPLC marca Hewlett Packard (HP), modelo 1050 series, usando un detector de UV-VIS.

El análisis de contenido de minerales (calcio, magnesio, sodio, potasio, zinc, manganeso, hierro y cobre) en la pulpa de tomate de árbol realizó por espectroscopia de absorción atómica según el método DECAB-01(Ruales et al., 2000).

El contenido de ácidos orgánicos se cuantificó siguiendo el método descrito por (Pérez et al. (1997). Mientras que el contenido de azúcares se cuantificó aplicando el método Modificado del Manual de la columna ASTEC NH2 (DECAB, 2004a). La extracción y determinación de polifenoles solubles totales se realizó según el método descrito por Slinkard y Singleton (1977) y la capacidad antioxidante, se determinó aplicando el método ABTS indicado por Re et al. (1999).

#### *Hidrólisis de la pulpa de S. betacea.*

Con el objeto de disminuir la carga de sólidos insolubles (SIS) y aumentar la cantidad de sólidos disueltos (SD) se realizó la hidrólisis de la pulpa. Para esto, se descongeló la pulpa y hidrólizó a 30 ëC durante 30 minutos adicionando 1mL/kg de coctel enzimático Rap Vegetable Juice®.

#### *Secado por aspersión de la pulpa de S. betacea.*

El proceso de secado por aspersión se realizó en el equipo de secado marca BUCHI-B299, modelo MM-LAN 045 con una temperatura de salida entre 80 – 100 ëC. La pulpa fue mezclada con maltodexltrina para mejorar el proceso de secado e incrementar el rendimiento y la solubilidad del producto seco(Miravet Valero, 2009) Previo a definir las condiciones del proceso de secado, probaron 13 tratamientos con los factores: i) flujo de alimentación con dos niveles (12 y 17 mL/min); ii) temperatura de secado con cuatro niveles (130, 140 150 y 180 ëC); iii) concentración de maltodextrina con tres niveles  $(3, 7, y, 9\%)$ .

#### *Efectividad del proceso.*

La efectividad del proceso se evaluó por la cantidad de sólidos disueltos en la pulpa (Ecuación 3). Donde EF corresponde al porcentaje de efectividad, SD a los sólidos disueltos que incluyen la adición de maltodextrina y el 3% de Sólidos Insolubles. Los SIS correspondieron a los sólidos insolubles tomados después de la enzimación

$$
\%EF = \frac{Peso \ del \ product \ of \ in \ all}{Peso \ de \ SD + Peso \ de \ SIS} \times 100\tag{3}
$$

A partir de los resultados obtenidos en la efectividad del proceso se seleccionaron los tratamientos con mayor rendimiento para la evaluación sensorial de los tratamientos y escoger la formulación más aceptable.

#### *Características sensoriales de la pulpa deshidratada.*

La evaluación sensorial se realizó con un grupo de 10 panelistas semi entrenados a quienes se presentaron las muestras preparadas en forma de bebidas. Cada muestra fue identificada mediante cifras al azar de 3 dígitos. La bebida a evaluar se preparó al mezclar 20 g de la pulpa deshidratada de tomate de árbol (en polvo) con 300 mL de agua de cada tratamiento. Los atributos evaluados fueron el aroma y sabor intenso a tomate de árbol, apariencia y consistencia de la mezcla, presencia de grumos, color y presencia de sabores extraños. Los atributos de sabor y aroma se calificaron usando una escala de 1 a 10 cm, los demás atributos se calificaron

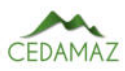

cualitativamente (Anzaldúa, 1994). El tratamiento que presentó las mejores puntuaciones sensoriales fue seleccionado para formular el polvo hidratante.

#### *Formulación del polvo hidratante.*

Una vez determinado el mejor tratamiento de acuerdo con los análisis sensoriales, se procedió a la formulación del producto terminado. Se preparó una mezcla con 10 g de sacarosa, 14 g glucosa y 17 g pulpa deshidratada para preparar 500 mL de bebida. Para la adición de minerales se consideró como referencia algunos productos hidratantes del mercado y como aditivos se añadió fosfato tricálcico antiaglomerante, sorbato de potasio como preservante, ácido cítrico como acidulante, vitamina C como antioxidante, cloruro de magnesio y cloruro de sodio como electrolitos funcionales y carboximetil celulosa (CMC) al 1% como modificador de textura. El producto terminado en forma de hidratante en polvo fue empacado en presentaciones de 40 g en bolsa trilaminadas de LDPE/foil/LDPE de 0,043 mm de espesor.

#### *Estabilidad del polvo hidratante.*

Para determinar la estabilidad del producto se evaluó el polvo hidratante durante períodos de 0, 15, 30, 60 y 90 días a temperatura ambiente (18 °C). Al cabo de cada periodo, en cada muestra se determinó el contenido de humedad, ISA. También se realizó un análisis sensorial al día 0 y 75 para determinar la vida útil del producto. Para comprobar la inocuidad del producto final se realizó el análisis microbiológico por recuento del total de aerobios hongos filamentosos y levaduras por gramo de alimento"según la Norma ISO 21527 (INEN, 2014) .

Para la determinación del IAA, ISA y PH se siguió el método de Anderson et al. (1969), con algunas modificaciones. Se pesaron 1,25 g (b.s) de harina en un tubo de centrífuga previamente pesado, se adicionó 30 mL de agua destilada y se colocó en baño maría a 60 °C durante 30 min con agitación constante en un baño termostático (Lab Companion BW-20H) equipada con una plancha de agitación sumergible (Variomag). Se dejó enfriar a temperatura ambiente para llevar a centrifugación, a 4900 rpm durante 30 minutos en una centrífuga (Bioblock Scientific Sigma 2-15). Luego, se decantó el sobrenadante, se midió su volumen y se tomó una alícuota de 10 mL en una caja Petri previamente pesada y se secó en estufa a 70 °C durante 24 horas. Posteriormente, se pesó nuevamente. El gel retenido en los tubos se pesó. El IAA, ISA y PH se determinaron de acuerdo a las ecuaciones 5 a 7, respectivamente (Rodríguez-Sandoval et al., 2012).

El contenido de humedad se determinó por el método gravimétrico 920.151.(37.1.12) (AOAC, 2007), para lo cual se colocaron 2 g de polvo hidratante en cajas Petri y se llevó a una estufa de vacío a 70 ëC hasta sequedad.

#### *Análisis estadístico*

La distribución normal de la eficiencia del proceso fue verificada con la prueba de Shapiro-Wilks con un nivel de significancia de 0,05. Se realizó un análisis de factores simple entre las variables temperatura, concentración de maltodextrina y flujo de alimentación con la variable eficiencia del proceso para determinar las mejores condiciones de secado.

Todos los análisis se realizaron con el software SigmaStat y la herramienta Statwin.

#### RESULTADOS

#### *Caracterización nutricional y de compuestos bioactivos de la pulpa de S betacea.*

La pulpa de tomate de árbol presentó valores de sólidos totales de (10 grados Brix), y la media (con las desviaciones típicas entre paréntesis) de pH fue de 3,6 (0,02) y el porcentaje de MIA de 1,26 (0,07). Se observó que los sólidos totales de la pulpa hidrolizada increm entaron a 12 grados Brix, mientras que el pH disminuyó ligeramente a 3,46 (0,02).

La caracterización nutricional se encuentra expresada en valores en base seca (BS) (Tabla 1), se evidenció que la pulpa de tomate de árbol contiene altas concentraciones de carbohidratos, vitamina C, y minerales como el potasio, magnesio y calcio. Las concentraciones de polifenoles y antioxidantes fueron altas tanto en la pulpa como en la pulpa deshidratada (Tabla 5).

Tabla 1: Caracterización nutricional de la pulpa de S. betacea (n=3). (Media de los parámetros y su desviación estándar entre paréntesis)

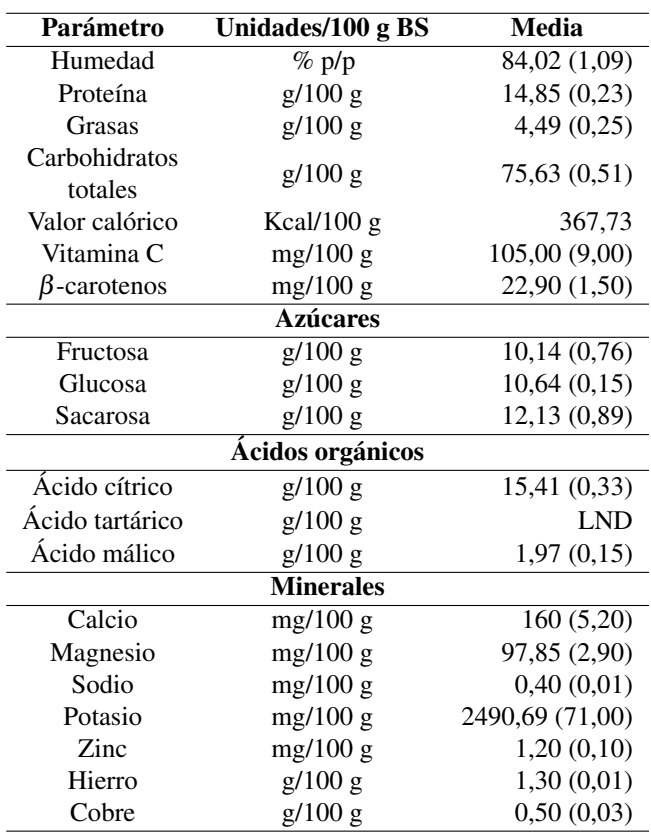

LND : Límites no detectables BS: Base Seca

Selección del tratamiento en base a la efectividad del proceso y las características sensoriales de la pulpa deshidratada A partir de la evaluación de la efectividad del proceso (Tabla 2), se seleccionaron los tratamientos que presentaron efectividades superiores al 35% y correspondieron a los tratamientos T3, T12, T7, T5, T11, T9 y T2 a los cuales se realizó el análisis sensorial (Tabla 3). Se descartó el T13, ya que a esta temperatura la consistencia del producto fue pastosa y no era apta para el producto final. Tabla 2: Evaluación de la efectividad del proceso

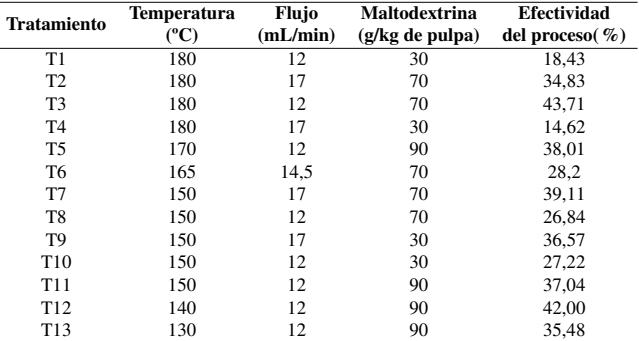

Al evaluar el efecto del flujo de alimentación sobre la efectividad del proceso, los tratamientos seleccionados no presentaron diferencias significativas (p>0,05), siendo el flujo de alimentación de 12 mL/min, el que presentó la mejor efectividad del proceso. Tampoco se presentaron diferencias significativas entre los tratamientos al evaluar el efecto de la concentración de maltodextrina sobre la efectividad del proceso (p>0,05). En este caso, la tendencia fue que la concentración de maltodextrina de 90 g/kg de pulpa presentó las mejores eficiencias del proceso. Finalmente, al evaluar la temperatura y la efectividad del proceso tampoco se presentaron diferencias significativas (p>0,05), y la tendencia mostró que la efectividad del proceso mejora a 140 y 150 °C de temperatura, mientras que las temperaturas de 150 y 180 °C provocaron que parte del producto se queme.

Tabla 3: Puntuaciones del Análisis sensorial de los tratamientos seleccionados

| <b>Tratamiento</b> | <b>Condiciones</b><br>°C/<br>(mL/min)<br>(g/kg) | Aroma<br>(U) | Sabor<br>(U) | Color<br>(U) | Aspecto<br>(U) | <b>Sabores</b><br>extraños<br>(U) |
|--------------------|-------------------------------------------------|--------------|--------------|--------------|----------------|-----------------------------------|
| T9                 | 150/17/30                                       | 4.01         | 4,26         | 4,68         | 4,60           | 5,80                              |
| T7                 | 150/17/70                                       | 2.93         | 2,51         | 5,85         | 3.35           | 5,56                              |
| T <sub>3</sub>     | 180/12/70                                       | 4.18         | 3,20         | 7.35         | 5,51           | 6,90                              |
| T <sub>2</sub>     | 180/17/70                                       | 3.93         | 3,01         | 7,26         | 4.51           | 5,48                              |
| T <sub>12</sub>    | 140/12/90                                       | 8,00         | 8,64         | 7.86         | 8,57           | 0,00                              |
| T11                | 150/12/90                                       | 7.79         | 7.29         | 7.43         | 8.54           | 2,00                              |

Aunque los tratamientos seleccionados presentaron las mejores eficiencias de proceso, durante el análisis sensorial (Tabla 3), se presentaron altas puntuaciones en el parámetro de sabores extraños (quemado) para los tratamientos T9, T7, T3 y T2. Y los tratamientos T11 y T12 obtuvieron las mayores puntuaciones para los parámetros de aroma, sabor, color y aspecto, se seleccionó al T12 (140 °C, flujo de 12 mL/min y una concentración de maltodextrina de 90 g/kg) como el mejor tratamiento por la ausencia de sabores extraños. Una vez seleccionadas las condiciones del proceso de secado, se mejoró la efectividad del mismo al 50% con la adición de 100 ppm fosfato tricálcico de para obtener un mejor arrastre y menos compactación en las paredes del atomizador (Miravet Valero, 2009).

#### *Formulación del polvo hidratante*

La formulación del polvo hidratante a partir de la pulpa deshidratada a 140 °C, flujo de 12 mL/min, una concentración de maltodextrina de 90 g/kg y 100 ppm de fosfato tricálcico se presenta en la Tabla 4. En esta formulación fue

necesario añadir aditivos para que el polvo hidratante cumpla con los requerimientos de azúcares y minerales de una bebida hidratante. Además, se adicionó carboximetil celulosa (CMC) para mejorar la estabilidad del producto disuelto, fosfato tricálcico (anticompactante) para aumentar la solubilidad y sorbato de potasio como conservante del producto final. El valor calórico del producto final fue de 119,79 calorías en 600 mL.

Tabla 4: Formulación de la bebida hidratante en polvo

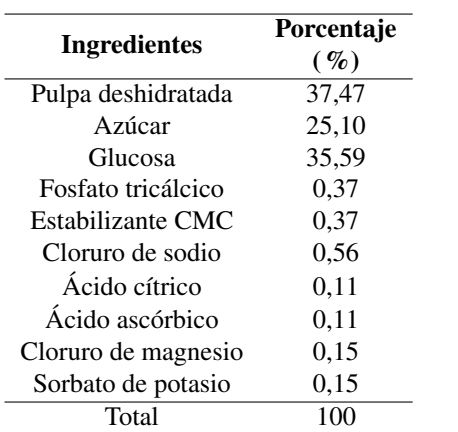

Aunque la concentración de sales minerales, polifenoles y antioxidantes disminuyó en el producto final, aún cumple con los requerimientos de una bebida hidratante para actividad deportiva (Tabla 5).

Tabla 5: Comparación de nutrientes de interés entre la pulpa deshidratada y el polvo hidratante. (Media de los parámetros y su desviación estándar entre paréntesis)

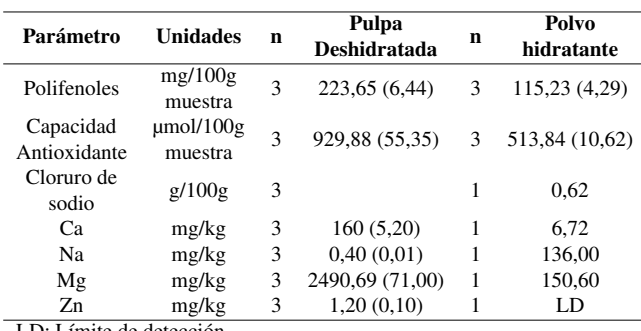

LD: Límite de detección

Por otro lado, se puede evidenciar la inocuidad del producto final, puesto que en el contaje total de aerobios la muestra no presenta crecimiento de bacterias ni levaduras, mientras que presentó el conteo mínimo de hongos (Tabla 6).

Tabla 6: Análisis microbiológico producto terminado

| Parámetro                                                | Conteo UFC/g |  |  |  |
|----------------------------------------------------------|--------------|--|--|--|
| Contaje Aerobios                                         | 10(a)        |  |  |  |
| Contaje Hongos                                           | 2,6 X 103    |  |  |  |
| Contaje Levaduras                                        | 10(b)        |  |  |  |
| UFC: Unidades Formadoras de colonias.                    |              |  |  |  |
| a: Estimado de Aerobios Contaje en Placa, fuera de rango |              |  |  |  |

25-250, en los análisis la muestra en la dilución 10-1, no

b: Estimado de levaduras Contaje en Placa, fuera de rango 10-150, en los análisis la muestra en la dilución 10-1, no hay crecimiento de levaduras.

Estabilidad del polvo hidratante. Se determinó que el pun-

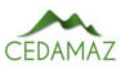

to crítico de humedad para el producto final es del 9% de una muestra compactada y el punto crítico de solubilidad de la pulpa deshidratada es del 24%. Como se observa en la Figura 1, la humedad del producto final no alcanza al punto crítico mientras que la solubilidad supera el punto crítico durante el periodo evaluado.

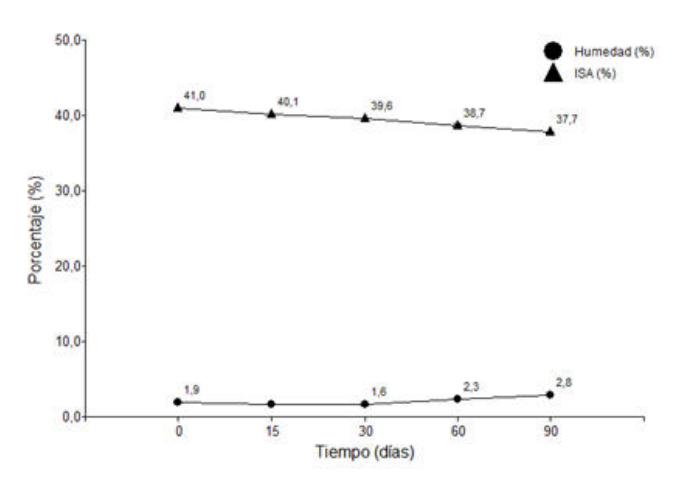

Fig. 1: Evolución del porcentaje ISA y el porcentaje de humedad medidos en los 0, 15, 30, 60 y 90 días

Las ecuaciones de la vida útil del polvo hidratante de acuerdo con el porcentaje de ISA y la humedad se visualizan en la Tabla 7. Sin embargo, de acuerdo con el análisis se determinó que la vida útil del producto es de 330 días almacenado en percha a una temperatura ambiente de 16,7 °C y humedad relativa entre el 67% y 80%.

Tabla 7: Vida útil del polvo hidratante

| Parámetro   | <b>Ecuación</b>         | Límites<br><b>Críticos</b> | Días a<br><b>límites</b><br>críticos |
|-------------|-------------------------|----------------------------|--------------------------------------|
| Solubilidad | $y = -0,7248x + 41,509$ | 24                         | 360                                  |
| Humedad     | $y = 0,257x + 1,3008$   | Q                          | 450                                  |

#### DISCUSIÓN

Los contenidos de ácido cítrico y ácido málico, βcarotenos y polifenoles de la pulpa de *S. betacea* fueron superiores a los valores reportados por Acosta-Quezada et al. (2015) en cultivares ecuatorianos de *S. betacea* anaranjado y se mantuvieron dentro de los rangos el contenido de azúcares (fructosa, glucosa y sacarosa). Ene l caso de los polifenoles, el valor se asemejó al valor encontrado en la jalea de semillas de *S betacea* anaranjado (Acosta-Quezada et al., 2015). Mientras que los valores de  $\beta$ -carotenos encontrados en este estudio concuerdan con los presentados por Ali Hassan y Abu Bakar (2013) en cultivares de S. betacea morado de Malasia. Las diferencias presentadas pueden deberse a que los contenidos dependen de varios factores como la variedad, estacionalidad, condiciones de cultivo, almacenamiento, etc.(Márquez et al., 2017).

Los rendimientos obtenidos en la presente investigación, asemejan a los de Siddick y Ganesh (2016), quienes encontraron una temperatura de 16 °C como la óptima para la recuperación de pulpa deshidratada de *C. betacea*, por otro lado encontró que el secado a 140, 150 y 160 °C la solubilidad

hay crecimiento de bacterias.

de los polvos de *C. betacea* se incrementa en comparación a los polvos secados en temperaturas inferiores y el mayor rendimiento a una temperatura de secado de 120 °C (Herrera Campos, 2018). Este último resultado difiere con nuestros resultados ya que a 130 °C se obtuvo un polvo de consistencia pastosa, esto podría deberse a las diferentes proporciones de maltodextrina utilizadas en los ensayos y la no adición de goma arábiga. Ya que tanto la maltodextrina y la goma arábiga se utilizan como portadores de material para eliminar la pegajosidad y aumentar la temperatura de transición vítrea de la mezcla, sin embargo, se debe tomar en cuenta que la aplicación excesiva de maltodextrina reduce la aceptación del consumidor (Moghbeli et al., 2019). Por otro lado, en futuros procesos para mejorar los rendimientos del secado por aspersión se puede implementar otro tipo de portadores de material como proteínas, polisacáridos (pectina) y surfactantes (Moghbeli et al., 2019).

Al realizar el proceso de secado por aspersión se contribuyó a mantener las actividades antioxidantes de *S. betacea*, como lo demuestran Dillwyn et al. (2022), quienes midieron las mayores actividades antioxidantes para el proceso de secado por aspersión en comparación con el secado al sol, secado en bandejas. El polvo hidrante fue formulado para suplir las calorías necesarias para restaurar una hora de práctica deportiva, ya que la falta de hidratación en los deportistas conlleva efectos negativos, especialmente si la actividad física es de larga duración. Según Urdampilleta et al. (2013) una deshidratación superior al 2% incrementa la frecuencia cardiaca y la temperatura corporal hasta los 40 °C, lo que obliga al deportista a detener la actividad física. Por lo tanto, los deportistas deben ingerir líquidos con una frecuencia concreta de volúmenes y concentraciones de electrolitos adecuados. En cuanto al contenido de electrolitos de la bebida hidratante de *S betacea*, la formulación se realizó en base a los minerales establecidos en las etiquetas de los hidratantes en el mercado debido a que cumplen con las recomendaciones para bebidas de deportistas de 450-700 mg/L de sodio (Olivos et al., 2012). Aunque aún no es un requisito la adición de compuestos funcionales para la hidratación de deportistas (Feye, 2018), la bebida hidratante de S. betacea formulada en el presente estudio posee un valor nutricional superior a las bebidas hidratantes comerciales debido a su alto contenido de vitaminas y antioxidantes debido a que ayudan a combatir el aumento de la producción de radicales libres y estrés oxidativo (Olivos et al., 2012).

El producto final cumple cabalmente con los requerimientos de carbohidratos y electrolitos para un deportista y además tiene propiedades funcionales por la presencia de polifenoles. El contenido de polifenoles y la capacidad antioxidante determinados en el producto final es alto y de acuerdo con el equivalente de Trolux, de *S betacea*, esta bebida es una fuente intermedia de antioxidantes (Márquez et al., 2017), el potencial antioxidante de este producto hidratante es su contenido de 120 mg de polifenoles por cada 100 g de producto.

El contenido de ácido ascórbico del producto final es inferior al obtenido por Castro et al. (2022) en una bebida similar y se debió que existió una degradación total de la vitamina C por el proceso térmico y se añadió vitamina C. La pulpa deshidratada del producto final también es un buen aporte de minerales, que de acuerdo con Torres (2012), *S betacea* presenta buena bioaccesibilidad de Ca y Fe.

El análisis microbiológico del producto demuestra que no hay crecimiento de bacterias ni levaduras y el conteo de hongos está dentro del límite permisible, esto se debería a la presencia de compuestos fenólicos con posibles características antimicrobianas (Zhao et al., 2009). Mientras que la evaluación de la estabilidad del producto final indica que en un empaque trilaminado es posible almacenarlo hasta un año sin que pierda sus características organolépticas. El producto final es competitivo dentro del mercado, porque hasta el momento no se han desarrollado bebidas hidratantes naturales y con antioxidantes y polifenoles, que coadyuvan en la hidratación y a combatir enfermedades cardiovasculares.

#### **CONCLUSIONES**

La pulpa deshidratada tuvo una correcta rehidratación y sin presencia de sabores extraños; el spray dryer en el proceso de secado existía compactación en las paredes del deshidratador, requirió la adición de anticompactante, para evitar la compactación de polvo en las paredes del mismo y tener mayor rendimiento.

El proceso se definió con las siguientes condiciones 12 mL/min de flujo de alimentación, 140 °C de temperatura de entrada de aire a la cámara, adición de maltodextrina al 9% y la adición de 100 ppm de anticompactante, que resultó en un incremento del rendimiento del proceso del 50% y el incremento del 29% de solubilidad.

El producto final resultó en un hidratante natural y funcional con el aprovechamiento de las propiedades antioxidantes y electrolitos que posee *S betacea* (tomate de árbol), las propiedades antioxidantes se mantuvieron con el proceso de secado por aspersión, sin embargo fue necesario fortalecer la bebida con vitamina C, obteniendo un producto ideal para la reposición de energía y electrolitos perdidos en la práctica deportiva, que es comparable con las bebidas energéticas del mercado con contenido superior en polifenoles.

#### CONTRIBUCIONES DE LOS AUTORES

Conceptualización y metodología RJ.; análisis formal, investigación, curación de datos, BF.; redacción — preparación del borrador original, BF; redacción — revisión y edición, RJ y BF; y supervisión, RJ. Todos los autores han leído y aceptado la versión publicada del manuscrito. Ruales, Jenny: RJ. Buitrón, Fernando: BF

#### FINANCIAMIENTO

El presente estudio fue financiado por el proyecto PA-VUC (Producing added value from under-utilized tropical fruit crops with high comercial potencial) FP6-2003-INCO-DEV-DOS. CONTRACT 015279. La actualización de los resultados para la publicación fue financiada por el Instituto Tecnológico Superior Ecuatoriano de Productividad.

#### **REFERENCIAS**

Acosta-Quezada, P. G., Raigón, M. D., Riofrío-Cuenca, T., García-Martínez, M. D., Plazas, M., Burneo, J. I., Figueroa, J. G., Vilanova, S., y Prohens, J. (2015). Diversity for chemical composition in a collection of different varietal types of tree tomato (Solanum betaceum Cav.), an Andean exotic fruit. Food Chemistry, 169, 327–335.

- Ali Hassan, S. H., y Abu Bakar, M. F. (2013). Antioxidative and anticholinesterase activity of Cyphomandra betacea fruit. The Scientific World Journal, 2013.
- Alves, A., Caeiro, A., Correia, S. I., Veríssimo, P., y Canhoto, J. (2017). Establishment and biochemical characterization of tamarillo (Solanum betaceum Cav.) embryogenic cell suspension cultures. In Vitro Cellular & Developmental Biology - Plant 2017 53:6, 53(6), 606–618. https://doi.org/10.1007/S11627-017-9864-Z
- Anzaldúa, A. (1994). La evaluación sensorial de los alimentos en la teoría y la práctica. In Acribia.
- AOAC. (2007). Official methods of analysis of AOAC International. (W. Horwitz (ed.); 18th Editi). Gaithersburg (Maryland): AOAC International.
- Castro, N. L. M., Fernández, M. C., Carpio, E. R. V., Coello, W. M. E., y Bravo, V. P. B. (2022). Diseño de una bebida a base de Solanum betaceum Cav.(tomate de árbol) y cascarilla de Theobroma cacao L (cacao). CIENCIA UNEMI, 15(40), 122–132.
- Chamba Vaca, J. P. (2018). Caracterización molecular de un grupo de segregantes y de cuatro variedades comerciales de tomate de árbol Solanum betaceum [Universidad Central del Ecuador].
- DECAB. (2004a). Método modificado del Manual de la Columna ASTEC NH2 series de Advanced Separation Technologies Inc.
- DECAB. (2004b). Método modificado y validado por el DE-CAB del artículo: Macrae, R., 1988, "HPLC in food analysis" (Segunda Ed). Academic Press.
- Dillwyn, S., Kulastic, J. A., Pragalyaashree, M., y Tiroutchelvame, D. (2022). Impact of Drying Methods on the Quality of Bioactive Components in Tree Tomato (Cyphomandra betacae). Trends in Sciences, 19(2), 2060. https://doi.org/10.48048/tis.2022.2060
- Feye, A. S. P. (2018). Composición de las bebidas deportivas. Revista Universitaria de La Educación Física y El Deporte, 11, 45–53.
- Hart, F. L., y Fisher, H. J. (1991). Análisis moderno de alimentos. In Zaragoza, España: Acribia.
- Herrera Campos, S. L. (2018). Efecto de la concentración de goma arábiga y temperatura de aire de secado por aspersión en el contenido de carotenoides totales, vitamina C y actividad antioxidante de la pulpa de tomate de árbol (Cyphomandra betacea de solanum betaceum) [Universidad Nacional del Centro del Perú].
- INEN. (2015). NTE INEN 1909: FRUTAS FRESCAS. TO-MATE DE ÁRBOL. REQUISITOS.
- Márquez, C. J., Otero, C. M., Rojano, B. A., y Osorio, J. A. (2017). Actividad antioxidante y concentración de compuestos fenólicos del tomate de árbol (cyphomandra betacea s.) en poscosecha.
- Miravet Valero, G. M. (2009). Secado por atomización de zumo de granada. Univerisdad Politecnica de Cartagena. Moghbeli, S., Jafari, S. M., Maghsoudlou, Y., y Dehnad, D. (2019). Influence of pectin-whey protein complexes and surfactant on the yield and microstructural properties of date powder produced by spray drying. Journal of Food Engineering, 242, 124–132.

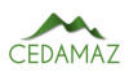

- Morillas-Ruiz, J. M., y Delgado-Alarcón, J. M. (2012). Análisis nutricional de alimentos vegetales con diferentes orígenes: Evaluación de capacidad antioxidante y compuestos fenólicos totales. Nutr. Clín. Diet. Hosp, 32(2), 8–20.
- Olivos, O. C., Cuevas, M. A., Álvarez, V. V., y Jorquera, A. C. (2012). Nutrición para el entrenamiento y la competición. Revista Médica Clínica Las Condes, 23(3), 253–261.
- Pérez, A. G., Olías, R., Espada, J., Olías, J. M., y Sanz, C. (1997). Rapid determination of sugars, nonvolatile acids, and ascorbic acid in strawberry and other fruits. Journal of Agricultural and Food Chemistry, 45(9), 3545–3549.
- Re, R., Pellegrini, N., Proteggente, A., Pannala, A., Yang, M., y Rice-Evans, C. (1999). Antioxidant activity applying an improved ABTS radical cation decolorization assay. Free Radical Biology and Medicine, 26(9–10), 1231–1237.
- Revelo Moran, J. A., Alarcon, E. Y. P., y Alvarez, M. V. M. (2004). Manual Guia de Capacitacion del Cultivo Ecologico de Tomate de Arbol en Ecuador. INIAP Archivo Historico.
- Reyes-García, V., Totosaus, A., Pérez-Chabela, L., Juárez, Z. N., Cardoso-Ugarte, G. A., & Pérez-Armendáriz, B. (2021). Exploration of the potential bioactive molecules of tamarillo (Cyphomandra betacea): Antioxidant properties and prebiotic index. Applied Sciences (Switzerland), 11(23).
- Rodríguez-Sandoval, E., Lascano, A., y Sandoval, G. (2012). Influence of the partial substitution of wheat flour for quinoa and potato flour on the thermomechanical and breadmaking properties of dough. Revista UDCA Actualidad Divulgación Científica, 15(1), 199–207.
- Ruales, J., Carpio, C., SantaCruz, S., Santacruz, P., y Bravo, J. (2000). Manual de métodos de caracterización de carbohidratos. Departamento de Ciencia de Alimentos y Biotecnología. Escuela Politécnica Nacional.
- Siddick, S. A., y Ganesh, S. (2016). Spray drying technology for producing fruit powders from tomatoes and tamarillo. In Acta Horticulturae (Vol. 1120). https://doi.org/10.17660/ActaHortic.2016.1120.52
- Slinkard, K., y Singleton, V. L. (1977). Total phenol analysis: automation and comparison with manual methods. American Journal of Enology and Viticulture, 28(1), 49–55.
- Torres, A. (2012). Caracterización física, química y compuestos bioactivos de pulpa madura de tomate de árbol (Cyphomandra betacea)(Cav.) Sendtn. Archivos Latinoamericanos de Nutrición, 62(4), 381–388.
- Urdampilleta, A, Martínez-Sanz, J. M., Julia-Sanchez, S., y Álvarez-Herms, J. (2013). Protocolo de hidratación antes, durante y después de la actividad físico-deportiva. Motricidad. European Journal of Human Movement, 31, 57–76.
- Urdampilleta, Aritz, Armentia, I., Gómez-Zorita, S., Martínez Sanz, J. M., y Mielgo-Ayuso, J. (2015). La fatiga muscular en los deportistas: métodos físicos, nutricionales y farmacológicos para combatirla. Archivos de Medicina Del Deporte, 32(1), 36–46.
- Zhao, X., Zhang, C., Guigas, C., Ma, Y., Corrales, M., Tauscher, B., y Hu, X. (2009). Composition, antimicrobial activity, and antiproliferative capacity of anthocyanin extracts of purple corn (Zea mays L.) from China. European Food Research and Technology, 228(5), 759–765.

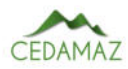

## Comunidades bacterianas del intestino de escarabajos peloteros y del suelo en sucesión en la Reserva Tapichalaca

*Bacterial communities of dung beetle guts and of succesional soil in Tapichalaca Reserve*

Daniela Román-Cáceres<sup>1,2,\*</sup>, Heidy Jiménez-Granda<sup>1</sup> y Aura Paucar-Cabrera<sup>1</sup>

<sup>1</sup> *Museo de Zoología-LOUNAZ, Universidad Nacional de Loja, Loja, Ecuador* <sup>2</sup> *Grupo de Investigación de Genética y Biología Molecular, Universidad Nacional de Loja, Loja, Ecuador* \* *Autor para correspondencia: daniela.roman@unl.edu.ec*

Fecha de recepción del manuscrito: 03/03/2023 Fecha de aceptación del manuscrito: 05/05/2023 Fecha de publicación: 30/06/2023

Resumen—El suelo es un ecosistema importante en el que diferentes especies bacterianas desempeñan un papel fundamental como bioindicadores de su comportamiento ecológico y evolutivo. En el presente estudio se aislaron y caracterizaron morfológicamente comunidades bacterianas de la microbiota intestinal de escarabajos peloteros (Coleoptera: Scarabaienae) y del suelo de tres estados de sucesión ecológica (Bosque Primario, Bosque Restaurado y Pastizal en Restauración) de la Reserva Natural Tapichalaca (Ecuador). Se llevó a cabo el aislamiento bacteriano de muestras de suelo y de intestino de escarabajos mediante la inoculación de cultivos mixtos y puros en dos medios de cultivo: Agar Nutritivo y Agar Tripticasa de Soya. La identificación morfológica de las colonias bacterianas se realizó a través de la observación de características macroscópicas y la identificación de las células bacterianas mediante Tinción Gram y observación microscópica. Las cepas bacterianas obtenidas en el aislamiento de consorcios bacterianos de las muestras del intestino de los escarabajos y de las muestras de suelo, se asociaron a diferentes posibles géneros bacterianos y se logró concluir que existe variación entre algunos de los géneros identificados en relación con los tres estados de sucesión ecológica. En las muestras intestinales de escarabajos, de los cinco posibles géneros asignados, el género *Clostridium* se identificó en el Bosque Primario y *Enterobacter* en la muestra intestinal de un espécimen del pastizal. En las muestras de suelo, el género *Corynebacterium* se asoció en la muestra de suelo del Bosque Primario y *Pseudomonas* en la muestra de suelo del pastizal.

Palabras clave—Microbiota, Identificación, Géneros bacterianos, Scarabaeinae.

Abstract—Soil is an important ecosystem in which different bacterial species play a fundamental role as bioindicators of its ecological and evolutionary behaviour. In the present study, bacterial communities were isolated and morphologically characterized from the intestinal microbiota of dung beetles (Coleoptera: Scarabaienae) and from the soil of three states of ecological succession (primary forest, restored forest and grassland under restoration) of the Tapichalaca Nature Reserve (Ecuador). Bacterial isolation from soil and beetle intestine samples was carried out by inoculating mixed and pure cultures in two culture media: Nutrient Agar and Trypticase Soy Agar. The morphological identification of the bacterial colonies was carried out through the observation of macroscopic characteristics and the identification of the bacterial cells through Gram staining and microscopic observation. The bacterial strains obtained in the isolation of bacterial consortia from the beetle intestine samples and from the soil samples were associated with different possible bacterial genera and it was possible to conclude that there is a variation between some of the genera identified in relation to the three states of ecological succession. In the intestinal samples of beetles, of the five possible genera assigned, the genus *Clostridium* was identified in the primary forest and *Enterobacter* in the intestinal sample of a specimen from the grassland. In the soil samples, the genus *Corynebacterium* was associated in the soil sample from the primary forest and *Pseudomonas* in the soil sample from the grassland.

Keywords-Microbiota, Identification, Bacterial genera, Scarabaeinae.

#### **INTRODUCCIÓN**

 $L$  as bacterias cumplen un rol valioso como bioindicadores del estado o de la perturbación del suelo. Estos as bacterias cumplen un rol valioso como bioindicadomicroorganismos responden rápidamente a las perturbaciones ambientales y son actores fundamentales en los ciclos biogeoquímicos y la descomposición de la materia orgánica, por lo tanto, su composición puede ser valiosa para valorar el funcionamiento del ecosistema (Gu et al., 2018).

Además de estar asociadas a diversas funciones medioambientales, las bacterias también se encuentran relacionadas al funcionamiento intestinal de los animales, un caso es la interacción simbiótica que tienen con los escarabajos. Los escarabajos proporcionan hospedaje y protección a las bacterias que se encuentran en su interior y, por su parte, las bacterias participan en el proceso de digestión de los escarabajos y les proporcionan protección contra patógenos, lo cual les ayudan a desarrollar la capacidad de adaptarse a los constantes cambios ambientales (Chouaia et al., 2019; Estes et al., 2013).

Existen estudios que mencionan la importancia de este tipo de interacciones como la realizada por Falqueto et al. (2022), donde se evaluó la presencia de hongos y bacterias en la microbiota del intestino medio y posterior de escarabajos saproxilófagos en fase larvaria de la especie Pelidnota luridipes Blanchard (Scarabaeidae: Rutelinae). Lograron identificar 57 especies bacterianas y 7 especies de hongos, con diferente composición y abundancia según su ubicación en el intestino, lo que indicaba que la presencia de microbios en las cámaras intestinales puede correlacionarse con la colonización y función de los microorganismos en cada hábitat. Los autores recomiendan realizar nuevas investigaciones con escarabajos de esta y otras especies cercanas para determinar microbiota asociada a diferentes estados larvarios y encontrar especies transitorias y residentes del intestino de estos insectos y descubrir su potencial probiótico.

El objetivo pricipal de este estudio es el de aislar comunidades benéficas tanto del suelo como del intestino de escarabajos, ya que ambos organismos presentan beneficios al ecosistema edáfico. Se conoce que el suelo puede albergar una comunidad diversa de escarabajos y microorganismos que se alimentan de excrementos, lo que permite una rápida eliminación de los desechos animales depositados y la muerte o antagonismo de cualquier patógeno presente. Por ejemplo, los escarabajos peloteros (Coleoptera: Scarabaeidae) son capaces de eliminar rápidamente los excrementos del ganado en pastizales (Losey & Vaughan, 2006), y se ha sugerido que también suprimen los patógenos presentes en los excrementos. Además, los microorganismos del suelo también contribuyen a la descomposición de los excrementos (Chu et al., 2007), suprimen comúnmente los patógenos de las plantas a través de la competencia y el antagonismo químico (Weller et al., 2002) y dificultan la persistencia de microorganismos patógenos que afectan la salud humana (Delgado-Baquerizo et al., 2016).

La comprensión del rol que desempeñan las bacterias en el suelo y en el intestino de los escarabajos estercoleros es de vital importancia para los estudios de regeneración ambiental, como lo es la restauración ecológica. Por ello, existe un interés creciente en estudiar y comprender las respuestas de las comunidades bacterianas del suelo bajo la restauración ecológica (Yu et al., 2021). Los modelos de sucesión ecológica pueden ser comparados mediante el cambio en el número de los taxones y la variabilidad entre las comunidades locales dentro de una región o hábitat determinados, ya sea entre las etapas de sucesiones iniciales o avanzadas. Al considerar que las trayectorias sucesionales pueden ser muy irregulares y no lineales, dependiendo de sus características ambientales, no se espera que las comunidades bacterianas sean iguales (Ortiz-Álvarez et al., 2018).

El presente trabajo investigativo pretende generar información sobre el desarrollo de consorcios bacterianos en el suelo y en el intestino de los escarabajos estercoleros (Coleoptera: Scarabaeinae) que habitan en diferentes estados de sucesión del bosque de la Reserva Natural Tapichalaca, del cantón Palanda, provincia de Zamora Chinchipe.

#### MATERIALES Y MÉTODOS

#### *Área de estudio*

El presente estudio se llevó a cabo en Ecuador, en la provincia de Zamora Chinchipe, cantón Palanda, en la Reserva Natural Tapichalaca perteneciente a la Fundación Jocotoco. Cuenta con un área de 3624 hectáreas y se encuentra en las coordenadas Latitud -4,48333, Longitud -79,13333 (Fundación Jocotoco, 2022). Se seleccionaron tres áreas de sucesión ecológica: área de Bosque Primario (Lat: -4,49165; Long: - 79,12563), área de Bosque Restaurado con 23 años en proceso de restauración (Lat: -4,51165; Long: -79,13763) y área de Pastizal en Restauración con 15 años en proceso de restauración (Lat: -4,50535; long: -79,13322). La cobertura vegetal Pastizal en Restauración se refiere a varias áreas que eran usadas para la ganadería que desde hace 15 años se dejaron de usar con ese fin y se destinaron para la restauración pasiva; sin embargo, en esta cobertura vegetal aún se presenta la estructura de vegetación herbácea tipo pastizal, por lo cual se mantiene la denominación de Pastizal en Restauración. En cada estado de sucesión se estableció una parcela de 10 m x 10 m, subdividida en 4 cuadrantes de 5 m x 5 m y mediante sorteo aleatorio se eligió una subparcela, la cual a su vez se subdividió en subparcelas de 1 m x 1 m y aleatoriamente se establecieron tres puntos de muestreo.

En el mes de febrero de 2022 se realizó un solo muestreo por tipo de sucesión el cual fue monitoreado durante 24 horas. La captura de los escarabajos se llevó a cabo mediante trampas de caída (pitfall) modificadas, cebadas con heces humanas, según Da Silva y Hernández (2015). Las modificaciones consistieron en colocar el cebo en un vaso plástico elevado para evitar que el excremento pudiera entrar en contacto con los escarabajos y alterar los resultados. El recipiente enterrado contenía suelo del mismo sitio de muestreo, de manera que los escarabajos capturados permanecían vivos hasta llegar al laboratorio. La boca del recipiente contenía un embudo para evitar que los escarabajos salieran del recipiente, y la trampa estaba protegida de la lluvia con un plato plástico para evitar contaminación del cebo hacia el recipiente enterrado en caso de precipitación. Una vez capturados los escarabajos vivos se desenterraron los recipientes, se colocaron tapas agujereadas y se etiquetaron todos los recipientes de colecta por punto de muestreo. Todos los especímenes colectados se trasladaron al Museo de Zoología de la Universidad Nacional de Loja (LOUNAZ), con el fin de realizar la selección aleatoria de los especímenes para la extracción del intestino. Mediante una identificación rápida se seleccionaron a los individuos del género más representativo y se eligieron mediante sorteo aleatorio dos individuos de dos de los tres puntos de muestreo por cada estado de sucesión. Los escarabajos fueron identificados usando la colección de referencia de escarabaeinos del Museo de Zoología LOUNAZ de muestreos en la Reserva Tapichalaca, con la clave de Chamorro et al. (2018) y la confirmación de identificaciones hasta nivel de especie por el especialista Fernando Vaz de Mello.

El muestreo del suelo se llevó a cabo en los mismos pun-

tos seleccionados para el muestreo de escarabajos, se tomaron tres muestras (A, B, C) a 20 cm de profundidad y fueron homogeneizadas entre sí para obtener una sola muestra compuesta por estado de sucesión (Gu et al., 2018). Se depositaron en una funda Ziploc con su respectiva etiqueta para llevarlas al laboratorio. Se dejaron secar las muestras de suelo durante 48 h a temperatura ambiente.

#### *Material biológico obtenido del muestreo de escarabajos estercoleros y del suelo*

Para la obtención de las muestras de intestino, se sacrificó a los escarabajos mediante enfriamiento a una temperatura de -20 °C durante 24 horas, se los desinfectó con alcohol al 70% durante 3 minutos, y fueron enjuagados en agua estéril para evitar contaminación (Arias-Cordero et al., 2012). En la cámara de flujo laminar con la finalidad de mantener un ambiente estéril se procedió a realizar la disección del intestino: empleando una aguja de microcirugía se realizó un corte en la base de su abdomen y se extrajo el intestino (intestino anterior - recto) con una pinza esterilizada con alcohol al 70% y calor (Schloss et al., 2006; Vasanthakumar et al., 2008).

La muestra de intestino fue colocada en un tubo criovial con 2 ml de agua de peptona y se trituró por dos minutos con la ayuda de una varilla de agitación desinfectada, luego se agitó en el vórtex por 20 segundos para homogeneizar la muestra, misma que fue considerada como muestra madre a partir de la cual se procedieron a realizar siete diluciones seriadas con factor 1:4 siguiendo la metodología mencionada por (Heylen et al., 2012) que explica que con una dilución alta se logra una distribución más uniforme en placas de agar. Se agregó 0,5 ml de muestra madre en un tubo Eppendorf con 1,5 ml de agua de peptona autoclavada y se homogeneizó durante 20 segundos, siendo esta la primera dilución (10<sup>-1</sup>). El proceso fue el mismo hasta obtener la séptima dilución  $(10^{-7})$ .

Las tres muestras compuestas de suelo una vez secas se tamizaron, de cada una se pesaron 10 g para mezclar en 90 ml de agua estéril y obtener la muestra madre. El proceso se realizó con cada muestra de suelo, por separado; las muestras madres se homogeneizaron durante 20 minutos (Sansupa et al., 2021). A partir de las tres muestras madre homogeneizadas, se hicieron cinco diluciones seriadas (10<sup>-1</sup> - 10<sup>-5</sup>) (Castañeda Briones, 2003)

#### *Análisis de Temperatura y pH*

La metodología utilizada en este estudio se centró en la toma de parámetros in situ de temperatura (T°) y pH del suelo con el objetivo de investigar su influencia en la actividad de las bacterias del suelo. Para la medición de la temperatura, se utilizaron sondas enterradas a diferentes profundidades en las parcelas de muestreo. El pH del suelo se determinó en la mezcla compuesta de cada área con un pHmetro calibrado. Las muestras de suelo se mezclaron y se les añadió agua destilada para obtener una suspensión homogénea, luego se midió el pH directamente en la suspensión. Estas mediciones proporcionaron datos precisos y en tiempo real para establecer una relación entre la temperatura, el pH del suelo y los posibles géneros bacterianos presentes. Según Reth et al. (2005), la toma de estos parámetros (T° y pH) es esencial pa-

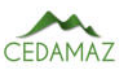

ra comprender los mecanismos que regulan las interacciones entre el suelo, las bacterias y los procesos biogeoquímicos.

#### *Material de medios de cultivo*

La siembra de la muestra de intestino de los escarabajos se realizó a partir de la quinta dilución, esta consistió en colocar dentro de las cajas Petri con medio de cultivo 0,01 ml de cada una de estas diluciones mediante la técnica de agotamiento en estrías (Reynoso et al., 2015). Para la obtención de cultivos mixtos se trabajó con dos medios básicos de cultivo: Agar nutritivo (AN) que permite el crecimiento de la mayoría de bacterias y Agar Tripticasa de soja (TSA) que favorece el desarrollo de bacterias más exigentes en sus requerimientos nutricionales. Las placas respectivamente etiquetadas fueron puestas en la incubadora durante 48 horas a 28 °C (Salazar et al., 2009; Vasanthakumar et al., 2008). Además, se contó con dos repeticiones por cada dilución sembrada y con dos controles generales: un positivo que contenía muestra directa del intestino y un negativo solamente con medio de cultivo. Los cultivos fueron revisados cada 24 h.

Las colonias bacterianas presentes en los cultivos mixtos fueron diferenciadas de acuerdo a sus características macroscópicas y se aislaron de manera independiente sembradas nuevamente en TSA y AN y puestas en incubación durante 24 h a 28 °C para adquirir cultivos puros.

El aislamiento de la muestra de suelo de los tres estados de sucesión se inició a partir de la dilución 10−<sup>2</sup> , y el procedimiento de siembra fue el mismo que se empleó para las muestras del intestino de los escarabajos hasta conseguir los aislados puros.

#### *Identificación morfológica de cepas bacterianas*

De acuerdo a la caracterización macroscópica de las colonias puras y a la observación microscópica de las células bacterianas se realizó la revisión bibliográfica del manual de Bergey (Garrity & Holt, 2001) para lograr asociar los diferentes consorcios bacterianos con posibles géneros.

#### **RESULTADOS**

#### *Muestreo de escarabajos peloteros y suelo de los tres estados de sucesión ecológica*

Todos los especímenes capturados pertenecieron al género *Ontherus*, que en su mayoría están representados por la especie *Ontherus howdeni* Génier con un total de cinco ejemplares y existe un solo individuo de la especie *Ontherus hadros* Génier (Tabla 1).

Tabla 1: Especies de escarabajos capturados en los tres estados de sucesión ecológica de la Reserva Natural Tapichalaca.

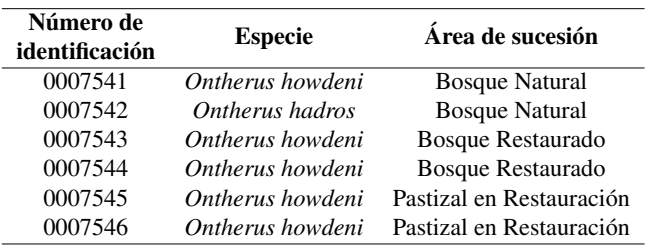

En la Tabla 2 se pueden obervar los datos de los paráme-

tros ambientales tomados in situ en tres sitios diferentes de la Reserva Natural Tapichalaca para este estudio. Se registraron temperaturas en rangos dentro de los 20 °C – 23 °C para los tres sitios de muestreo y tanto Bosque Natural como Bosque Restaurado se encuentran en un rango de pH neutro a diferencia del Pastizal en Restauración que es ligeramente ácido.

Tabla 2: Temperatura y pH de las muestras de suelo de los tres estados de sucesión ecológica de la Reserva Natural Tapichalaca.

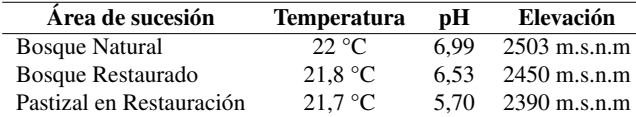

#### *Aislamiento de bacterias a partir de intestinos de escarabajos peloteros y del suelo de los tres estados de sucesión ecológica*

En el espécimen 0007541 del Bosque Primario se aislaron ocho cultivos mixtos y 12 cultivos puros. En el segundo ejemplar 0007542 se obtuvieron seis cultivos mixtos y un total de 11 cultivos. En total se logró recuperar 23 cultivos puros entre los dos ejemplares del Bosque Primario.

Como resultado total de las dos muestras intestinales de los escarabajos del Bosque Primario, se identificaron 23 colonias puras. En el aislamiento bacteriano con la muestra intestinal del espécimen 0007543 de Bosque Restaurado existió crecimiento de cinco cultivos mixtos y se seleccionaron seis colonias puras. A partir de la muestra de intestino del escarabajo 0007544 presentó como resultado ocho cultivos mixtos y la selección de nueve colonias puras.

En total, el aislamiento bacteriano de las muestras de intestino de los dos escarabajos del Bosque Restaurado sumó 14 colonias puras. En la Figura 1 se puede observar el crecimiento de uno de los cultivos puros del escarabajo 0007543 perteneciente al Bosque Restaurado.

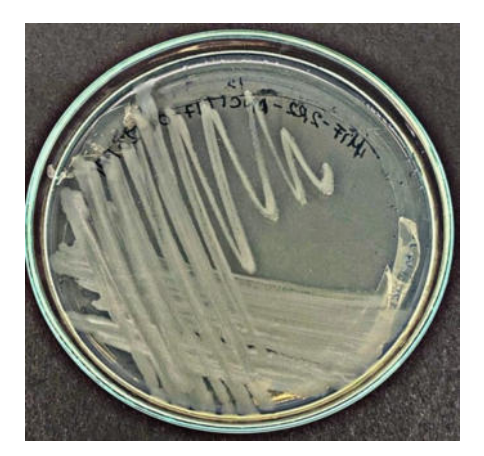

Fig. 1: Aislamiento de colonias puras de la muestra intestinal del escarabajo 0007543 perteneciente al Bosque Restaurado de la Reserva Natural Tapichalaca.

El aislamiento de la muestra del espécimen 0007545 dio como resultado el crecimiento de ocho cultivos mixtos y la selección de nueve colonias puras. Finalmente, con la muestra de intestino del escarabajo 0007546 se consiguieron siete cultivos mixtos y se identificaron diez colonias puras.

Las dos muestras de intestino de los escarabajos provenientes del Pastizal en Restauración suman en conjunto un total de 20 colonias puras. En la Figura 2 se puede observar el crecimiento de uno de los cultivos puros del escarabajo 0007546 perteneciente al Pastizal en Restauración.

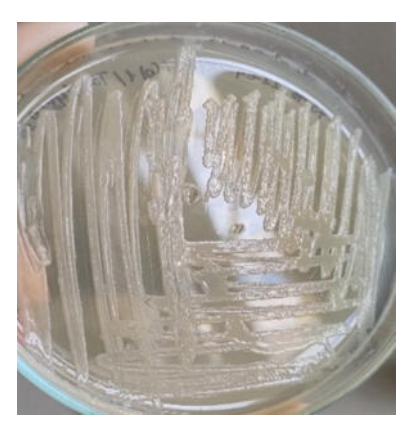

Fig. 2: Aislamiento de consorcios bacterianos de la muestra intestinal del escarabajo 0007546 perteneciente al Pastizal en Restauración de la Reserva Natural Tapichalaca.

En el aislamiento bacteriano efectuado con las tres muestras de suelo de la Reserva Natural Tapichalaca, se evidenció el crecimiento de nueve cultivos mixtos y la selección de 11 colonias puras para el Bosque Primario. La muestra del Bosque Restaurado dio como resultado un total de siete cultivos mixtos, a partir de los cuales se seleccionaron 11 colonias puras. Finalmente, el crecimiento de bacterias a partir del suelo del Pastizal en Restauración presentó nueve cultivos mixtos y la identificación de 14 colonias puras.

En la figura 3 se ha colocado un ejemplo de dos cultivos puros del Pastizal en Restauración.

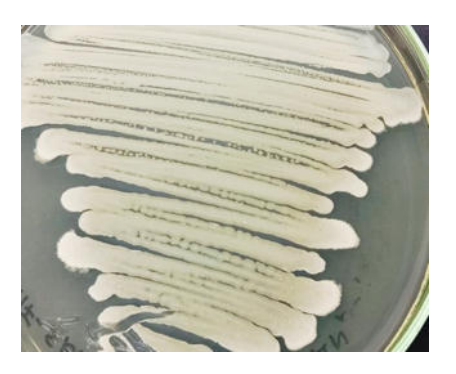

Fig. 3: Aislamiento de consorcios bacterianos de la muestra de suelo del Pastizal en Restauración de la Reserva Natural Tapichalaca.

#### *Identificación morfológica de bacterias presentes en el intestino de los escarabajos y en las muestras de suelo*

Con base en las características macroscópicas de las colonias y en la identificación morfológica de las células bacterianas provenientes de la muestra de intestino del escarabajo 0007541 del Bosque Primario, se evidenciaron siete morfologías coloniales diferentes. Dentro de estos tipos existieron dos morfologías coloniales con mayor presencia, la primera con una forma irregular, borde lobulado, elevada, superficie opaca, seca y lisa, color crema blanquecino, no transparenta,

siendo bacilos Gram+. La segunda morfología más repetida era de forma irregular, borde lobulado, elevada, superficie brillante, cremosa y rugosa, color crema oscuro, no transparente, tratándose de cocos Gram+. En el caso de la muestra intestinal del escarabajo 0007542 la morfología más repetida poseía una forma irregular, borde rizado, elevada, superficie brillante, viscosa y lisa, color crema blanquecino, translúcida, en la cual se observaron cocos Gram+.

En los especímenes del Bosque Primario se identificaron cinco morfologías coloniales en el caso de la muestra de intestino del escarabajo 0007543, de las cuales la morfología con características de forma irregular, borde ondulado, elevada, superficie opaca, seca y rugosa color crema blanquecino, no transparenta y morfología celular correspondiente a bacilos Gram+, se repitió en más de una caja. Por otro lado, a partir de la muestra intestinal del espécimen 0007544, se obtuvieron cuatro morfologías coloniales, dos de estas fueron observadas en más de una colonia; tal es el caso de las colonias que presentaron una forma irregular, borde ondulado, elevada, superficie brillante, viscosa y lisa, color crema, no transparenta y en el proceso de tinción se identificaron cocos Gram-. Asimismo, algunas siembras presentaron una morfología de forma irregular, borde ondulado, superficie elevada, brillante, cremosa, lisa, color crema no transparente y se identificaron como cocos Gram+.

En lo que respecta a los especímenes muestreados en el área de Pastizal en Restauración, se identificaron cinco morfologías coloniales diferentes para la muestra intestinal del escarabajo 0007545, la morfología más repetida presentó forma irregular, borde rizado, elevada, superficie brillante, viscosa y lisa, color blanco, no transparente, y se observaron con forma de cocos Gram-. En el caso de la muestra 0007546 se pudo apreciar cinco morfologías coloniales, dentro de las cuales existió una morfología con forma irregular, borde rizado, elevada, superficie brillante, viscosa y rugosa, color crema, no transparente que se trataba de cocos Gram-, la cual fue una de las más repetidas junto con la morfología colonial de características de forma irregular, borde rizado, superficie elevada, brillante, observados como cocos Gram+.

En la tabla 3 se detalla el número de morfologías encontradas para la muestra intestinal de cada escarabajo según el estado de sucesión del que provienen, asimismo, se presenta el número de casos de las diferentes morfologías celulares observadas. De acuerdo a la caracterización macroscópi-

Tabla 3: Número de morfologías coloniales y celulares observadas en las muestras de intestino de los escarabajos colectados en distintos estados de sucesión de la Reserva Natural Tapichalaca.

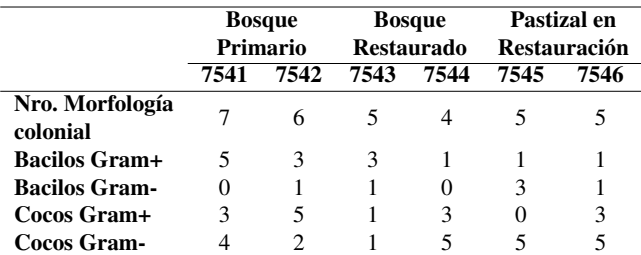

ca de las colonias puras y a la observación microscópica de las células bacterianas se logró asociar a diferentes posibles géneros. Se identificaron cinco posibles géneros bacterianos: *Clostridium, Pseudomonas, Bacillus, Enterobacter y Staphy-*

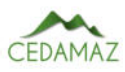

*lococcus*. El género *Clostridium* se identificó en los cultivos puros del intestino del espécimen 0007541 del Bosque Primario; *Pseudomonas y Staphylococcus* se asignaron para las colonias bacterianas de la muestra intestinal del espécimen 0007542 del Bosque Primario; *Enterobacter* fue identificado en la muestra de intestino del escarabajo 0007546 del Pastizal en Restauración; en el caso del género *Bacillus* se encontró al menos en una de las dos muestras de intestino de los especímenes del Bosque Primario y del Bosque Restaurado, y en ambas muestras de los escarabajos provenientes del Pastizal en Restauración (Tabla 4).

Tabla 4: Posibles géneros bacterianos identificados en las muestras de intestino de los escarabajos que habitan en los tres estados de sucesión de la Reserva Natural Tapichalaca.

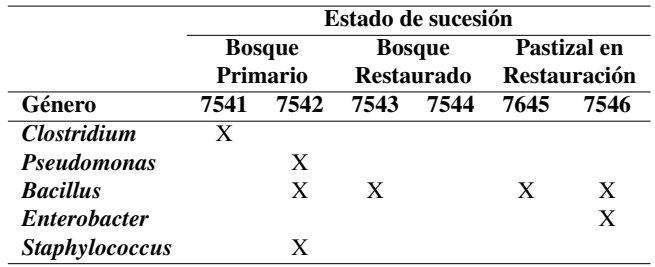

En la identificación morfológica de colonias y células bacterianas obtenidas en el aislamiento de las muestras de suelo, se encontraron nueve morfologías coloniales para el Bosque Primario, en donde aquella que más se repetía presentó características de forma irregular, su elevación elevada, color crema, no transparencia de luz y la superficie cremosa, tratándose de bacilos Gram+. En la caracterización de las colonias bacterianas de la muestra del Bosque Restaurado se identificaron seis tipos de morfología colonial; el tipo de colonia con más observaciones poseía forma irregular, borde ondulado, superficie cremosa y brillante, y color crema, y se visualizó con forma de cocos Gram+. En cambio, para la muestra del Pastizal en Restauración se distinguieron nueve morfologías coloniales; la morfología de forma irregular, borde ondulado, elevación elevada, superficie mate, cremosa y rugosa, color crema opaco, no transparente estuvo presente en mayor cantidad de siembras, en donde se identificaron cocos Gram+. En la Tabla 5 se presenta un resumen de la cantidad de morfologías coloniales identificadas a partir del aislamiento de la muestra de suelo de cada estado de sucesión ecológica, detallando también el número de ocasiones en las que se identificaron las diferentes morfologías celulares y el tipo de Gram.

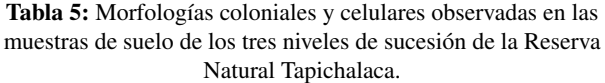

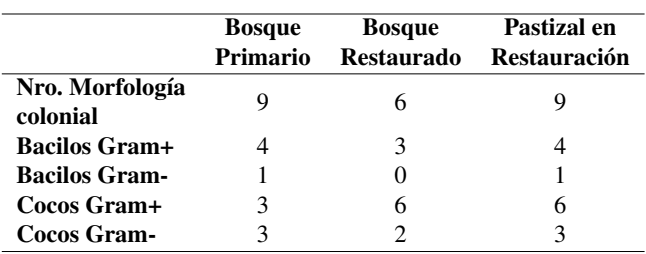

Como resultado de la diferenciación de características macroscópicas y microscópicas de las cepas bacterianas encon-

tradas en las muestras de suelo y con base en la revisión bibliográfica realizada, fueron asociadas a cuatro posibles géneros bacterianos: *Corynebactrium, Clostridium, Pseudomonas* y *Bacillus*. El género *Corynebactrium* se encontró únicamente en la muestra de suelo del Bosque Primario y *Pseudomonas* en la muestra de suelo del Pastizal en Restauración; *Clostridium* y *Bacillus* estaban presentes tanto en la muestra de suelo del Bosque Primario como en las muestras del Bosque Restaurado y del pastizal (Tabla 6).

Tabla 6: Posibles géneros bacterianos identificados en las muestras de suelo de los tres estados de sucesión de la Reserva Natural Tapichalaca.

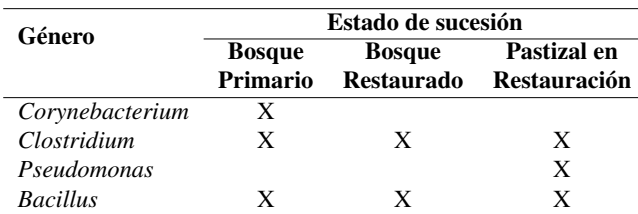

#### DISCUSIÓN

Varios autores como Rhoads et al. (2012) han discutido la importancia de utilizar métodos de identificación dependientes de cultivo para caracterizar organismos, pero también han enfatizado la necesidad de complementar estos enfoques con técnicas de identificación molecular para lograr una mayor precisión y comprensión de la especie en cuestión. Si bien los métodos dependientes de cultivo, como la observación de características morfológicas y el crecimiento en medios específicos, pueden proporcionar información inicial valiosa, existen limitaciones en términos de identificar especies con alta precisión. En este sentido, los enfoques moleculares, como la secuenciación de ADN o la reacción en cadena de la polimerasa (PCR), permiten la amplificación y análisis directo del material genético, proporcionando información más precisa y confiable para identificar y clasificar organismos hasta el nivel de especie.

La identificación de bacterias presentes en el intestino de los escarabajos permitió reconocer cinco posibles géneros bacterianos como: *Clostridium* que estuvo presente únicamente en el intestino del espécimen 7541 del Bosque Primario, esta particularidad acerca de su presencia puede deberse que este género del orden Clostridial no suele ser muy abundante en escarabajos comedores de estiércol (Ebert et al., 2021). Otra razón que explique la existencia de estas bacterias en la microbiota intestinal de los escarabajos es que generalmente se encuentran relacionadas a ciertos factores como la compartimentación del intestino o las diferentes etapas de su desarrollo, encontrándose más presentes en nuevos adultos (Briones-Roblero et al., 2017; Chouaia et al., 2019). El género *Pseudomonas* se encontró únicamente en la muestra intestinal del escarabajo 0007542 del Bosque Primario. Las *Pseudomonas* están frecuentemente asociadas a diversas etapas de la vida de los insectos, y les aseguran un conjunto de funciones fisiológicas, por ejemplo, la degradación de polisacáridos, lípidos y de la celulosa, asignación de nutrientes, fijación de nitrógeno y reciclaje de compuestos nitrogenados. Se han registrado individuos del género mencionado en especies de escarabajo como el *Holotrichia parallelea* (Coleoptera: Scarabaeidae) (Estes et al., 2013). Huang et al. (2012) con base en los resultados de su investigación con muestras de larvas, afirman que *Pseudomonas* fue el grupo más dominante de bacterias celulolíticas en el intestino de las larvas de escarabajos que habitan en el suelo. No obstante, en el presente estudio los resultados no fueron similares, lo que posiblemente pueda estar justificado por el método de aislamiento. El género *Staphylococcus* también se encontró en la muestra del escarabajo 0007542, la existencia y la capacidad de estas bacterias en el microbioma de los escarabajos para producir compuestos antimicrobianos y desarrollarse en sustratos ricos en lípidos y proteínas, incluidos los productos cárnicos, les permiten aportar la regulación de la carroña (Shukla et al., 2018).

El único género bacteriano que se identificó en al menos una muestra de intestino de escarabajo de cada estado de sucesión fue *Bacillus*, las bacterias de este género son cosmopolitas relacionadas con el tracto digestivo de animales e insectos, por lo tanto, juegan un papel extremadamente diverso en organismos vertebrados e invertebrados. Además, es posible que estos microorganismos se adquieran del medio ambiente dado su cosmopolitismo y posiblemente sean microbios intestinales transitorios que pasan por el intestino con la alimentación (Shelomi & Chen, 2020).

Por otro lado, el género *Enterobacter* se logró identificar en una muestra de intestino de escarabajo del pastizal, las Enterobacteriaceae se asocian con frecuencia con funciones nutricionales en insectos. Diferentes especies de *Enterobacter* tienen una diversidad de capacidades funcionales en los intestinos de los insectos al ayudar en su nutrición (Estes et al., 2013). Sin embargo, la estructura comunitaria de esta familia está relacionada con cambios evolutivos en la ecología de los escarabajos, como el hábito alimentario, el hábitat y la morfología intestinal (Kudo et al., 2019).

En el aislamiento de cepas bacterianas con las muestras de suelo, se registró la existencia de *Corynebacterium* en la muestra de suelo del Bosque Primario, la presencia de este género bacteriano puede manifestarse debido a la gran cantidad de vegetación que existe en el Bosque Primario, ya que es uno de aquellos géneros que prosperan en suelos vírgenes cumpliendo con la función de solubilizadoras de fosfato, lo que aumenta el crecimiento de las plantas por varios mecanismos directos e indirectos (Kaur & Kaur, 2020). Sin embargo, en varios estudios también se indica que estas bacterias generalmente se encuentran en suelos contaminados por petróleo, lo que puede atribuirse al hecho de que estos suelos a menudo albergan una gran variedad de flora microbiana que es capaz de utilizar los hidrocarburos como fuente de energía y carbono, debido al aumento de suministro de carbono que generan los hidrocarburos residuales en el suelo, favoreciendo así el crecimiento de estos organismos competentes en la degradación de contaminantes hidrocarburíferos (Nwinyi & Akinmulewo, 2019; Ozoude et al., 2018).

El género *Pseudomonas* se identificó solamente en la muestra del pastizal, estas bacterias logran desarrollarse en cualquier entorno dentro de un rango de pH de 4 a 8 (Li et al., 2018), rango que coincide con el que posee esta área de sucesión. Puede decirse también que al tratarse de un suelo en recuperación y que aún presenta rasgos de degradación por ganadería, la presencia de *Pseudomonas* es posible ya que en algunos estudios se ha comprobado que pueden ser predominantes en suelos de baja calidad (Bollinger et al., 2020).

Los géneros *Clostridium* y *Bacillus* se reconocieron en los cultivos puros obtenidos de las muestras de suelo de los tres estados de sucesión (Bosque Primario, Bosque Restaurado y Pastizal en Restauración). Las bacterias *Clostridium* ciertamente se encuentran en diversos ambientes (Shin et al., 2018), se han estudiado en sitios de bosques primarios de tierras altas que no han sufrido alteraciones y en sitios de bosques secundarios de tierras altas que tenían apariencia similar a los bosques primarios, pero han sufrido alteraciones o han sido pastoreados durante años, luego abandonados y en proceso de regeneración natural, en donde se ha observado que incluso su presencia puede ser mayor en los bosques secundarios que en los primarios (Eaton et al., 2020). Las bacterias del género *Clostridium* también se han aislado de muestras de suelos que han sido labrados y de suelos de pastizales anteriormente dedicados a la ganadería y se ha evidenciado que su presencia es abundante, no obstante, esta puede ser mayor en presencia de ganadería ya que se piensa que estas bacterias están estrechamente relacionadas con el estiércol (Ding et al., 2014; Larina et al., 2020).

Los miembros del género *Bacillus* casi siempre se encuentran en la rizósfera de diversos ambientes, incluyendo bosques y suelos desérticos (Dong et al., 2019; Zheng et al., 2020). Tanto en el Bosque Primario como en el Bosque Restaurado, la notable presencia de vegetación puede ser gracias a que estos microorganismos endófitos ayudan a la descomposición de la materia orgánica y mejoran la disponibilidad de nutrientes para el crecimiento de la mayoría de plantas (Hu et al., 2021). En ocasiones el cambio de uso de suelo no suele afectar la presencia de estas bacterias, por ello se ha encontrado que pueden ser abundantes en los pastizales, aunque en algunos estudios se menciona que cuando las tierras que han sido trabajadas regresan a los ecosistemas naturales, los nutrientes del suelo inicialmente disminuyen rápidamente debido al cese de la fertilización, lo que puede influir notablemente en la diversidad microbiana del suelo (Guo et al., 2018; Xu et al., 2021). No obstante, en este estudio no se concuerda con esta idea, a razón de que las muestras del pastizal permitieron relacionar las colonias puras con una mayor cantidad de géneros bacterianos en comparación a las muestras del Bosque Restaurado.

En cuanto a las condiciones del suelo, en el muestreo de suelo se logró evidenciar que el pH varía de acuerdo al estado sucesional, los resultados arrojaron valores prácticamente neutros de 6,99 para el suelo del Bosque Natural, 6,53 para el Bosque Restaurado y un valor de valor de 5,70 para el Pastizal en Restauración, considerándose este último el valor con mayor cambio y acidez. A futuro se deberán hacer estudios sobre la incidencia de las condiciones físicas y químicas del suelo de bosques naturales e intervenidos sobre las comunidades de bacterias.

#### **CONCLUSIONES**

En este estudio se obtuvo un total de 32 aislados puros provenientes del intestino de los escarabajos colectados. El género de escarabajos predominante en la colecta fue el género *Ontherus* (*O. hadros* y *O. howdeni*). De estos 32 aislados se identificaron mediante morfología colonial y celular cinco posibles géneros bacterianos donde el género *Bacillus*

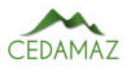

fue identificado en cuatro de los seis especímenes.

A partir de las muestras de suelo se logró obtener 24 aislados puros provenientes de Bosque Primario, Bosque Restaurado y Pastizal en Restauración, en estas muestras los posibles géneros identificados en los tres estados de sucesión fueron *Clostridium* y *Bacillus* que concuerda con los parámetros de T° y pH analizados ya que estos géneros son conocidos por desarollarse en rangos neutros de pH y en ragos de T° de 20 °C  $-$  40 °C.

Los 56 aislados bacterianos de la Reserva Tapichalaca han sido preservados y se encuentran almacenados a una temperatura de -80°C, para garantizar la viabilidad y estabilidad a largo plazo. Esta colección de aislados bacterianos representa una valiosa reserva de recursos microbiológicos que permitirá investigaciones futuras sobre la diversidad y el rol de estos organismos en procesos de restauración del suelo

Esta investigación demuestra que el aislamiento de bacterias mediante métodos dependientes de cultivo e identificación morfológica sigue siendo válido y viable para la determinación de géneros bacterianos. Estos enfoques clásicos de cultivo en medios básicos y el análisis de características morfológicas permiten obtener aislados puros de bacterias, lo que facilita su posterior identificación y caracterización, sin embargo a efectos de profundizar la identificación bacteriana a nivel de especie es pertinente destacar la necesidad de realizar análisis moleculares que permitirán conocer con claridad especies presentes en el intestino de los escarabajos así como del suelo de distintos estados de sucesión.

#### AGRADECIMIENTOS

Nuestro agradecimiento a la Fundación Jocotoco que, a través de José León (Coordinador de Investigación) y de los guardaparques Franco Mendoza y Ramiro Mendoza de la Reserva Tapichalaca, nos otorgaron el acceso a la reserva y nos apoyaron durante la investigación

Expresamos nuestros más sinceros agradecimientos a Josselyn Jiménez y Soraya Salazar por su invaluable contribución en la realización de nuestro estudio y, especialmente, por su destacada labor en la parte de la metodología y la ejecución de la parte práctica. Agradecemos también a Fausto Paladines (Museo LOUNAZ) por su aporte sobre los escarabajos peloteros de Tapichalaca que complementa este estudio y por su ayuda en el trabajo de campo.

Extendemos nuestra gratitud a Silvia Altoé Falqueto (Universidad Federal de Mato Grosso, Brasil), por compartir su experticia en el cultivo de bacterias asociadas a larvas de escarabajos fitófagos, su conocimiento, apoyo y calidez aportó significativamente en el inicio de esta investigación. Un agradecimiento a Fernando Vaz-de-Mello (Universidad Federal de Mato Grosso, Brasil), por su apoyo con las identificaciones de los escarabajos peloteros a nivel de especie.

También agradecemos a Yadira Collahuazo, Melania Uchuari y María del Cisne Gonzales, por su apoyo y orientación en la preparación de medios de cultivo, así como en el manejo de los equipos de laboratorio empleados.

Este estudio se llevó a cabo bajo el permiso de investigación del Ministerio del Ambiente, Agua y Transición Ecológica número MAAE-ARSFC-2021-1713.

#### CONTRIBUCIONES DE LOS AUTORES

Conceptualización: APC y DRC; metodología: APC, DRC, HJG; análisis formal: DRC; investigación: APC, DRC, HJG; recursos: APC, DRC, HJG; curación de datos: DRC; redacción — preparación del borrador original: DRC; redacción — revisión y edición: APC y DRC; visualización: APC y DRC; supervisión: APC y DRC; administración de proyecto: APC y DRC; adquisición de financiamiento para la investigación: APC y DRC. Todos los autores han leído y aceptado la versión publicada del manuscrito.

Aura Paucar-Cabrera: APC. Daniela Román-Cáceres: DRC. Heidy Jimenez-Granda: HJG.

#### FINANCIAMIENTO

Este estudio se llevó a cabo con financiamiento propio y de la Universidad Nacional de Loja, con el proyecto 07-DI-FARNR-2021 titulado ªUso de escarabajos biorecicladores (Coleoptera: Scarabaeinae) y consorcios bacterianos del suelo como estrategia para la regeneración de ecosistemas en tres áreas de Loja y Zamora Chinchipeº, otorgado por la Dirección de Investigación a Aura Paucar Cabrera (IP) y al grupo de investigación del Museo de Zoología LOUNAZ-UNL.

#### **REFERENCIAS**

- Arias-Cordero, E., Ping, L., Reichwald, K., Delb, H., Platzer, M., & Boland, W. (2012). Comparative Evaluation of the Gut Microbiota Associated with the Below- and Above-Ground Life Stages (Larvae and Beetles) of the Forest Cockchafer, Melolontha hippocastani. PLoS ONE, 7(12).
- Bollinger, A., Thies, S., Katzke, N., & Jaeger, K. (2020). The biotechnological potential of marine bacteria in the novel lineage of *Pseudomonas pertucinogena*. Microbial Biotechnology,  $13(1)$ ,  $19-31$ .
- Briones-Roblero, C. I., Hernández-García, J. A., Gonzalez-Escobedo, R., Soto-Robles, L. V., Rivera-Orduña, F. N., & Zúñiga, G. (2017). Structure and dynamics of the gut bacterial microbiota of the bark beetle, Dendroctonus rhizophagus (Curculionidae: Scolytinae) across their life stages. PLOS ONE, 12(4), e0175470.
- Castañeda Briones, M. T. (2003). (PDF) Microbiología Aplicada: Manual de Laboratorio, Castañeda Briones, María Teresa - DOKUMEN.TIPS.
- Chamorro, W., Marín-Armijos, D., Granda, V., & Vaz-De-Mello, F. Z. (2018). Checklist with a key to genera and subgenera of dung beetles (Coleoptera: Scarabaeidae: Scarabaeinae) present and supposed for Ecuador. Revista Colombiana de Entomología,  $44(1)$ ,  $72-100$ .
- Chouaia, B., Goda, N., Mazza, G., Alali, S., Florian, F., Gionechetti, F., Callegari, M., Gonella, E., Magoga, G., Fusi, M., Crotti, E., Daffonchio, D., Alma, A., Paoli, F., Roversi, P. F., Marianelli, L., & Montagna, M. (2019). Developmental stages and gut microenvironments influence gut microbiota dynamics in the invasive beetle Popillia japonica Newman (Coleoptera: Scarabaeidae). Environmental Microbiology,  $21(11)$ ,  $4343-4359$ .
- Chu, H., Fujii, T., Morimoto, S., Lin, X., Yagi, K., Hu, J., & Zhang, J. (2007). Community structure of ammoniaoxidizing bacteria under long-term application of mine-

ral fertilizer and organic manure in a sandy loam soil. Applied and Environmental Microbiology, 73(2).

- Da Silva, P. G., & Hernández, M. I. M. (2015). Spatial patterns of movement of dung beetle species in a tropical forest suggest a new trap spacing for dung beetle biodiversity studies. PLoS ONE,  $10(5)$ ,  $1-18$ .
- Delgado-Baquerizo, M., Maestre, F. T., Reich, P. B., Jeffries, T. C., Gaitan, J. J., Encinar, D., Berdugo, M., Campbell, C. D., & Singh, B. K. (2016). Microbial diversity drives multifunctionality in terrestrial ecosystems. Nature Communications, 7.
- Ding, G. C., Radl, V., Schloter-Hai, B., Jechalke, S., Heuer, H., Smalla, K., & Schloter, M. (2014). Dynamics of soil bacterial communities in response to repeated application of manure containing sulfadiazine. PLoS ONE, 9(3).
- Dong, X., Lv, L., Wang, W., Liu, Y., Yin, C., Xu, Q., Yan, H., Fu, J., & Liu, X. (2019). Differences in distribution of potassium-solubilizing bacteria in forest and plantation soils in myanmar. International Journal of Environmental Research and Public Health,  $16(5)$ ,  $1-14$ .
- Eaton, W. D., McGee, K. M., Hoke, E., Lemenze, A., & Hajibabaei, M. (2020). Influence of Two Important Leguminous Trees on Their Soil Microbiomes and Nitrogen Cycle Activities in a Primary and Recovering Secondary Forest in the Northern Zone of Costa Rica. Soil Systems, 4(4), 65.
- Ebert, K. M., Arnold, W. G., Ebert, P. R., & Merritt, D. J. (2021). Hindgut Microbiota Reflects Different Digestive Strategies in Dung Beetles (Coleoptera: Scarabaeidae: Scarabaeinae). Applied and Environmental Microbiology,  $87(5)$ ,  $1-17$ .
- Estes, A. M., Hearn, D. J., Snell-Rood, E. C., Feindler, M., Feeser, K., Abebe, T., Dunning Hotopp, J. C., & Moczek, A. P. (2013). Brood Ball-Mediated Transmission of Microbiome Members in the Dung Beetle, Onthophagus taurus (Coleoptera: Scarabaeidae). PLoS ONE, 8(11), e79061.
- Falqueto, S. A., de Sousa, J. R., da Silva, R. C., da Silva, G. F., Pinheiro, D. G., & Soares, M. A. (2022). Larval gut microbiome of Pelidnota luridipes (Coleoptera: Scarabaeidae): high bacterial diversity, different metabolic profiles on gut chambers and species with probiotic potential. World Journal of Microbiology and Biotechnology, 38(11).
- Fundación Jocotoco. (2022). Sobre la Reserva Tapichalaca.
- Garrity, G. M., & Holt, J. G. (2001). The Road Map to the Manual. In Bergey's Manual® of Systematic Bacteriology.
- Gu, Y., Bai, Y., Xiang, Q., Yu, X., Zhao, K., Zhang, X., Li, C., Liu, S., & Chen, Q. (2018). Degradation shaped bacterial and archaeal communities with predictable taxa and their association patterns in Zoige wetland at Tibet plateau. Scientific Reports, 8(1), 3884.
- Guo, Y., Chen, X., Wu, Y., Zhang, L., Cheng, J., Wei, G., & Lin, Y. (2018). Natural revegetation of a semiarid habitat alters taxonomic and functional diversity of soil microbial communities. Science of The Total Environment, 635, 598-606.
- Heylen, K., Hoefman, S., Vekeman, B., Peiren, J., & De Vos, P. (2012). Safeguarding bacterial resources promotes biotechnological innovation. In Applied Microbiology and

Biotechnology (Vol. 94, Issue 3).

- Hu, H., Ye, R., Pang, L., Jiang, H., Tian, K., Gao, Y., Ji, Y., Wan, P., Yang, J., Zou, X., & Tian, X. (2021). After Life Effect of Endophytic Bacterium Bacillus Cereus on Litter Decomposition. Research Square.
- Huang, S., Sheng, P., & Zhang, H. (2012). Isolation and Identification of Cellulolytic Bacteria from the Gut of Holotrichia parallela Larvae (Coleoptera: Scarabaeidae). International Journal of Molecular Sciences, 13(3), 2563±2577.
- Kaur, R., & Kaur, S. (2020). Variation in the Phosphate Solubilizing Bacteria from Virgin and the Agricultural Soils of Punjab. Current Microbiology, 77(9), 2118-2127.
- Kudo, R., Masuya, H., Endoh, R., Kikuchi, T., & Ikeda, H. (2019). Gut bacterial and fungal communities in grounddwelling beetles are associated with host food habit and habitat. The ISME Journal,  $13(3)$ ,  $676-685$ . 3 Larina, G. E., Seraya, L. G., Ivanova, I. O., Poddymkina, L. M., & Vershinin, V. V. (2020). Microbial complex adaptation in soils of different cultivation degrees. IOP Conference Series: Earth and Environmental Science, 579(1).
- Li, J., Yu, H., Wu, X., Shen, L., Liu, Y., Qiu, G., Zeng, W., & Yu, R. (2018). Novel Hyper Antimony-Oxidizing Bacteria Isolated from Contaminated Mine Soils in China. Geomicrobiology Journal, 35(8), 713–720.
- Losey, J. E., & Vaughan, M. (2006). The economic value of ecological services provided by insects. In BioScience (Vol. 56, Issue 4).
- Nwinyi, O. C., & Akinmulewo, B. A. (2019). Remediation of soil polluted with spent oil using cow dung. IOP Conference Series: Earth and Environmental Science, 331(1), 012058.
- Ortiz-Álvarez, R., Fierer, N., de los Ríos, A., Casamayor, E. O., & Barberán, A. (2018). Consistent changes in the taxonomic structure and functional attributes of bacterial communities during primary succession. The ISME Journal, 12(7), 1658-1667.
- Ozoude, T., Eleanya, E., Uzoaru, N., & Okey-Ndeche, N. (2018). Isolation and Characterization of Some Hydrocarbon Utilizing Bacteria Isolated from Contaminated Soil in Zuma, Bwari Area Council, Fct, Abuja, Nigeria. Microbiology Research Journal International, 22(6), 1-8.
- Reth, S., Reichstein, M., & Falge, E. (2005). The effect of soil water content, soil temperature, soil pH-value and the root mass on soil CO2 efflux - A modified model. Plant and Soil, 268(1).
- Reynoso, M., Magnoli, C., Barros, G., & Demo, M. (2015). Manual de microbiología general (Primera edición). Uni-Río.
- Rhoads, D. D., Wolcott, R. D., Sun, Y., & Dowd, S. E. (2012). Comparison of culture and molecular identification of bacteria in chronic wounds. International Journal of Molecular Sciences, 13(3).
- Salazar, J. D. G., Quiñones, R., & Jiménez, P. (2009). Aislamiento de Microorganismos del Tracto Digestivo de Larvas de Coleópteros y Lepidópteros Detritívoros y Evaluación, In Vitro, de su Efecto Antagónico en una Cepa de Fusarium oxysporum. Revista Facultad de Ciencias Básicas,  $5(1-2)$ ,  $106-113$ .
- Sansupa, C., Purahong, W., Wubet, T., Tiansawat, P., Pathom-Aree, W., Teaumroong, N., Chantawannakul, P.,

Buscot, F., Elliott, S., & Disayathanoowat, T. (2021). Soil bacterial communities and their associated functions for forest restoration on a limestone mine in northern Thailand. PLOS ONE, 16(4), e0248806.

- Schloss, P. D., Delalibera, I., Handelsman, J., & Raffa, K. F. (2006). Bacteria associated with the guts of two wood-boring beetles: Anoplophora glabripennis and Saperda vestita (Cerambycidae). Environmental Entomology, 35(3).
- Shelomi, M., & Chen, M.-J. (2020). Culturing-Enriched Metabarcoding Analysis of the Oryctes rhinoceros Gut Microbiome. Insects, 11(11), 782.
- Shin, Y., Paek, J., Son, A. Y., Kim, H., Kook, J.-K., Paek, W. K., & Chang, Y. H. (2018). *Clostridium composti* sp. nov., a new anaerobic bacteria isolated from compost. International Journal of Systematic and Evolutionary Microbiology, 68(12), 3869–3873.
- Shukla, S. P., Plata, C., Reichelt, M., Steiger, S., Heckel, D. G., Kaltenpoth, M., Vilcinskas, A., & Vogel, H. (2018). Microbiome-assisted carrion preservation aids larval development in a burying beetle. Proceedings of the National Academy of Sciences of the United States of America, 115(44), 11274-11279.
- Vasanthakumar, A., Handelsman, J. O., Schloss, P. D., Bauer, L. S., & Raffa, K. F. (2008). Gut microbiota of an invasive Subcortical Beetle, Agrilus planipennis fairmaire, across various life stages. Environmental Entomology, 37(5).
- Weller, D. M., Raaijmakers, J. M., McSpadden Gardener, B. B., & Thomashow, L. S. (2002). Microbial populations responsible for specific soil suppressiveness to plant pathogens. In Annual Review of Phytopathology (Vol. 40).
- Xu, A., Liu, J., Guo, Z., Wang, C., Pan, K., Zhang, F., & Pan, X. (2021). Soil microbial community composition but not diversity is affected by land-use types in the agro-pastoral ecotone undergoing frequent conversions between cropland and grassland. Geoderma, 401(April), 115165.
- Yu, Q., Hanif, A., Rao, X., He, J., Sun, D., Liu, S., He, D., & Shen, W. (2021). Long-term restoration altered edaphic properties and soil microbial communities in forests: evidence from four plantations of southern China. Restoration Ecology,  $29(4)$ ,  $1-11$ .
- Zheng, X., Liu, G., Wang, Z., Wang, J., Zhang, H., & Liu, B. (2020). *Bacillus dafuensis* sp. Nov., Isolated from a Forest Soil in China. Current Microbiology, 77(9), 2049±2055.

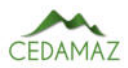

## Efecto de inoculación micorrízica en la etapa productiva del cacao nacional (*Theobroma cacao* L.) en la Amazonía ecuatoriana

*Mycorrhizal inoculation effect on the productive stage of national cocoa (Theobroma cacao L.) in the Ecuadorian Amazon*

Lady Sisalima-Ortega<sup>1,\*</sup>, Vinicio Ruilova<sup>2</sup> y Mirian Capa-Morocho<sup>1</sup>

<sup>1</sup> *Facultad Agropecuaria y de Recursos Naturales Renovables, Universidad Nacional de Loja, Loja, Ecuador* <sup>2</sup> *Euroagro, Loja, Ecuador,* \* *Autor para correspondencia: lady.sisalima@unl.edu.ec*

Fecha de recepción del manuscrito: 19/01/2023 Fecha de aceptación del manuscrito: 15/05/2023 Fecha de publicación: 30/06/2023

Resumen—El cacao es uno de los principales productos de exportación del Ecuador, siendo la variedad Nacional la que dio a conocer al país en el mercado mundial por su aroma. Sin embargo, el manejo agronómico actual del cultivo no ha permitido que se desarrolle adecuadamente y que se obtenga el rendimiento potencial de la variedad. La utilización de inóculo de hongos micorrízicos arbusculares (HMA) podría ayudar a la absorción de nutrientes indispensables para las plantas, a proporcionar mayor resistencia a plagas y a reducir la toxicidad de metales pesados. El presente estudio tuvo como objetivo probar dos cantidades de esporas de HMA (17 600 y 35 200) en diferentes momentos de aplicación (una sola aplicación, aplicaciones mensuales y aplicaciones trimestrales) sobre las plantas de cacao Nacional en etapa productiva en la provincia de Zamora Chinchipe, Ecuador. Se estableció un diseño completamente al azar, con 7 tratamientos (en la que se incluye un control) y 4 repeticiones por tratamiento. Se evaluó: número de flores y cuajado, frutos por planta, característica de frutos y semillas, sanidad del fruto, producción y rendimiento. No se encontró una influencia de los tratamientos en el número de flores por planta, porcentaje de cuajado del fruto, número de frutos e índice de mazorca, pero sí en el peso de frutos y semillas, longitud y diámetro de frutos, número de semillas por fruto, producción y rendimiento. Las aplicaciones mensuales de 17 600 esporas de HMA presentaron los valores más altos en todas las variables. Por lo tanto, la aplicación de HMA podría contribuir a mejorar la producción de cacao en la Amazonía ecuatoriana, y ser utilizada como estrategia de manejo orgánico del cultivo.

Palabras clave—Micorrizas, Dosis y momentos, Variables productivas, Cacao Nacional.

Abstract—Cocoa is one of Ecuador's main export products, being the Nacional variety the one that made the country known in the world market for its aroma. However, the current agronomic management of the crop has not allowed it to develop adequately and obtain the potential yield of the variety. The use of arbuscular mycorrhizal fungi (AMF) inoculum could help the absorption of nutrients essential for plants, provide greater resistance to pests, and reduce the toxicity of heavy metals. The present study aimed to test two amounts of AMF spores (17600 and 35200) at different times of application (single application, monthly and quarterly applications) on National cocoa plants in the productive stage in the province of Zamora Chinchipe, Ecuador. A completely randomized design was established, with 7 treatments (including a control) and 4 replicates per treatment. The following variables were evaluated: number of flowers and fruit set, fruit per plant, fruit and seed characteristics, fruit health, production, and yield. No influence of the treatments was found on the number of flowers per plant, fruit set percentage, number of fruits and pod index, but it was found on fruit and seed weight, fruit length and diameter, number of seeds per fruit, production, and yield. Monthly applications of 17600 AMF spores presented the highest values in all variables. Therefore, the application of AMF could contribute to improve cocoa production in the Ecuadorian Amazon, and be used as a strategy for organic crop management.

Keywords—Mycorrhizae, Doses and timing, Production variables, Cacao Nacional.

#### INTRODUCCIÓN

 $\mathbf{E}^{1}$ cacao Nacional es considerado un grupo genético particular que dio a conocer al Ecuador en el mercado l cacao Nacional es considerado un grupo genético parmundial por sus aromas y sabores característicos, atribuyéndole la denominación de cacao fino y de aroma (Abad et al., 2020). Estas características se les atribuyen a las condiciones geográficas y climáticas y a la riqueza en recursos biológicos que posee su zona de producción. Según ANECACAO (2021), la superficie sembrada a nivel nacional de cacao Nacional en el Ecuador es de 631 500 hectáreas, mientras que la producción ha alcanzado las 375 000 toneladas con un ren-

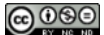

dimiento promedio de 0,5 t/ha, considerándose dentro de la media regional (0,55 t/ha) (FAOSTAT, 2022). Una investigación sugirió que el lugar de origen del cacao es Ecuador: se encontraron restos de cacao en la selva Amazónica ecuatoriana que datan de 3300 antes de Cristo, lo que significa que el cacao se cultiva en Ecuador desde hace más de 5 000 años (Valdez, 2021).

Actualmente, en la región Amazónica los productores cuentan con cosechas anuales que les permiten obtener un sustento económico, sin embargo, existen muchos problemas en los cultivos que limitan obtener un buen producto de exportación (Santos y Gaibor, 2016). Entre estos se puede mencionar la presencia de enfermedades como Moniliasis (*Moniliophthora roreri*), cuyo daño externo es caracterizado por una necrosis, deformación y pudrición en mazorcas, lo que conlleva a la muerte del fruto, y Escoba de bruja causada por el hongo *Moniliophthora perniciosa*, así como la presencia de metales pesados, siendo el de mayor influencia el cadmio (Cd), lo que es un impedimento para la exportación ya que excede las concentraciones permitidas (Ortiz, 2018). Además, existe un mal manejo del cultivo y falta de asistencia técnica para su producción, especialmente en cacao orgánico. La mayoría de productores opta por utilizar productos químicos con efectos negativos en la producción, ya que imposibilitan la correcta nutrición de las plantas, y en la salud del suelo (Santos y Gaibor, 2016). Otros de los problemas que afectan a la región son los suelos muy superficiales de poca fertilidad, ácidos, con deficiencia de nitrógeno, fósforo, calcio y boro, por lo que no producen rendimientos agrícolas aceptables (Moragas, 2018). Por otra parte, la falta de conocimiento y de manejo de los procesos químicos de estos suelos no ha permitido desarrollar un plan de fertilización efectivo (Gobierno Autónomo Descentralizado Provincial de Zamora Chinchipe, 2015). Todos estos factores contribuyen a la disminución de la producción y rendimiento de cacao, constituyendo un problema de importancia económica y comercial a nivel local y nacional (Loayza y Zabala, 2018).

Los hongos formadores de micorrizas constituyen un medio importante para la sostenibilidad y aumento de la producción de los cultivos, ya que facilitan la absorción de nutrientes, proporcionan resistencia a plagas y enfermedades y ayudan a reducir la fitotoxicidad de metales pesados presentes en el suelo (Guerra, 2008). Los hongos formadores de micorrizas arbusculares (HMA) han sido ampliamente utilizados en la producción agrícola (Cuenca et al., 2007; González y Pupo, 2017; Peterson et al., 2004). En el caso de la asociación de *Theobroma cacao* L. con HMA, Leblanc y Márquez (2014) mencionan que los HMA aumentan en la planta la capacidad de absorción de nutrientes minerales del suelo como N, K, Ca, S, Cu, Zn, y principalmente los menos móviles como el P, a través de un aumento de la superficie de absorción de las raíces y del alcance de las raíces de micrositios impenetrables por los pelos radicales, aumentando así la producción de biomasa aérea, de raíces y total. Además, los HMA constituyen una alternativa para contrarrestar el efecto fitotóxico de los metales pesados en el cacao, fitoestabilizando las concentraciones de estos elementos mediante la inmovilización del metal en el micelio del hongo, especialmente en las paredes celulares (Riopedre et al., 2021).

Ballesteros et al. (2004) en su estudio de evaluación de HMA en la etapa de almácigo de cacao, encontraron un efecto positivo en altura, absorción de fósforo, peso de biomasa seca en la parte aérea y peso de biomasa seca de las raíces, donde las plantas tratadas con micorrizas presentaron valores 40% superiores a los del testigo, aproximadamente. Sin embargo, pocas investigaciones se han realizado para examinar si los HMA pueden mejorar el rendimiento y la calidad del cacao, especialmente bajo las condiciones de la Amazonía ecuatoriana.

Con los antecedentes antes expuestos, el objetivo de la presente investigación fue analizar el efecto de los HMA sobre la etapa productiva y rendimiento en el cultivo de Cacao Nacional aplicados en diferentes cantidades y momentos bajo las condiciones de la Amazonía ecuatoriana, con la finalidad de implementar una herramienta que beneficie a los productores orgánicos de la región y aumente la productividad de sus cultivos de cacao. Además, se determinó el efecto de los HMA en la sanidad del cultivo y en el contenido de Cd en el suelo.

#### MATERIALES Y MÉTODOS

#### *Ubicación del ensayo*

Esta investigación se realizó en la parroquia Guadalupe, provincia de Zamora Chinchipe, Ecuador, a una altitud de 855 m s.n.m., latitud de 3,90ë Sur y longitud 78,87ë Oeste. La temperatura oscila entre los 20 y 27<sup>o</sup>C, con precipitación anual de 2300 mm y humedad relativa del 80% (Gobierno Autónomo Descentralizado Provincial de Zamora Chinchipe, 2015). Según la clasificación Köppen Geiger, el clima se clasifica como Af, cálido y lluvioso todo el año, sin estaciones (Rubel y Kottek, 2010). La textura del suelo es francaareno-arcillosa y arcillosa, con pH ácido, y con contenido de materia orgánica entre medio y alto. Esta zona es representativa de la producción de cacao Nacional en la provincia.

#### *Material vegetal*

El área de la plantación fue de 1,0 ha con 625 plantas de cacao Nacional de 7 años de edad, sembradas en un marco de plantación de 4 m x 4 m. Los individuos para la investigación se seleccionaron según la homogeneidad en altura, número de ramas principales, vigor y estado fenológico de acuerdo a la escala Biologische Bundesanstalt, Bundessortenamt und CHemische Industrie (BBCH) 51 (Niemenak et al., 2010). El periodo de evaluación fue de 7 meses, desde el 5 de febrero hasta el 5 de septiembre de 2021.

#### *Diseño experimental y tratamientos*

La investigación se realizó con un diseño completamente al azar (DCA), con 7 tratamientos y 4 repeticiones por tratamiento (Fig. 1). Los tratamientos incluyeron dos factores con tres niveles de factor cada uno: 1) dosis de micorrizas (0, 17 600, y 35 200 esporas de HMA por planta), y 2) momento de aplicación (una aplicación, aplicaciones mensuales y aplicaciones trimestrales). Los tratamientos fueron: control con 0 esporas (T1), 17 600 esporas de HMA en una sola aplicación (T2), 17 600 esporas de HMA aplicadas cada mes (T3), 17 600 esporas de HMA aplicadas cada tres meses (T4), 35 200 esporas de HMA en una sola aplicación (T5), 35 200 esporas de HMA aplicadas cada mes (T6) y 35 200 esporas de HMA

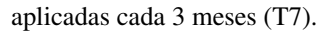

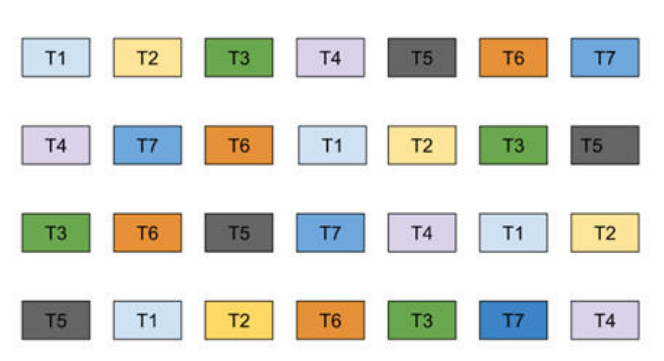

Fig. 1: Diseño completamente al azar instalado en el campo de cacao.

Se consideraron tres plantas de cacao como unidad experimental (tratamiento), para un total de 12 plantas por tratamiento en cuatro repeticiones, dando un total de 336 plantas evaluadas. La aplicación del inóculo de HMA se realizó en corona, a una distancia de 30 cm de la base de la planta a la altura de las raíces superficiales.

#### *Fuente de micorrizas*

Como fuente de micorrizas se utilizó ORGEVIT, fertilizante orgánico certificado de alta calidad, originario de los Países Bajos, con número de registro 1912-F-AGR-A, que contiene HMA que penetran en el interior de las células de las raíces y/o se fijan a la superficie de la raíz. Se utilizaron HMA en dosis de 80 g/planta y 160 g/planta para las dosis de 17 600 y 35 200 esporas, respectivamente. Cabe recalcar que en cada aplicación se colocaron estas dosis según el tratamiento (una aplicación, aplicaciones mensuales y aplicaciones trimestrales).

Todas las plantas recibieron el mismo manejo agronómico, es así que el control de arvenses se realizó de manera manual cada 15 días utilizando una desbrozadora. Al inicio del ensayo. se realizó una poda de mantenimiento eliminando las partes vegetativas improductivas y con problemas sanitarios. Además, se realizó el control de enfermedades mediante aplicaciones mensuales de productos orgánicos obtenidos de la fermentación de materiales vegetales, como el xilotrom y silver 6000 en dosis de 0,5 l/ha y 0,25 l/ha respectivamente. Para el control de hormiga se aplicó hidróxido de potasio mensualmente en dosis de 1 litro/ha. Cabe indicar que no se realizó ningún tipo de riego, dada las altas precipitaciones de la zona de estudio.

#### *Variables analizadas*

Durante la etapa productiva se evaluó el número de flores por planta y el porcentaje de cuajado de todas las unidades experimentales. A la madurez fisiológica se determinó el número total de frutos por árbol de todas las unidades experimentales, y se seleccionaron 3 frutos en todas las repeticiones para evaluar la longitud y diámetro de frutos, peso de los frutos y número y peso de semillas frescas (almendras). Además, se determinó el índice de mazorca contando todos los frutos requeridos para obtener 1 kg de semilla seca de acuerdo a Graziani et al. (2002).

En la cosecha, se determinó la producción multiplicando el peso fresco de los frutos por el número de frutos por planta.

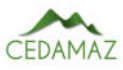

Además, se estimó el rendimiento multiplicando el peso seco de un grano, obtenido a partir de 50 semillas, por el número de granos por fruto, el número de mazorcas por planta, y por la densidad de plantas (620 plantas).

También se evaluó la sanidad de la fruta basándose en los criterios de Fedecacao (2015), mediante la observación externa de los frutos se determinó la incidencia de monilia (*Moniliophthora roreri*), a través del porcentaje de frutos enfermos respecto del total de frutos evaluados por tratamiento.

En relación al suelo, se determinó el contenido inicial y final de cadmio en suelo en el laboratorio AgroAnálisis S.A. acreditado por el Servicio de Acreditación Ecuatoriano. La metodología usada fue espectrofotometría de absorción atómica (según el método EPA 3052) (Perkin, 1976), y fue a partir 30 g de suelo proveniente de las zonas radiculares de cada tratamiento.

#### *Análisis estadístico*

Los datos registrados fueron analizados en el programa INFOSTAT, en el cual se realizaron evaluaciones de normalidad y posteriormente fueron sometidos a un análisis de varianza (ANOVA), con un nivel de significancia del 5%. Además, se realizaron pruebas de comparaciones múltiples de Tukey al 95% de confianza para determinar la existencia de diferencias significativas entre tratamientos por cada variable evaluada, excepto el contenido de cadmio debido a que se contaba con un único dato por tratamiento.

#### RESULTADOS

La aplicación de diferentes dosis de esporas de HMA en diferentes momentos no afectó significativamente al número de flores y el porcentaje de frutos cuajados por planta de cacao Nacional bajo las condiciones de la Amazonía ecuatoriana (Tabla 1). El número de flores promedio fue de 231 con un cuajado del 19%. Sin embargo, sí se observaron efectos significativos sobre las características morfológicas de los frutos como longitud, diámetro y peso (Tabla 1). Los valores mayores para longitud y diámetro, de 22,2 y 11,48 cm respectivamente, fueron obtenidos con la aplicación mensual de 17 600 esporas de HMA. La media más baja se presentó en el tratamiento control (sin aplicación de esporas de HMA) con 16,65 y 9,18 cm de longitud y diámetro, respectivamente. Además, se observó un efecto positivo en el peso de los frutos, destacándose el tratamiento T3, que corresponde a la aplicación de 17 600 esporas de HMA en aplicaciones mensuales, que presentó frutos con un 59% más de peso en relación al control. En cuanto al número de frutos por planta, la aplicación de micorrizas en diferentes dosis no incide significativamente en esta variable, obteniéndose promedios de 39,6 frutos por planta de cacao Nacional (Tabla 1).

En lo referente al número de almendras por fruto (mazorca), se mostraron diferencias significativas ( $p = 0.0137$ ) entre los tratamientos, siendo el tratamiento T3 (con aplicaciones mensuales de 17 600 esporas de HMA) el que tuvo mayor influencia con una media de 43,75 almendras por fruto, mientras que el tratamiento control (sin aplicaciones de esporas de HMA) obtuvo la media más baja, con 31,25 almendras por fruto (Tabla 1). El peso de las almendras se vio positivamente afectado por los tratamientos, observándose el promedio Tabla 1: Variables morfológicas y productivas de cacao Nacional (*Theobroma cacao* L.) en la parroquia Guadalupe, Zamora Chinchipe, Ecuador, bajo diferentes dosis de esporas de micorrizas y momentos de aplicación.

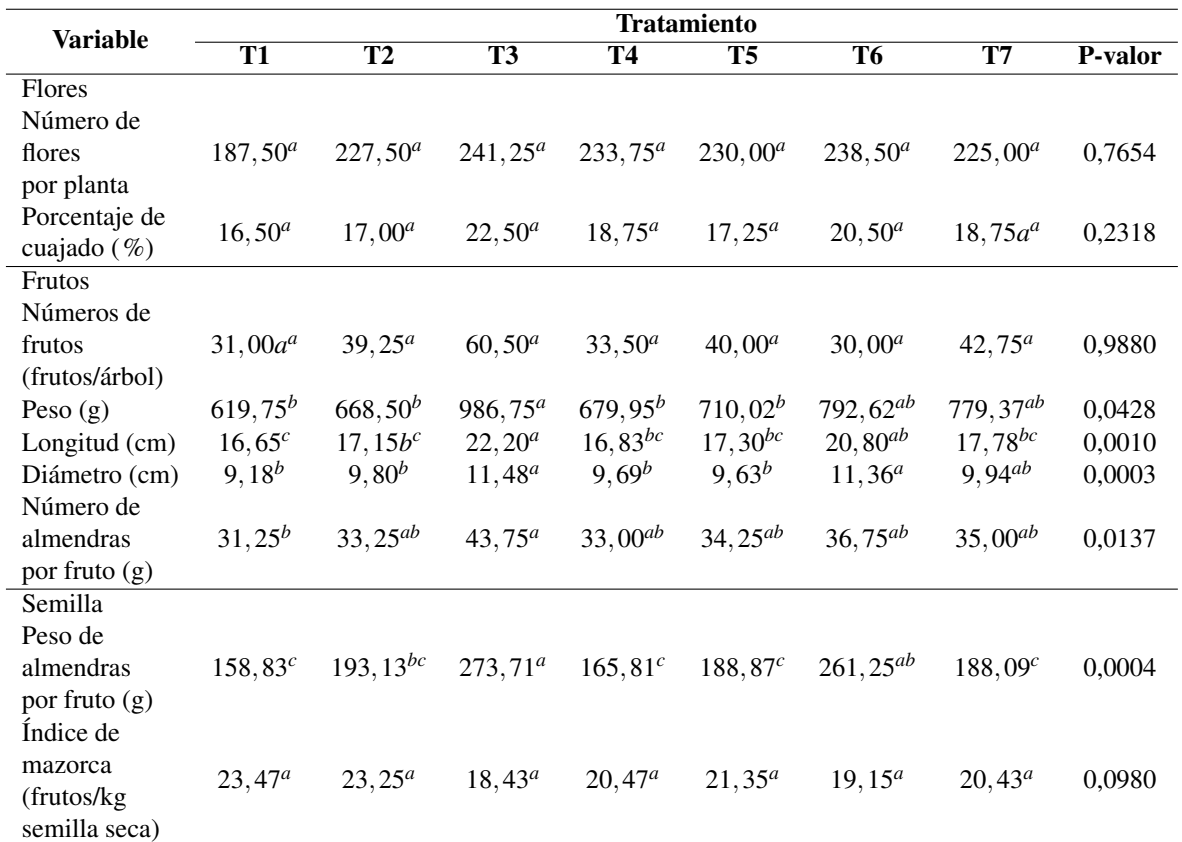

\*Letras diferentes en sentido horizontal indican diferencias estadísticamente significativas (p <0,05).

más alto de 273,71 g de almendras por fruto en el tratamiento T3, que supera en un 72% al control, que presentó el valor más bajo (158,83 g/fruto).

En lo que respecta al índice de mazorca (número de frutos necesarios para obtener un kilogramo de semilla seca), este no se vio afectado por la aplicación de esporas de HMA en diferentes momentos ( $p = 0.0980$ ). Sin embargo, hay una tendencia, ya que el menor índice de mazorca obtenido se atribuye a la aplicación de 17 600 esporas de HMA fraccionada mensualmente, lo que implica un menor número de frutos, 18,43 frutos, para obtener 1 kg de semilla seca. En cambio, el índice más alto se observó sin la aplicación de HMA (control), requiriéndose 5 frutos más para obtener 1 kg de semilla seca (Tabla 1).

#### *Producción y rendimiento*

La producción y el rendimiento variaron con la aplicación de esporas de HMA en diferentes dosis y momentos ( $p =$ 0,005 y 0,0345, respectivamente; Fig. 2). El tratamiento con la aplicación de 17 600 esporas de HMA mensualmente incrementó la producción, obteniéndose el doble de cacao por planta a diferencia del control. El rendimiento medio de cacao en almendra seca pasó de 1 044,93 kg/ha sin la aplicación de HMA a 3 282,95 kg/ha con la aplicación de 17 600 esporas de HMA mensualmente, incrementándose un 214%.

#### *Sanidad de frutos*

Las dosis de esporas de HMA aplicadas en diferentes momentos no afectaron significativamente la incidencia de monilia; la plantación de cacao presentó una incidencia entre el 48 y el 52% (Tabla 2, Fig. 3).

Tabla 2: Incidencia de monilia (*Moniliophthora roreri*) en cacao Nacional (*Theobroma cacao* L.) en la parroquia Guadalupe, Zamora Chinchipe, Ecuador, con aplicación de esporas de hongos micorrízicos arbusculares (HMA) en diferentes dosis y momentos.

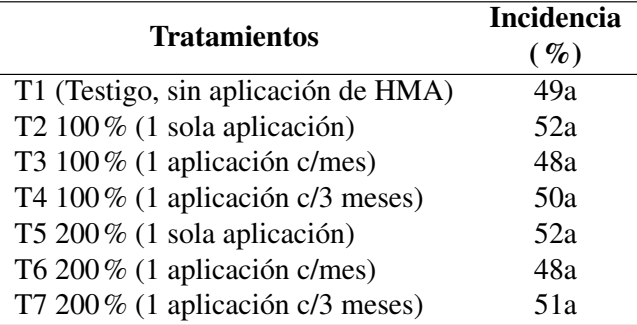

\*Letras iguales en sentido vertical no expresan diferencias significativas.

#### *Contenido de cadmio en suelo*

Los resultados de los análisis de cadmio realizados al inicio y al final del experimento evidencian una disminución en todos los tratamientos, siendo el tratamiento T5 (una sola aplicación de 35 200 esporas de HMA) el que registra el menor valor, con 0,01 mg de Cd por kg de suelo. Al final del

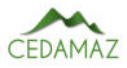

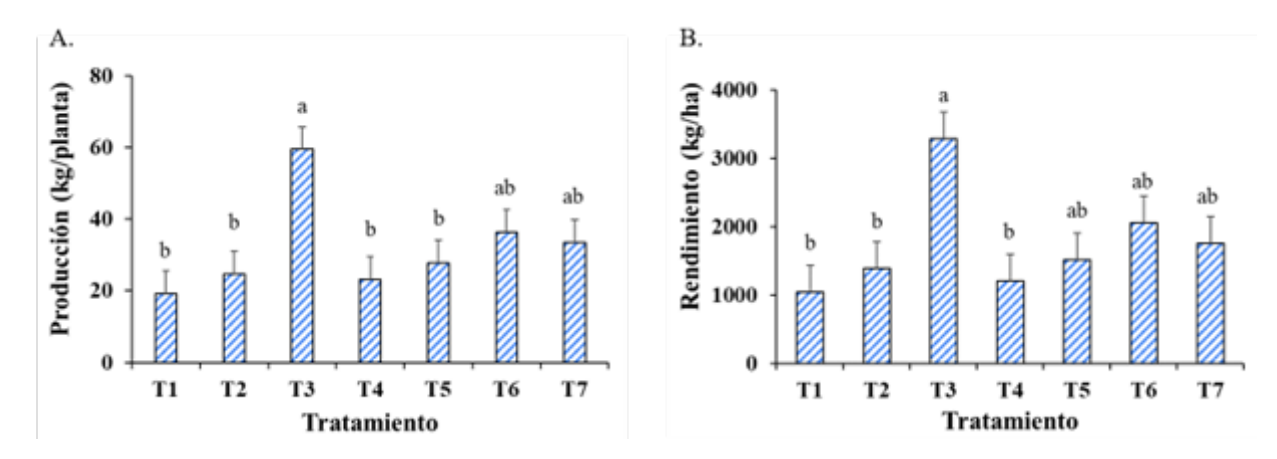

Fig. 2: Producción de cacao Nacional en almendra fresca (A) y rendimiento de cacao Nacional en almendra seca (B) bajo diferentes dosis y momentos de aplicación de esporas de hongos micorrízicos arbusculares (HMA) en la parroquia Guadalupe, Zamora Chinchipe, Ecuador. T1: control con 0 esporas; T2: 17 600 esporas de HMA en una sola aplicación; T3: 17 600 esporas de HMA aplicadas cada mes; T4: 17 600 esporas de HMA aplicadas cada tres meses; T5: 35 200 esporas de HMA en una sola aplicación; T6: 35 200 esporas de HMA aplicadas cada mes y T7: 35 200 esporas de HMA aplicadas cada 3 meses. Letras diferentes indican diferencias estadísticamente significativas ( $p < 0.05$ ).

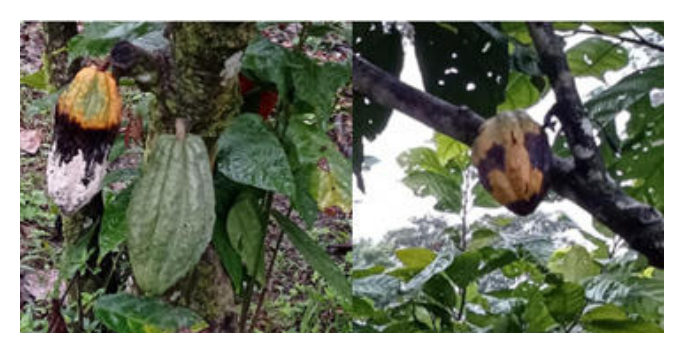

Fig. 3: Frutos de cacao Nacional afectados por monilia (*Moniliophthora roreri*).

ensayo, el tratamiento T1 (control, sin aplicaciones de HMA) registró el mayor valor, con 0,05 mg/kg de cadmio en suelo (Figura 4).

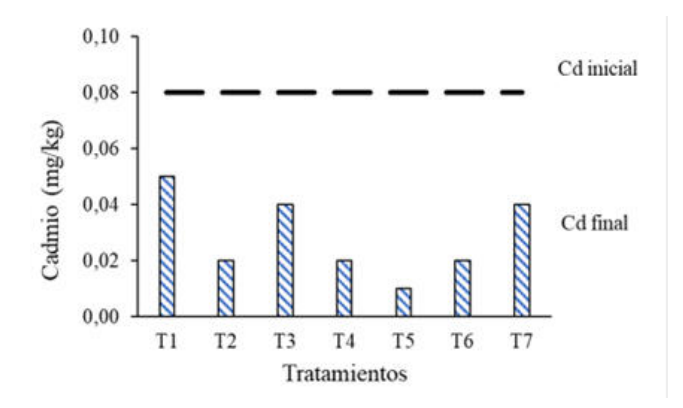

Fig. 4: Contenido de cadmio en un cultivo de cacao Nacional (*Theobroma cacao* L.) tratadas con diferentes dosis de micorrizas en diferentes momentos en la parroquia Guadalupe, Zamora Chinchipe, Ecuador. T1: control con 0 esporas; T2: 17 600 esporas de HMA en una sola aplicación; T3: 17 600 esporas de HMA aplicadas cada mes; T4: 17 600 esporas de HMA aplicadas cada tres meses; T5: 35 200 esporas de HMA en una sola aplicación; T6: 35 200 esporas de HMA aplicadas cada mes y T7: 35 200 esporas de HMA aplicadas cada 3 meses.

#### DISCUSIÓN

El mayor número de flores por planta lo presentó el tratamiento T3, aplicaciones mensuales de 17 600 esporas de HMA, mientras que el tratamiento control (sin aplicación de esporas de HMA) registró el menor número. Sin embargo, no existen diferencias significativas entre los tratamientos. Resultados similares fueron reportados por Berdeni et al. (2018), quienes no encontraron diferencias significativas entre las plantas de manzana inoculadas con HMA y las no inoculadas, por lo tanto, la inoculación de micorrizas no influyó en la producción de flores en este frutal.

Respecto al porcentaje de cuajado tampoco se encontraron diferencias significativas entre los tratamientos, lo cual difiere de Vera (2010), quien en su estudio sobre la influencia de HMA nativos en el cultivo de tomate, obtuvo un efecto positivo en el cuajado de frutos frente a los demás tratamientos. La ausencia de efecto de la aplicación de HMA sobre el cuajado se pudo deber a que el cultivo presentaba una alta incidencia de monilia, la cual provocó una alta pérdida de frutos en general. Al respecto Correa et al. (2018) mencionan que, en zonas de cultivo de cacao, la infección se presenta en la superficie de los frutos y en cualquier fase del desarrollo vegetativo, sin embargo, la susceptibilidad más alta se observa en los primeros estados de desarrollo del fruto, en plantaciones localizadas en regiones con alta humedad y sin manejo adecuado.

En las variables longitud y diámetro de fruto se mostraron diferencias estadísticamente significativas, y el tratamiento con mayores longitud y diámetro de mazorca fue el tratamiento T3 con aplicaciones mensuales de 17 600 esporas de HMA, el cual produjo un incremento de 5,55 y 2,3 cm respectivamente, significativamente mayor al control. Estos resultados discrepan con los reportados por Latacela et al. (2017), quienes no encontraron diferencias significativas para longitud de mazorca, aunque las mazorcas provenientes de plantas de cacao tratadas con HMA mostraron un mayor tamaño, mientras que para el diámetro de mazorca sí se reportaron diferencias estadísticas significativas registrando el mayor valor las mazorcas provenientes de plantas tratadas

con micorrizas. Estos resultados demuestran que los HMA producen un efecto positivo en estas variables, sin embargo, también es indispensable llevar a cabo un plan de fertilización para la obtención de mejores resultados, esto logra una mejor interrelación entre el nutriente y el organismo que lo transforma en el suelo. Al respecto, Pérez (2000) manifiesta que con la utilización de los HMA como biofertilizantes no se suprime la aplicación de fertilizantes, sino que la fertilización se hace más eficiente y puede disminuirse la dosis.

El uso de HMA afectó positivamente al número de mazorcas por planta, pero no afectó al índice de mazorca, mientras que el peso de mazorca registró un aumento en el tratamiento T3 de 367 g en relación al tratamiento T1 (control). Al respecto, Vázquez et al. (2011) mencionan en su estudio que encontraron diferencias estadísticamente significativas en cuanto al número de frutos por planta y al peso del fruto, siendo las plantas tratadas con HMA las que presentaron el mayor número y peso de frutos con respecto a las plantas no inoculadas, atribuyéndose el incremento a una mayor exploración del volumen del suelo y a una mayor absorción de agua y nutrientes. De igual manera, Choez (2021) sostiene que la aplicación de HMA en pitahaya aumenta el número de frutos por planta y presenta mayor peso de frutos. Sin embargo, Colina et al. (2020) no reportaron significancia estadística para el número de mazorcas en el cultivo de maíz, pero destacaron que con aplicación de HMA se tuvieron más mazorcas en comparación al tratamiento testigo sin estos microorganismos.

En la variable número de almendras, se encontraron diferencias significativas en todos los tratamientos, siendo el tratamiento T3 con aplicaciones mensuales de 17 600 esporas de HMA el que tuvo mayor influencia, mientras que el tratamiento T1 (control) obtuvo la media más baja. Estos resultados concuerdan con Latacela et al. (2017) que en su estudio mencionan que los tratamientos con HMA obtuvieron un mayor número e índice de semilla en relación al testigo, debido a que las micorrizas como recurso biológico generan beneficios al mejorar las condiciones fisicoquímicas y biológicas del suelo favoreciendo la disponibilidad de nutrientes para la planta. Las propiedades físicas reflejan la manera como el suelo almacena y provee agua a las plantas y permite el desarrollo radical, de la misma forma las propiedades químicas se relacionan con la calidad y disponibilidad de agua y nutrientes para las plantas, entre ellas cabe resaltar pH, materia orgánica y conductividad eléctrica (Bautista et al., 2004).

En lo que respecta al peso de almendra, sí se encontraron diferencias significativas entre los tratamientos, ya que los HMA produjeron un efecto positivo en cuanto al peso de almendra. Esto concuerda con Terry y Leyva (2006), quienes mencionan que los hongos micorrízicos contribuyen al estado nutricional de las plantas, generando incrementos en los componentes del rendimiento, evidenciándose en qué grado los microorganismos logran poner en función de las plantas sus diferentes mecanismos de acción relacionados con la absorción de nutrientes, contribuyendo al estado nutricional de las plantas y ejerciendo un efecto positivo en la producción del cultivo de tomate.

En relación a la producción y rendimiento, aplicaciones mensuales de 17 600 esporas de HMA tuvieron efectos positivos, atribuidos a la mayor adaptabilidad de estos hongos a las condiciones ambientales de la región, así como a una mayor asociación con la parte radical de las plantas (Vázquez et al., 2011). Por su parte, Franco (2018) menciona que la mejor asimilación ya no solo de agua, sino también de nutrientes, facilita un aumento de la producción aproximadamente en un 80% en relación a las plantas no micorrizadas en el cultivo de soja. Las micorrizas mejoran la capacidad productiva de suelos poco productivos, como los afectados por la desertificación, la salinización y la erosión hídrica y eólica (Molina, 2008). Los HMA son eficientes al poner a disposición a la planta los elementos nutricionales esenciales como N, P, K, Ca, Mg, S, Zn, Cu, Mo, Fe, Mn, que se traducen en buen rendimiento obtenido, además de formar parte de una producción sana y sostenible (Vera et al., 2004). El uso de HMA en la producción de papaya 'Maradol' incrementó significativamente el rendimiento sin afectar la calidad de los frutos (Vázquez et al., 2011). De igual manera, los resultados de este estudio concuerdan con Luna et al. (2020), quienes encontraron resultados favorables con la inoculación de hongos micorrícicos en el cultivo de papa, obteniendo rendimientos hasta en un 30% más respecto al cultivo control. González y Rodríguez (2004) en su estudio sobre aplicación de hongos micorrícicos a plantas de café, al analizar la colonización fúngica de la raíz, observaron que la cepa con una micorrización más efectiva y un efecto agrobiológico superior fue la de mayor porcentaje de colonización, lo que se debía a una mayor frecuencia de aplicación de HMA, superando los valores obtenidos en las plantas no micorrizadas, por lo tanto se asegura su permanencia, que podría verse afectada por la competencia de otros microorganismos del suelo o a las condiciones químicas del suelo, como el pH.

En este trabajo los rendimientos en todos los tratamientos superaron los 1 000 kg/ha, alcanzando el máximo de 3,2 t/ha con la aplicación de 17 600 esporas de HMA mensualmente, valores que superan a los registrados para cacao Nacional. Sin embargo, estos valores son cercanos a los reportados para el clon CCN-51 bajo fertilización: Sánchez-Mora et al. (2015) registraron un rendimiento en seco de 1,05 t/ha con la aplicación de fertilización completa en la costa ecuatoriana. De igual manera, en el clon CCN-51 Cuenca-Cuenca et al. (2019) obtuvieron valores desde 0,995 a 2,39 t/ha usando fertilización NPK en diferentes dosis, mientras que en el control (sin NPK), obtuvieron valores de 0,82 t/ha. En Colombia, se reportaron rendimientos de 2,02 t/ha para el clon CCN-51 con fertilización NPK (Puentes-Páramo et al., 2016) y rendimientos entre 2,3 y 2,8 t/ha usando fertilización completa (Ruales-Mora et al., 2011).

En cuanto a la incidencia de monilia, no se mostraron diferencias significativas por lo que todos los tratamientos registraron un porcentaje similar, sin embargo, se debe resaltar que sí existió una alta incidencia de esta enfermedad en todo el cultivo; esto pudo deberse a las condiciones ambientales que presenta la zona, ya que como lo mencionan Tuesta et al. (2017) este desorden se puede deber a factores ambientales como temperatura y precipitaciones elevadas, sumado a esto se contaba con un cultivo orgánico, por lo cual no se aplicaron productos químicos sino orgánicos para el control de esta enfermedad.

La aplicación mensual de 17 600 esporas de HMA llevó a mayor producción y rendimiento, sin embargo, no produjo una reducción mayor de Cd en el suelo en relación a la aplicación del doble de cantidad de esporas de HMA, a pesar

de esto los resultados no exceden los parámetros permitidos, siempre inferior a 1 mg/kg, permaneciendo en un intervalo de 0,001 a 0,5 mg/kg, el cual no muestra un elevado poder toxicológico, no obstante, cuando se origina un aumento del metal el suelo adquiere un potencial tóxico eminente (Badillo, 2001). Al final de la evaluación se evidencia una disminución en todos los tratamientos, siendo el tratamiento T5 (una sola aplicación de 35 200 esporas de HMA) el que registra el menor valor, con 0,01 mg/kg, seguido del tratamiento T6 (aplicaciones mensuales de 35 200 esporas de HMA) con 0,02 mg/kg. El tratamiento T1 (control) registra el mayor valor con 0,05 mg/kg de cadmio en suelo. Estos datos muestran un efecto positivo de las micorrizas y del sustrato en el cual viene el inóculo, lo que concuerda con Coninx et al. (2017) quienes mencionan que los HMA presentan un mecanismo intracelular que incluyen la unión a los tioles no proteicos y el transporte a los compartimientos intracelulares que reducen la concentración de metales pesados en suelos.

#### **CONCLUSIONES**

La aplicación de HMA tuvo un efecto positivo sobre las variables productivas de longitud y diámetro de mazorca, número de mazorcas por planta, peso de la mazorca, número de almendras por mazorca, peso de almendra, producción y rendimiento, que podría deberse a una enmienda conjunta de las micorrizas y el medio donde vienen los propágulos de micorrizas, y a la mejor asimilación de agua y nutrientes.

La dosis de esporas de micorrizas y el momento de aplicación más eficiente para incrementar la producción y rendimiento del cultivo de cacao Nacional fue la aplicación mensual de 17 600 esporas de HMA, con lo cual se logró obtener el mayor valor en producción y en rendimiento, con incrementos superiores al 200%. De igual manera, se observó una disminución del contenido de cadmio en el suelo con el uso mensual de 35 200 esporas de HMA. Por lo tanto, la aplicación de micorrizas podría contribuir a mejorar la productividad de cacao Nacional en la región amazónica del Ecuador, y ser utilizada como una estrategia de manejo orgánico del cultivo.

#### AGRADECIMIENTOS

Al Sr Víctor Cajas por facilitar el espacio en su finca para llevar a cabo este estudio.

#### CONTRIBUCIONES DE LOS AUTORES

Conceptualización: MCM y VR; metodología: LSO, MCM y VR; análisis formal: LSO y MCM.; investigación: LSO; recursos: VR; curación de datos: LSO y MCM; redacción — preparación del borrador original: LSO; redacción Ð revisión y edición: MCM; visualización: LSO y MCM; supervisión: MCM y VR; administración de proyecto: VR y MCM; adquisición de financiamiento para la investigación: VR.

Todos los autores han leído y aceptado la versión publicada del manuscrito.

Lady Sisalima-Ortega: LSO. Mirian Capa-Morocho: MCM. Vinicio Ruilova: VR.

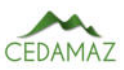

#### FINANCIAMIENTO

El presente estudio fue financiado por la empresa EURO-AGRO S.A.

#### **REFERENCIAS**

- Abad, A., Acuña, C., & Naranjo, E. (2020). El cacao en la Costa ecuatoriana: estudio de su dimensión cultural y económica. Estudios De La Gestión: Revista Internacional De Administración, (7), 59-83.
- ANECACAO. (2021). Cacao Nacional, 1.
- Ballesteros, W., Unigarro, A., Cadena, C., & Cadena, J. (2004). Evaluación de hongos formadores de micorrizas vesiculo arbusculares (MVA) en la etapa de almácigo de cacao (Theobroma cacao L.), en Tumaco, Nariño. Ciencias Agrícolas, 21(1), 9.
- Badillo, J. (2001). Cadmio. Curso básico de toxicología ambiental, 25-29.
- Bautista, A., Etchevers, J., Del Castillo, R., & Gutiérrez, C. (2004). La calidad del suelo y sus indicadores. Ecosistemas, 13(2), 92-95.
- Berdeni, D., Cotton, T., Daniell, T., Bidartondo, M., Cameron, D., & Evans, K. (2018). Efecto de la colonización de hongos micorrízicos, sobre el estado nutricional, el crecimiento, la productividad. Frontiers, 9.
- Choez, G. (2021). Comportamiento productivo del cultivo de la pitahaya (Hylocereus undatus) a la aplicación de micorrizas (endomicorriza y arbusculares) en el recinto Cerecita km 51, 43-50.
- Colina, E., Paredes, E., Gutiérrez, X., & Vera, M. (2020). Efecto de fertilización nitrogenada en maíz (Zea mays L.) sobre poblaciones de hongos micorrízicos, en Babahoyo. JOURNAL OF SCIENCE AND RESEARCH. 10-16.
- Coninx, L., Martinova, V., & Rineau, F. (2017). Micorrizaasistida fitorremediación. Advances in Botanical Research, 83.
- Correa, J., Castro, S., & Coy, J. (2018). Estado de la moniliasis del cacao causada por Moniliophthora roreri en Colombia. Scielo. 3-9.
- Cuenca-Cuenca, E., Puentes, Y., & Menjivar, J. (2019). Uso eficiente de nutrientes en cacao fino de aroma en la provincia de Los Ríos-Ecuador. Facultad de Ciencias Agrarias - Universidad Nacional de Colombia, 72(3), 4-6.
- Cuenca, G., Cáceres, A., Oirdobro, G., Hasmy, Z., & Urdaneta, C. (2007). Las micorrizas arbusculares como alternativa para una agricultura sustentable en áreas tropicales. INCI, 32(1), 23-29.
- FAOSTAT. (2022). Food and Agriculture Organization of the United Nations. Retrieved December 28, 2022, from
- Fedecacao. (2015). Manejo fitosanitario del cultivo de cacao (Código: 00.09.39.12C ed.). Bogotá - Colombia: Ministerio de Agricultura y Desarrollo Rural y el Instituto Colombiano Agropecuario ICA.
- Franco, J. (2018). Efectos beneficiosos de las micorrizas sobre las plantas. Bioscripts. 17-21.
- Gobierno Autónomo Descentralizado Provincial de Zamora Chinchipe. (2015). Plan de Desarrollo y Ordenamiento Territorial.
- González, M. E., & Rodríguez, Y. (2004). Respuesta de plantas de Coffea canephora a la inoculación con hongos micorrizógenos arbusculares durante la fase de aclimatación. Cultivos Tropicales, 25(1), 13-16.
- Gonzales, G., & Pupo, C. (2017) Aplicación de micorrizas: Alternativa ecológica para la disminución o sustitución de fertilizantes químicos en el cultivo del maní. Revista DELOS: Desarrollo Local Sostenible, (29).
- Graziani, L., Ortiz, L., Angulo, J., & Parra, P. (2002). Características físicas del fruto de cacaos tipos criollo, forastero y trinitario de la localidad de cumboto, Venezuela. Scielo, 52(3), 343-362.
- Guerra, B. (2008). Micorriza arbuscular. Recurso microbiológico en la agricultura sostenible. Tecnología en Marcha, 21(1), 191-201.
- Latacela, W., Colina, E., Castro, C., Santana, D., Leon, J., Garcia, G., Goyes, M., & Vera, M. (2017). Efectos De La Fertilización Nitrogenada Y Fosfatada Sobre Poblaciones De Micorrizas Asociadas Al Cultivo De Cacao. European Scientific Journal, 13(6), 469-472.
- Leblanc, H., & Márquez, E. (2014). Efecto de los hongos formadores de micorrizas en el desarrollo de plantas de cacao en vivero. Tierra Tropical. 191-200.
- Loayza, F., & Zabala, J. (2018). Análisis de la cadena productiva del cacao ecuatoriano para el diseño de una política pública que fomente la productividad y la eficiencia de la producción cacaotera período 2007-2016. 48-73.
- Luna, J., Zapana, J., Cutipa, A., Florida, N. (2020). Efecto de la micorriza (Glomus Intrarradices), en el rendimiento de dos variedades de papa (Solanum Tuberosum L.) en el Altiplano de Puno - Perú. SciELO, 22(1), 63-65.
- Molina, G. (2008). Uso y aplicación de biofertilizantes y bacterias promotoras del crecimiento de las plantas con agroplasticultura. CIQA 40-48.

Moragas, F. (2018). Suelo amazónico. Amazonas.

- Niemenak, N., Cilas, C., Rohsius, C., Bleiholder, H., Meier, U., and Lieberei, R. (2010). Phenological growth stages of cacao plants (Theobroma sp.): codification and description according to the BBCH scale. Annals Aplied Biology, 156(1), 13-24.
- Ortiz, M. (2018, Julio 18). A la búsqueda del origen del cadmio en el cacao. Redagrícola.
- Pérez, M. (2000). Tecnología para la eliminación del bromuro de metilo. Semillero de tabaco con sustrato orgánico y uso de medios biológicos. Instituto de investigaciones de Sanidad Vegetal. MINAGRI, 16-30.
- Perkin E. (1976). Analytical Methods for Atomic Absortion Spectrophotometry.EEUU. 122.
- Peterson, R.L., Massicotte, H.B., & Melville, L.H. (2004). Mycorrhizas: Anatomy and Cell Biology.
- Puentes-Páramo, Y., Menjivar-Flores, J., & Aranzazu-Hernández, F. (2014). Eficiencias en el uso de nitrógeno, fósforo y potasio en clones de cacao (Theobroma cacao L.). Bioagro, 26(2), 99-106.
- Riopedre, T., Delgado, A., Cabrera, J., & Cartaya, O. (2021). Relación entre los metales pesados y los hongos formadores de micorrizas arbusculares. Cultivos Tropicales, 42(4), 14.
- Ruales-Mora, J., Burbano Orjuela, H., & Ballesteros Possú, W. (2011). Effect of the fertilizationwith diverse sources

on the yield of cacao (Theobroma cacao L.). Revista De Ciencias Agrícolas, 28(2), 81-94.

- Rubel, F., & Kottek, M. (2010). Observed and projected climate shifts 1901-2100 depicted by world maps of the Köppen-Geiger climate classification. Meteorol. Zeitschrift. 19. 135-141.
- Sánchez-Mora, F., Medina, M., Diaz, G., Ramos, R., Vera, J., Vasquez, V., Troya, F., Garces, F., & Onofre, R. (2015). Potencial sanitario y productivo de 12 clones de cacao en Ecuador. Revista Fitotecnia Mexicana, 38(3). 269-272.
- Santos, M., & Gaibor, E. (2016). Incidencia de los procesos de producción agrícola en los ingresos de los agricultores del cantón Centinela - Zumbi de la provincia de Zamora Chinchipe. 39-40.
- Terry, E., & Leyva, A. (2006). Evaluación agrobiológica de la coinoculación micorrizas-rizobacterias en tomate. Agronomía costarricense. 3-7.
- Tuesta, Á., Trigozo, E., Cayotopa, J., Arévalo, E., Arévalo, C., Zúñiga, L., & Leon, B. (2017). Optimización de la fertilización orgánica e inorgánica del cacao (Theobroma Cacao L.) con la inclusión de Trichoderma endófito y Micorrizas arbusculares. Revista Tecnología En Marcha. 67-78.
- Valdez, F. (2021). El cacao fino de aroma, el cacao ancestral emblemático del Ecuador. Open Edition Books.
- Vázquez, V., Arévalo, M., Escamilla, J., & Jaén, D. (2011). Efecto de Glomus mosseae y Entrophospora colombiana en el crecimiento, producción y calidad de frutos de papaya ªMaradol" (Carica papaya L.). Agroproductividad. 30.
- Vera, A., Vernal, G., Carrera, G., & Salcedo, G. (2004). Evaluación de dinámica y eficiencia de las endomicorrizas nativas en el cultivo de tomate Solanum lycopersicum. X Congreso Ecuatoriano de la Ciencia del Suelo.
- Vera, A. (2010). Influencia de endomicorrizas nativas en el cultivo de tomate. Repositorio Universidad de Guayaquil. 5.

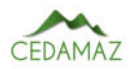

## Estudio epidemiológico de leptospirosis en cobayos en la región interandina del sur del Ecuador

*Epidemiological study of leptospirosis in guinea pigs in the southern interandean region of Ecuador*

Katherine Carrión-Montaño<sup>1,\*</sup>, Víctor Montes-Zambrano<sup>2</sup>, Roberto Bustillos-Huilca<sup>1</sup>, Jhuliana Pineda-Romero<sup>1</sup>, Claudia Quizhpe-Criollo<sup>1</sup> y Jhuliana Luna-Herrera<sup>1</sup>

<sup>1</sup> *Facultad Agropecuaria y de Recursos Naturales Renovables de la Universidad Nacional de Loja, Loja- Ecuador* <sup>2</sup> *Departamento de Veterinaria, Facultad de Ciencias Veterinarias, Universidad Técnica de Manabí, Manabí-Ecuador* \* *Autor para correspondencia: katherine.e.carrion@unl.edu.ec*

Fecha de recepción del manuscrito: 25/11/2022 Fecha de aceptación del manuscrito: 30/05/2023 Fecha de publicación: 30/06/2023

Resumen—La leptospirosis es una de las zoonosis más importantes a nivel mundial, considerada una enfermedad re-emergente descuidada. En el Ecuador no existen investigaciones que permitan conocer la epidemiología de la leptospirosis en cuyes, especie de gran importancia en la alimentación de la población ecuatoriana, especialmente en sectores rurales de la región interandina; por lo que el objetivo de este estudio fue determinar la frecuencia de infección por *Leptospira* spp. y los factores asociados en cuyes de las parroquias Chantaco y Chuquiribamba del cantón Loja. Se estudiaron 175 animales mediante la prueba serológica de microaglutinación (MAT) y PCR convencional (gen *hap1*) a partir de muestras de orina. Se realizó una encuesta epidemiológica para obtener información sobre procedencia de animales, sistema de crianza, tipo de instalaciones, presencia de abortos, tipo de alimentación, suministro de agua, presencia de otros animales alrededor de las granjas y control de roedores; asimismo se registraron datos individuales de los animales como el sexo y la edad. Se estimó una frecuencia de infección de 6,86% (12/175). En la serología las muestras fueron positivas para los serovares Pomona, Hardjo, Tarassovi, Sejroe, Bataviae y Canicola. Los factores asociados (*p*<0,05) fueron la ubicación geográfica del predio y la presencia de gatos. Este es el primer reporte de leptospirosis en cuyes criados con fines de abastecimiento en el Ecuador, con lo que se espera que se programen estrategias para el control de la enfermedad en animales y en el ser humano.

Palabras clave—*Leptospira* spp., *Cavia porcellus*, Zoonosis.

Abstract—Leptospirosis is one of the most important zoonoses worldwide, considered a neglected emerging disease. In Ecuador, guinea pigs are very important in feeding the population, especially in rural sectors of the inter-Andean region, however there are no investigations that allow us to know the epidemiology of leptospirosis in this species. The aim of this study was to determine the frequency of infection by *Leptospira* spp. and the associated factors in guinea pigs from the Chantaco and Chuquiribamba parishes of the Loja canton. 175 animals were studied using the microagglutination serological test (MAT) and conventional PCR (*hap1* gene) from urine samples. An epidemiological survey was carried out to obtain information on geographic location, rearing system, type of facilities, presence of abortions in the farms, type of food, water supply, presence of other animals around the farms and rodent control; individual data of the animals such as sex and age were recorded. An infection frequency of 6.86% (12/175) was estimated. In serology, the samples were positive for the Pomona, Hardjo, Tarassovi, Sejroe, Bataviae and Canicola serovars. The associated factors (p<0.05) were the geographic location of the property and the presence of cats. This is the first report of leptospirosis in guinea pigs raised for food in Ecuador, with which it is expected that strategies and lines of action will be programmed to control the disease in the species or others that could be affected, including humans.

Keywords—Leptospira spp., Cavia porcellus, Zoonoses.

#### INTRODUCCIÓN

La leptospirosis es una de las zoonosis más extendidas a nivel mundial causada por especies patógenas del a leptospirosis es una de las zoonosis más extendidas género *Leptospira* (Casanovas et al., 2018; Nair y Gomes, 2020). Esta enfermedad es considerada un problema emergente de salud pública afectando tanto a países en vías de desarrollo como a países desarrollados. Una extensa variedad de mamíferos puede actuar como reservorios de especies de *Leptospira*, dentro de estos las ratas se consideran el principal reservorio de transmisión de la enfermedad (Boey et al., 2019; Koizumi et al., 2022), ya que tras la colonización renal se pueden excretar cantidades importantes del patógeno al medio ambiente a través de la orina (Ge et al., 2020).

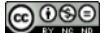

Estudios previos realizados en cuyes en países vecinos como Perú han reportado seroprevalencias importantes del 31,61%, 38% y 40,5% en los departamentos de Lima, La Concepción y Cajamarca, respectivamente; zonas que se caracterizan por poseer condiciones ambientales aptas para el mantenimiento del agente infeccioso (Gutiérrez y Morales, 2020; Luna, 2019; Vexelman et al., 2017). Asimismo, Benavides et al. (2021) detectaron el agente infeccioso en cuyes destinados al consumo humano (1,5%) en el municipio de Pasto Nariño (Colombia) mediante PCR.

En el Ecuador el cuy es un importante sustento alimenticio y por supuesto económico de la población indígena; para la producción de esta especie se emplean tres sistemas de crianza: familiar, familiar-comercial y comercial; de estos sistemas, el primero es el más utilizado y sus características favorecen el desarrollo de enfermedades infecciosas (Estupiñán et al. 2018; Chavez y Avilés, 2022), que escasamente han sido abordadas por los investigadores del país.

La prueba de microaglutinación (MAT) es la prueba de referencia internacional para el diagnóstico de leptospirosis tanto en animales como en el ser humano; la misma consiste en enfrentar los sueros problema con los antígenos vivos de *Leptospira* para detectar la presencia de aglutinación mediante microscopía de campo oscuro (Lopardo et al., 2021; OIE, 2021). Sin embargo, la serología puede ofrecer una baja sensibilidad, especialmente en animales con infecciones crónicas, por lo que en las últimas décadas el uso de PCR ha permitido la detección de *Leptospira* durante la fase aguda de la infección (Mohd et al., 2018; Martin et al. 2015).

En consecuencia, el presente estudio buscó determinar la frecuencia de infección por *Leptospira* spp., así como los factores asociados a su presencia en cuyes de las parroquias Chantaco y Chuquiribamba del cantón Loja, perteneciente a la región sur del Ecuador.

#### MATERIALES Y MÉTODOS

Se realizó un estudio observacional de corte transversal, durante los meses de marzo y abril del 2022. Se consideraron dentro del estudio a 100 predios en donde se aplicó una encuesta epidemiológica para conocer los factores asociados a la infección por *Leptospira* spp., la cual estuvo constituida por ocho preguntas de carácter cerrado relacionadas con: ubicación geográfica del predio, sistema de crianza, tipo de instalaciones, presencia de abortos, tipo de alimentación, suministro de agua, presencia de otros animales en los alrededores del sitio y control de roedores.

La selección de los establecimientos se hizo por el método no probabilístico (por conveniencia) al no disponer de un marco muestral de los predios de producción cavícola en la zona de estudio. En los 100 predios se seleccionaron 175 animales de forma proporcional al tamaño del predio y al sistema de crianza (Tabla 1).

El diagnóstico de leptospirosis se realizó mediante MAT y PCR convencional para detección del gen *hap1;* por lo que se recolectaron 175 muestras de sangre (5ml) mediante punción cardiaca para la posterior obtención del suero sanguíneo y 167 muestras de orina por cistocentesis para la detección de *Leptospira* patógena (en ocho animales no se pudo colectar cantidad suficiente para la detección).

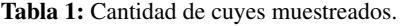

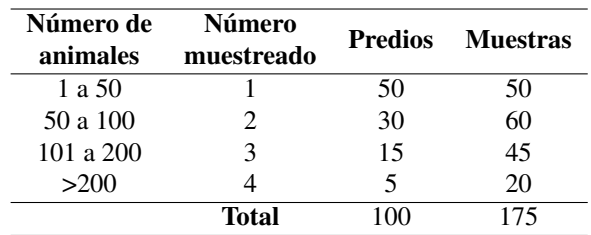

#### *Diagnóstico Serológico*

Para la prueba de MAT se usó un panel de siete serovares de *Leptospira interrogans* (Sejroe, Canicola, Hardjo, Bataviae, Wolffi, Pomona) y *Leptospira borgpetersenii* (Tarassovi). La detección de aglutinación se logró mediante la observación bajo microscopio de campo oscuro, considerando un punto de corte de 1/50; las muestras positivas en esta dilución (fase de screening) se titularon en diluciones dobles hasta un punto final de 1/1600; en el caso de co-aglutinaciones se tomó como positivo el serovar con la titulación más alta (OIE, 2021).

#### *Diagnóstico por PCR convencional*

Las muestras de orina fueron sometidas a un proceso de estabilización y concentración siguiendo el protocolo establecido por Stoddard (2013), que consistió en lavado con tampón fosfato salino (PBS); una vez estabilizadas las muestra fueron conservadas a -20 ëC. El protocolo de extracción (Matamala, 2018), consistió en utilizar 500 µl de buffer de lisis que contiene EDTA, SDS, TRIS y ClNa y 5 µl de proteinasa K sometidas a una incubación por una hora a 56°C, después de ese tiempo se aplicó etanol al 100% para provocar precipitación del ADN.

La detección del material genético bacteriano se realizó por PCR convencional para el gen *hap1* de 262 pb, perteneciente a *Leptospira* patógena (reverse primer ªTGTTGGG-GAAATCATACGAAC"; forward primer ªGCAAGCAT-TACCGCTTGTGG") (Branger et al., 2005). La amplificación de PCR consistió en un ciclo inicial de 5 min a 95°C seguida de 45 ciclos de 15 seg a 94°C, 35 seg a 56°C y 40 seg a 72°C; la extensión final fue realizada durante 10 min a 72°C. Los productos de PCR fueron cargados en gel de agarosa al 1,5% teñido con SYBR Safe y cargados con buffer de carga 6X y sometidos a 100 voltios por 40 minutos. Para la visualización a partir de electroforesis, se colocó el gel sobre un transiluminador de luz azul (safe imagen 2.0 Invitrogen) para determinar el peso molecular de las bandas obtenidas del producto de PCR utilizando un marcador de peso molecular de 50 pb.

Todo el proceso serológico y molecular se llevó a cabo en el Laboratorio de Leptospira de la Universidad Técnica de Manabí.

#### *Definición de caso*

Se consideró un caso como positivo a la infección por *Leptospira* spp. a cualquier animal con resultado positivo a MAT con un punto de corte mayor o igual a de 1/50 y/o en PCR convencional.

#### *Análisis de datos*

Se construyó una base de datos en el programa Microsoft ® Excel 2010 con la información de los animales incluidos en el estudio; los datos se analizaron mediante estadística descriptiva para determinar la frecuencia y distribución de la enfermedad de acuerdo a cada una de las variables; mientras que para establecer la asociación entre la infección por *Leptospira* spp. y las variables independientes, se usó la prueba exacta de Fisher, considerando un valor de *p* igual o inferior a 0,05. Se utilizó el programa estadístico ªR" versión 4.2.1 de libre acceso.

#### **RESULTADOS**

#### *Frecuencia de infección por Leptospira spp.*

De acuerdo a la definición de caso, la frecuencia de infección fue de 6,86% (12/175 animales), 10 animales fueron seropositivos a MAT (5,71%) identificándose seis serovares: Pomona, Hardjo, Tarassovi, Sejroe, Bataviae y Canicola (Tabla 2); estos casos se identificaron en 11 predios. Tres animales resultaron positivos mediante PCR (Figura 1), de estos últimos, uno fue positivo en MAT.

Tabla 2: Serovares circulantes de *Leptospira* spp. en cuyes de las parroquias Chantaco y Chuquiribamba del cantón Loja

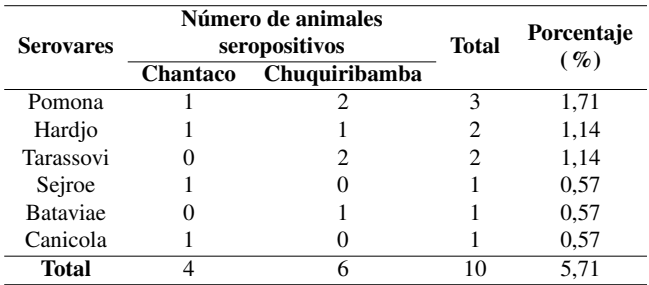

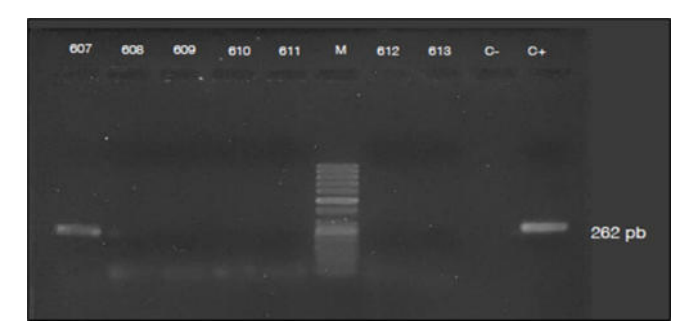

Fig. 1: Detección molecular de *Leptospira* a partir de muestras de orina en uno de los animales estudiados. Se muestra la amplificación del producto de PCR convencional para detección del gen *hap1* (262 pares de bases)

#### *Factores asociados a la infección por Leptospira spp. por individuo.*

De los 12 animales con evidencia de infección, seis fueron hembras y seis machos; mientras que con respecto a la edad, 10 cobayos tuvieron edades entre 8 a 10 semanas. No hubo asociación estadística entre la edad y/o el sexo respecto a la infección (*p*>0,05) (Tabla 3).

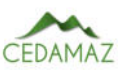

Tabla 3: Factores asociados a la leptospirosis en cobayos de las parroquias Chantaco y Chuquiribamba, según las características inidividuales de sexo y edad.

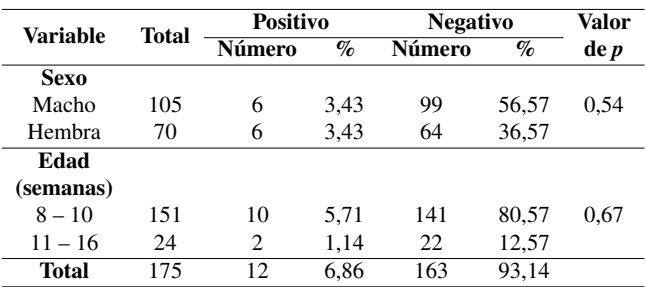

#### *Factores asociados a la infección por Leptospira spp., por granja.*

La mayor parte de granjas con animales infectados fueron de los sectores Cañaro y Reina del Cisne, de las parroquias Chantaco y Chuquiribamba, respectivamente. Las variables procedencia (por sectores) y presencia de gatos estuvieron asociadas con la infección (p<0,05) (Tabla 4).

#### DISCUSIÓN

En este estudio se logró detectar la evidencia de infección por *Leptospira* spp. en el 6,86% de los cuyes estudiados mediante el análisis de MAT y PCR convencional, siendo este el primer reporte en el país en animales destinados a producción. Recientemente Orlando et al. (2020), reportaron el caso de un cobayo seropositivo a MAT con un título de 1/800 a partir de una investigación en mamíferos domésticos y silvestres de un centro de rescate en la ciudad de Guayaquil, atribuyendo estos resultados a la interacción entre diferentes especies animales.

En Perú, donde el consumo de cobayo es mayor aún que en el Ecuador, se hallaron seroprevalencias de 31,61%, 38% y 40,5%, esto según Vexelman et al. (2017), Luna (2019), Gutiérrez y Morales (2020), respectivamente; estas diferencias podrían atribuirse a múltiples factores como condiciones ambientales y características geográficas idóneas para el mantenimiento del agente en el ambiente, escasas medidas de bioseguridad, presencia de reservorios de mantenimiento o accidentales y el curso mismo de la enfermedad.

Los serovares identificados en este estudio están relacionados con infecciones incidentales en cobayos; así pues, L. *pomona* y L. *hardjo* tiene como hospedadores de mantenimiento a los bovinos; L. *tarassovi* es frecuentemente asociada a los cerdos; L. *canicola* se mantiene caninos; mientras que L. *sejroe* y L. *bataviae* se presentan en diferentes especies comobovinos y caninos (Putz y Nally, 2020; López et al., 2021); lo que pone en evidencia la susceptibilidad de los cobayos para infectarse con distintos serovares, algo que coincide con lo reportado por Vexelman et al. (2017), quienes identificaron anticuerpos contra los serovares L.*icterohaemorragiae*, L. *canicola* y L. *hardjo*. Esto demuestra la relación de los cobayos con otras especies domésticas o silvestres que cumplen el papel de hospedadores de mantenimiento, o incluso incidentales que puedan tener contacto directo o indirecto con los animales estudiados.

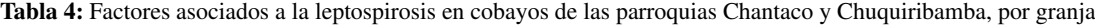

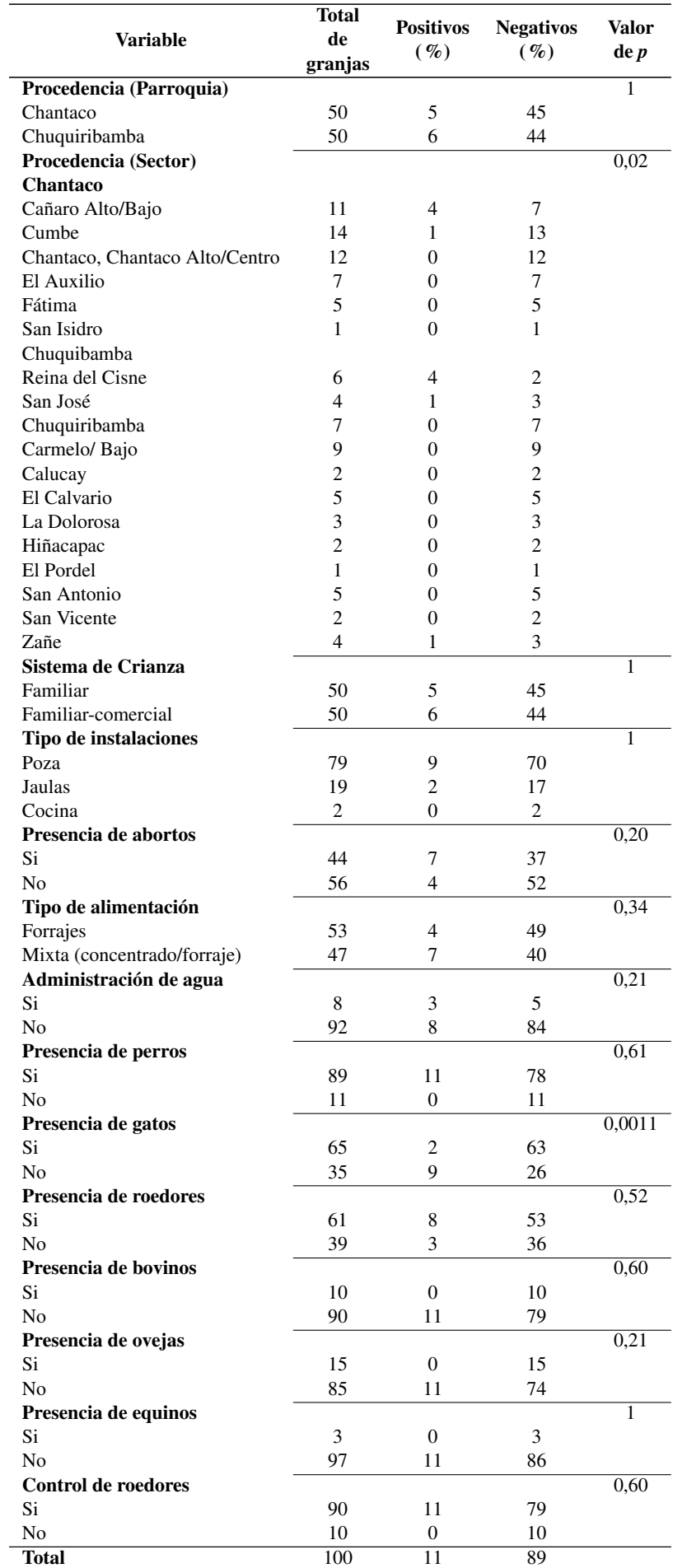
En este estudio se identificó la presencia de la bacteria eliminada en orina, por lo que es necesario recordar las serias implicaciones en la salud de las especies suceptibles de este hallazgo, tal como lo señalan Benavides et al. (2021), quienes de manera similar reportaron evidencia molecular de *Leptospira* patógena en el 1,5% de cobayos destinados al consumo humano en el municipio de Pasto (Nariño), quienes alertan de un riesgo potencial de infección para el ser humano y otras especies animales.

Por lo antes dicho, los cuyes son susceptibles, tal como sucede con otras especies a infecciones provocadas por distintos serovares, esta situación seguramente está favorecida por las condiciones de crianza con escasas medidas de bioseguridad, así como por la presencia de otros mamíferos domésticos y roedores (principales reservorios y diseminadores de la enfermedad) que tienen acceso a las instalaciones o que se encuentran en los alrededores de las granjas.

Todos los animales seropositivos registraron títulos en MAT no superiores a 1/50, lo que podría atribuirse a infecciones crónicas o recientes, en las que la prueba serológica tiene una baja sensibilidad y no es capaz de detectar anticuerpos (OIE, 2021). Esta limitación en la técnica de referencia, especialmente, en la detección de portadores crónicos de la bacteria ha sido considerado por otros investigadores como Ramirez et al. (2017), quienes para su investigación en ratas tomaron como punto de corte una dilución de 1/50 determinando la infección por serovares como Tarassovi y Sejroe. En virtud de estas limitaciones en la prueba de MAT se hace necesario el uso de técnicas de diagnóstico más sensibles y con buena especificidad.

La variable procedencia (por sectores) fue considerada en este estudio como un factor asociado a la infección, existiendo mayor número de granjas con animales positivos en los sectores Cañaro y Reina del Cisne, lugares en donde se mantenían a los cobayos en pozas al ras del piso, así mismo, en donde se registró la presencia de abortos, el ingreso de roedores a los galpones y actividades de control de roedores, situaciones que podrían incrementar el riesgo de exposición de los animales al patógeno. Vexelman et al. (2017); Gutiérrez y Morales (2020), demostraron asociación con respecto a la procedencia de los animales, esto último, lo que está relacionado con las condiciones ambientales idóneas para la supervivencia la bacteria.

Durante el proceso de levantamiento de información y muestreo de la presente investigación quedó en evidencia el hecho de que las granjas cavícolas de la zona de estudio no poseen en su mayoría sistemas adecuados de bioseguridad lo que asegura el ingreso, mantenimiento y diseminación de patógenos como *Leptospira,* a partir de otros reservorios como mamíferos domésticos o silvestres.

El 90% de encuestados en las granjas mencionaron realizar control de roedores especialmente mediante el uso de productos químicos y con la presencia de gatos. En este contexto, hay que señalar que la variable presencia de gatos estuvo estadísticamente asociada a la infección (p<0,05), esto probablemente por la actividad de caza que disminuye la población de roedores que son los reservorios más importantes de *Leptospira* (Ospina et al. , 2017). Sin embargo, no hay que olvidar que la interacción entre estos animales también podría favorecer la transmisión entre especies ya que los gatos son también susceptibles a la infección, tal como se ha reportado en España, en donde se estimó una prevalencia del 4,1% para esta especie (Murillo et al. 2020).

Los resultados de esta investigación toman importancia toda que vez que la leptospirosis es una zoonosis de diagnóstico frecuente en el Ecuador. Las actividades de manejo y faena de esta especie podrían exponer a los productores al contagio, motivo por el cual es recomendable que se establezcan planes de control y vigilancia en las zonas estudiadas tanto en poblaciones animales como en el ser humano por parte de las autoridades sanitarias responsables de garantizar la salud animal y la salud pública del país.

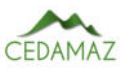

# **CONCLUSIONES**

La frecuencia de infección del 6,86%, pone en evidencia la susceptibilidad de esta especie a la infección natural por *Leptospira* spp. en áreas de producción para el consumo humano; a la vez que la identificación de los serovares Pomona, Hardjo, Tarassovi, Sejroe, Bataviae, Canicola demuestra la interacción de diferentes especies animales. Por otro lado, la detección de *Leptospira* patógena por PCR convencional demuestra el potencial riesgo de contagio no solo entre las especies animales, sino que también con el ser humano durante las actividades de manejo, convirtiéndose así en un problema de salud pública.

Los factores asociados a la leptospirosis en cuyes: procedencia (sectores) y la presencia de gatos deben tomarse considerarse dentro de la creación y establecimiento de programas de bioseguridad con el fin de reducir el riesgo de contagio entre especies en las zonas estudiadas.

# AGRADECIMIENTOS

Al culminar esta investigación se agradece al personal técnico de la Universidad Nacional de Loja y de la Universidad Técnica de Manabí y a los productores de las granjas de cuyes de las parroquias Chantaco y Chuquiribamba por su disposición en la participación del este estudio.o.

### CONTRIBUCIONES DE LOS AUTORES

Conceptualización: KCM y JLH; metodología: KCM, JLH, RBH, VM; análisis formal: todos los autores; investigación: todos los autores; recursos KCM, JPR, CQC; curación de datos: todos los autores; redacción — preparación del borrador original: KCM; redacción — revisión y edición: todos los autores; visualización: todos los autores; supervisión: KCM y JLH; administración de proyecto: todos los autores; adquisición de financiamiento para la investigación: KCM, JPR, CQC.

Todos los autores han leído y aceptado la versión pública del manuscrito. Katherine Carrión-Montaño KCM, Víctor Montes-Zambrano VMZ, Roberto Bustillos-Huilca RBH, Jhuliana Pineda-Romero JPR, Claudia Quizhpe-Criollo CQC, Jhuliana Luna- Herrera JLH.

# FINANCIAMIENTO

El presente estudio fue cofinanciado por la Universidad Nacional de Loja y Universidad Técnica de Manabí.

# **REFERENCIAS**

- Benavides, B. y Cisneros, H. y Peláez, R. (2021). Evidencia molecular de *Leptospira interrogans* sensu stricto en Cavia porcellus (cuyes) destinados para el consumo humano en el municipio de Pasto, Nariño. Universidad y Salud, 24(1), 55-64. [https://](https://doi.org/https://doi.org/10.22267/rus.222401.258) [doi.org/https://doi.org/10.22267/rus.222401.258](https://doi.org/https://doi.org/10.22267/rus.222401.258)
- Boey, K. y Shiokawa, K. y Rajeev, S. (2019). *Leptospira* infection in rats: A literature review of global prevalence and distribution. En PLoS Neglected Tropical Diseases (Vol. 13, Issue 8). Public Library of Science. [https://doi.org/10.1371/](https://doi.org/10.1371/journal.pntd.0007499) [journal.pntd.0007499](https://doi.org/10.1371/journal.pntd.0007499)
- Branger, C., Blanchard, B., Fillonneau, C., Suard, I., Aviat, F., Chevallier, B., & André-Fontaine, G. (2005). Polymerase chain reaction assay specific for pathogenic *Leptospira* based on the gene hap1 encoding the hemolysis-associated protein-1. FEMS Microbiology Letters, 243(2), 437-445. https://doi.org/ [10.1016/j.femsle.2005.01.007](https://doi.org/10.1016/j.femsle.2005.01.007)
- Casanovas, A. y Pedra, G. y Wunder, E. y Diggle, P. y Begon, M. y Ko, A. (2018). Quantification of *Leptospira interrogans* Survival in Soil and Water Microcosms. Applied and Environmental Microbiology. [https://doi.org/https://doi.org/](https://doi.org/https://doi.org/10.1128/AEM.00507-18) [10.1128/AEM.00507-18](https://doi.org/https://doi.org/10.1128/AEM.00507-18)
- Chavez-Tapia, I., & Avilés-Esquivel, D. (2022). Caracterización del sistema de producción de cuyes del cantón Mocha, Ecuador. Revista de Investigaciones Veterinarias del Perú. [http://www.scielo.org.pe/scielo.php?pid=S1609](http://www.scielo.org.pe/scielo.php?pid=S1609-91172022000200005&script=sci_arttext) [-91172022000200005&script=sci\\_arttext](http://www.scielo.org.pe/scielo.php?pid=S1609-91172022000200005&script=sci_arttext)
- Estupiñán, P. y Burgos, A. y Chacha, S. y Baquero, M. y Gómez, C. y Sánchez, X. y Soque, A. (2018). Linfadenitis en un plantel productor de cuyes. Ecuador Es Calidad: Revista Científica Ecuatoriana, 5(1). [https://doi.org/https://doi.org/](https://doi.org/https://doi.org/10.36331/revista.v5i1.33) [10.36331/revista.v5i1.33](https://doi.org/https://doi.org/10.36331/revista.v5i1.33)
- Ge, Y. y Sun, A. y Ojcius, D. y Li, S. y Hu, W. y Lin, X. y Yan, J. (2020). M16-Type metallopeptidases are involved in virulence for invasiveness and diffusion of *Leptospira interrogans* and transmission of leptospirosis. Journal of Infectious Diseases, 222(6), 1008-1020. [https://doi .org/10 .1093/](https://doi.org/10.1093/infdis/jiaa176) [infdis/jiaa176](https://doi.org/10.1093/infdis/jiaa176)
- Gutiérrez, A. y Morales, S. (2020). Determinación de anticuerpos contra serovares de *Leptospira* spp en cuyes de crianza familiarcomercial en Cajabamba, Perú. Revista de Investigaciones Veterinarias Del Perú, 31(4), e19043. [https://doi.org/http://](https://doi.org/http://dx.doi.org/10.15381/rivep.v31i4.19043) [dx.doi.org/10.15381/rivep.v31i4.19043](https://doi.org/http://dx.doi.org/10.15381/rivep.v31i4.19043)
- Koizumi, N. y Morita, M. y Pheng, V. y Wann, C. y Masuoka, H. y Higa, Y. y Wada, T. y Hirayama, K. y Ohnishi, M. y Miura, K. (2022). Rat trade and leptospirosis: Molecular epidemiology of *Leptospira* species in rats exported from Cambodia to Vietnam. Transboundary and Emerging Diseases, 69(3), 1641-1648. <https://doi.org/10.1111/tbed.14077>
- Lopardo, H. y Garrahan, J. y Predari, S. y Vay, C. (2021). Manual de microbiología clínica de la asociación Argentina de Microbiología. *Facultad de Ciencias Exactas Universidad Nacional de La Plata, Acta Bioquímica Clínica Latinoamericana.: Vol. I*.
- López, G. y Cordova, F. y Sandoval, E. y Montalvo, M. (2021). Leptospirosis at human-animal-environment interfaces in Latin-America: drivers, prevention, and control measures. Revista de Ciencias Biológicas y de La Salud. [http://biotecnia](http://biotecnia.unison.mx) [.unison.mx](http://biotecnia.unison.mx)
- Luna, S. (2019). ªDeterminación serológica de títulos de anticuerpos *contra Leptospira interrogans* en cuyes (Cavia porcellus) con historial de abortos en crianza intensiva del distrito de Concepción, Junín" [Universidad Cientpifica del Sur]. En Universidad Científica. [https :// repositorio](https://repositorio.cientifica.edu.pe/handle/20.500.12805/1749%0Ahttps://repositorio.cientifica.edu.pe/handle/UCS/1259) [.cientifica .edu .pe / handle / 20 .500 .12805 / 1749 %](https://repositorio.cientifica.edu.pe/handle/20.500.12805/1749%0Ahttps://repositorio.cientifica.edu.pe/handle/UCS/1259) [0Ahttps :// repositorio .cientifica .edu .pe / handle /](https://repositorio.cientifica.edu.pe/handle/20.500.12805/1749%0Ahttps://repositorio.cientifica.edu.pe/handle/UCS/1259) [UCS/1259](https://repositorio.cientifica.edu.pe/handle/20.500.12805/1749%0Ahttps://repositorio.cientifica.edu.pe/handle/UCS/1259).
- Martín, P. L., Arauz, M. S., & Stanchi, N. O. (2015). Diagnóstico de leptospirosis mediante técnicas moleculares: ventajas y limitaciones en Medicina Veterinaria. *Analecta Veterinaria*, *35*.
- Matamala, A. (2018). Evaluación de la prueba MAT y PCR en sangre y orina para determinar el estatus de infección de vacas lecheras abortadas dentro de los siete días post aborto (Universidad Austral de Chile). [http://cybertesis.uach.cl/tesis/](http://cybertesis.uach.cl/tesis/uach/2018/fvm971e/doc/fvm971e.pdf) [uach/2018/fvm971e/doc/fvm971e.pdf](http://cybertesis.uach.cl/tesis/uach/2018/fvm971e/doc/fvm971e.pdf).
- Mohd Ali, M. R., Mohd Safee, A. W., Ismail, N. H., Abu Sapian, R., Mat Hussin, H., Ismail, N., & Yean Yean, C. (2018). Development and validation of pan-Leptospira Taqman qPCR for the detection of *Leptospira* spp. in clinical specimens. Molecular and Cellular Probes, 38, 1-6. [https://doi.org/10.1016/](https://doi.org/10.1016/J.MCP.2018.03.001) [J.MCP.2018.03.001](https://doi.org/10.1016/J.MCP.2018.03.001)
- Murillo Picco, D. A. (2020). Epidemiological and clinicopathological study of Leptospira spp. infection in cats in Spain (Catalonia and Extremadura).
- Nair, N. y Gomes, M. (2020). A Mouse Model of Sublethal Leptospirosis: Protocols for Infection with *Leptospira* Through Natural Transmission Routes, for Monitoring Clinical and Molecular Scores of Disease,and for Evaluation of the Host Immune Response. Current Protocols in Microbiology, 59(1). [https://](https://doi.org/10.1002/cpmc.127) [doi.org/10.1002/cpmc.127](https://doi.org/10.1002/cpmc.127)
- OIE. (2021). Capítulo 3.01.12. Leptospirosis. En Manual Terrestre de la IOE. [https://www.woah.org/fileadmin/Home/esp/](https://www.woah.org/fileadmin/Home/esp/Health_standards/tahm/3.01.12_Leptospirosis.pdf) [Health\\_standards/tahm/3.01.12\\_Leptospirosis.pdf](https://www.woah.org/fileadmin/Home/esp/Health_standards/tahm/3.01.12_Leptospirosis.pdf)
- Ospina-Pinto, C., Rincón-Pardo, M., Soler-Tovar, D., & Hernández-Rodríguez, P. (2017). Papel de los roedores en la transmisión de Leptospira spp. en granjas porcinas. [https://www.scielosp](https://www.scielosp.org/article/rsap/2017.v19n4/555-561/) [.org/article/rsap/2017.v19n4/555-561/](https://www.scielosp.org/article/rsap/2017.v19n4/555-561/)
- Putz, E. y Nally, J. (2020). Investigating the Immunological and Biological Equilibrium of Reservoir Hosts and Pathogenic *Leptospira*: Balancing the Solution to an Acute Problem? Frontiers in Microbiology, 11. [https://doi.org/10.3389/fmicb](https://doi.org/10.3389/fmicb.2020.02005) [.2020.02005](https://doi.org/10.3389/fmicb.2020.02005)
- Ramirez, E. y Rodas, T. y López, C. y Romero, L. y Aguilar, V. (2017). Identificación de serovares de *Leptospira* spp. presentes en ratas y ratones sinantrópicos de tres cantones del municipio de Tecoluca, San Vicente, El Salvador. Revista Agrociencia.
- Stoddard, R. A. (2013). Detection of pathogenic leptospira spp. through real-time PCR (qPCR) targeting the lipL32 gene. Methods in Molecular Biology, 943, 257-266. [https://doi](https://doi.org/10.1007/978-1-60327-353-4_17/COVER) [.org/10.1007/978-1-60327-353-4\\_17/COVER](https://doi.org/10.1007/978-1-60327-353-4_17/COVER).
- Vexelman, F. y Deborah, D. y Morales, C. (2017). Detección de anticuerpos contra serovares de *Leptospira interrogans* en cuyes de crianza intensiva en Lima, Perú. Revista Electrónica de Veterinaria, 18(12). [http://www .redalyc .org/articulo .oa](http://www.redalyc.org/articulo.oa?id=63654640034) [?id=63654640034](http://www.redalyc.org/articulo.oa?id=63654640034).

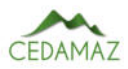

# Frecuencia de leptospirosis en pacientes caninos atendidos en el hospital docente veterinario "César Augusto Guerrero"

*Frequency of leptospirosis in canine patients served at the "César Augusto Guerrero" veterinary teaching hospital*

G[a](https://orcid.org/0000-0002-5749-0499)lo Pérez<sup>ol,\*</sup>, Dayanna Pinta<sup>ol</sup>, Jhuliana Luna<sup>ol</sup> y Edwin Mizhquero<sup>ol</sup>

<sup>1</sup> *Universidad Nacional de Loja, Loja, Ecuador,* \* *Autor para correspondencia: galo.perez@unl.edu.ec*

Fecha de recepción del manuscrito: 16/03/2022 Fecha de aceptación del manuscrito: 04/04/2023 Fecha de publicación: 30/06/2023

Resumen—La leptospirosis es una enfermedad transmisible de los animales y del ser humano causada por cualquiera de los agentes patógenos del género *Leptospira*. La infección en las especies susceptibles depende de la exposición a animales infectados o ambientes contaminados. En el Ecuador, dadas las características geográficas, medioambientales e higiénico sanitarias en áreas rurales es una de las zoonosis de presentación más frecuente en el ser humano.. El presente trabajo tuvo como finalidad determinar la frecuencia de leptospirosis en pacientes caninos atendidos en el Hospital Veterinario de la Universidad Nacional de Loja y los factores asociados a la infección. Se analizaron 100 muestras de suero canino mediante el método de MAT usando un panel de 16 serovares de *Leptospira interrogans*, *Leptospira borgpetersenii, Leptospira santarosai y Leptospira biflexa,* en el periodo noviembre 2019 - febrero 2020. Se realizó una encuesta a los propietarios para obtener información acerca de: edad, raza, sexo, procedencia, cercanía con otras especies, contacto y control de roedores, origen de aguade bebida; y, presencia de humedales, actividades del animal. Para el análisis estadístico de asociación se empleó Chi cuadrado o Test Exacto de Fisher (considerando valores de *p* menores o iguales a 0,05 como estadísticamente significativos). La frecuencia de leptospirosis canina fue del 29%; los serovares para los cuales se encontraron reacciones positivas fueron L. *canicola*, L. *autumnalis*, L. *hebdomadis* y L. *pomona*. La variable origen de agua de bebida estuvo asociada con la infección por *Leptospira* spp.  $(p=0,02)$ .

Palabras clave—Leptospirosis canina, Zoonosis, Enfermedad reemergente

Abstract—Leptospirosis is a transmissible disease of animals and humans caused by any of the pathogens of the genus *Leptospira*. Infection in susceptible species depends on exposure to infected animals or contaminated environments. In Ecuador, due to geographical, environmental and hygienic-sanitary characteristics in rural areas, leptospirosis is one of the most frequent zoonoses in humans.. The aim of this study was to determine the frequency of leptospirosis in canine patients treated at the Veterinary Hospital of the National University of Loja and the factors associated with infection. 100 canine serum samples were analyzed by the MAT method using a panel of 16 serovars of *Leptospira interrogans*, *Leptospira borgpetersenii*, *Leptospira santarosai* and *Leptospira biflexa* between November 2019 and February 2020. Owners were surveyed to obtain information about: age, race, sex, origin, proximity to other species, rodent contact and control, source of drinking water; and, presence of wetlands activities of the animal. For the statistical analysis, Chi square tests or Fisher's exact test were used (outcomes were considered statistically significant at p 0.05). The frequency of canine leptospirosis was 29%; the animals were reactive for L. *canicola*, L. *autumnalis*, L. *hebdomadis* and L. *pomona*. serovars. The source of drinking water variable was associated with infection by *Leptospira* spp. (p=0,02).

Keywords—Canine leptospirosis, Zoonosis, Re-emerging disease

# INTRODUCCIÓN

La leptospirosis es una zoonosis de distribución global reemergente causada por bacterias patógenas del género a leptospirosis es una zoonosis de distribución global re-*Leptospira,* que de no ser tratada oportunamente, puede llegar a ser mortal; por lo que es considerada una enfermedad de baja mortalidad, pero de alta morbilidad que afecta al ser humano y a especies animales silvestres y domésticas, entre ellas los caninos (Hernández Ramírez et al., 2017; Reyes et al., 2019; Sykes et al., 2022; Tuemmers Apablaza et al., 2013).

La bacteria posee características de viabilidad y capacidad de multiplicarse a nivel renal, por lo que el perro puede ser un portador de leptospira con capacidad de eliminar la bacteria a través de la orina por algunos años, lo que pone en riesgo la salud de otros animales y de los mismos propietarios (Ellis, 2015; Luna et al., 2008).

Estudios serológicos previos en Ecuador han demostrado

frecuencias importantes en diferentes especies animales; así por ejemplo en bovinos en la provincia de Loja y Manabí se han reportado seroprevalencias del 74,83% y 56,21% (Pérez Ruano et al., 2020; Román Cárdenas & Chávez Valdivieso, 2016); en caninos callejeros de la ciudad de Guayaquil se reportó recientemente una frecuencia del 99% (Intriago Chamorro, 2021), mientras que en caninos de un centro de rescate de esta misma ciudad, el 100% de los caninos domésticos fueron seropositivos (Orlando et al., 2020).

Esta enfermedad es más común en áreas tropicales y subtropicales con altos índices de precipitación (Bharti et al., 2003). En Ecuador, entre el 2020 y el 2022 se diagnosticaron 424 casos en personas, de los cuales 24 casos fueron reportados en la provincia de Loja; sin embargo fueron más afectadas las provincias de Manabí, Esmeraldas, Zamora Chinchipe y Sucumbíos (Ministerio de Salud Pública, 2020, 2021, 2022a).

De acuerdo a estos antecedentes se planteó determinar la frecuencia de leptospirosis canina en pacientes atendidos en el Hospital Docente Veterinario "César Augusto Guerrero" y los factores asociados.

### MATERIALES Y MÉTODOS

#### *Ubicación*

El presente trabajo se llevó a cabo en el Hospital Veterinario de la Universidad Nacional de Loja, que recibe pacientes de la ciudad de Loja, así como de parroquias rurales del cantón y de otras provincias del sur del país.

#### *Diseño del estudio y características del muestreo*

En la presente investigación observacional de tipo transversal se empleó un tipo de muestreo no probabilístico. Se seleccionaron a 100 pacientes caninos entre noviembre 2019 y febrero 2020, con las siguientes características: perros mayores de seis meses de edad (Day et al., 2016; Rodríguez Rodríguez, 2018; Silva & Riedemann, 2007; Siuce M. et al., 2015), sin distinción de raza, sexo y procedencia, que no hayan sido vacunados o si fueron vacunados que no hayan recibido la vacuna contra leptospirosis en los últimos seis meses antes de la fecha de muestreo (Chiani, 2013; Franco Moreno, 2016).

#### *Obtención de muestras y análisis de laboratorio*

Las muestras de sangre se extrajeron de la vena cefálica, en cantidad de 3 ml en tubos vacutainer sin anticoagulante, para posteriormente ser centrifugadas durante 5 minutos a 1500 x g. Los sueros obtenidos se congelaron a -20°C hasta que fueron enviados a los laboratorios de la Agencia de Regulación y Control Fito y Zoosanitario (AGROCALIDAD) en la ciudad Quito. Dichas muestras se sometieron al diagnóstico mediante la prueba de aglutinación microscópica (MAT) (OIE, 2021).

Se empleó un panel de 16 serovares de *Leptospira interrogans*(Bataviae, Hebdomanis, Autumnalis, Cynopteri, Hardjo, Canicola, Icterohaemorrhagiae, Grippotyphosa, Wolffi, Bratislava, Copenhageni, Pyrogenes, Pomona), *Leptospira borgpetersenii* (Tarassovi), *Leptospira santarosai* (Shermani) y *Leptospira biflexa* serovar Patoc (saprófita).

Para definió como caso positivo a los caninos cuyas a muestras de suero en MAT mostraron aglutinación en o sobre el punto de corte de 1/100; las muestras positivas se titularon en diluciones dobles hasta un punto final de 1/3200.

#### *Análisis estadístico*

Por medio de estadística descriptiva se estimó la frecuencia de leptospirosis canina y la distribución de la infección de acuerdo a las variables propuestas.

Para la determinacion de factores asociados se consideró como variable dependiente al diagnóstico (positivo/negativo) en MAT y como variables independientes: edad, raza, sexo, procedencia, cercanía con otras especies, contacto con roedores, control de roedores, origen de agua de bebida, propósito del perro y presencia de humedales.

En cuanto a la edad se hizo una clasificación de grupos etarios de la siguiente manera: cachorros (nacimiento a 1 año 5 meses), jóvenes (1 año 6 meses a 4 años 11 meses), adultos (5 años a 6 años 11 meses) y geriátricos (> 7 años).

Para el análisis de factores asociados se usó un análisis bivariado mediante la prueba de bondad de ajuste Chi cuadrado y/o Test Exacto de Fisher, considerando un valor de p igual o inferior a 0,05 como estadísticamente significativo. Se utilizó el programa estadístico ªRº versión 4.2.2 de libre acceso.

### RESULTADOS

#### *Frecuencia de leptospirosis en pacientes caninos*

De los animales muestreados, 28 resultaron positivos para serovares patógenos y un canino se registró positivo a aglutinación frente al serovar saprófito Patoc, lo que representa el 29% de la población de estudio; mientras que el 71% de las muestras restantes fueron negativas (Tabla 1).

El 23% de los sueros positivos presentaron anticuerpos para el serovar Canicola y con menor frecuencia se detectaron aglutinaciones para los serovares Autumnalis (3%), Hebdomadis (1%), Pomona (1%) y Patoc (1%).

Tabla 1: Títulos de anticuerpos determinados para los diferentes serovares de *leptospira* mediante MAT

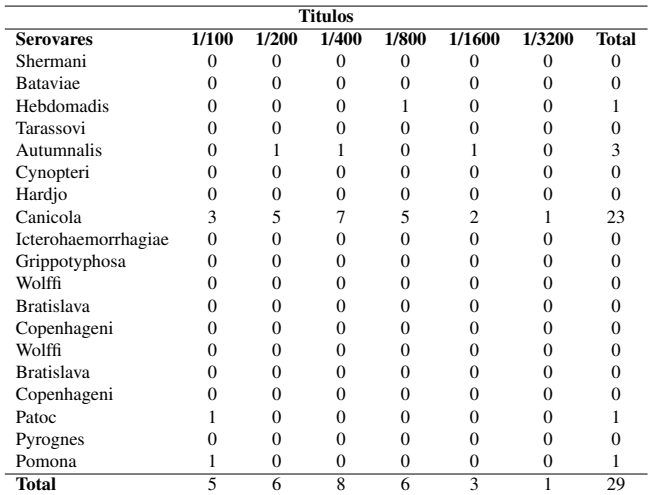

En la Tabla 1 también se puede notar que el titulo más alto y de mayor frecuencia en el que se observó aglutinación fue 1/3200 (Canicola) y el titulo más bajo 1/100.

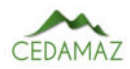

# Tabla 2: Distribución de leptospirosis pacientes caninos

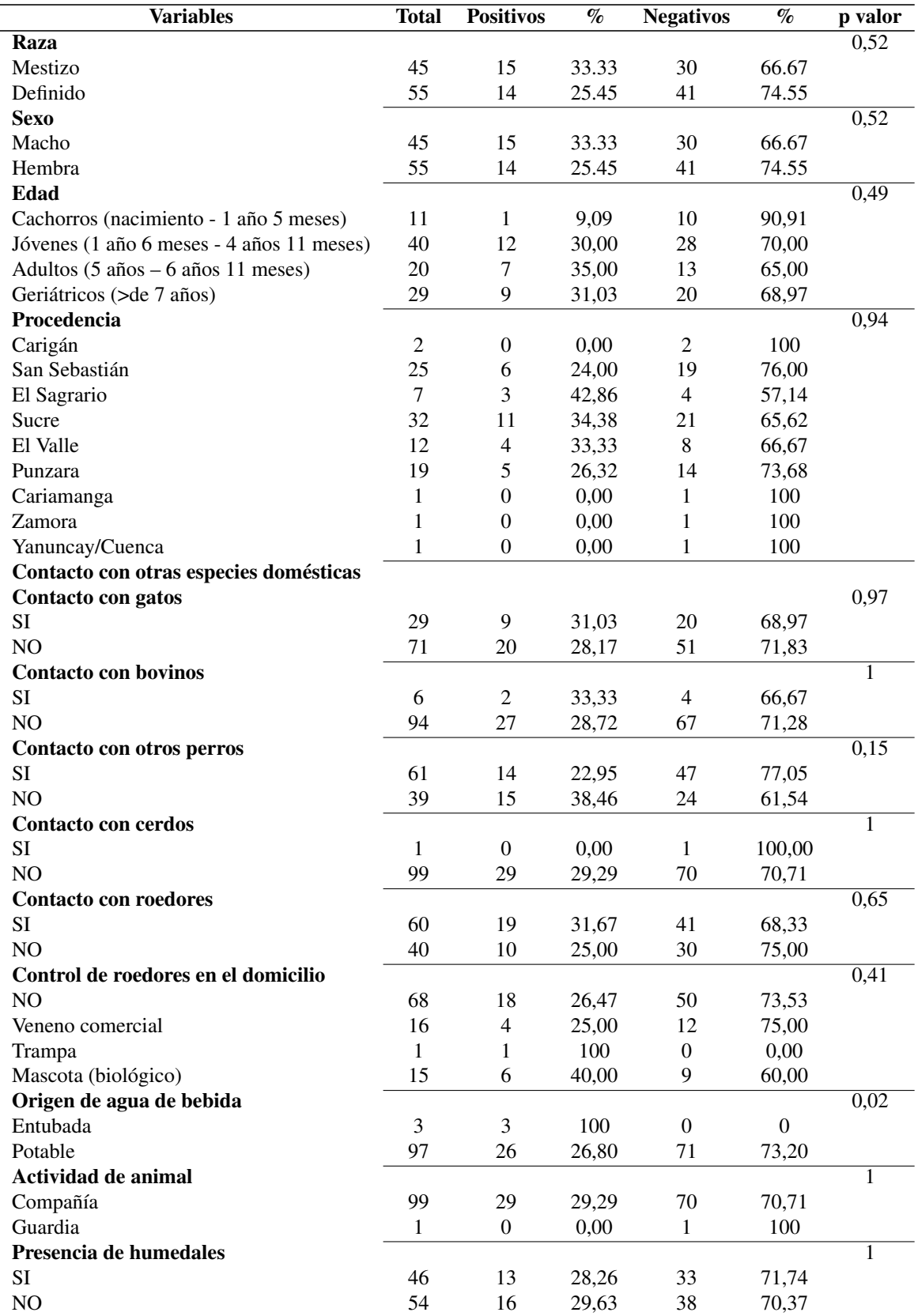

# *Distribución de leptospirosis canina e identificación de los factores asociados*

De acuerdo al sexo y la raza, la frecuencia de leptospirosis canina en perros mestizos y en machos fue del 33,33% (15/45), mientras que en animales de raza definida y en hembras del 25,45% (14/55). Según la edad, el 35% (7/20) de animales adultos fueron seropositivos. En relación a la procedencia, los lugares con mayor porcentaje de animales seropositivos fueron las parroquias urbanas El Sagrario con el 42,86% (3/7) y Sucre con el 34,38% (11/32). Por otro lado, 19 de 63 perros en conctacto con otras especies domésticas (30,16%) y 19 de 60 en contacto con roedrores (31,67%), fueron positivos. Con respecto a las variables control de roedores en el domicilio, tipo de actividad del animal y presencia de humedades, la frecuencia de infección fue mayor en animales que viven en propiedades en donde se hace control biológico de roedores (40%), en compañía de sus propietarios (29,29%) y que habitan en áreas con presencia de humedales (29,63%). Ninguna de estas variables fue considerada como factor asociado a la leptospirosis canina.

Únicamente la variable origen de agua de bebida fue considerada un factor asociado a la leptospirosis, disminuyendo el riesgo de infección en caninos que beben agua potable con relación a los que consumen agua entubada ( $p= 0.02$ ), siendo que todos los animales que consumen agua entubada fueron casos positivos.

# DISCUSIÓN

La leptospirosis canina es una zoonosis que compromete la salud de la mayoría de especies; siendo los caninos afectados por serovares adaptados o que producen infecciones incidentales con complicaciones serias e incluso la muerte (Huerta M. et al., 2013).

La frecuencia de seropositividad de los animales en esta investigación resulta preocupante (29%) por la afectación en la salud de los caninos, el riesgo que implica en las personas y además desde la perspectiva epidemiológica, ya que es un indicativo importante de la alta presión infecciosa del medio ambiente, en donde otras especies domésticas, sinantrópicas o silvestres podrían estar involucradas (Major et al., 2014).

En otros países del continente se han reportado seroprevalencias importantes como el 20,2% en Colombia, el 38,51% en México o el 82,35% en Argentina (Rivera Flores et al., 1999; Rollán et al., 2018; Romero P. & Sanchez V., 2009), lo que se entiende dada la capacidad de adaptación de la bacteria (Xu et al., 2016).

Dada la evidencia de la gran cantidad de animales infectados es preciso en el futuro hacer uso de técnicas más sensibles y específicas de diagnóstico que permitan conocer con mejor precisión la situación epidemiológica de la enfermedad en la especie en diferentes ambientes (Martin et al., 2018).

En el Ecuador la leptospirosis es una enfermedad endémica reemergente, que se reporta con frecuencia en personas y animales, de manera especial en la región Costa y en la Amazonía, dadas las características climáticas que se prestan para el mantemiento del agente en el ambiente (Barragan et al., 2016; Orlando et al., 2020). Algunos estudios realizados en la región Sierra evidencian la circulación del patógeno en las poblaciones caninas con frecuencias de alrededor del 30%, lo que es coherente con lo encontrado en esta investigación (Yánez Posada, 2010).

Los caninos son los hospedadores de mantenimiento de *leptospira Canicola* (Ellis, 2015), lo que se evidencia en esta como en otras investigaciones en las que se lo ha reportado como el serovar más frecuente (Chiani, 2013; Murcia et al., 2020; Rivera Flores et al., 1999). Otros serovares para los cuales se determinaron reacciones positivas fueron L. *autumnalis*, L. *hebdomadis* y L. *pomona* que ya se han reportado previamente en la especie canina y que tienen importancia epidemiológica considerando que sus reservorios principales son roedores sinantrópicos y animales domésticos como los cerdos (Cilia et al., 2021).

La interpretación de los títulos de anticuerpos tiene valor clínico ya que títulos altos de 1:400 en adelante, como fueron detectados para los serovares L. *canicola*, L. *hebdomadis* y L. *autumnalis* corresponden con la forma clínica de presentación de la enfermedad; mientras que títulos más bajos de entre 1:100 y 1:200 sobretodo en muestras únicas podrían sugerir infecciones recientes o crónicas, por lo que tiene valor su interpretación siempre con las manifestaciones de la enfermedad o la evaluación de la seroconversión en muestreos pareados (André-Fontaine & Triger, 2018; OIE, 2021; Silva & Riedemann, 2007).

### *Identificación de los factores de asociados a la leptospirosis en pacientes caninos*

Respecto a la raza, del total de pacientes mestizos y de raza definida incluidos en el estudio, el 33,33% y el 25,45% resultaron positivos, respectivamente, sin haberse encontrado diferencias significativas tal como ya lo han reportado otros investigadores (Polo Díaz, 2007; Silva & Riedemann, 2007). Esto a pesar de que se conoce que los animales mestizos cuya tenencia está sobretodo en manos de personas del ámbito rural podrían mantenerlos en mayor exposición por el contacto directo con las fuentes de infección ambientales y animales.

A pesar de no haberse encontrado diferencias con respecto al sexo de los animales, algunos autores sugieren que los machos podrían tener más riesgo de infección, probablemente por ser más activo y realizar vagabundeo (Ward Michael et al., 2002; Polo Díaz, 2007; Yánez Posada, 2010).

Según varios investigadores, es más frecuente la infección en animales adultos que en cachorros; debido a que son más activos fuera de su entorno doméstico normal, lo que aumenta su posible exposición a las serovariedades de *Leptospira*, siendo más relevante en perros callejeros (Ward Michael et al., 2002; Hernández Niño et al., 2009; Tuemmers Apablaza et al., 2013).

Dadas las características de la población en esta investigación, no existieron diferencias significativas entre los grupos etarios, aunque fue menos frecuente en cachorros, tal como ya se ha informado en otros trabajos (Romero Flores, 2014).

Aunque no se encontraron diferencias entre los lugares de procedencia de los pacientes, es necesario enfatizar en el hecho de que la mayoría de pacientes con diagnóstico positivo provenían de las parroquias urbanas del cantón Loja; al respecto es necesario considerar a la leptospirosis canina como una enfermedad frecuente e importante, presente en muchas áreas urbanas (Luna et al., 2008). Debido a que las áreas urbanas son propensas a inundaciones producto de la lluvia, y la existencia de superficies impermeables, representan un riesgo significativo para la presencia de leptospirosis (Raghavan et al, 2011).

Dada la naturaleza de la enfermedad se espera que se encuentren en mayor riesgo de infección los animales que mantengan contacto con otras especies infectadas o con ambientes contaminados, lo que seguramente es más factible en zonas rurales en donde hay una interacción más dinámica entre distintas especies animales; sin embargo, en esta investigación, no se hallaron diferencias significativas respecto al contacto con otras especies domésticas, lo que también han identificado otros autores (Romero P. & Sanchez V., 2009). Por otro lado, con respecto al contacto con roedores, al conocerse que estas especies son los reservorios más importantes de la bacteria, investigadores insisten en el papel determinante para la infección y el desarrollo de la enfermedad (Huerta M. et al., 2013; Polo Díaz, 2007); aunque en esta investigación el contacto con estas especies no se consideró un factor asociado, hay que tomar en cuenta que 6 de 15 propietarios con animales seropositivos manifestaron que empleaban a sus mascotas para el control biológico de roedores. En este contexto también cabe mencionar que la mayoría de los propietarios indicaron que no mantenían a sus perros en actividades de trabajo, por lo que no hubo diferencias estadísticas respecto a la actividad o propósito del can.

Todos los caninos que tenían como fuente de bebida al agua entubada (no potable) fueron positivos a leptospirosis en este estudio, habiendose determinado que es un factor de protección el consumo de agua potable, lo que ya ha sido previamente publicado en otros trabajos; a propósito del origen del agua de bebida se ha señalado que el agua no potabilizada, podría contribuir al mantenimiento de la bacteria viable para la infección, debido a que el contacto directo con el agua es el mecanismo más común de diseminación. El microorganismo penetra a través de la mucosa, heridas, piel dañada e inclusive piel sana (Feldman et al., 2021; Murcia et al., 2020).

Los caninos que tuvieron presencia de humedales alrededor de donde habitan fue el 28,26% a diferencia de los que no tuvieron contacto que es de (29,63%), por lo tanto, tampoco hubo una diferencia significativa en relación a la presencia de humedales. En estudios internacionales en la Región de Los Ríos (Chile) se describe que las fuentes de infección pueden existir en charcos, canaletas, recipientes, bebederos para animales, canales, ríos, e incluso el agua potable (Polo Díaz, 2007). En otro estudio realizado en Lima se mencionó que los altos niveles de humedad pueden ser determinantes para la infección y el desarrollo de la enfermedad (Huerta *et al.*, 2013).

# **CONCLUSIONES**

En el presente estudio se concluye que mediante la prueba MAT se obtuvo una frecuencia de leptospirosis del 29% con reacciones aglutinantes sobre el punto de corte para serovares como Autumnalis, Hebdomadis, Pomona y Patoc, siendo Canicola el serovar más frecuente (23%).

El factor de riesgo asociado a la infección de leptospirosis canina fue la fuente de agua del canino (*p*=0.02), disminuyendo el riesgo de infección en caninos que consumen agua

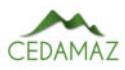

potable con relación a los que consumen agua entubada.

# CONTRIBUCIONES DE LOS AUTORES

Conceptualización: GFP y DEP; metodología: GFP, DEP y JKL; análisis formal: GFP, JKL y EGM.; investigación: GFP y DEP; recursos: GFP y DEP; curación de datos: GFP y EGM; redacción — preparación del borrador original: GFP y DEP.; redacción — revisión y edición: GFP, DEP, JKL y EGM; visualización: GFP, DEP, JKL y EGM; supervisión: GFP y DEP; administración de proyecto: GFP y DEP; adquisición de financiamiento para la investigación: GFP y DEP. Todos los autores han leído y aceptado la versión publicada del manuscrito.

Galo Fabricio-Pérez: GFP. Dayanna Estefania-Pinta: DEP. Jhuliana Katerine-Luna: JKL. Edwin Geovanny-Mizhquero: EGM.

# **REFERENCIAS**

- André-Fontaine, G. & Triger, L. (2018). MAT crossreactions or vaccine cross-protection: retrospective study of 863 leptospirosis canine cases. *Heliyon*, *4*(11). https://doi.org/10.1016/j.heliyon.2018.e00869
- Barragan, V., Chiriboga, J., Miller, E., Olivas, S., Birdsell, D., Hepp, C., Hornstra, H., Schupp, J. M., Morales, M., Gonzalez, M., Reyes, S., de la Cruz, C., Keim, P., Hartskeerl, R., Trueba, G. & Pearson, T. (2016). High Leptospira Diversity in Animals and Humans Complicates the Search for Common Reservoirs of Human Disease in Rural Ecuador. *PLoS Neglected Tropical Diseases*, *10*(9). https://doi.org/10.1371/journal.pntd.0004990
- Bharti, A. R., Nally, J. E., Ricaldi, J. N., Matthias, M. A., Diaz, M. M., Lovett, M. A., Levett, P. N., Gilman, R. H., Willig, M. R., Gotuzzo, E. & Vinetz, J. M. (2003). Leptospirosis: A zoonotic disease of global importance. *Lancet Infectious Diseases*,  $3(12)$ , 757-771. https://doi.org/10.1016/S1473-3099(03)00830-2
- Chiani, Y. (2013). *Desarrollo y validación de técnicas diagnósticas de leptpsirosis canina* [Universidad Nacional del Litoral].
- Cilia, G., Bertelloni, F., Albini, S. & Fratini, F. (2021). Insight into the epidemiology of leptospirosis: A review of leptospira isolations from "unconventional" hosts. Ani*mals*, *11*(1), 1±16. https://doi.org/10.3390/ani11010191
- Day, M., Horzinek, M., Schultz, R. & Squires, R. (2016). Directrices para la vacunación de perros y gatos. *Diario de Práctica de Pequeños Anima*les, 57(Universidad de Bristol, Reino Unido), 1-51. https://wsava.org/wp-content/uploads/2020/01/WSAVAvaccination-guidelines-2015-Spanish.pdf
- Ellis, W. (2015). Animal leptospirosis. In B. Adler (Ed.), *Leptospira and leptospirosis* (pp. 169–172). https://doi.org/10.1080/00219266.1991.9655201
- Feldman, E., Côté, E., Ettinger, S. (2021). *Tratado de Medicina interna Veterinaria. ISBN 9788418706110, octava edición, volumen II.*
- https://store.grupoasis.com/es/medicina-interna/1619 tratado-de-medicina-interna-8-ed-ettinger-obracompleta-2-vols.html
- Franco Moreno, G. V. (2016). *Vacunas para caninos: duracion de la inmunidad y recomendaciones para su utilizacion* [Universidad de la República].
- Hernández Niño, J., Hernández Molano, A. & Tello Castro, V. (2009). Seroprevalencia de leptospirosis en perros callejeros y personas de alto riesgo ocupacional en la ciudad de Tunja. *Teoría y Praxis Investigativa, ISSN-e 1900-* 9380, Vol. 4, Nº. 1, 2009, Págs. 33-38, 4(1), 33-38.
- Hernández Ramírez, C. V., Camacho, S. M. G., Enríquez Verdugo, I., Osuna Ramírez, I. & Rivas Llamas, J. R. (2017). Prevalence and Risk Factors Associated with Serovars of Leptospira in Dogs, Related Human Seropositive. *Journal of Dairy, Veterinary & Animal Research, 6(2), 275-279.* https://doi.org/10.15406/jdvar.2017.06.00174
- Huerta M., C., Chilón C., V. & Díaz C., D. (2013). Casecontrol study of risk factors for canine leptospirosis in Lima. *Revista de Investigaciones Veterinarias Del Peru*, 24(1), 111-117.
- Intriago Chamorro, G. K. (2021). *Prevalencia de Leptospira spp. en perros callejeros rescatados por organizaciones no gubernamentales en la ciudad de Guayaquil en el año 2020*. Universidad Agraria del Ecuador.
- Luna, A. ., Moles, C. L. ., Gavaldón, R. ., Nava, V. C. & Salazar, G. F. (2008). La leptospirosis canina y su problemática en México. *Rev. Salud ...*, 30(1), 1-11. http://scielo.sld.cu/pdf/rsa/v30n1/rsa01108.pdf
- Major, A., Schweighauser, A. & Francey, T. (2014). Increasing incidence of canine leptospirosis in Switzerland. *International Journal of Environmental Research and Public Health, 11(7), 7242-7260.* https://doi.org/10.3390/ijerph110707242
- Martin, P. L., Stanchi, N. O. & Arauz, M. S. (2018). *Diagnóstico de leptospirosis canina mediante una técnica de PCR en tiempo real*. Universidad Nacional de la Plata.
- Ministerio de Salud Pública, M. (2020). *Gaceta epidemiológica de enfermedades zoonóticas: Leptospirosis*.
- Ministerio de Salud Pública, M. (2021). *Gaceta epidemiológica de enfermedades zoonóticas: Leptospirosis*. https://www.ptonline.com/articles/how-to-get-bettermfi-results
- Ministerio de Salud Pública, M. (2022a). *Gaceta epidemiológica de enfermedades zoonóticas*.
- Ministerio de Salud Pública, M. (2022b). *Gacetas Enfermedades Zoonóticas SE-06-2022*.
- MSP. (2020). *Gaceta Epidemiológica Ecuador SIVE-ALERTA*. https://www.salud.gob.ec/gacetaepidemiologica-ecuador-sive-alerta/
- Murcia, C., Astudillo, M. & Romero, M. (2020). Vista de Prevalencia de leptospirosis en perros de trabajo vacunados y en población humana con riesgo ocupacional.pdf. *Biomedica*,  $40(1)$ ,  $62-75$ .
- OIE, (Organización Internacional de Sanidad Animal). (2021). Leptospirosis. In *Manual Terrerstre de la OIE*  $2021$  (pp. 1–14).
- Orlando, S. A., Perez, A., Sanchez, E., de la Cruz, C., Rugel, O. & Garcia-Bereguiain, M. A. (2020). High seroprevalence of anti-Leptospira spp. antibodies in domestic and wild mammals from a mixed use rescue center in Ecuador: Lessons for "One Health" based

conservation strategies. *One Health*, *10*(May), 100140. https://doi.org/10.1016/j.onehlt.2020.100140

- Pérez Ruano, M., Burgos Macías, D. I., Bulnes Goicochea, C. A., Zambrano Aguayo, M. D., Sandoval Valencia, H. P., Falconi Flores, M. A., Vera Loor, L. A., Revelo Ruales, A. P. & Fonseca-Rodríguez, O. (2020). Seroprevalence and risk factors of bovine leptospirosis in the province of Manabí, Ecuador. *Comparative Immunology, Microbiology and Infectious Diseases*, *72*. https://doi.org/10.1016/j.cimid.2020.101527
- Polo Díaz, O. D. (2007). *Determinación de la presencia de anticuerpos de Leptospira interrogans, en perros no vacunados; por la prueba de microaglutinación (MAT), en clínicas veterinarias ubicadas e la zona 18 de la capital de Guatemala*. Universidad de San Carlos de Guatemala.
- Raghavana, R., Brennerb, K., Higginsc, J., Van der Merwea, D., Harkinb, K. (2011). Evaluations of land cover risk factors for canine leptospirosis:  $94$  cases (2002–2009). Preventive Veterinary Medicine 101 (2011) 241-249.
- Reyes, R., Yohannessen, K., Ayala, S. & Canals, M. (2019). Estimaciones de la distribución espacial del riesgo relativo de mortalidad por las principales zoonosis en Chile: enfermedad de Chagas, hidatidosis, síndrome cardiopulmonar por hantavirus y leptospirosis. *Revista Chilena de Infectología*, 36(5), 599-606. https://doi.org/10.4067/s0716-10182019000500599
- Rivera Flores, A., de la Peña Moctezuma, A., Roal Riol, M. de los Á. & Ordóñez Badillo, M. L. (1999). Seroprevalencia del leptospirosis en perros callejeros del norte de la ciudad de México. *Redalyc*, *30*(1). https://www.medigraphic.com/cgibin/new/resumen.cgi?IDARTICULO=15191
- Rodríguez Rodríguez, V. (2018). *SEROPREVALENCIA DE Leptospira interrogans sensu lato EN CANINOS EN LA ZONA URBANA DEL MUNICIPIO DE MONTERIA*. Universidad Cooperativa de Colombia.
- Rollán, M. del R., Irrazabal, M. G., Scialfa, E., Graiff, D., Giraudo, F. J. & Ruiz, S. (2018). Seroprevalencia de Leptospira spp. en caninos de la ciudad de Córdoba, Argentina. *Revista de Salud Pública*, 3, 68-76. https://doi.org/10.1017/CBO9781107415324.004
- Román Cárdenas, F. & Chávez Valdivieso, R. (2016). Prevalencia de enfermedades que afectan la reproducción en ganado Bovino Lechero del cantón Loja. *CEDAMAZ*, 83-90.
- Romero Flores, C. A. (2014). *Prevalencia De Leptospirosis Canina En El Centro Poblado De Nuevo Sullana, 2014*. Universidad Nacional de Piura.
- Romero P., M. & Sanchez V., J. (2009). Seroprevalence of the canine leptospirosis in three municipalities of the Tolima department - Colombia. *Revista MVZ Cordoba*, *14*(2), 1684±1689.
- Silva, R. F. & Riedemann, S. (2007). Seroprevalencia de leptospirosis canina en perros atendidos en clínicas veterinarias, mediante aglutinación microscópica y comparación con las técnicas de aislamiento e inmunofluorescencia indirecta. *Archivos de Medicina Veterinaria*, *39*(3), 269± 274. https://doi.org/10.4067/s0301-732x2007000300011
- Siuce M., J., Calle E., S., Pinto J., P. J., Pacheco S., G. & Salvatierra R., G. (2015). Identificación de Serogrupos Patógenos de Leptospira en Canes Domésticos. *Revis-*

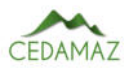

*ta de Investigaciones Veterinarias Del Perú*, *26*(4), 664. https://doi.org/10.15381/rivep.v26i4.11221

- Sykes, J. E., Haake, D. A., Gamage, C. D., Mills, W. Z. & Nally, J. E. (2022). A global one health perspective on leptospirosis in humans and animals. *Journal of the American Veterinary Medical Association*, *260*(13), 1589±1596. https://doi.org/10.2460/javma.22.06.0258
- Tuemmers Apablaza, C., Lüders, C., Rojas, C., Serri, M., Espinoza, R. & Castillo, C. (2013). *Prevalencia de leptospirosis en perros vagos capturados en la ciudad de Temuco, 2011*. Revista Chilena de Infectologia. https://doi.org/10.4067/S0716-10182013000300003
- Xu, Y., Zhu, Y., Wang, Y., Chang, Y. F., Zhang, Y., Jiang, X., Zhuang, X., Zhu, Y., Zhang, J., Zeng, L., Yang, M., Li, S., Wang, S., Ye, Q., Xin, X., Zhao, G., Zheng, H., Guo, X. & Wang, J. (2016). Whole genome sequencing revealed host adaptation-focused genomic plasticity of pathogenic Leptospira. In *Scientific Reports* (Vol. 6). https://doi.org/10.1038/srep20020
- Yánez Posada, M. F. (2010). *Determinación serológica de leptospirosis en la especie canina en el Distrito Metropolitano de Quito* (Issue 2005). Universidad de las Américas.
- Ward, M., Glickman, L., Guptill, L., (2002). Prevalence of and risk factors for leptospirosis among dogs in the United States and Canada: 677 cases (1970-1998), J Am Vet

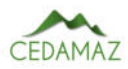

# Aplicación web para la gestión del arbolado urbano de la ciudad de Loja *Web application for the management of urban trees in the city of Loja*

Joh[n](https://orcid.org/0000-0002-4844-6453)ny Fabián González Guamán<sup>o [1](https://orcid.org/0000-0002-1733-1485),\*</sup>, Wilm[a](https://orcid.org/0000-0001-5483-0913)n Chamba-Zaragocin<sup>o 1</sup> y Oscar M. Cumbicus-Pineda<sup>o 1</sup>

<sup>1</sup> *Carrera de Computación, Facultad de la Energía las Industrías y los Recursos Naturales No Renovables, Universidad Nacional de Loja* \* *Autor para correspondencia: jfgonzalezg@unl.edu.ec*

Fecha de recepción del manuscrito: 01/05/2023 Fecha de aceptación del manuscrito: 28/06/2023 Fecha de publicación: 30/06/2023

Resumen—En respuesta a la creciente preocupación por la gestión sostenible de los árboles urbanos, numerosas ciudades del país se encuentran buscando soluciones efectivas. Como resultado, diversas instituciones del sector público están formulando e implementando políticas destinadas a la conservación, uso y manejo adecuado de los árboles en entornos urbanos. En este contexto, se llevó a cabo el proyecto de investigación forestal titulado "Dinámica de crecimiento y servicios ecosistémicos del arbolado urbano de la ciudad de Loja". Su objetivo principal fue desarrollar un inventario completo y actualizado de los árboles dentro de los límites de la ciudad, proporcionando así una herramienta fundamental para futuras investigaciones y toma de decisiones. Para lograr este propósito, se diseñó y desarrolló una aplicación especializada capaz de gestionar eficientemente los datos científicos y técnicos recopilados por los investigadores. La metodología utilizada para el desarrollo de la aplicación se basó en ICONIX, que permitió establecer modelos arquitectónicos lógicos y físicos representados mediante diagramas UML. Posteriormente, se implementaron estos modelos utilizando un enfoque n-tier, dividiendo la aplicación en capas lógicas y físicas. Para ello, se emplearon tecnologías como JavaScript, React, Mapbox, Node, Express, Sequelize y MySQL, tanto para el backend como para el frontend de la aplicación. Esta combinación de tecnologías garantizó un desarrollo eficiente y una interfaz de usuario intuitiva y atractiva. Una vez completada la implementación, se llevaron a cabo exhaustivas pruebas de caja negra y pruebas funcionales, las cuales fueron sometidas a la validación del director del proyecto de investigación. Se verificó que la aplicación funcionara correctamente y cumpliera con los requisitos establecidos. Además, se realizaron pruebas de los servicios API-REST para asegurar la compatibilidad e integración adecuada con posibles futuras aplicaciones.

Palabras clave—ICONIX, Aplicación Web, Arbolado urbano, NodeJS, ReactJS

Abstract—In response to the growing concern for the sustainable management of urban trees, many cities in the country are seeking effective solutions. As a result, various public sector institutions are formulating and implementing policies to conserve, use and properly manage trees in urban environments. The forestry research project entitled "Dynamics of Growth and ecosystem services of urban trees in the City of Loja"was carried out in this context. Its main objective was to develop a complete and updated inventory of the trees within the city limits, thus providing a fundamental tool for future research and decision-making. A specialized application capable of efficiently managing the scientific and technical data collected by the researchers was designed and developed to achieve this purpose. The methodology used for the development of the application was based on ICONIX, which allowed the establishment of logical and physical architectural models represented by UML diagrams. These models were then implemented using an n-tier approach, dividing the application into logical and physical layers. For this purpose, technologies such as JavaScript, React, Mapbox, Node, Express, Sequelize, and MySQL were used for both the application's backend and front end. This combination of technologies ensured efficient development and an intuitive and attractive user interface. Once the implementation was completed, extensive black box testing and functional testing were carried out and validated by the research project manager. It was verified that the application worked correctly and complied with the established requirements. In addition, API-REST services were tested to ensure compatibility and proper integration with possible future applications.

Keywords-ICONIX, Web Application, Urban trees, NodeJS, ReactJS

# **INTRODUCCIÓN**

 $\mathbf{E}$ n Ecuador, el Ministerio del Ambiente ha establecido directrices nacionales para la conservación, uso y man Ecuador, el Ministerio del Ambiente ha establecido nejo adecuado de los árboles en zonas urbanas, reconociendo su importancia como parte del Patrimonio Natural del país. Estas directrices respaldan la protección de los árboles en las ciudades y exigen a los municipios garantizar su mantenimiento y prevención, involucrando a la ciudadanía en su cuidado (Código Orgánico del Ambiente, 2017).

En el ámbito de las Instituciones de Educación Superior, los proyectos de vinculación con la sociedad representan una valiosa forma de contribuir a la solución de problemáticas sociales desde una perspectiva académica e investigativa. En la Universidad Nacional de Loja, la vinculación con la sociedad en el marco de la investigación científica implica actividades científicas y tecnológicas dirigidas a la sociedad, que contribuyan a mejorar y actualizar los planes de desarrollo local, regional y nacional, así como a la transferencia de conocimiento y tecnología (Universidad Nacional de Loja, 2023).

Es en este contexto que surge el proyecto de investigación "Dinámica de crecimiento y servicios ecosistémicos del arbolado urbano de la ciudad de Loja", liderado por el Dr. Darwin Alexander Pucha Cofrep, en la Facultad Agropecuaria y de Recursos Naturales Renovables, específicamente en la Carrera de Ingeniería Forestal. El objetivo general de este proyecto es fomentar una gestión adecuada a través del desarrollo y mantenimiento de un inventario actualizado de árboles dentro de los límites de la ciudad, al mismo tiempo que busca promover la educación y sensibilización ambiental entre los ciudadanos. Como parte de esta iniciativa, se solicita la colaboración de la Carrera de Ingeniería en Sistemas/Computación para abordar la problemática mediante el desarrollo de una aplicación web.

En este contexto, la presente investigación tuvo como objetivo responder a la pregunta de investigación: ¿Cómo se puede ayudar a los investigadores del Proyecto Dinámica de crecimiento y servicios ecosistémicos del arbolado urbano de la ciudad de Loja a obtener información relacionada con los registros de árboles urbanos de la ciudad de Loja?. Para lograrlo, se plantea el desarrollo de una aplicación web que permita gestionar la representatividad de los árboles urbanos en el marco del proyecto de investigación mencionado. El trabajo se divide en tres objetivos específicos: establecer el diseño de la aplicación web utilizando la metodología ICONIX (Porras Flores, 2019), implementar dicho diseño utilizando el framework ReactJS (Aggarwal y Verma, 2018; Aggarwal *et al.*, 2018) y NodeJS (Haro *et al.*, 2019), y llevar a cabo pruebas de funcionalidad para validar la aplicación web.

A diferencia de otros enfoques y propuestas como Segovia y Berbey-Álvarez (2020) y Barriga Garcia y Medina Polanco (2023) relacionados con este tema, este trabajo aborda una perspectiva única, ya que se trabaja con un amplio conjunto de datos que incluye 4,460 registros de árboles con 94 características individuales, tales como datos dasométricos, morfológicos y ecológicos. Estos registros son gestionados tanto por la base de datos como por la aplicación, y se representan geográficamente en mapas. A diferencia de trabajos anteriores, esta propuesta considera una mayor cantidad de variables y la posibilidad de almacenar datos de árboles a lo largo del tiempo, lo que resulta fundamental para evaluar la evolución de los registros y fomentar futuras investigaciones en el campo.

# MATERIALES Y MÉTODOS

Para el desarrollo de la presnte investigación se utilizaron los siguiente recursos tanto amteriales como metodológicos :

### *Recursos científicos*

### *Experimentación*

Permitió evaluar la aplicación en un ambiente simulado, con el fin de determinar si el desarrollo de la solución informática cumple con los requisitos funcionales y no funcionales.

### *Recursos técnicos*

#### *Entrevista*

La entrevista permitió la recolección de información sobre las necesidades del proyecto forestal y sobre la gestión actual del inventario de árboles urbanos en la ciudad, de esta manera se pudo obtener la especificación de requerimientos funcionales y no funcionales para la aplicación web.

### *Metodología de desarrollo de software*

La metodología empleada para el desarrollo de la aplicación web fue ICONIX Marín Ospina (2020), misma que cuenta con cuatro fases que van desde el análisis hasta la implementación, construyendo en camino la documentación de los modelos empleado para la construcción del producto de software.

#### *Revisión bibliográfica*

Permitió la recolección de información para la validez y sustentación científica del fundamento teórico de la investigación, las fuentes bibliográficas se basaron en libros, revistas y documentos científicos.

#### *Recursos de software*

- Visual Studio Code: Como entorno para el desarrollo, usado para la codificación e implementación de la aplicación.
- Postman: Para el desarrollo, pruebas y documentación de APIs.
- GitHub: Repositorio de control de versiones del código de la aplicación.
- MySQL Workbench: Para la administración de tablas en la base de datos.
- Mendelay: Para la gestión bibliográfica.
- StartUML: Para el modelado de diagramas especificados en la metodología ICONIX.
- Figma: Para el diseño del prototipo inicial de la aplicación.

### *Tecnologías*

- MySQL: Como gestor de base de datos relacional para la aplicación.
- JavaScript: Como lenguaje de programación para el frontend.
- NodeJS: Como entorno de ejecución multiplataforma.
- React: Como librería/framework para el desarrollado la aplicación web frontend.
- ExpressJS: Como framework para el desarrollo del servidor web o backend.
- ORM Sequelize: Como mapeador relacional de objetos para NodeJS y conexión con la base de datos MySQL.
- Railway: Como plataforma utilizada para el alojamiento gratuito del backend y la base de datos.
- Netlify: Como plataforma utilizada para el alojamiento gratuito del frontend.

# RESULTADOS

En este apartado se muestran las fases, actividades y tareas que se llevaron a cabo para desarrollar la aplicación web, este trabajo se lo realizó en 3 grandes fases. En la primera fase se obtuvo el diseño lógico y físico de la aplicación mediante el desarrollo de la metodología de software ICONIX, en la segunda fase se implementó los diseños aplicados en la primera fase y se desarrolló la infraestructura del backend y frontend de la aplicación web, finalmente, en la tercera fase se realizó pruebas al software para validar la aplicación web.

### *Fase 1: Diseño lógico y físico de la aplicación*

En esta fase se realizó dos tareas, en primer lugar, se elaboró el modelo de requerimientos del sistema y, en segundo lugar, se realizó el modelo lógico y físico de la aplicación web, ambas tareas corresponden a la primera, segunda y tercera etapa en la ejecución de la metodología de desarrollo de software ICONIX, los cuales se obtuvo los siguientes resultados.

Luego de la entrevista con el director del proyecto se definieron 13 requerimientos funcionales (Tabla 1) y 10 requerimientos no funcionales (Tabla 2).

Luego de la definición de requerimientos funcionales y no funcionales se diseñó el diagrama conceptual del modelo de domino de negocio (Figura 1), se realizó un prototipo de interfaz de usuario (Figura 2) y el diagrama de casos de uso (Figura 3).

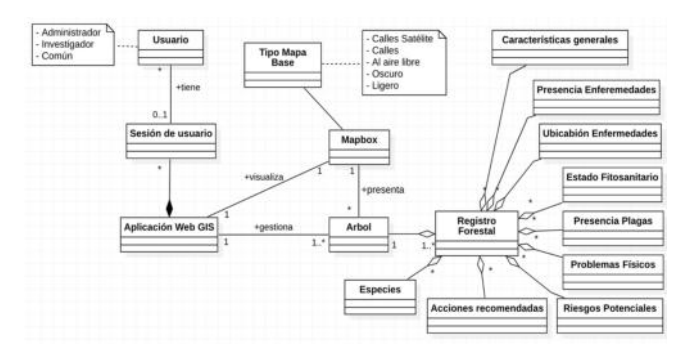

Fig. 1: Modelo de dominio del negocio

# *Fase 2: Implementación del diseño de la aplicación mediante el framework ReactJS y NodeJS*

En esta fae se realizó dos tareas, en primer lugar, la codificación de la aplicación web y el segundo lugar, la documen-

#### Tabla 1: Requerimientos Funcionales

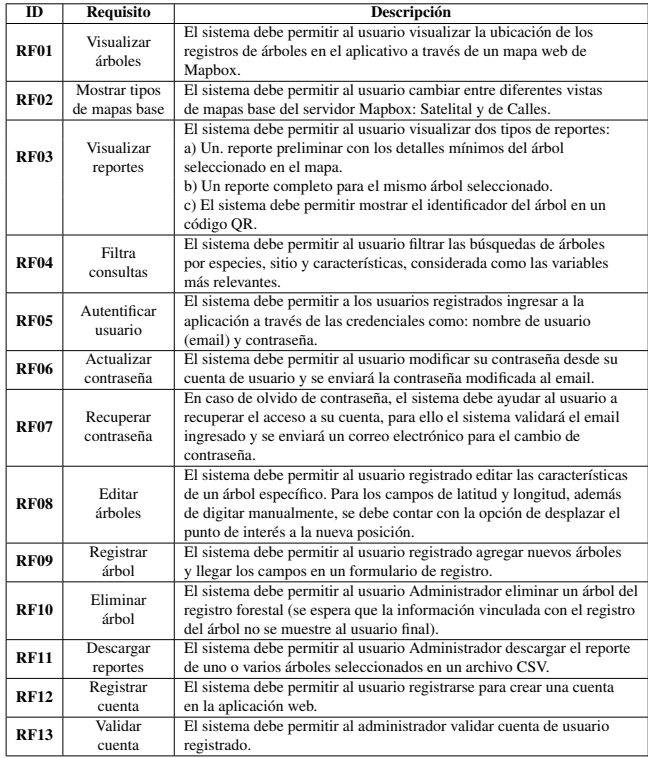

#### Tabla 2: Requerimientos No Funcionales

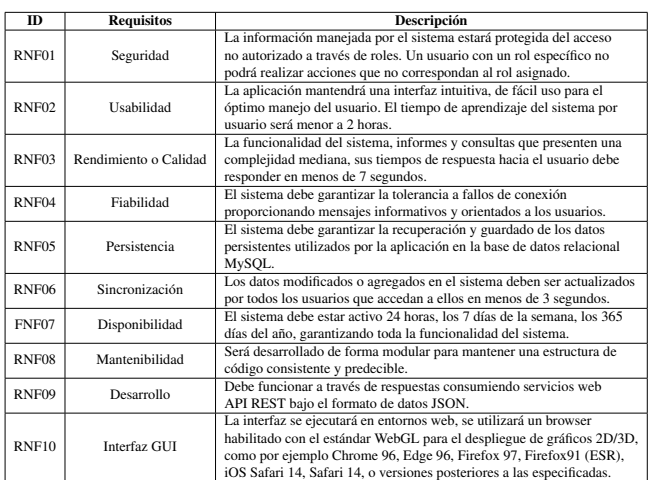

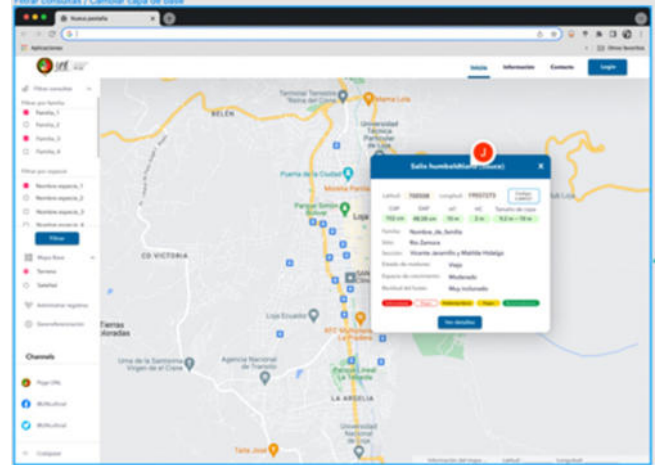

Fig. 2: Prototipo rápido de GUI en Figma.

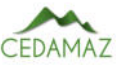

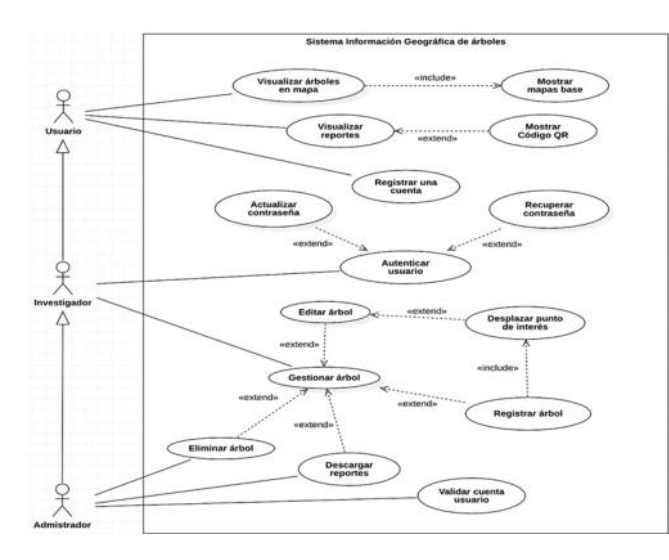

Fig. 3: Diagramas de caso de uso de la Aplicación Web.

tación correspondiente al diseño de la arquitectura web, que se detallan a continuación:

La codificación se realizó bajo el entorno de ejecución multiplataforma NodeJS, donde se instaló el framework para backend ExpressJS, y para el frontend ReactJS. Se utilizó las herramientas de Visual Studio Code como IDE para la codificación, MySQL Workbench como herramienta de administración de base de datos y Postman como plataforma para el diseño y pruebas del API Server en el backend.

La documentación del código fuente se respaldó en tres repositorios de GitHub (Privados):

- webGISTree-backend
- webGISTree-frontend
- arbol\_QR\_db

En la Figura 4, se muestra la interfaz de inicio de la aplicación, que hace énfasis en la visualización de los puntos de ubicaciones de árboles en el mapa. El menú lateral izquierdo, las opciones para filtrar árboles, cambiar entre los diferentes tipos de mapas, administrar árboles, registrar árboles. Estos dos últimos, el acceso solo para usuarios registrado cuya cuenta se encuentra habilitada. Además, se muestra información del árbol seleccionado dentro de un cuadro de información (popup) al interior del mapa y un reporte completo, en el panel lateral derecho.

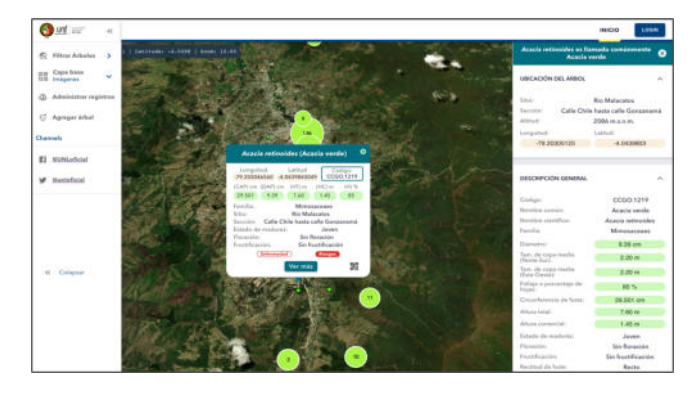

Fig. 4: Interfaz inicial de la aplicación web, árbol seleccionado.

El diagrama de despliegue ilustra el diseño de la arquitectura física de la aplicación (Figura 5), este consta de un Cliente web React que se comunica con el Servidor Node, donde se encuentra el servicio web (API-REST) WebGISTreebackend, que interactúa a través de un Mapeador Relacional de Objetos (ORM) con el servidor de base de datos relacional MySQL.

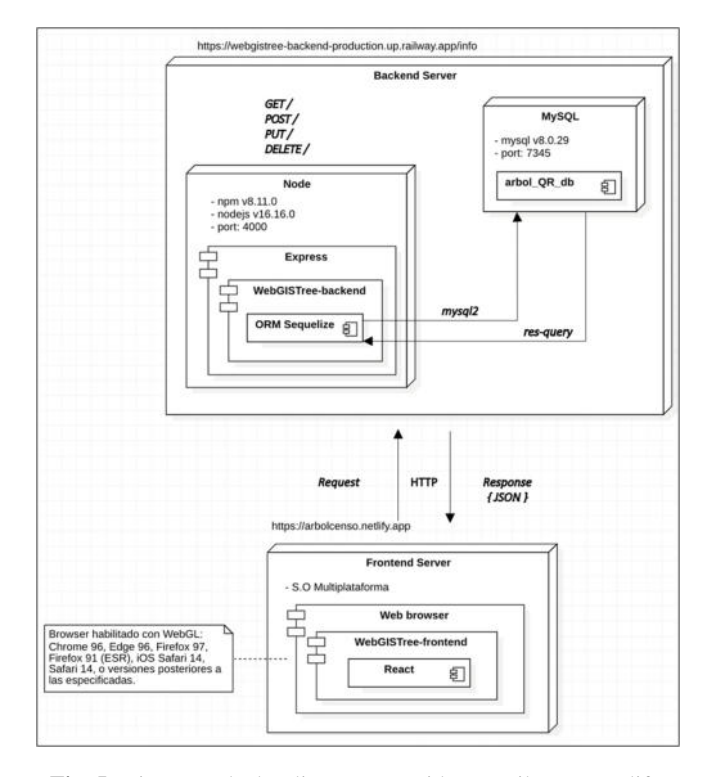

Fig. 5: Diagrama de despliegue en servidores Railway y Netlify.

# *Fase 3: Pruebas de funcionalidad para la validación de la Aplicación Web*

En esta sección se desarrolló la etapa de pruebas, se comenzó por las pruebas unitarias al servicio web, pruebas de caja negra y pruebas de funcionalidad para garantizar que cumple con los requisitos establecidos en la inicialmente en el desarrollo de solución informática.

### *Pruebas unitarias al servicio web API-REST*

Se realizó las pruebas al servicio web API-REST con la herramienta Postman y se probó los servicios creados mediante peticiones HTTPS validando sus respectivas respuestas en formato JSON.

Para ello se realizó el despliegue del servicio web Web-GISTree en el servidor gratuito Railway , que simuló un ambiente de control real, donde se evaluó el correcto funcionamiento de las peticiones y se obtuvo los tiempos de respuestas, que se resumen en la Tabla 3.

#### *Pruebas de caja negra*

Se realizó las pruebas de caja negra en base los casos de uso, tomando las descripciones de las fichas de casos uso para realizar las pruebas y validar si cumple o no con los requisitos del software. Las pruebas fueron ejecutadas bajo la supervisión del director del proyecto forestal Ing. Darwin Pucha Cofrep, quien en previas socializaciones interactuado con la aplicación web, descubrió comportamiento no espera-

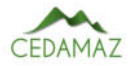

### Tabla 3: Principales endpoints del servicio web de la aplicación WebGISTree

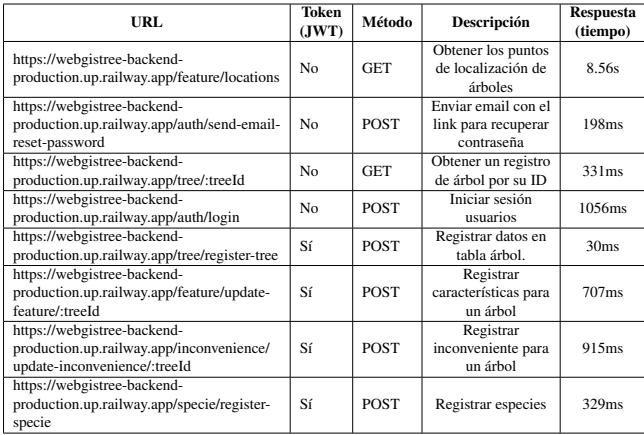

do y fallas de validación que fueron resueltos para la aprobación de los casos de prueba.

### *Pruebas funcionales*

Las pruebas funcionales fueron realizadas a cada uno de los módulos del software para verificar que se cumpla con las necesidades con respecto a los requisitos funcionales de la aplicación web. La validación de las distintas funcionalidades se la realizo en un ambiente controlado con la aplicación web subida en un servidor gratuito, se dio acceso al sistema al director encargado del proyecto de investigación forestal, para que use la aplicación agregando nuevos usuarios, validando usuarios, registrando árboles, editando árboles, entre otras actividades.

En la Tabla 4 se muestra los requerimientos funcionales con su respectivo estado de cumplimiento que fue aprobado por el director del proyecto.

Tabla 4: Aprobación de funcionalidad final de requerimientos funcionales

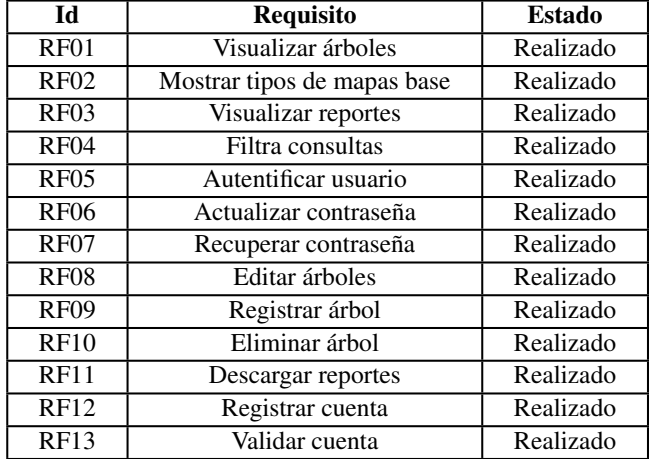

### *Implementación de la aplicación*

Una vez validado todo el diseño y realizadas las pruebas el sistema fue implementado en el dominio <https://arbolqr.unl.edu.ec> (Figura 6), un total de 5.321 árboles han sido cargados al servidor hasta el momento de esta publicación, se usó el protocolo seguro HTTPS (443), se habilitó la compatibilidad con TLS 1.2 y/o 1.3,

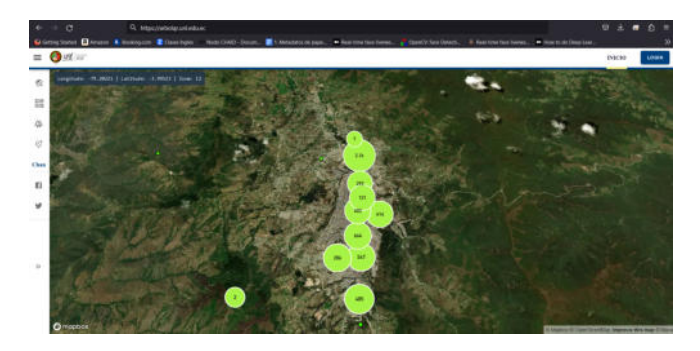

Fig. 6: Página principal de la aplicación en el dominio [https://arbolqr.unl.edu.ec.](https://arbolqr.unl.edu.ec)

# DISCUSIÓN

Tras culminar el proceso de desarrollo y pruebas de la Aplicación Web se puede responder a la pregunta de investigación:

¿Cómo se puede ayudar a los investigadores del Proyecto Dinámica de crecimiento y servicios ecosistémicos del arbolado urbano de la ciudad de Loja a obtener información relacionada con los registros de árboles urbanos de la ciudad de Loja?

Se ayudó a los investigadores creando una aplicación web que administra las características dasométricas, morfológicas, ecológicas y de servicios ecosistémicos a través de mapas interactivos de Mapbox, el cual opera bajo el formato de archivo geográfico GEOJSON, que son obtenidos (cargados) de la base de datos relacional MySQL e incrustados en interfaces gráficas la información y acciones de acuerdo al rol de usuario, permitiendo así contar con una herramienta para la gestión del arbolado urbano, que sirve tanto a usuarios, investigadores y administradores para sus futuras investigaciones.

# **CONCLUSIONES**

La metodología ICONIX ayudó a organizar todas las actividades llevadas a cabo en la aplicación web, de manera que permitió documentar la arquitectura lógica y física de la aplicación, la misma que es n-tier (cliente-servidor) con el patrón de diseño modelo-vista-controlador (MVC).

Con la técnica de la entrevista, observación y la interacción continua con los involucrados, se permitió obtener los requerimientos iniciales y llevar a cabo un proceso iterativo e incremental.

Utilizar JavaScript como lenguaje de programación permitió la integración ORM Sequelize con Express para construir el backend sin ejecutar sentencias SQL, además utilizar Mapbox con React para insertar geográficamente los puntos de interés con los registros de cada árbol en un mapa interactivo.

La fase de pruebas ayudó a validar que la integración a los servicios API-REST tengan un correcto funcionamiento, además detectar errores que posteriormente fueron corregiros y verificar que aplicación cumple con los requisitos especificados.

Finalmente, se concluye que se desarrolló la versión 1.0 de la Aplicación Web denominada ªÁrbolQRº, que permite a través de mapas interactivos de Mapbox la consulta de información científica y técnica de los árboles urbanos de la ciudad de Loja y gestionar los registros dasométricas, morfológicos y ecológicos, dando así contestación a nuestra pregunta de investigación.

#### CONTRIBUCIONES DE LOS AUTORES

Conceptualización: JG y WCh; metodología: JG y WCh; análisis formal: JG y WCh.; investigación: JG, WCh, OC; redacción — preparación del borrador original: OC; redacción Ð revisión y edición: OC; supervisión: Wch y OC.

Todos los autores han leído y aceptado la versión publicada del manuscrito. Johnny González: JG, Wilman Chamba: Wch, Oscar Cumbicus: OC.

### FINANCIAMIENTO

El presente estudio fue financiado por la Universidad Nacional de Loja, bajo el proyecto de investigación: Dinámica de crecimiento y servicios ecosistémicos del arbolado urbano de la ciudad de Loja 17-DI-FARNR-2021.

### REFERENCIAS

- Aggarwal, S., y cols. (2018). Modern web-development using reactjs. *International Journal of Recent Research Aspects*, *5*(1), 133–137.
- Aggarwal, S., y Verma, J. (2018). Comparative analysis of mean stack and mern stack. *International Journal of Recent Research Aspects*, 5(1), 127-132.
- Barriga Garcia, Y. J., y Medina Polanco, V. (2023). Desarrollo de una página web para el control del arbolado del municipio de fusagasugá.
- Código Orgánico del Ambiente, . (2017). *Código orgánico del ambiente.* Descargado de [https://www.ambiente](https://www.ambiente.gob.ec/wp-content/uploads/downloads/2018/01/CODIGO_ORGANICO_AMBIENTE.pdf) [.gob .ec/wp -content/uploads/downloads/2018/](https://www.ambiente.gob.ec/wp-content/uploads/downloads/2018/01/CODIGO_ORGANICO_AMBIENTE.pdf) [01/CODIGO\\_ORGANICO\\_AMBIENTE.pdf](https://www.ambiente.gob.ec/wp-content/uploads/downloads/2018/01/CODIGO_ORGANICO_AMBIENTE.pdf)
- Haro, E., Guarda, T., Peñaherrera, A. O. Z., y Quiña, G. N. (2019). Desarrollo backend para aplicaciones web, servicios web restful: Node. js vs spring boot. *Revista Ibérica de Sistemas e Tecnologias de Informação*(E17), 309±321.
- Marín Ospina, B. E. (2020). Adecuación de la norma iso/iec 29110 e ieee 829 para la gestión de proyectos de desarrollo con metodología iconix. *Revista Sapientía*,  $12(24)$ , 6–15.
- Porras Flores, E. E. (2019). Metodología ágil iconix en la calidad del producto software, lima, 2017.
- Segovia, P., y Berbey-Álvarez, A. (2020). Plan de desarrollo de una aplicación web para el control y gestión de deforestación en el ecuador<sup>-</sup>"web-congesdefo". *I+ D Tecnológico*, *16*(2), 37–50.
- Universidad Nacional de Loja, . (2023). *Vinculación con la sociedad | universidad nacional de loja.* Descargado de [https://unl.edu.ec/vinculacion-con-la](https://unl.edu.ec/vinculacion-con-la-sociedad) [-sociedad](https://unl.edu.ec/vinculacion-con-la-sociedad)

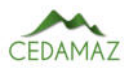

# Clasificación de cielos estándar ISO 15469 CIE S 011/2003 usando datos de distribución de luminancia obtenidos a través de imágenes HDR

*ISO 15469 CIE S 011/2003 standard sky classification using luminance distribution data obtained through HDR images*

Fern[a](https://orcid.org/0000-0002-7123-9284)ndo Ramirez-Cabrera<sup>o1,\*</sup>

<sup>1</sup> *Universidad Nacional de Loja, Loja, Ecuador* \* *Autor para correspondencia: fernando.ramirez@unl.edu.ec*

Fecha de recepción del manuscrito: 10/01/2023 Fecha de aceptación del manuscrito: 08/02/2023 Fecha de publicación: 30/06/2023

Resumen—El aprovechamiento de la energía solar es clave para el desarrollo de fuentes de energía renovable, lo que hace necesario estimar la cantidad de energía que se recibe del sol. Para ello, se han propuesto varios métodos para predecir la energía solar, lo que requiere la estandarización de los diferentes tipos de cielos en el mundo. El estándar ISO 15469 CIE 011/2003 se ha utilizado para este fin. En este estudio, se compararon dos métodos de clasificación de cielos CIE: la comparación de las funciones de gradación e indicatriz teóricas y los grupos homónimos observados, y la comparación del error medio cuadrático (RMSE) entre las distribuciones de luminancia de la bóveda celeste y las luminancias teóricas definidas por el estándar CIE. Los datos de distribución de luminancias utilizados proceden de imágenes de alto rango dinámico (HDR). Los resultados muestran que aproximadamente el 50% de las imágenes analizadas coinciden en la clasificación. Sin embargo, se observó que un gran porcentaje de las imágenes que no mostraron coincidencias difieren un máximo de dos tipos de clasificación. Estos hallazgos indican que ambos métodos de clasificación son efectivos para estimar la energía solar recibida del cielo y proporcionan una evaluación precisa de la clasificación de cielos CIE

Palabras clave—Energía solar, Energía renovable, Clasificación de cielos CIE, ISO 15469 CIE 011/2003, Imágenes de alto rango dinámico (HDR)

Abstract—The use of solar energy is key to the development of renewable energy sources, which makes it necessary to estimate the amount of energy received from the sun. To this end, several methods have been proposed to predict solar energy, which requires standardizing the different types of skies around the world. The ISO 15469 CIE 011/2003 standard has been used for this purpose. In this study, two methods of CIE sky classification were compared: the comparison of theoretical gradation and indicator functions and homonymous observed groups, and the comparison of the root mean square error (RMSE) between the luminance distributions of the sky vault and the theoretical luminances defined by the CIE standard. The luminance distribution data used came from high dynamic range (HDR) images. The results show that approximately 50% of the analyzed images coincide in their classification. However, it was observed that a large percentage of the images that did not show coincidences differed by a maximum of two classification types. These findings indicate that both classification methods are effective in estimating solar energy received from the sky and provide an accurate assessment of CIE sky classification..

Keywords—Solar energy, Renewable energy, CIE sky classification, ISO 15469 CIE 011/2003, High dynamic range (HDR) images

# INTRODUCCIÓN

 $\mathbf{E}^{1}$  sol representa para nuestra vida la principal fuente de energía, de él derivan de una manera u otra todas las energía, de él derivan de una manera u otra todas las otras fuentes de energías presentes en la tierra, entre ellas la luz natural que constituye sin duda una fuente de energía renovable. Pero para poder aprovechar esta energía debemos ser capaces de proporcionar al menos un pronóstico aproximado de la cantidad de energía que recibimos y determinar de dónde proviene, por lo tanto, es necesario un modelo matemático que permita estimar la contribución energética de la luz solar, pero para lograrlo se debe tener un conocimiento previo de la distribución angular de las luminancias en el cielo. Existen diversos problemas para modelizar la distribución de luminancia del cielo, por una parte, las innumerables condiciones del cielo posibles y, por otra parte, los diversos modelos propuestos, derivados de investigaciones que van desde los más básicos que simplifican las condiciones de cielo, hasta los más complejos en donde se establecen procedimientos propios que tienen en cuenta un tipo de cielo. Por esta razón fue necesario parametrizar las condiciones de la bóveda celeste mediante una serie de índices que si bien es cierto no siempre coinciden con las complejas condiciones del cielo, facilitan el cálculo de la distribución de luminancias. Dado que es importante conocer el tipo de cielo para la modelización de la distribución de luminancia en la bóveda celeste, la Comisión Internacional de Iluminación CIE (por sus siglas en francés) adoptó una clasificación de 15 tipos de cielos estándar en el intento de organizar todo el espectro probable de cielos del mundo. El estándar ISO 15469 CIE S 011/2003 de la CIE, enumera un conjunto de distribuciones angulares de luminancias relativas que son consecuencia de dos funciones: gradación e indicatriz, que modelan el cielo en un amplio rango de condiciones que van desde los cubiertos, donde solo llega iluminancia difusa, hasta cielos claros donde no hay nubes presentes. Las distribuciones de luminancias propuestas por el estándar se caracterizan por ser simétricas respecto al meridiano solar, además se adaptan mejor a cielos homogéneos (cielos totalmente cubiertos), pero el estándar no detalla un procedimiento de clasificación de cielos, por esta razón un número importante de investigaciones se han centrado en el desarrollo de métodos matemáticos para la clasificación de cielos a partir de la distribución angular de la luminancia. Los primeros avances en el modelado de la distribución angular de las luminancias se dieron por parte de Moon y Spencer (1942), quienes sugirieron un modelo de distribución angular de luminancia a partir de sus observaciones de cielos cubiertos, que luego fue adoptado por la CIE.Perraudeau y Chauvel (1986) introdujeron 5 tipos de distribución de luminancia de cielo mediante el uso de índices de nubosidad. Perez *et al.* (1990) desarrollaron un modelo en donde la luminancia de un punto del cielo es producto de la luminancia cenital y un factor geométrico, asimismo, Perez *et al.* (1993) propuso un modelo para describir los patrones de distribución angular de la luminancia para todos los tipos de cielo (All weather model). Igawa *et al.* (1999) plantearon un conjunto de 20 distribuciones de cielo en función de la luminancia global, determinando para cada uno de ellos las funciones de gradación e indicatrices respectivas, mas adelante, Igawa (2004) propuso un modelo para el cálculo de la distribución de luminancia para todas las condiciones del cielo por medio de índices de cielo, según este modelo, las condiciones de cielo se clasifican según estos índices. Sin embargo, Kittler (1994), Kittler y Darula Dipllng (1997) presentaron un modelo estándar de distribución de luminancia de cielo, estableciendo la relación entre la luminancia cenital y la luminancia difusa, además introdujeron las nociones de función de gradación relativa y función indicatriz relativa, estos elementos apropiadamente combinados resultaron en los 15 tipos de cielos estándar que fueron adoptados por la CIE. Este trabajo ha considerado inicialmente tres procedimientos de clasificación de tipos de cielo CIE que se detallan a continuación:

- 1. Clasificación del tipo de cielo por comparación de los grupos de gradación e indicatriz teóricos y los grupos homónimos observados.
- 2. Clasificación del tipo de cielo por comparación del error medio cuadrático RMSE entre las medidas de luminancia experimentales y las luminancias teóricas calculadas de acuerdo con el estándar CIE, método propuesto por Tregenza (1999)
- 3. Clasificación del tipo de cielo mediante el análisis de la relación entre la luminancia del cenit y la iluminan-

cia difusa en un plano horizontal, según la propuesta de Kittler y Darula Dipllng (1997).

El último procedimiento resulta útil solo para determi-

nados ángulos de cenit solar (Zs), para el resto de los ángulos, proporciona resultados ambiguos, por lo tanto, para este trabajo se descarta. Como todos los procedimientos matemáticos, los modelos para el cálculo de la distribución de la luminancia requieren de datos para su verificación, por esta razón se han desarrollado diversos tipos de tecnologías para la medición de las luminancias. Los equipos actuales usados para medir la luminancia pueden clasificarse en dos grupos: instrumentos con sensores móviles e instrumentos con sensores estáticos. Dentro de los primeros se tiene el sky scanner (Figura 1a), el cual realiza mediciones de luminancia de 145 sectores del cielo en periodos determinados de tiempo, a distintas alturas y distintas orientaciones hasta cubrir toda la bóveda celeste (Figura 1b).

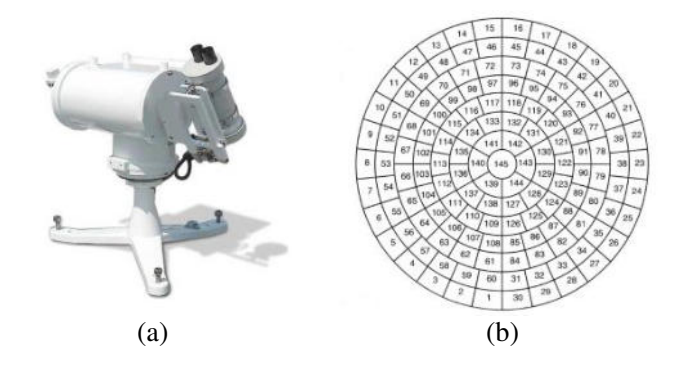

Fig. 1: (a) Sky scanner; (b) División del cielo en 145 sectores.

Sin embargo, el sky scanner presenta ciertas desventajas, este equipo está diseñado con la intención de obtener la luminancia media de un número limitado de sectores del cielo, por lo que no tiene suficiente resolución para representar adecuadamente las luminancias del cielo, otra desventaja es el tiempo de escaneo de los 145 sectores de la bóveda celeste, aproximadamente 4 minutos (Figura 1b). Con el propósito de sortear las limitaciones que presenta el sky scanner se han presentado estudios que relacionan la distribución de las luminancias del cielo con imágenes provenientes de cámaras fotográficas. Uno de los primeros trabajos presentado en el siglo pasado (McArthur y Hay, 1981) consistía en correlacionar fotografías del cielo con medidas de radiancia solar difusa, dada la tecnología analógica de la época las imágenes tenían que ser previamente digitalizadas para obtener dicha relación. Sin embargo, en la actualidad no se tiene estos inconvenientes, las cámaras actuales ya proporcionan una imagen digital que facilita el uso de técnicas que permiten mejorar la calidad de la imagen y consecuentemente de la información que en ellas se encuentra. La técnica que más se usa con la finalidad de obtener información del cielo es la generación de imágenes de alto rango dinámico o imágenes HDR por sus siglas en inglés (High Dynamic Range). La generación de imágenes de alto rango dinámico es una técnica fotográfica que permite capturar el detalle en las luces y en las sombras dentro de una misma escena. Se logra combinando varias fotografías con diferentes tiempos de exposición, es decir, fotografías de bajo rango dinámico LDR (Neve *et al.*, 2009). La ventaja de esta técnica es que posibilita que

e-ISSN: 1390-5902 CEDAMAZ, Vol. 13, No. 1, pp. 44-55, Enero-Junio 2023 DOI: [10.54753/cedamaz.v13i1.1734](https://doi.org/10.54753/cedamaz.v13i1.1734)

todas las zonas de la escena queden perfectamente expuestas, aunque tengan un gran contraste entre luces y sombras, de esta manera se consigue más precisión en los valores de luminancia. Considerando estos antecedentes, el objetivo de este trabajo es evaluar cómo se comportan los dos primeros procedimientos de clasificación de cielos descritos anteriormente cuando se utilizan imágenes de alto rango dinámico de la bóveda celeste.

# MATERIALES Y MÉTODOS

### *Cámara fotográfica digital*

La cámara digital usada en este trabajo es la Canon EOS 6D con sensor de formato completo full frame, tecnología CMOS y resolución de 20 megapíxeles, (Figura 2a). Los sensores CMOS son más sensibles a la luz por lo que responden mejor en condiciones pobres de iluminación que otros tipos de sensores presentes en el mercado con tecnología CCD. El sensor está compuesto por una matriz de píxeles que se cargan de manera proporcional a la cantidad de luz que deja pasar el obturador hacia el sensor, de esta manera el sensor obtiene valores de irradiancias que mediante un algoritmo matemático lleva a cabo una conversión analógica digital obteniendo la función de respuesta f de la cámara (Figura 2b), esta función es única para cada cámara.

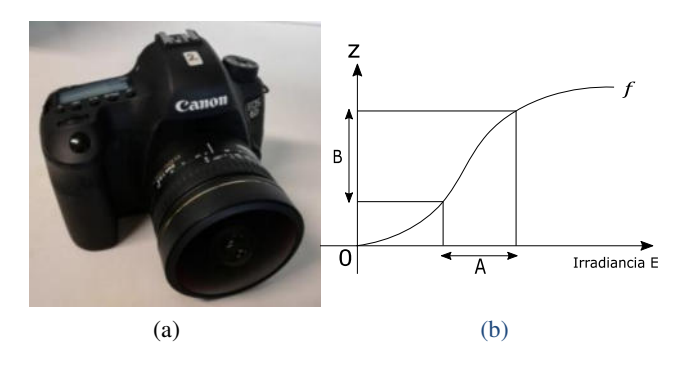

Fig. 2: (a) Cámara fotográfica EOS 6D; (b) Curva de respuesta hipotética de una cámara.

 cia; solo un intervalo de valores de irradiancia, denotado por La Figura 2b muestra la curva de respuesta hipotética de una cámara que se puede traducir como la repuesta del sensor a la irradiancia *E* frente al valor digital de los píxeles de la imagen *Z*, se observa que la respuesta varía con la irradian-*A* tiene una resolución lo suficientemente buena como para ser utilizado en la generación de la imagen mediante pixeles *B*, dado que para valores de irradiancia inferiores la imagen presenta mucho ruido y para superiores se satura.

### *Objetivo ojo de pez*

Dado que se pretende fotografiar la totalidad de la bóveda celeste se debe emplear un objetivo gran angular que abarque al menos 180°. Con este fin, en este trabajo se ha empleado el objetivo ojo de pez Sigma de 8mm, modelo F3.5 EX (Figura 3a).

Los objetivos ojos de pez tienen la capacidad de alcanzar ángulos de visión extremos permitiendo capturar fotografías con 180° de campo escénico, además presentan una distorsión inherente que se asemeja a una imagen reflejada en una esfera, ya que no es posible formar una imagen de un campo

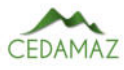

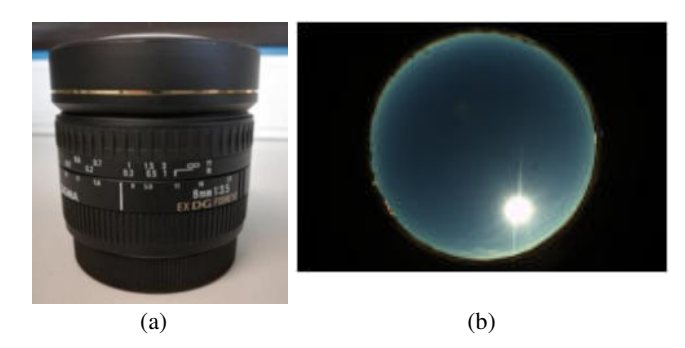

Fig. 3: (a) Objetivo ojo de pez; (b) imagen del cielo característica capturada con el objetivo ojo de pez.

42°47 ′1′′ cir la manera en que se obtiene una realidad tridimensional 1°37′45.73′′ (espacio) y la imagen bidimensional (foto). El tipo de prohemisférico en un plano sin distorsión (Figura 3b), por eso es necesario realizar una proyección sobre un plano, precisamente esta proyección es lo que caracteriza la lente, es deyección más común en estos objetivos es la equisólida lo que significa que la relación entre el área del espacio y el área resultante en la imagen es constante (Miyamoto, 1964)

#### *Imágenes de alto rango dinámico HDR*

Las imágenes de alto rango dinámico usadas para este trabajo fueron tomadas en la finca de prácticas de la Universidad Pública de Navarra, (42°47min. 1seg. N; 1°37min. 45.73 seg.O) durante los meses de julio a octubre del 2018, en este periodo se capturaron 1885 imágenes que fueron analizadas por los dos métodos de clasificación de cielos evaluados.

#### *Metodología*

Siendo el objetivo de este trabajo evaluar el comportamiento de dos procedimientos de clasificación de tipos de cielos cuando se utilizan imágenes de alto rango dinámico, el primer paso es establecer las condiciones para la generación de imágenes HDR. El manejo de la información proporcionada por la cámara es importante, ya que de esta depende el análisis de la distribución de la luminancia, por lo tanto, se ha dividido la metodología en tres partes:

- 1. Calibración geométrica de la cámara.
- 2. Generación de imágenes HDR de la bóveda celeste.
- 3. Procedimientos de clasificación de cielos.

Cabe añadir que las imágenes HDR no están calibradas fotométricamente, es decir, no son las luminancias reales. Los procedimientos de clasificación de cielos empleados en este trabajo usan valores de luminancias relativas a un punto determinado, por lo tanto, este hecho no tiene importancia.

#### *Calibración geométrica de la cámara.*

La calibración geométrica de la cámara es fundamental en el análisis de información espacial pues permite la localización y comparación de los datos teóricos y los observados. En este trabajo la información es recogida íntegramente a partir de los píxeles de la imagen que contienen información de la distribución de la luminancia difusa y de la posición espacial

del punto del espacio que se representa en el píxel correspondiente. Dado que el objetivo ojo de pez que se utiliza en este trabajo lleva a cabo una proyección equisólida, su función de<br>Provección se reacce en la equesión 1 proyección se recoge en la ecuación 1.  $2r$ )<br>...

$$
R = 2f\sin(\theta/2) \tag{1}
$$

Donde <sup>θ</sup> es el ángulo entre un punto en el mundo real y el eje óptico, que va desde el centro de la imagen hasta el centro  $\det$  objetivo ojo de pez,  $f$  es la distancia focal de la lente y *R* es la posición radial de un punto en la imagen. Se puede observar que la función de proyección relaciona el ángulo  $\theta$ y la distancia radial *R* de un elemento espacial. Al analizar la función de proyección, 90 grados es el ángulo  $\theta$  máximo del objetivo con un campo de visión de 180 grados, y tomando una distancia focal *f* de 1 la proyección equisólida máxima que se obtiene es  $R = \sqrt{2}$  que es la distancia radial máxima del círculo de la imagen capturada (Figura4).  $\alpha$  bottene es  $\alpha = \gamma z$  que es la distancia factial maxima

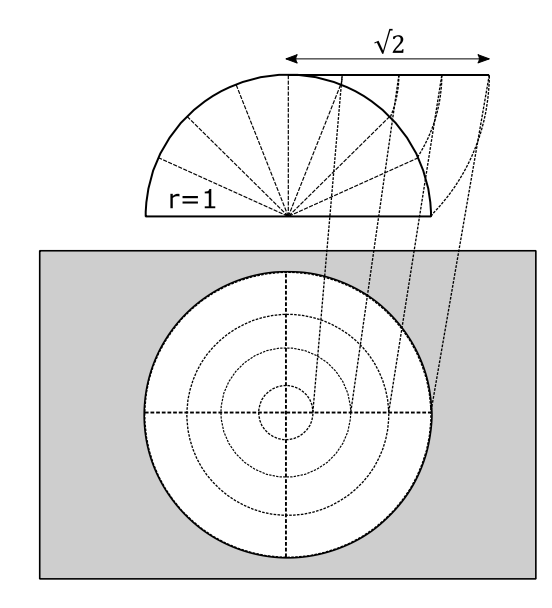

Fig. 4: Proyección equisólida del objetivo.

En la práctica, es inevitable que existan variaciones de la función de proyección ideal debido a las limitaciones en la fabricación, por esta razón se consideró apropiado verificar la proyección de la lente. Haciendo uso de instrumentos de precisión del laboratorio de óptica del departamento de Física de la Universidad Pública de Navarra se determinó la función de proyección que más se ajusta al objetivo. El proceso consiste en capturar una fotografía de una fuente de luz (LED) previamente alineada al objetivo con el propósito de determinar las coordenadas de los píxeles que corresponden al centro de la imagen, luego hacer girar la cámara en su propio eje una serie de ángulos y registrar una imagen en cada uno de ellos, de esta manera se encuentra la posición de los píxeles respecto a ese ángulo en particular, el proceso se repite hasta cubrir los 90 grados de visión requeridos.

El resultado obtenido es la función de proyección de la lente ajustada que responde a la ecuación 2

$$
R = 1,88852\sin(0,538784\ \theta) \tag{2}
$$

Una vez encontrada la función de proyección, el siguiente paso es asignar la ubicación de los píxeles de la imagen mediante un sistema de coordenadas espaciales que determine

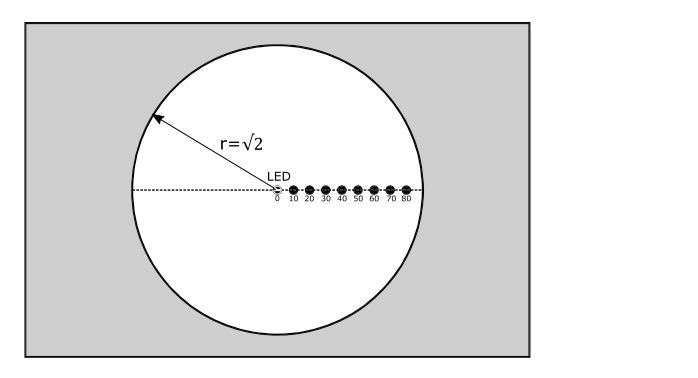

Fig. 5: Proceso de calibración de cámara.

perficie de una esfera; y cenit *Z* que representa la posición estableció la posición de los pixeles relativa al centro de la de la relación pitagórica (ecuación 3) se obtiene la distancia su posición a través de dos coordenadas: acimut que es el ángulo formado por un elemento del cielo y el sur en la sude un elemento del cielo, relativa a la normal del plano. Para encontrar el ángulo del cenit *Z* se requiere la distancia radial *R* del centroide de cada píxel de la imagen, por lo que se imagen mediante matrices de coordenadas (*x*, *y*) y con ayuda radial *R*.

$$
R = \sqrt{(matrix_x)^2 + (matrix_y)^2}
$$
 (3)

 El ángulo de cenit *Z* de los puntos en el espacio que reprela función de proyección del objetivo previamente encontrada (ecuación 2), donde  $Z = \theta$  y R es la distancia radial ya  $\frac{1}{2}$  ,  $\frac{1}{2}$  . ( $\frac{1}{2}$  +  $\frac{1}{2}$  +  $\frac{1}{2}$  +  $\frac{1}{2}$  +  $\frac{1}{2}$  +  $\frac{1}{2}$  +  $\frac{1}{2}$  +  $\frac{1}{2}$  +  $\frac{1}{2}$  +  $\frac{1}{2}$  +  $\frac{1}{2}$  +  $\frac{1}{2}$  +  $\frac{1}{2}$  +  $\frac{1}{2}$  +  $\frac{1}{2}$  +  $\frac{1}{2}$  +  $\frac{$ sentan la posición del píxel correspondiente se encuentra con calculada, obteniendo así la ecuación 4.

$$
Z = \frac{\arcsin\left(\frac{R}{1,88852}\right)}{0,538784} \tag{4}
$$

El resultado es una matriz que contiene la distribución ceni- ( de la matriz en la Figura 6. tal de cada punto del espacio que se representa en el píxel correspondiente; se puede observar la representación gráfica

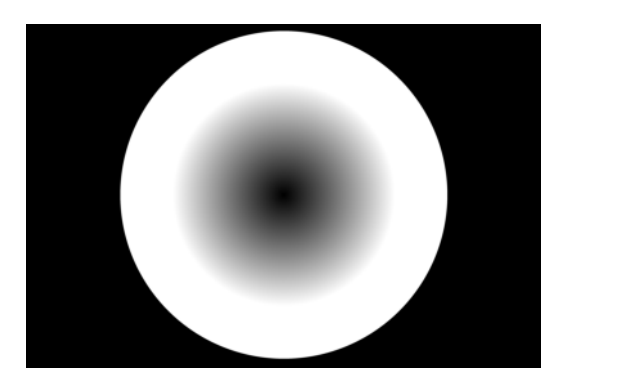

Fig. 6: Representación de la matriz de ángulos de cenit: 1°:0.01775.

El ángulo de acimut de cada píxel se calcula mediante la relación tangencial de sus coordenadas rectangulares usando la ecuación 5.

$$
tan(\gamma) = \frac{coordenadas_y}{coordenadas_x} \tag{5}
$$

Siendo que la distribución de la luminancia depende de la posición del sol, también es importante conocer su ubica-

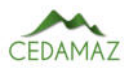

ción exacta, para este trabajo se recurrió al algoritmo de posicionamiento del sol (PSA) desarrollado por B.Muriel *et al.* (2001). Este algoritmo requiere como datos de entrada el año, mes, día, hora UTC, latitud y longitud del lugar, el resultado es la posición del sol en coordenadas locales, es decir, acimut solar γ*s* y cenit solar *Zs*.

# *Generación de imágenes HDR de la bóveda celeste.*

El proceso para la captura de las imágenes HDR consiste en colocar sobre una estructura fija la cámara y el objetivo dirigidos hacia la bóveda celeste a 90° del plano de la estructura, con orientación norte sur (Figura 7).

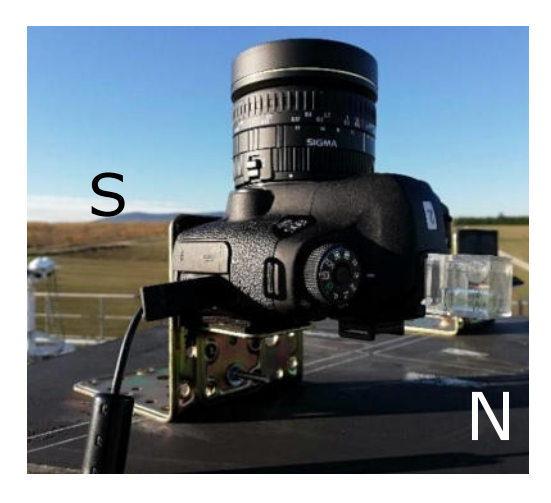

Fig. 7: Montaje de la cámara en la estructura.

# *Procedimientos de clasificación de cielos.*

Los procedimientos de clasificación de cielos elegidos en este trabajo tienen como base lo establecido en la norma ISO 15469 CIE S 011/2003, por lo tanto, es necesario establecer los principales puntos de referencia de la bóveda celeste (ver Figura 8).

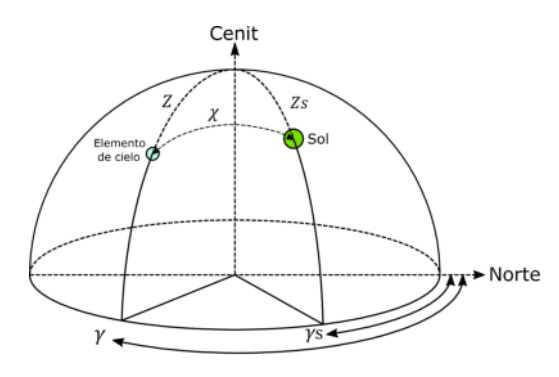

Fig. 8: Puntos de referencia de la bóveda celeste.

Dado que la luminancia de un punto cualquiera en la bóveda celeste varia con la distancia al sol, es preciso determinar la distancia angular entre el sol y cada uno de los elementos del cielo por medio de la ecuación 6.

$$
\chi = \arccos\left(\cos Zs \cos Z + \sin Zs \sin Z \cos|\gamma - \gamma s|\right) \tag{6}
$$

Donde χ es la distancia angular entre el sol y Donde χ es la distancia angular entre el sol y un elemento arbitrario del cielo, *Z* es el ángulo de cenit del elemento del cielo, *Zs* es el ángulo de cenit del sol, γ es el ángulo de acimut del elemento del cielo y γ*s* es el ángulo de acimut del sol.

# *Clasificación del tipo de cielo por comparación entre los grupos de gradación e indicatriz teóricos frente a los grupos homónimos observados.*

El estándar CIE define a la luminancia relativa de un punto con respecto a la luminancia cenital mediante el producto de las funciones de gradación e indicatriz, por lo tanto, el primer paso para el desarrollo de este procedimiento es el cálculo de dichas funciones teóricas siguiendo el proceso descrito a continuación:

- 1. Determinación de las coordenadas solares a través del algoritmo PSA mediante la información proporcionada por la imagen.
- 2. Cálculo de las distancias angulares al sol  $\chi$  mediante la ecuación 6.
- 3. Cálculo de la función de gradación <sup>ϕ</sup>(*Z*) teórica. Esta función representa el aumento o la disminución de la luminancia del cielo desde el cenit hacia el horizonte y responde a la ecuación 7. Los coeficientes *a* y *b* definen seis grupos de la función de gradación estándar. Los valores de los coeficientes de los seis grupos y las curvas características se pueden observar en la Figura 9a.

$$
\varphi(Z) = 1 + a \exp\left(\frac{b}{\cos Z}\right) \tag{7}
$$

4. Cálculo del valor de la función de gradación del cenit  $\varphi(0)$  mediante la ecuación 8.

$$
\varphi(0) = 1 + a \exp(b) \tag{8}
$$

5. Cálculo de la función de gradación relativa, entre la función de gradación <sup>ϕ</sup>(*Z*) del elemento del cielo y la función de gradación cenital  $\varphi(0)$ , como se observa en la ecuación 9.

$$
\frac{\varphi(Z)}{\varphi(0^o)} = \frac{1 + a \exp(b/\cos Z)}{1 + a \exp b} \tag{9}
$$

6. Cálculo de la función indicatriz *f*(χ). Esta función expresa la relación entre la luminancia de un punto del cielo situado a una distancia angular del sol χ y la de otro punto situado a la distancia angular de 90°. La indicatríz está ligada a la dispersión de la radiación solar a su paso por la atmósfera, y se calcula mediante la ecuación 10.

$$
f(\chi) = 1 + c \left[ \exp\left(d.\chi\right) - \exp\left(\frac{d.\pi}{2}\right) \right] + e \cos^2(\chi) \tag{10}
$$

Los coeficientes *c*, *d* y *e* definen los seis grupos de la función indicatriz estándar; los valores de los coeficientes de los seis grupos y las curvas características pueden observar en la Figura 9b.

Puesto que el estándar ISO 15469 CIE S 011/2003 describe la luminancia de un punto de la bóveda celeste relativa al cenit, es preciso determinar la función indicatriz en el cenit *f*(*Zs*) por medio de la ecuación 11, de esta manera el valor de la luminancia de un punto de la bóveda celeste *Lv*(*z*, <sup>γ</sup>) queda definida por medio de la ecuación 12.

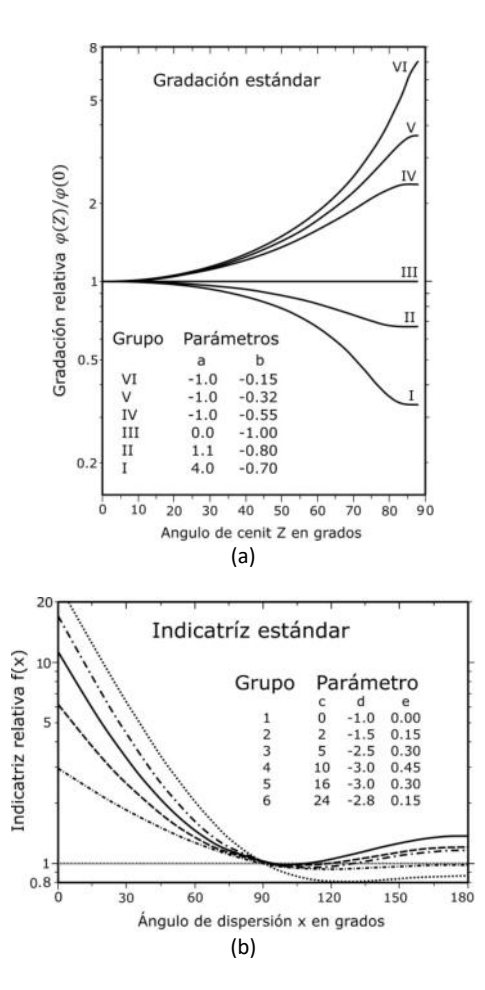

Fig. 9: (a) Representación gráfica de los seis grupos de funciones de gradación relativa estándar y los valores de los coeficientes a y b correspondientes; (b) Representación gráfica de los seis grupos de funciones indicatriz estándar y los valores de los coeficientes c, d y e correspondientes.

$$
f(Zs) = 1 + c \left[ exp(d Zs) - exp\left(\frac{d\pi}{2}\right) \right] + e cos2(Zs)
$$
\n(11)

$$
Lv(z, \gamma) = \frac{L}{L_Z} = \frac{f(\chi) \varphi(Z)}{f(Z_s) \varphi(0^o)}\tag{12}
$$

Donde *Lv* es la luminancia en un elemento arbitrario del cielo (*Kcdm*−<sup>2</sup> ), *L<sup>Z</sup>* es la luminancia del cielo en el cenit (*Kcdm*−<sup>2</sup> ).

La determinación del tipo de cielo CIE se hace por combinación de los grupos de gradación e indicatriz. Al combinar los 6 grupos de gradación con los 6 grupos indicatriz se podría obtener hasta 36 tipos de cielos diferentes, no obstante, la CIE solo considera los 15 tipos de cielos estándar mostrados en la Tabla 1.

El siguiente paso es la extracción de las funciones de gradación e indicatriz experimentales de los píxeles de la imagen HDR, el propósito es determinar a qué grupo pertenecen dichas funciones y así clasificar el tipo de cielo, para lo cual se tomaron las siguientes consideraciones. Para el cálculo de la función de gradación los datos de interés son las luminancias relativas al cenit de los puntos en que la distancia al sol χ se mantenga constante, ya que en ellos la función indicatriz se mantendrá igualmente constante y la variación que se

pueda apreciar entre las luminancias solo será achacable a la gradación. Para una distancia al sol χ dada, dichos puntos se encuentran en la circunferencia que resulta de la intersección entre la bóveda celeste y el cono que tiene por vértice el centro de dicha bóveda, por eje la dirección del vector del sol y por ángulo χ, como se observa en las Figuras 10 a y b.

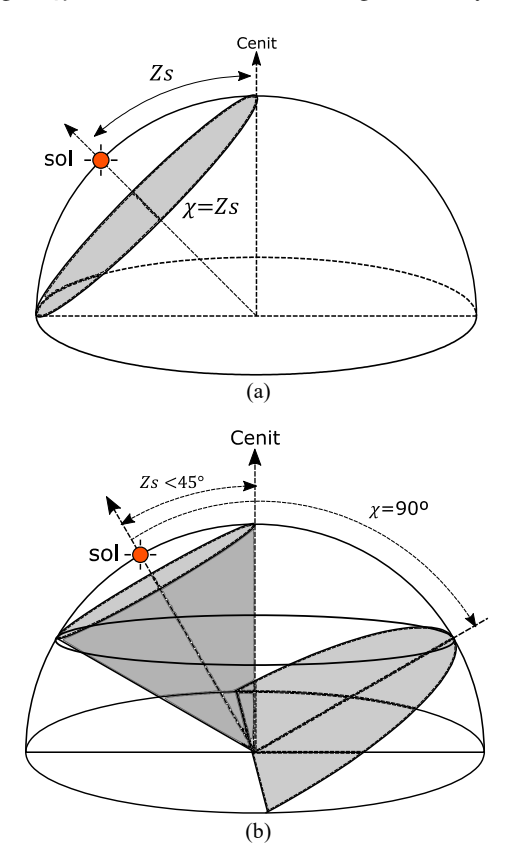

Fig. 10: Consideraciones para el cálculo de la función de Zs < 45° gradación: (a) cuando Zs=45°; (b) cuando Zs<45°.

() *Zs* (10a), la ecuación 12 quedaria reducida a la 13 y, por tanto las luminancias relativas al cenit observadas proporcionarán Si como distancia angular se elige aquella que cumple  $\chi =$ los valores de la función de gradación relativa.

$$
\frac{L(Z,\gamma)_{\chi=Zs}}{L_Z} = \frac{f(Zs) \, g(Z)}{f(Z_s) \, g(0)} = \frac{g(Z)}{g(0)}\tag{13}
$$

En la Figura 10a se observa que si  $Z_s > 45^\circ$  al hacer  $\chi = Z_s$ puede tenerse información de la evolución total de la gradación (desde  $Z = 0$  a  $Z = 90$ ). Por el contrario, si  $Z_s \leq 45$  (ver Figura 10b) se perderá información de los almicántaras más bajos y a la hora de comparar la gradación con los estándares el ajuste será menos preciso, por esta razón, para este trabajo se han tomado los siguientes criterios:

- 1. Si  $Z_s \geq 45$  se consideraran los valores experimentales correspondientes a la distancia al sol  $\chi = Z_s$ .
- 2. Si *Zs* < 45 se consideraran los valores experimentales correspondientes a dos  $\chi$  distintas. La primera igual a *Zs* y la segunda igual a 90°, y como se observa en la Figura 10b, en ese caso, para  $\chi = 90$  la ecuación 12 se transforma en la ecuación 14, por lo que, a diferencia de los que ocurre cuando  $\chi = Z_s$  las luminancias relativas al cenit no proporcionan directamente los valores de la función de gradación relativa, ver ecuación 14.

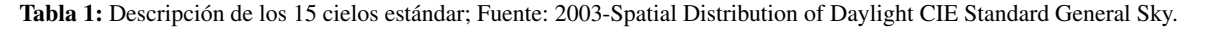

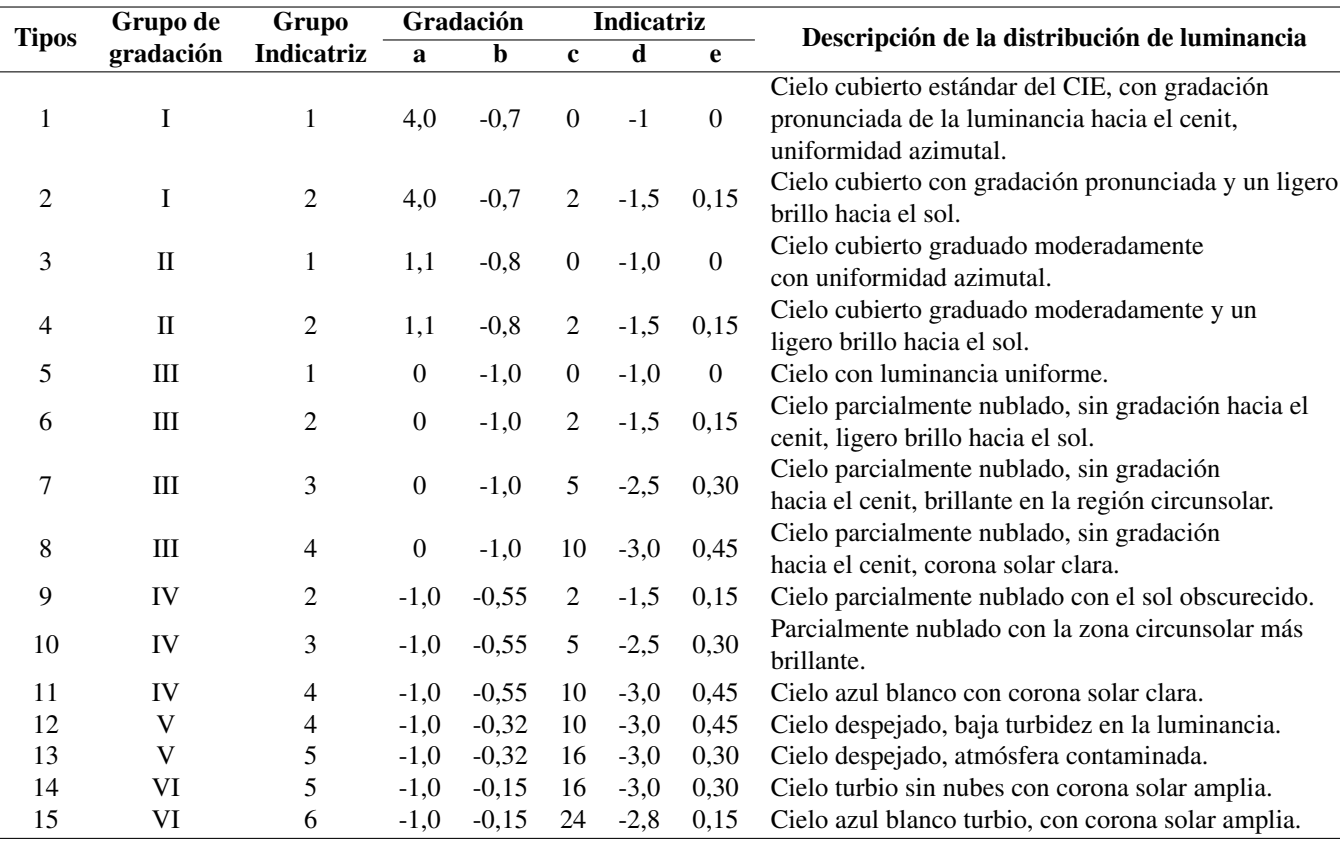

$$
\frac{L(Z, \gamma)_{\chi=90}}{Lz} = \frac{f(90)g(Z)}{f(Zs)g(0)} = \frac{g(Z)}{f(Zs)g(0)}\tag{14}
$$

$$
f(Zs) = \frac{L(Z, \gamma)_{\chi = Zs}}{L(Z, \gamma)_{\chi = 90}}
$$
(15)

Para obtener *f*(*Zs*) basta con dividir los valores de luminancias relativas al cenit para un mismo *Z* como en las dos circunferencias de la Figura 10b. Los sucesivos valores de la función de gradación experimental serán los correspondientes a  $\chi = Z_s$  más los correspondientes a  $\chi = 90$  multiplicados, estos últimos, por *f*(*Zs*).

Una vez establecidas las consideraciones para la determinación de la función de gradación de las imágenes HDR, a continuación, se detalla el procedimiento para el cálculo de las luminancias relativas al cenit de la imagen HDR:

- 1. Extracción de las luminancias del cenit *Lz* de la imagen HDR considerando un grado de apertura.
- 2. Extracción de los valores de luminancias *L* de la imagen HDR cuya distancia al sol es igual al ángulo de cenit solar *Zs*, es decir  $\chi = Zs$ .
- 3. Cálculo de las luminancias relativas al cenit  $Lv(z, \gamma)$  mediante la ecuación 12.
- 4. Extracción de los ángulos de cenit de los píxeles cuya distancia al sol es  $\chi = Z_s$ . El resultado es la función de gradación relativa de las luminancias de la imagen HDR; la representación de las funciones de gradación relativa teórica frente a sus homónimas de la imagen

HDR, permite observar de manera gráfica a que grupo de gradación teórica se asemeja la función de gradación experimental, se puede observar un ejemplo en la Figura 11.

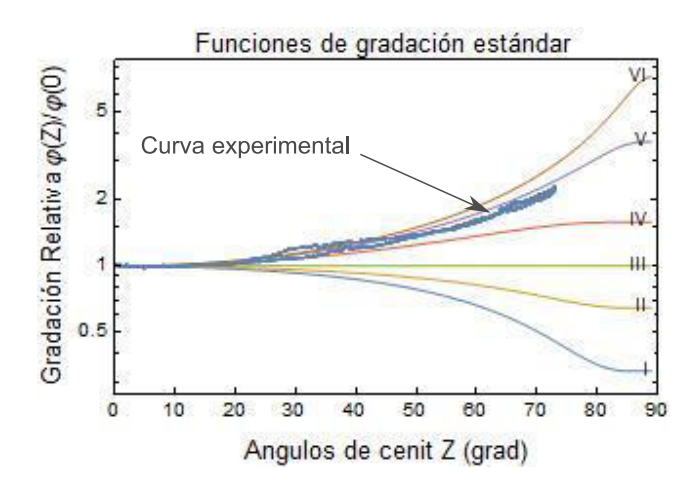

Fig. 11: Función de gradación relativa experimental para el cielo correspondiente a las 10:12 del 06 de agosto de 2018 en Pamplona, Navarra

los distintos puntos de dicho almicantarat (con distintas  $\chi$ ) puntos  $f(\chi_i)$  de la función indicatriz observada de acuerdo  $\frac{1}{2}$  con la ecuación 16. Para el cálculo de la función indicatriz de la imagen HDR también se realizaron consideraciones que se detallan a continuación. Si se analizan las luminancias registradas por la cámara y se extraen las pertenecientes a un determinado almicantarat, el cociente entre las luminancias observadas en y la del punto en donde  $\chi = 90$ , proporcionará los distintos

$$
\frac{\frac{L(Z,\gamma_l)}{L_z}}{\frac{L(Z,\gamma)\chi_{z=90}}{L_z}} = \frac{\frac{f(\chi_l)\varphi(Z)}{f(Z_s)\varphi(0^\circ)}}{\frac{f(90)\varphi(Z)}{f(Z_s)\varphi(0^\circ)}} = \frac{f(\chi_l)}{f(90)} = f(\chi_l) \tag{16}
$$

Para que, en un momento dado, en un determinado almicantarat (de ángulo de cenit *Z*) exista un punto  $\chi = 90$ , es necesario que se verifique la desigualdad de la ecuación 17.

$$
\left|\frac{1}{\tan\left(Z\right)\tan\left(Zs\right)}\right| \le 1\tag{17}
$$

En la Figura 13a pueden apreciarse los puntos A y B en los −1 que  $\chi = 90$ , pertenecientes al almicantarat 1, ecuación 18. en el almicantarat 2 no existe ningún punto en que  $\chi = 90$ .

$$
(\gamma - \gamma s) = \pm Cos^{-1} \left( \frac{-1}{\tan(z) \cdot \tan(Zs)} \right) \tag{18}
$$

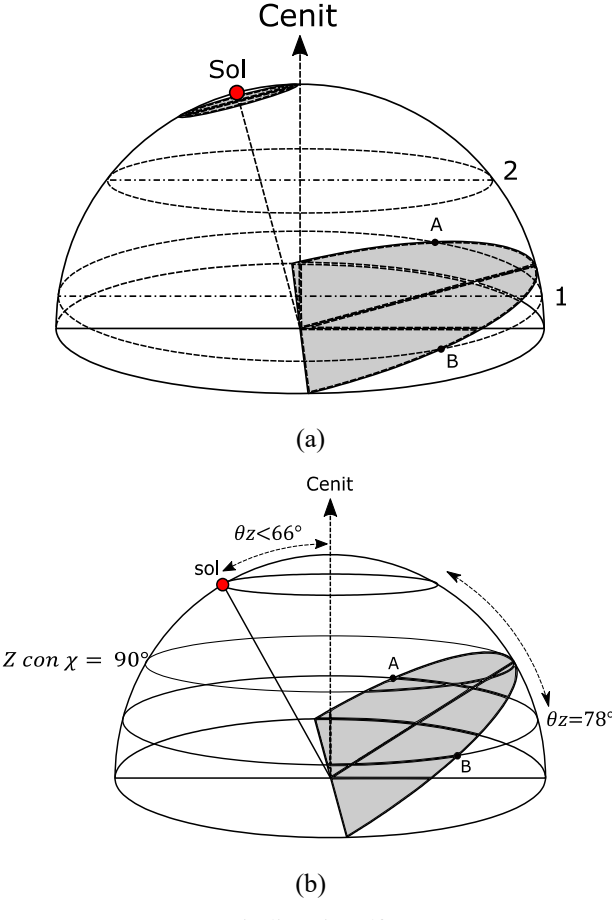

indicatriz.pdf

 $\chi$  secondaria 1; (b) Consideraciones para el cálculo de la fun-Figura 12: (a) Puntos en los que se encuentra  $\chi = 90$  sobre  $\frac{1}{2}$ ción indicatriz cuando Zs<66°

Si de todos los posibles almicantarates se elige el corres pondiente al del sol en el momento dado, de acuerdo con la ecuación 17, solo si *Zs* es mayor a 45° habrá puntos con  $\chi = 90$ . Además, si se elige otro almicantarat para identificar la función indicatriz, hay que tener en cuenta que a medida que su ángulo de cenit *Z* se aleja de *Zs*, las distancias mínimas al sol van aumentando, lo que hace que se pierda información de cómo es la función indicatriz para valores pequeños de  $\chi$ . Con el fin de que la indicatriz observada se

extienda a un rango amplio de valores de χ, lo que asegurará una mejor identificación del grupo indicatriz, en este trabajo se han adoptado los siguientes criterios:

- 1. Si *Zs* ≥ 66° se utilizarán las medidas del almicantarat solar con  $Z = Zs$ .
- 2. Si  $Z_s < 66^\circ$  se utilizarán las medidas de dos almicántaras. El primero es el más próximo al solar *Z* con distancia solar a 90°; el segundo es el de  $Z = 78$ °.

Habiendo establecido las consideraciones para la extracción de la función indicatriz de las imágenes HDR, a continuación, se describe el procedimiento de extracción de dicha función:

- 1. Selección de los píxeles de la imagen HDR cuya distancia al sol  $\chi$  sea igual a 90 grados.
- 2. Extracción de la función indicatriz  $f(\chi)$  del almicantarat solar de la imagen HDR que dependerá de la posición del sol, haciendo caso a las consideraciones previamente detalladas, es decir, cuando  $Z_s \geq 66^\circ$  y cuando  $Z_s < 66^\circ$ . Además, se tendrán en cuenta por separado las mitades del cielo divididas por el meridiano solar ya que la luminancia a 90° en cielos intermedios pueden ser diferentes para cada mitad del cielo.
- 3. Extracción y representación de las luminancias *L* y sus respectivas distancias angulares  $\chi$  de la función indicatriz experimental de la imagen HDR. Al igual que con la función de gradación, la representación de las funciones indicatrices teórica y experimental permite observar de manera gráfica a qué grupo de función indicatriz estándar se asemeja la experimental. El resultado se muestra en la Figura 13.

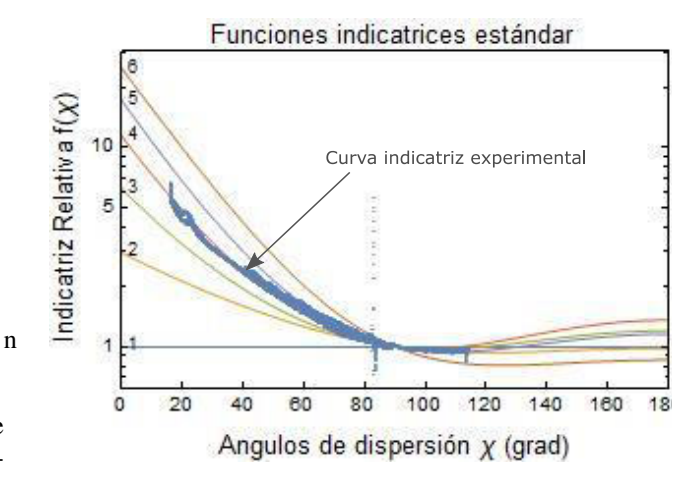

Fig. 13: Función indicatriz relativa experimental para el cielo correspondiente a las 10:12 del 06 de agosto de 2018 en Pamplona, Navarra.

4. Selección del tipo de cielo CIE mediante la combinación de la función de gradación y función indicatriz. Dado que la CIE no contempla todas las combinaciones posibles dentro de sus 15 tipos de cielos estándar, para este trabajo se usa la propuesta de Kobav *et al.* (2013) recogida en la Tabla 2.

Tabla 2: Tipos de cielo CIE según la combinación entre la función de gradación e indicatriz.

| <b>Indicatriz</b> | Gradación |   |   |    |    |    |  |  |  |  |  |  |
|-------------------|-----------|---|---|----|----|----|--|--|--|--|--|--|
|                   |           |   |   | ΓV |    |    |  |  |  |  |  |  |
|                   |           |   | 5 |    | q  | 9  |  |  |  |  |  |  |
| 2                 | 2         |   | 6 | 9  | 9  | 9  |  |  |  |  |  |  |
| 3                 | 2         |   |   | 10 | 10 | 12 |  |  |  |  |  |  |
| 4                 | 8         | 8 | 8 | 11 | 12 | 14 |  |  |  |  |  |  |
| 5                 | 8         | 8 | 8 | 11 | 13 | 14 |  |  |  |  |  |  |
| 6                 | 8         | 8 | 8 | 13 | 13 | 15 |  |  |  |  |  |  |

*Clasificación del tipo de cielo por comparación del error medio cuadrático (RMSE) entre las medidas de luminancia experimental y las luminancias teóricas definidas por el estándar CIE.*

Este procedimiento de clasificación de tipos de cielos se basa en la comparación entre la distribución angular de luminancias relativas al cénit *Lv*(*z*, <sup>γ</sup>) de la imagen HDR y las correspondientes a cada uno de los 15 tipos de cielos estándar establecidos por la CIE. El tipo de cielo se elige determinando que distribución de luminancia relativa teórica es el que presenta el menor RMSE cuando se lo compara con la experimental. El procedimiento se describe a continuación:

- 1. Determinación de las coordenadas solares, azimut solar γ*s* y cenit solar *Zs*, mediante el algoritmo de posicionamiento PSA.
- 2. Cálculo de las distancias angulares al sol  $\chi$  mediante la función de proyección ajustada, expresada en la 6.
- 3. Generación de las 15 distribuciones de luminancias relativas estándar de la CIE, correspondientes a los cielos estándar CIE recogidos en la Tabla 1, en la que se ha incluido los valores de los parámetros *a*,*b*, *c*,*d* y *e* para cada uno de dichos cielos.
- 4. Cálculo de la función de gradación teórica <sup>ϕ</sup> (*Z*) mediante la ecuacion 7.
- 5. Cálculo de la función de gradación del punto cenital  $\varphi(0)$  siguiendo la ecuación 8
- 6. Cálculo de la función indicatriz estándar teórica *f* (χ) haciendo uso de la ecuación 10.
- 7. Cálculo del valor de la función indicatriz en el cenit *f*(*Zs*) mediante la ecuación 11.
- 8. Cálculo y representación de las 15 distribuciones de luminancias estándar relativas al cenit *Lv*(*z*, <sup>γ</sup>), por medio de la ecuación 12.
- 9. Cálculo de la distribución de luminancia relativa al cenit *Lv* experimental de la imagen HDR empleando la ecuación 12; como luminancia del cenit *Lz* se consideró el valor correspondiente del píxel central de la fotografía.
- 10. Extracción del tipo de cielo mediante el cálculo del mínimo valor del RMSE entre los valores de distribución de luminancia estándar y la distribución de luminancia experimental.

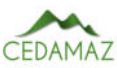

# **RESULTADOS**

Con el propósito de analizar los resultados alcanzados, en la Tabla 3 se recogen las frecuencias de ocurrencia de los 15 tipos de cielo obtenidas mediante el procedimiento de comparación de las funciones de gradación e indicatriz (Grad-Ind). Por su parte la Tabla 4 muestra la frecuencia de clasificación tras la aplicación del procedimiento de comparación del error medio cuadrático (RMSE) entre las medidas de luminancia experimental y las luminancias teóricas. Para facilitar el análisis de los resultados obtenidos, las Figuras 14a y b ilustran los porcentajes de ocurrencia de ambos procedimientos, mientras que la Figura 14c los agrupa.

A primera vista (ver Figura 14c) las frecuencias de clasificación de los 15 tipos de cielo obtenidas por los dos métodos son semejantes, el porcentaje de ocurrencia más relevante en ambos procedimientos es el de tipo de cielo 12 con 23,7% para el método Grad-Ind y el 24,4% para el procedimiento RMSE; así mismo, otro porcentaje notable en los dos procedimientos es el tipo de cielo 13, con el 11% de ocurrencia para el método Grad-Ind frente al 15% obtenido por el método RMSE. De igual forma, si observamos que porcentaje de clasificación es el que presenta la menor frecuencia, ambos métodos coinciden en el tipo de cielo 3, resultando el 2% para el método Grad-Ind, y el 1,6% para el procedimiento RMSE.

El estándar ISO 15469 CIE S 011/2003 establece un conjunto de 15 tipos de cielo estándar repartidos en 3 grupos: los 5 primeros corresponden a cielos cubiertos, los 5 siguientes son cielos parcialmente cubiertos y los 5 últimos son los cielos claros, teniendo en cuenta esto, resulta interesante conocer cuál es el porcentaje de ocurrencia para cada uno de estos grupos según la información ilustrada en la Figura 14c, así pues, la Tabla 5 muestra la ocurrencia de los 3 conjuntos de cielos, se puede apreciar que el porcentaje de los tipos de cielos cubiertos es semejante en ambos procedimientos, siendo del 16,92% para el procedimiento RMSE y el 14,27% del procedimiento Grad-Ind. Por otro lado, los porcentajes de ocurrencia para los tipos de cielos claros superan el 50% en ambos procedimientos de clasificación, lo que quiere decir que la mayoría de las imágenes analizadas corresponden a tipos de cielos claros.

# DISCUSIÓN

Las coincidencias de clasificación de los tipos de cielos obtenidos por el método de Grad-Ind y el metodo RMSE se observan en la Figura 14a, sin embargo, puede darse el caso que correspondan a resultados de clasificación cruzados, por este motivo, la Tabla 6 muestra la comparación de las frecuencias de clasificación de un procedimiento frente al otro, en ella salta a simple vista que la mayoría de los resultados se concentran alrededor de la diagonal, esto significa que no existe una diferencia significativa en la frecuencia de clasificación obtenida por ambos métodos y además, hay un gran número de coincidencias, es decir, que existe una gran cantidad de imágenes clasificadas como el mismo tipo de cielo por los dos procedimientos, una gran cantidad de imágenes son clasificadas como tipo de cielo 12, con un total de 447 imágenes para el procedimiento Grad-Ind y 460 para el método RMSE, otra frecuencia de clasificación notable es la del

#### CLASIFICACIÓN DE CIELOS ESTÁNDAR ISO 15469 CIE S 011/2003 RAMIREZ-CABRERA

Tabla 3: Frecuencia de clasificación de cielos para el procedimiento de comparación de las funciones gradación e indicatriz.

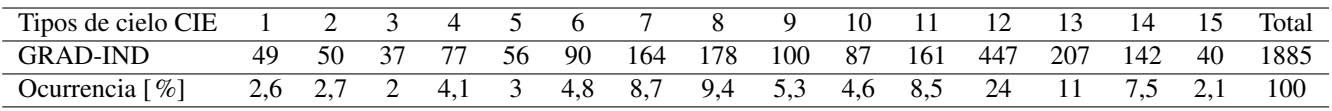

Tabla 4: Frecuencia de clasificación de cielos para el procedimiento RMSE.

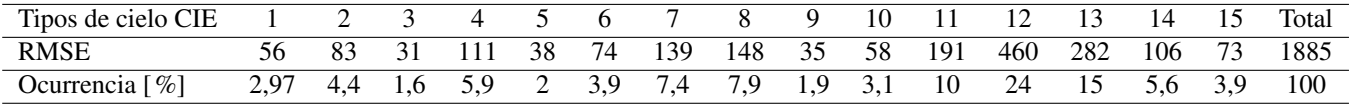

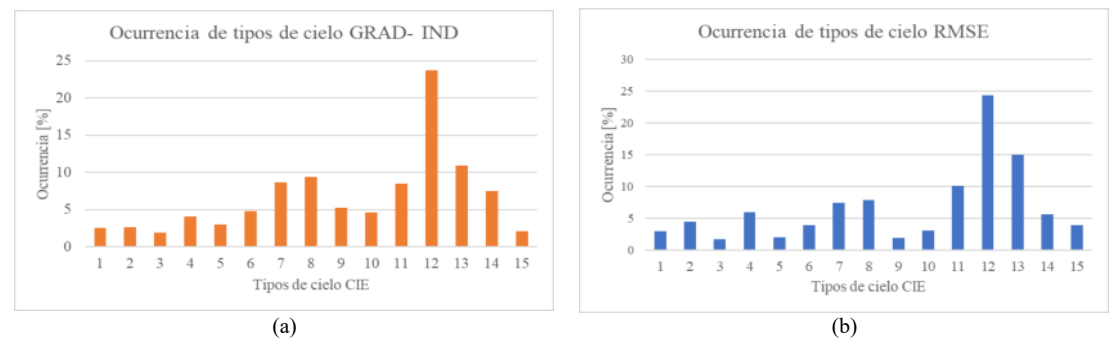

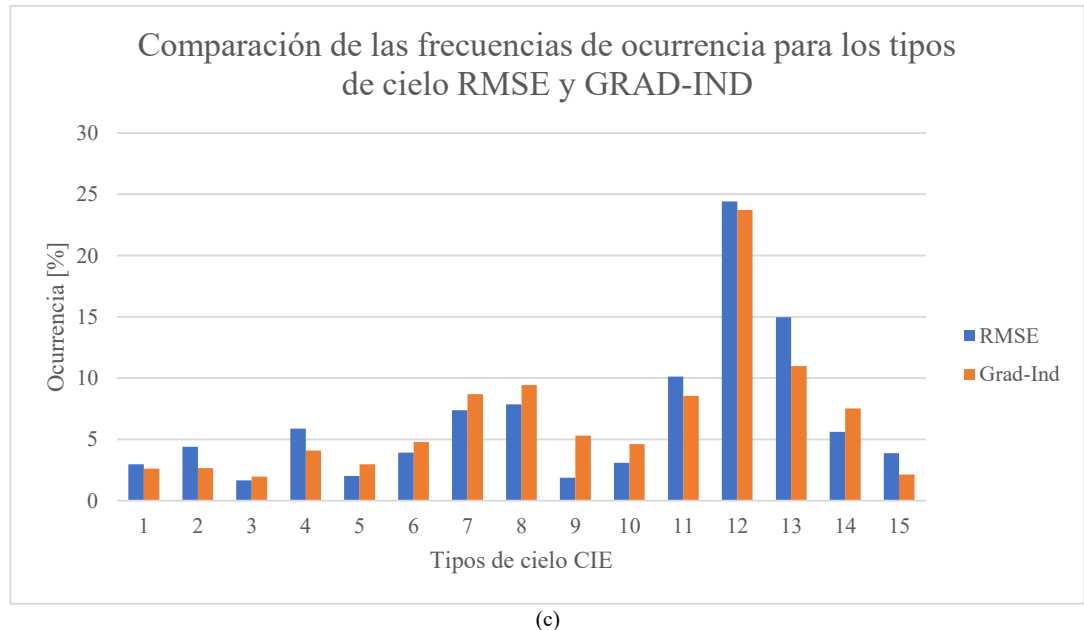

Fig. 14: (a) Frecuencia de clasificación de tipos de cielos obtenidos mediante el procedimiento RMSE; (b) Frecuencia de clasificación de tipos de cielos obtenidos mediante el procedimiento GRAD-IND; (c) Comparación de las frecuencias de clasificación entre los dos procedimientos.

tipo de cielo 13, con 207 casos para el método Grad-Ind frente a los 282 de casos del método RMSE. Por otra parte, si se observa cual es la frecuencia con menor número de casos, ambos procedimientos coinciden en el tipo de cielo 3, con 31 casos para el método RMSE y 37 casos para el procedimiento Grad-Ind.

Por otro lado la Tabla 7 recoge el número de coincidencias para los 15 tipos de cielos, se observa que 929 imágenes analizadas coinciden en la clasificación en ambos métodos, lo que representa aproximadamente el 50% del total de muestras estudiadas, siendo el tipo de cielo 12 con un 35,2% el que muestra un mayor número de coincidencias, mientras que los cielos de tipo 2 y 3 son los de porcentaje de ocurrencia mas bajo con un 1,9% y 1,2% respectivamente.

Si se compara la información ilustrada en la Figura 14c y los datos de la Tabla 6, las frecuencias de clasificación de ambos métodos son bastante parecidas, por lo que resulta difícil establecer la precisión de los métodos solamente observando las frecuencias de clasificación, por tal razón, es necesario el analisis del porcentaje de coincidencias para cada tipo de cielo, en la Tabla7 se evidencia que solo el 50% de las imágenes clasificadas coinciden, no obstante, al examinar la diferencia absoluta entre los resultados de clasificación de ambos procedimientos (ver Tabla 8 ) se aprecia que un 25% de las imágenes clasificadas difieren en  $\pm$  1 tipo y el 12% difieren  $\pm$ 2 tipos, si consideramos esta información junto con los casos en los que la clasificación coincide (diferencia cero) aproximadamente el 87% de las imágenes son clasificadas con una

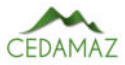

Tabla 5: Frecuencia de ocurrencia para los 3 conjuntos de tipos de cielos.

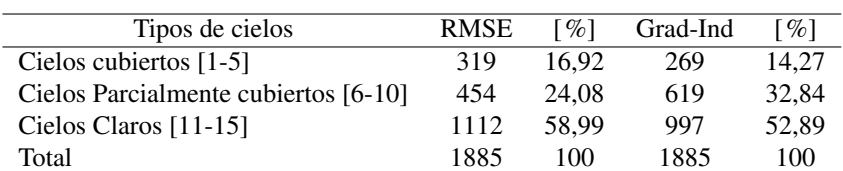

Tabla 6: Comparación de las frecuencias de clasificación de los dos procedimientos.

| <b>RMSE</b> |                | Grad-Ind       |                |          |          |          |          |          |          |          |          |          |     |          |          |       |
|-------------|----------------|----------------|----------------|----------|----------|----------|----------|----------|----------|----------|----------|----------|-----|----------|----------|-------|
|             |                | $\overline{c}$ | 3              | 4        | 5        | 6        | 7        | 8        | 9        | 10       | 11       | 12       | 13  | 14       | 15       | Total |
|             | 26             | 16             | $\overline{c}$ | 10       | $\theta$ | 0        | 2        | 0        | $\theta$ | $\Omega$ | $\Omega$ | $\theta$ | 0   | $\Omega$ | 0        | 56    |
| 2           | 11             | 18             | $\Omega$       | 10       | 0        |          | 8        | 35       | $\Omega$ | $\Omega$ | 0        | $\theta$ | 0   | $\Omega$ | $\Omega$ | 83    |
| 3           | 3              | 1              | 11             | 9        | 3        | 2        | 2        | $\theta$ | $\theta$ | $\Omega$ | 0        | $\theta$ | 0   | $\Omega$ | 0        | 31    |
| 4           | 9              | 12             | 16             | 29       | 2        | 7        | 23       | 13       | $\theta$ | $\theta$ | $\theta$ | $\theta$ | 0   | $\Omega$ | 0        | 111   |
|             | $\overline{0}$ | 0              | 3              | 3        | 25       | 6        | $\Omega$ | 0        | 1        | $\Omega$ | 0        | $\theta$ | 0   | $\theta$ | 0        | 38    |
| 6           | $\overline{0}$ |                | 4              | 6        | 13       | 28       | 16       | 5        |          | $\theta$ | $\theta$ | $\theta$ | 0   | $\theta$ | 0        | 74    |
|             | $\overline{0}$ |                |                | 9        | 9        | 33       | 44       | 36       | 1        | $\theta$ | 5        | $\theta$ | 0   | $\theta$ | 0        | 139   |
| 8           | $\overline{0}$ |                | $\overline{0}$ |          | T        | 8        | 51       | 73       | 1        | 4        | 7        | $\theta$ |     | $\theta$ | 0        | 148   |
| 9           | $\overline{0}$ | 0              | $\theta$       | $\theta$ | $\theta$ | $\theta$ | T        | 1        | 23       | 6        | 0        | 1        |     | 2        | $\Omega$ | 35    |
| 10          | 0              | $\theta$       | $\theta$       | $\Omega$ | $\theta$ |          | 6        | 5        | 10       | 20       | 9        | 7        | 0   | $\theta$ | $\Omega$ | 58    |
| 11          | 0              | $\overline{0}$ | $\theta$       | $\Omega$ | 3        | 4        | 11       | 8        | 9        | 50       | 73       | 25       | 7   |          | $\Omega$ | 191   |
| 12          | $\theta$       | 0              | $\theta$       | $\theta$ | $\theta$ | $\theta$ | $\Omega$ | 0        | 44       | 3        | 19       | 327      | 22  | 45       | $\Omega$ | 460   |
| 13          | $\theta$       | 0              | $\theta$       | $\theta$ | $\theta$ | 0        | $\theta$ | 2        | 4        | 3        | 47       | 64       | 149 | 12       |          | 282   |
| 14          | $\theta$       | 0              | $\theta$       | $\theta$ | $\theta$ | $\theta$ | $\Omega$ | 0        | 6        |          |          | 16       | 8   | 59       | 15       | 106   |
| 15          | 0              | $\Omega$       | 0              | $\Omega$ | 0        | 0        | $\Omega$ | 0        | $\Omega$ | $\theta$ | 0        | 7        | 19  | 23       | 24       | 73    |
| Total       | 49             | 50             | 37             | 77       | 56       | 90       | 164      | 178      | 100      | 87       | 161      | 447      | 207 | 142      | 40       | 1885  |

Tabla 7: Porcentajes de coincidencias para cada tipo de cielo.

| Tipo de cielo CIE  |  |  | 4 5 |  |  | - 10 | $\frac{12}{2}$ |                                                    | 14 | $\overline{5}$ | Total                                                               |
|--------------------|--|--|-----|--|--|------|----------------|----------------------------------------------------|----|----------------|---------------------------------------------------------------------|
| Concordancia       |  |  |     |  |  |      |                | 26 18 11 29 25 28 44 73 23 20 73 327 149 59 24 929 |    |                |                                                                     |
| Ocurrencia [ $%$ ] |  |  |     |  |  |      |                |                                                    |    |                | 2,8 1,9 1,2 3,1 2,7 3,0 4,7 7,9 2,5 2,2 7,9 35,2 16,0 6,4 2,6 100,0 |

Tabla 8: Distribución de diferencias de clasificación.

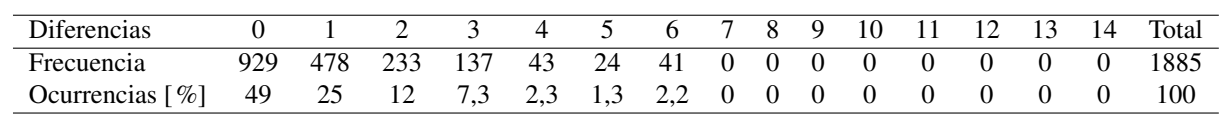

tolerancia máxima de ±2 tipos de cielos.

En ambos casos, se observa que el mayor número de coincidencias se agrupa alrededor de la diagonal de la Tabla 6, además el porcentaje de coincidencias es muy alto (87%), si consideramos que los datos de la distribución angular de las luminancias se recoje por medio de los pixeles de imágenes HDR, se evidencia que ambos métodos arrojan resultados semejantes, sin embargo, se deberia comparar los métodos de clasificación analizados con información proporcionada por el Sky Scanner. El procedimiento de clasificación Grad-Ind menciona la propuesta de Kobav *et al.* (2013) para la asignación de combinaciones de las funciones de gradación y funciones de indicatriz para los tipos de cielo estándar ISO/CIE. La propuesta inicial de estos autores sugiere una tabla de reducción única adecuado para todas las elevaciones solares, en este trabajo se ha evidenciado que la propuesta de Kobav *et al.* da resultados muy aproximados frente al método RMSE, sin embargo, para futuros trabajos seria importante comparar los resultados obtenidos con otros métodos de clasificación.

Sin lugar a dudas los enormes avances en el ámbito de las fotografía digital y la generación de imágenes HDR han logrado salvar las dificultades que tuvieron en su tiempo McArthur y Hay, facilitando la correlación de los valores de los píxeles de las imágenes con los datos de radiaciancia/luminancia de la boveda celeste, lo que supone una opción en la obtención de los valores de la luminancia del cielo, sin tener que recurrir a equipos que por su complejidad son de difícil acceso por su costo.

### **CONCLUSIONES**

De acuerdo con las frecuencias de clasificación, las dos metodologías arrojan resultados considerablemente parecidos para los 15 tipos de cielos; se ha verificado que los porcentajes de clasificación de ambos métodos son más parecidos para tipos de cielo cubierto y claro, no así para cielos parcialmente cubiertos, además, se ha evidenciado que la mayoría de imágenes analizadas corresponden al tipo de cielo 12, que según establece la CIE corresponde a uno de los tipos de cielos claros, lo que se puede considerar natural dado que el periodo de tiempo en el que las imágenes fueron capturadas corresponden a las estaciones de verano y otoño, esto también explica el bajo porcentaje de ocurrencia para los tipos de cielo cubiertos. Pese a que los dos procedimientos de clasificación están fundamentados en el estándar ISO

15469 CIE S 011/2003 los resultados presentan un porcentaje de coincidencia de aproximadamente el 50%, no obstante, el 37% de las imágenes que no presentan coincidencias en la clasificación difieren en máximo 2 tipos de cielos, lo que lleva a la conclusión de que, para la mayoría de los casos los resultados arrojados por ambos métodos son bastante aproximados.

### FINANCIAMIENTO

El presente trabajo fue realizado en la finca de prácticas de la Universidad Pública de Navarra con recursos propios del investigador.

# REFERENCIAS

- B.Muriel, M., C.Alarcon, D., L.Moratalla, T., y L.Coira.M. (2001). Computing the solar vector. *Sol. Energy*, *70*(5), 431±441.
- Igawa, N., Koga, Y., Matsuzawa, T., y Nakamura, H. (2004, jan). Models of sky radiance distribution and sky luminance distribution. *Sol. Energy*, 77(2), 137-157. Descargado de [https://www .sciencedirect .com/](https://www.sciencedirect.com/science/article/pii/S0038092X04001070) [science/article/pii/S0038092X04001070](https://www.sciencedirect.com/science/article/pii/S0038092X04001070) doi: 10.1016/J.SOLENER.2004.04.016
- Igawa, N., Nakamura, H., y Matsuura, K. (1999). Sky luminance distribution model for simulation of daylit environment. *Proc. Build. Simul. 1999, Kyoto, Japan*, *2*, 969±975.
- Kittler, R. (1994, dec). Some qualities of scattering functions defining sky radiance distributions. *Sol. Energy*,  $53(6)$ ,  $511-516$ . Descargado de [https://](https://www.sciencedirect.com/science/article/pii/0038092X9490131K) [www .sciencedirect .com/science/article/pii/](https://www.sciencedirect.com/science/article/pii/0038092X9490131K) [0038092X9490131K](https://www.sciencedirect.com/science/article/pii/0038092X9490131K) doi:  $10.1016/0038 - 092\overline{X}(94)$ 90131-K
- Kittler, R., y Darula Dipllng, S. (1997, jun). Prevailing sky conditions: Identifying simple parameters for definition. *Int. J. Light. Res. Technol.*, 29(2), 63-68. Descargado de [https://journals .sagepub .com/doi/](https://journals.sagepub.com/doi/abs/10.1177/14771535970290020601) [abs/10.1177/14771535970290020601](https://journals.sagepub.com/doi/abs/10.1177/14771535970290020601) doi: 10.1177/ 14771535970290020601
- Kobav, M. B., Bizjak, G., y Dumortier, D. (2013). Characterization of sky scanner measurements based on CIE and ISO standard CIE S 011/2003. *Light. Res. Technol.*, *45*(4), 504±512. doi: 10.1177/1477153512458916
- McArthur, B. L. J., y Hay, J. E. (1981). *A technique for mapping the distribution of diffuse soalr radiation over the sky hemisphere.* (Vol. 20). doi: Doi10.1175/1520 -0450(1981)020<0421:Atfmtd>2.0.Co;2
- Miyamoto, K. (1964). Fish Eye Lens. *J. Opt. Soc. Am.*, *54*(8), 1060. Descargado de [https://www.osapublishing](https://www.osapublishing.org/abstract.cfm?URI=josa-54-8-1060) [.org/abstract.cfm?URI=josa-54-8-1060](https://www.osapublishing.org/abstract.cfm?URI=josa-54-8-1060) doi: 10 .1364/JOSA.54.001060
- MOON, y P. (1942). Illumination from a non-uniform sky. *Illum. Engng. (N. Y.), 37, 707-726.* Descargado de <http://ci.nii.ac.jp/naid/10004232051/en/>
- Neve, S. D., Goossens, B., Luong, H., y Philips, W. (2009). An improved HDR image synthesis algorithm. En *2009 16th ieee int. conf. image process.* (pp. 1545-1548). doi: 10.1109/ICIP.2009.5414542
- Perez, R., Ineichen, P., Seals, R., Michalsky, J., y Stewart, R. (1990, jan). Modeling daylight availability and irradiance components from direct and global irradiance. *Sol. Energy*,  $44(5)$ , 271–289. Descargado de [https://](https://www.sciencedirect.com/science/article/pii/0038092X9090055H?via{%}3Dihub) [www .sciencedirect .com/science/article/pii/](https://www.sciencedirect.com/science/article/pii/0038092X9090055H?via{%}3Dihub) [0038092X9090055H ?via{%}3Dihub](https://www.sciencedirect.com/science/article/pii/0038092X9090055H?via{%}3Dihub) doi: 10 .1016/ 0038-092X(90)90055-H
- Perez, R., Seals, R., y Michalsky, J. (1993, mar). All-weather model for sky luminance distribution-Preliminary configuration and validation. *Sol. Energy*,  $50(3)$ ,  $235-$ 245. Descargado de [https://www .sciencedirect](https://www.sciencedirect.com/science/article/pii/0038092X9390017I) [.com / science / article / pii / 0038092X9390017I](https://www.sciencedirect.com/science/article/pii/0038092X9390017I) doi: 10.1016/0038-092X(93)90017-I
- Perraudeau, M. (1986). One year's measurement of luminous climate in Nantes. En *Proc. int. daylighting conf., long beach, ca.*
- Tregenza, P. R. (1999, sep). Standard skies for maritime climates. *Int. J. Light. Res. Technol.*,  $31(3)$ ,  $97-106$ . Descargado de [https://journals .sagepub .com/doi/](https://journals.sagepub.com/doi/abs/10.1177/096032719903100304) [abs/10.1177/096032719903100304](https://journals.sagepub.com/doi/abs/10.1177/096032719903100304) doi: 10.1177/ 096032719903100304

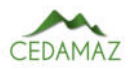

# Diseño y construcción de un prototipo de esterilización empleando radiación UV-C para alimentos industrializados

*Design and construction of a UV-C sterilization prototype for industrial food products*

Jeffers[o](https://orcid.org/0000-0003-2713-0588)n Gaona-Gon[z](https://orcid.org/0000-0003-1869-4541)ález<sup>1</sup>, Rodolfo Merino-Vivanco<sup>®2</sup>, Jorge Carrión-González<sup>®3</sup>, Andy Vega-Leó[n](https://orcid.org/0000-0003-0106-6880)<sup>o4</sup>, Jon[a](https://orcid.org/0000-0003-0633-2316)than González-Espinosa<sup>o3</sup> y Alba Vargas-Naula<sup>o4,\*</sup>

<sup>1</sup> *Universidad Nacional de Loja, Loja, Ecuador*

<sup>2</sup> Centro de Investigación, Innovación, Desarrollo de Prototipos Tecnológicos y Pruebas Electroenergéticas – I2TEC, Universidad

*Nacional de Loja, Loja, Ecuador*

<sup>3</sup> *Carrera de Electricidad, Universidad Nacional de Loja, Loja, Ecuador*

<sup>4</sup> *Carrera de Telecomunicaciones, Universidad Nacional de Loja, Loja, Ecuador*

\* *Autor para correspondencia: alba.vargas@unl.edu.ec*

Fecha de recepción del manuscrito: 05/04/2023 Fecha de aceptación del manuscrito: 15/05/2023 Fecha de publicación: 30/06/2023

Resumen—Los alimentos que se comercializan en empaques pueden estar contaminados con distintos tipos de microorganismos que producen enfermedades. El desarrollo de esta investigación brinda una solución para la esterilización de alimentos industrializados mediante el uso de la Radiación Ultravioleta (UV) en 253,7 nm. Se analizaron trabajos relacionados a la tecnología UV y sus efectos en los patógenos para determinar el valor necesario de dosis UV, y se investigó sobre la población patógena propensa a desarrollarse en materiales como: plástico, cartón, vidrio y metal. Para el dimensionamiento y construcción del prototipo se realizó la toma de medidas de los principales alimentos industrializados que se ofertan en los supermercados, así como se analizó el tipo de material a utilizar, seleccionando el acero inoxidable por sus propiedades reflectivas y de anti corrosión. Para verificar la correcta aplicación de dosis UV y garantizar la seguridad de los usuarios, se realizaron pruebas con un radiómetro y se verificó que el prototipo no genere gases tóxicos mediante el uso de un medidor de ozono. El prototipo es capaz de trabajar en dos modos de operación: estándar y envase, arrojando una dosis UV máxima de 57,64 mJ/cm2 en el proceso más largo del modo estándar. Los resultados obtenidos mostraron que el prototipo sirve para esterilizar distintos tipos de envases y que las dosis de radiación UV emitidas por las lámparas son suficientes para inactivar varios tipos de microorganismos, entre ellos la Escherichia coli que es una de las bacterias más comunes encontradas en los supermercados del país.

Palabras clave—Esterilización, Ultravioleta, Prototipo, Alimentos, Microorganismos.

Abstract—Packaged foods can be contaminated with various types of microorganisms that cause disease. The development of this research provides a solution for the sterilization of industrialized foods through the use of ultraviolet (UV) radiation at 253.7 nm. Studies related to UV technology and its effects on pathogens were analyzed to determine the necessary value of UV doses, and research was conducted on the pathogen population prone to develop in materials such as plastic, cardboard, glass and metal. For the sizing and construction of the prototype, measurements were taken of the main industrialized foods offered in supermarkets, and the type of material to be used was analyzed, selecting stainless steel for its reflective and anti-corrosion properties. In order to verify the correct application of the UV doses and to guarantee the safety of the users, tests were carried out with a radiometer and it was verified that the prototype does not generate toxic gases with an ozone meter. The prototype is capable of operating in two modes: standard and package, with a maximum UV dose of 57.64 mJ/cm2 in the longer process of the standard mode. The results obtained showed that the prototype can be used to sterilize different types of containers and that the doses of UV radiation emitted by the lamps are sufficient to inactivate several types of microorganisms, including Escherichia coli, one of the most common bacteria found in the country's supermarkets.

Keywords-Sterilization, Ultraviolet, Prototype, Food, Microorganisms.

# INTRODUCCIÓN

A lo largo de la historia, la alimentación se ha considerado como un elemento primordial para la preservación de la salud humana; por lo tanto, es importante mantener un estricto cuidado respecto a la higiene que poseen los alimentos que se ingieren. Pese a ello, este tema suele pasar desapercibido cuando el alimento se ofrece dentro de un envase o empaque, ya que estas superficies pueden estar contaminadas con microorganismos sin que el consumidor lo note. El procedimiento de esterilización para eliminar o miti-

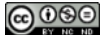

gar dichos microbios es una herramienta vital para controlar la proliferación de enfermedades y preservar la salud de las personas.

Según Wilkinson (2023), la contaminación alimentaria hace referencia a la presencia de un contaminante en el alimento que puede provocar alteraciones en la salud del consumidor. Dicha contaminación puede producirse durante la manipulación del comestible o en las etapas del proceso de fabricación. Dependiendo de su naturaleza, puede ser una contaminación biológica, química y cruzada. Sin embargo, en la cadena de producción y suministro es en donde existe una mayor posibilidad de contaminación, deterioro y/o alteración de los alimentos (Martínez, 2013).

Existen diversos microorganismos que pueden llegar a estar en contacto con los alimentos y cumplir con distintos roles; por ejemplo, los probióticos que aportan en el procesamiento de los alimentos, los saprofitos que son un factor clave en la biodegradación y deterioro de alimentos, y los patógenos que producen infecciones e intoxicaciones alimentarias (Bencko, 2020).

En la industria existe una gran cantidad de microorganismos asociados a la contaminación de las superficies de los alimentos, entre los principales están: *Escherichia coli, Salmonella* spp, *Staphylococcus aureus, Bacillus cereus*, etc. (Chauret, 2014). En el ámbito nacional, Pillalaza y Baquero (2018), examinaron decenas de carros de compras usados en los supermercados del cantón Quito e identificaron la presencia de varias bacterias coliformes, siendo la *Escherichia coli* la predominante.

Según menciona Coba (2021), la agencia ecuatoriana de estudios de mercado Dichter & Neira realizó una investigación en el año 2021 de cerca de 350 000 compras en 400 tiendas, obteniendo como uno de los resultados que en la lista de compras de los ecuatorianos, el primer lugar lo ocupaban los alimentos provenientes de la industria, como: gaseosas, snacks, agua embotellada, etc.; es decir, los ecuatorianos muestran una fuerte inclinación hacia la compra de productos que se comercialicen en un envase/empaque. Es por este motivo que los envases son un elemento esencial ya que son los encargados de preservar el contenido, asegurar la calidad del mismo y mostrar información importante sobre el alimento a consumir; por ello, también es importante el tipo de material del que están construidos, ya sea vidrio, metal, plástico, etc. (Food Insight, 2020).

Respecto a los microorganismos presentes en los envases, en Sood et al. (2019), se realizó el análisis de distintos tipos de recipientes hechos a partir de cartón y papel, en donde se comprobó la presencia de las bacterias: *Bacillus, Staphylococcus* y *Pseudomonas*. En la investigación hecha por Siroli et al. (2017), se mostró la presencia de *Escherichia coli, Listeria monocytogenes, Pseudomonas aeruginosa* y *Salmonella* spp en envases hechos a base de materiales plásticos. En alimentos enlatados (atún) también existe la probabilidad de contaminación con microorganismos, como: *Clostridium* spp, *Salmonella* spp, *Shigella* spp, *Campylobacter jejuni* y *Escherichia coli* (Traister, n.d.). Finalmente, según Pinto et al. (2015), al analizar envases de vidrio del sector industrial, se identificaron bacterias como *Staphylococcus* spp. y *Bacillus cereus*.

Una de las formas para inactivar estos microorganismos y desinfectar superficies es el uso de radiación ultravioleta. Debido a las características celulares de estos microbios, no existe una dosis de radiación UV estándar que se considere letal para todos. Sin embargo, en Malayeri et al.(2016), se presentan las dosis recomendadas para la inactivación de ciertos patógenos, obteniendo como información relevante al objeto de estudio de este proyecto, que la mayor dosis de radiación es de 36 mJ/cm2 para envases hechos a partir de papel/cartón y la mínima de 4,6 mJ/cm2 para plásticos. Adicionalmente, se puede concluir que el plástico es más susceptible a albergar microorganismos (cerca de 6 tipos de bacterias) mientras que el vidrio tiene menor posibilidad de contaminación (2 tipos de bacterias).

En el estudio reciente realizado por Bartolomeu et al. (2022) se evaluó la eficacia de la radiación UV-C en la esterilización de superficies inanimadas, como plástico, metal, madera y vidrio; obteniendo como resultado que las superficies de plástico, metal y madera necesitaron cerca de un minuto para lograr la inactivación de patógenos, mientras que el vidrio requirió una tiempo total de 30 segundos. Para este estudio emplearon lámparas UV-C con una emisión máxima de 254 nm.

La ingesta de alimentos contaminados o desinfectados incorrectamente tiene repercusiones en la salud de las personas, produciendo enfermedades que van desde diarreas hasta síndromes neurológicos. Estas afecciones pueden llegar a ser letales y por tal motivo han sido clasificadas bajo el nombre de Enfermedades Transmitidas por Alimentos (ETA) por parte de la Organización Mundial de la Salud (OMS), la misma estima que las ETA llegan a enfermar a 600 millones de personas cada año y miles fallecen debido a esta causa. Otro dato para tener en cuenta es que aproximadamente el 40% de la población que padece de ETA corresponde a niños menores de 5 años (Organización Mundial de la Salud, 2020).

Frente a las desventajas y limitaciones que involucran los distintos métodos tradicionales de desinfección y a la necesidad de preservar la salud de las personas que consumen alimentos contenidos en envases / empaques, resulta factible implementar prototipos que involucren una tecnología con capacidad germicida, que brinden una esterilización eficaz y eficiente, y que no produzcan residuos químicos; es decir, que usen radiación ultravioleta.

# MATERIALES Y MÉTODOS

En esta sección se exponen los diferentes componentes necesarios para el cumplimiento de la investigación.

### *Contexto*

El proyecto se desarrolló dentro de un marco compuesto de dos categorías, tales como la académica y la social, durante el periodo de abril 2021 a septiembre 2022, en la Carrera de Ingeniería en Electrónica y Telecomunicaciones de la Facultad de la Energía, las Industrias y los Recursos Naturales No Renovables (FEIRNNR) de la Universidad Nacional de Loja (UNL).

### *Procedimiento*

Se realizaron diversas actividades resumidas a continuación:

- 1. Se realizó una revisión bibliográfica de los conceptos fundamentales relacionados a la tecnología ultravioleta, como espectro de operación, unidades de medida, irradiancia, dosis y tiempo de exposición en diversas fuentes enfocadas a la investigación científica.
- 2. Se recopiló información de investigaciones enfocados a la determinación de dosis UV para la inactivación de patógenos como virus y bacterias.
- 3. Se analizaron los distintos tipos de materiales utilizados para la fabricación de envases alimentarios con el fin de recopilar las bacterias más comunes presentes en cada tipo.
- 4. Se evaluaron las características dimensionales de los alimentos industrializados que se ofertan en supermercados para establecer un volumen adecuado de desinfección.
- 5. Se diseñó un circuito de control y activación en base a los aspectos técnicos inmersos utilizando materiales electrónicos idóneos
- 6. Se realizaron los cálculos de energía necesaria para el dimensionamiento y cantidad de lámparas.
- 7. Se desarrolló una interfaz GUI para el manejo del equipo considerando los fundamentos determinados.
- 8. Se fabricó el diseño desarrollado a partir del material y componentes elegidos.
- 9. Se realizaron pruebas de validación de resultados del prototipo.

# *Recursos de Hardware y Software*

Los recursos utilizados se resumen en la Tabla 1. Tabla 1: Recursos de Hardware y Software.

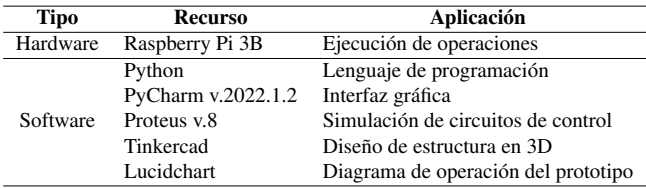

# *Presupuesto*

En la Tabla 2 se detallan los materiales utilizados para el diseño y construcción del prototipo. Todos los elementos se adquirieron a proveedores locales y nacionales.

Para determinar el costo total para la fabricación del prototipo se tomó en cuenta el valor total de los materiales, el costo por el diseño de los elementos que componen el dispositivo y el valor por la mano de obra de construcción de la estructura metálica (carcasa). Estos valores se resumen en la Tabla 3.

Debido a que los materiales se compraron en el mercado local y nacional, y que la mano de obra para el diseño y construcción del prototipo también es de origen local, existe facilidad para que la población adquiera este prototipo; así como el soporte en caso de existir alguna novedad.

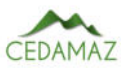

Tabla 2: Presupuesto de materiales para la construcción del prototipo

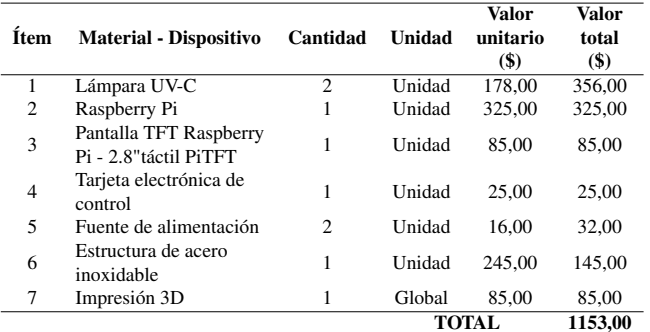

Tabla 3: Presupuesto total para la elaboración del prototipo.

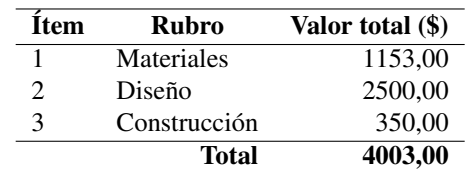

# RESULTADOS

# *Fundamentos de operación*

Una vez establecidas las bases teóricas y analizado la documentación relevante respecto a sistemas de desinfección con radiación ultravioleta germicida (UVGI) para superficies, se determinaron ciertos requerimientos necesarios para una adecuada operación del prototipo:

- La capacidad de penetración de la UV-C hace que no pueda ir más allá de la superficie del envase, por lo que se requieren objetos libres de polvo o grasa para el tratamiento.
- Los sistemas UVGI para superficies deben cubrir las áreas sombreadas que se puedan generar, de manera que requieren irradiar al objeto desde más de un punto, cubriendo distintos ángulos.
- Las cabinas o cajas UV resaltan de entre todos los equipos para desinfección de objetos por su facilidad de manejo y de no requerir uso de protección especial.
- Las barreras contra la radiación deben ser eficaces y además tener propiedades reflectivas para concentrar de mejor manera la energía, a la vez que cubren las áreas sombreadas.
- La dosis UV que recibe un objeto depende de la intensidad del foco de radiación y el tiempo de exposición.
- La energía ultravioleta radiada sigue la ley del cuadrado inverso, lo que minimiza su eficacia conforme aumenta la distancia.
- La incorporación de un mecanismo de seguridad como alarmas, sensores, etc., para proteger la integridad de los operarios es muy necesaria.
- Las características dimensionales del dispositivo de esterilización deben proveer un espacio adecuado para poder incorporar fácilmente los objetos (alimentos).

La inhibición de gas ozono es fundamental para aplicaciones domésticas.

### *Dosis de inactivación*

A partir de la investigación realizada sobre las dosis de radiación necesarias para inactivar los patógenos presentes en cada material de construcción según los diferentes envases que se pueden encontrar, se establecieron las dosis específicas para cada material, teniendo en cuenta el patógeno que requería la mayor concentración de energía para su inactivación (Tabla 4).

Tabla 4: Dosis para cada material de envase.

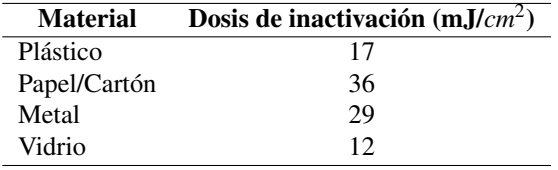

El microorganismo *Escherichia coli* se estableció como el más frecuente en los supermercados del país; por lo tanto, cualquier dosis suministrada debe cubrir su dosis de inactivación. De esta manera se puede establecer una dosis máxima para alcanzar una esterilización en cualquier material de envase, comparando los microorganismos que requerían las dosis más altas necesarias para su inactivación, lo cual puede apreciarse en la Tabla 5.

Tabla 5: Comparación de dosis de acuerdo con distintos criterios.

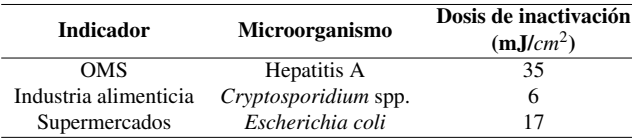

Una vez contrastadas las dosis, se estableció el valor de 35 mJ/*cm*<sup>2</sup> como la dosis máxima necesaria para esterilizar cualquier material de envase, lo cual es necesario para calcular los tiempos de exposición durante el que operarán las fuentes de radiación para proveer la esterilización a los objetos.

### *Fuente de radiación*

Se realizó la búsqueda de una fuente de radiación que cumpla con la longitud necesaria para su acoplamiento en el volumen de desinfección, así como con los fundamentos de operación establecidos.

Luego, se midió la intensidad UV a partir de una variación de la distancia con el fin de determinar la intensidad emitida a la distancia requerida. Las mediciones se pueden observar en la Tabla 4, que muestran la intensidad medida desde 1 cm hasta 50 cm.

Con el fin de observar de mejor manera la variación de la intensidad UV conforme se realizaba un aumento a la distancia, se elaboró la gráfica correspondiente contrastando ambas partes (potencia y distancia). Los valores se detallan en la Tabla 6 y la gráfica puede observarse en la Figura 1, la cual muestra el cumplimiento de la ley del cuadrado inverso.

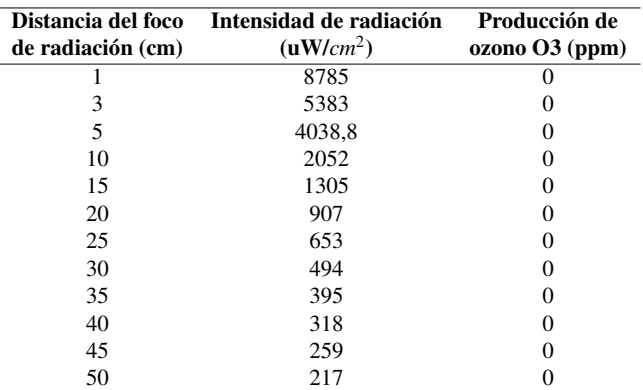

Tabla 6: Comparación de dosis de acuerdo con distintos criterios.

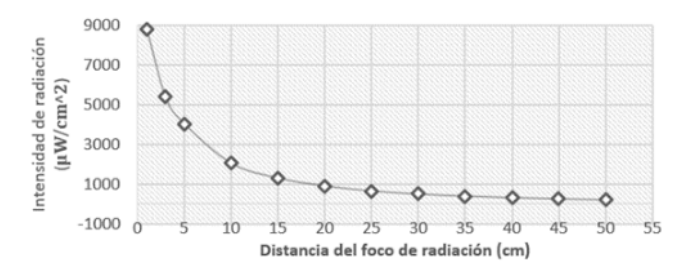

Fig. 1: Variación de la intensidad UV del foco de radiación.

### *Dispositivo de seguridad e iluminación*

Un dispositivo de seguridad es necesario en la categoría de proyecto en el que se encuentra el presente prototipo; por lo cual, se implementó un sensor para controlar la apertura/cierre de la puerta, de manera que condicione la operación del prototipo y provea seguridad al usuario mientras lo usa.

El sensor usado para este proyecto es el sensor de apertura de puerta MC-38, debido a su gran rango de operación y portabilidad. Este sensor es diseñado propiamente para el control de puertas y ventanas en gran infinidad de proyectos, se compone de dos partes y sus características pueden observarse en la Tabla 7.

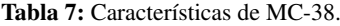

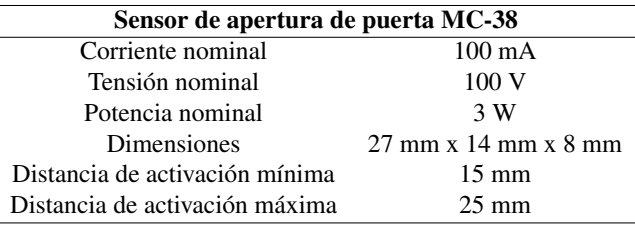

Adicionalmente, aprovechando la implementación de este sensor, se añadió un dispositivo para indicar cuando la puerta se encuentre abierta. Para este caso una cinta Led se considera idónea, puesto que provee de iluminación suficiente en entornos de baja luminosidad.

#### *Criterios para el dimensionamiento estructural*

La investigación realizada sobre las características dimensionales de los alimentos analizados, arrojó medidas necesarias de 32,5 cm (alto), 22 cm (largo) y 16,9 cm (ancho), estableciendo así una forma rectangular para el primer espacio. También se consideraron criterios adicionales, como la disposición de un producto dentro del volumen (vertical u

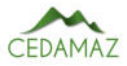

horizontal), características de los elementos y espacios adicionales; de esta manera, las medidas se resumen en la Tabla 8.

Tabla 8: Medidas finales del volumen de desinfección.

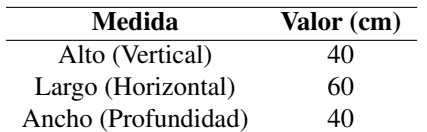

Se consideró la implementación de un material que sea altamente resistivo al crecimiento microbiano y a la vez cuente con propiedades reflectivas, asegurando que la radiación llegue a todos los puntos. Luego de realizar las debidas consultas, el material idóneo resultó ser el acero inoxidable pues cumple con los requerimientos antes descritos.

En la Figura 2 se aprecia la estructura física y la disposición de los dos espacios o compartimentos considerados para abarcar las operaciones de desinfección de forma óptima. El primer compartimiento contiene las lámparas UV (ubicadas arriba y abajo), una rejilla para colocar los productos, una puerta con vidrio transparente que permite visualizar el procedimiento de esterilización; y, el segundo, la pantalla de la unidad de procesamiento (Raspberry Pi) que además sirve de contenedor para los componentes electrónicos necesarios.

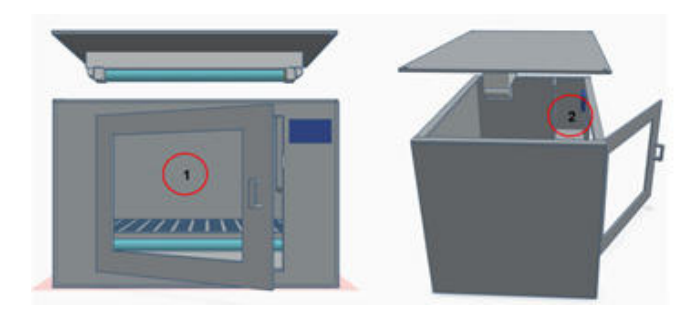

Fig. 2: Diseño estructural en 3D del prototipo.

El diseño realizado permite que, tanto el primer como el segundo compartimento, dispongan de una cubierta desplegable para facilitar mantenimientos futuros y ofrecer la posibilidad de incorporar nuevos componentes o realizar nuevas conexiones.

# *Impresión de elementos 3D*

Como medida de protección de los elementos se realizó la impresión de una carcasa para la Raspberry Pi, según archivos base de uso libre disponibles en Internet. De igual forma, se imprimió un soporte para aislar la placa PCB y un contenedor para el sensor de puerta, tal como se observa en la Figura 3.

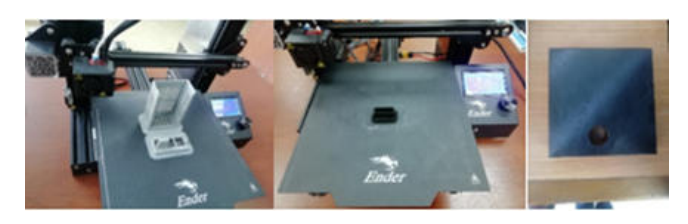

Fig. 3: Elementos impresos en 3D.

# *Fabricación de estructura física final*

En base a los criterios de diseño descritos en párrafos anteriores, se realizó la fabricación de la estructura en acero inoxidable que puede apreciarse en la Figura 4. Cabe mencionar que el material base es el acero mate, el cual es más resistente a la corrosión y cuenta con un espesor de 1 mm para proveer firmeza frente a las manipulaciones que pudieran realizarse.

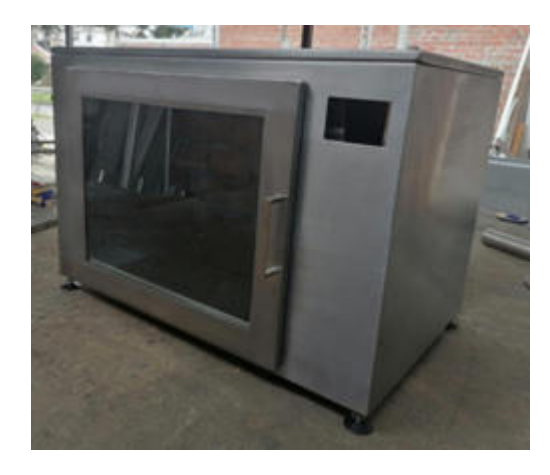

Fig. 4: Estructura fabricada.

También se fabricó una malla de metal (Figura 5) para el soporte de los productos que se coloquen dentro del prototipo. Posee varias perforaciones para no obstruir el paso de la luz; sin embargo, éstas no le restan rigidez ya que soporta normalmente los elementos que se pongan sobre la misma.

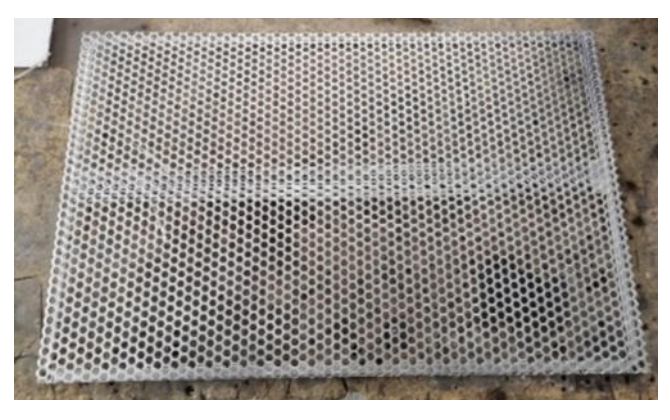

Fig. 5: Malla de soporte.

# *Circuito de control y activación*

Para el diseño del circuito electrónico requerido para activar y controlar el equipo, se utilizó el software de simulación electrónico Proteus. En la Figura 6 se observa el circuito, el cual está compuesto por: capacitores, diodos, un módulo relé de dos canales, Leds (integrados en el módulo relé), diodos, un regulador de voltaje que provee una alimentación estable de 5 V para el módulo relé.

También se incluyó la esquematización de lámparas de 110 V, simulando las lámparas UV; la cinta Led y las señales de activación utilizando pulsadores, lo que simula las señales de los pines GPIO de la Raspberry Pi. De esta forma, se realizó el diseño de la placa PCB que se observa en la Figura 7.

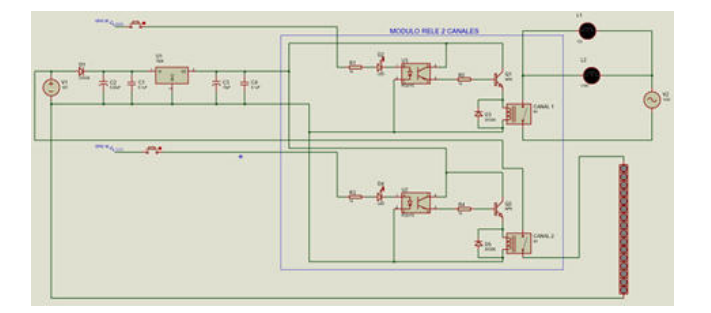

Fig. 6: Circuito de activación y control.

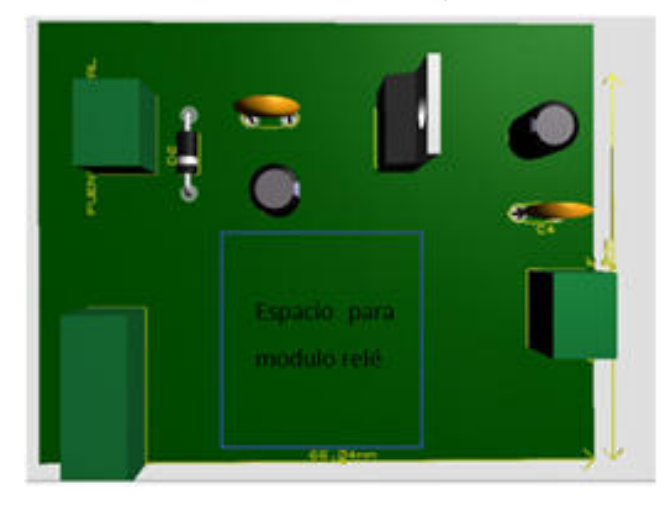

Fig. 7: Placa PCB de circuito de control y activación.

# *Medición de intensidad UV efectiva y cálculo de tiempos de exposición*

En base a las dosis requeridas y la intensidad proporcionada por la fuente de radiación, se calculó el tiempo de exposición necesario para esterilizar cada material y un tiempo necesario que abarque la esterilización de todos los materiales para envases establecidos, en base a la dosis proporcionada por la Tabla 9.

Tabla 9: Dosis para cálculo de tiempos de exposición.

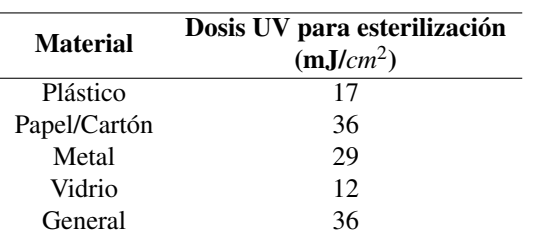

La ecuación 1 sirve para encontrar una expresión que permita calcular el tiempo requerido de manera matemática para alcanzar la dosis necesaria:

$$
D = E_t * I_R
$$
  
\n
$$
E_t = \frac{D}{I_R}
$$
\n(1)

En donde:

- D = Dosis UV necesaria (mJ/*cm*<sup>2</sup> )
- $E_t$  = Tiempo requerido (segundos)
- $I_R$  = Intensidad de radiación UV ( $\mu$ W/*cm*<sup>2</sup>)

Durante la medición, la intensidad generada mostró ser no lineal respecto al paso del tiempo, esto debido a que empezó con un valor que fue aumentando conforme transcurrían los segundos. Luego, tras mantener encendidos los focos de radiación durante un minuto, la intensidad alcanzó un pico máximo de 633,5 uW/*cm*<sup>2</sup> . A partir de este tiempo no existió una mayor variación respecto a la potencia generada; por lo tanto, este valor es el que se empleó como intensidad de radiación UV para realizar los cálculos correspondientes; En la Tabla 10 se resumen las mediciones realizadas en 5, 30, 45 y 60 segundos.

Tabla 10: Mediciones de intensidad UV efectiva.

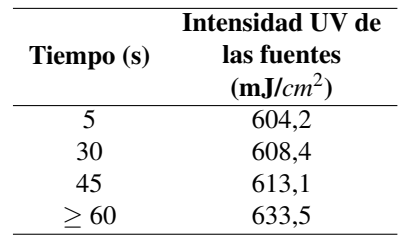

Ya que las propiedades físicas de cada material son diferentes, es necesario considerar un margen de seguridad para garantizar que la dosis requerida, sea suministrada en su totalidad. Se considerará un margen del 15% para plástico, 30% para vidrio, 45% para metal y 60% para el papel/cartón.

Además, debido a que las lámparas UV requieren de un tiempo para estabilizarse y suministrar una dosis estable, este tiempo debe adicionarse al inicio de cualquier periodo de esterilización. Las mediciones realizadas indican que es necesario un tiempo de 1 minuto de calentamiento para estabilizar la intensidad UV suministrada, considerando estos criterios los tiempos de exposición finales fueron calculados y se muestran en la Tabla 11.

Tabla 11: Tiempos de exposición finales.

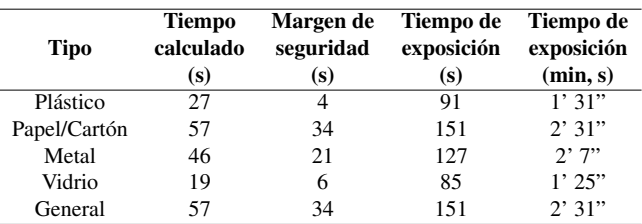

Los tiempos finales consideran el tiempo de calentamiento (60 s). Sobre los valores que poseen decimales, se recomienda considerar el redondeo al inmediato superior. Una vez obtenidos los tiempos de exposición finales, se editó el código fuente para establecerlos dentro de cada modo de operación en el prototipo; para ello se accedió de forma remota mediante la herramienta VNC Server que permite establecer una conexión inalámbrica y manipular el sistema de la Raspberry Pi desde un computador.

# *Medición de radiación UV externa y generación de ozono*

Para garantizar que no existan fugas de radiación UV, se realizaron mediciones con el radiómetro LS126C UV Light Meter en puntos estratégicos del prototipo, como en las uniones de la puerta con la estructura; obteniendo valores de 0,0

µW/*cm*<sup>2</sup> . También se realizó la verificación interna y externa de que no existe la generación de ozono con el Detector de gases HD-P900. Estas pruebas se pueden observar en la Figura 8.

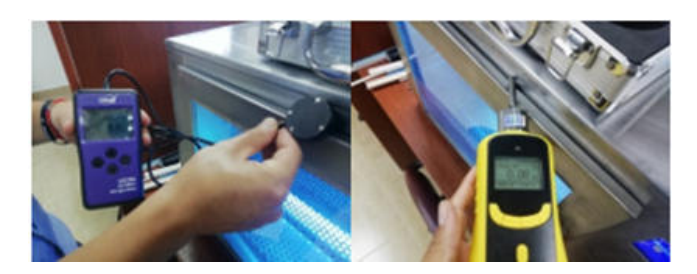

Fig. 8: Mediciones de UV y de ozono.

Con los parámetros configurados y los valores necesarios obtenidos, se realizaron pruebas de operación para verificar el cumplimiento del tiempo de exposición para cada uno de los modos de operación del dispositivo: estándar y envases (Figura 9). En el modo "estándar" es posible desinfectar distintos tipos de empaques, mientras que en el modo "envases" se considera específicamente el material del que está hecho el envase del alimento, es decir, se usa únicamente cuando los envases a desinfectar son del mismo material.

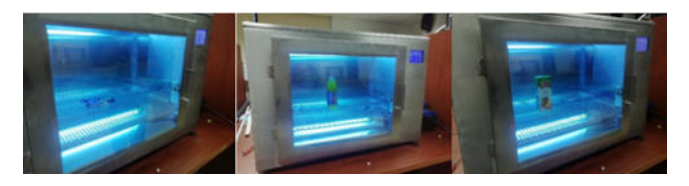

Fig. 9: Procesos de esterilización para distintos tipos de alimentos industrializados.

En la Tabla 12 se resumen las características de los modos de operación, los tiempos necesarios según la dosis efectiva medida y el material a esterilizar.

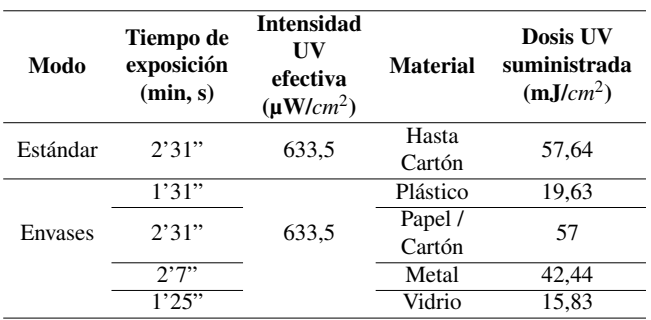

Tabla 12: Características de modo de operación.

Se debe tener en cuenta que las dosis UV de inactivación para los patógenos difieren en su valor; por lo cual, el prototipo diseñado es capaz contrarrestar una mayor gama de los expuestos en la Tabla 13, siempre y cuando se encuentren dentro del rango de operación. En otras palabras, la dosis de inactivación debe ser igual o menor que la dosis UV máxima que puede generar el prototipo (57,64 mJ/*cm*<sup>2</sup> ) mediante el proceso más largo.

# DISCUSIÓN

El proceso inmerso en el diseño y la construcción de un dispositivo que opera con tecnología ultravioleta debe estar

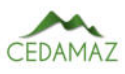

Tabla 13: Dosis UV para inactivar microorganismos.

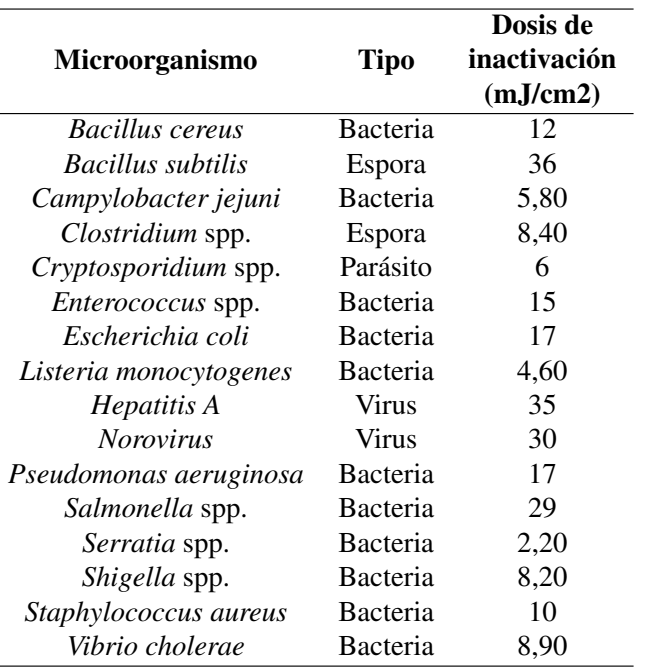

sujeto a investigación, con el fin de establecer los fundamentos acordes a los requerimientos de esta tecnología. Por otro lado, tanto el dimensionamiento como la estructuración de los subsistemas que lo componen se determinan en base a las características de sus componentes, los cuales se implementan en base a las necesidades del dispositivo.

De entre todos los materiales, el acero inoxidable resulta ser el candidato más equilibrado la construcción de dispositivos que operan con tecnología UVGI, debido a su durabilidad, capacidad de reflexión a los rayos UV (permitiendo cubrir las zonas obscuras de un objetivo) y es altamente resistente a la corrosión y crecimiento microbiano. Debido a esto múltiples trabajos como los de Ochoa y LLanos (2021) y Guairacaja y Cevallos (2021), lo utilizan como material de construcción para la estructura de su prototipo.

Al medir la intensidad generada, es posible calcular la dosis UV que se alcanza; de esta forma, comparando esta dosis con las expuestas por Malayeri et al. (2016), se puede verificar que se han alcanzado 5 o más niveles de reducción logarítmica para los patógenos objetivos, lo cual, según la investigación realizada, permite alcanzar la esterilización en los productos sometidos.

Las mediciones realizadas indican que la intensidad UV que recibe un producto, se estabiliza tras estar expuesto alrededor de un minuto a la radiación, lo cual resultó muy importante para el cálculo correcto de los tiempos de exposición para cada uno de los modos de operación. Cabe destacar que en el diseño realizado por Ochoa y LLanos (2021), se establecen tiempos similares para cada uno de los tipos de productos que se pueden usar; sin embargo, dentro de los alimentos industrializados, únicamente se tratan enlatados.

El hecho de incluir investigaciones nacionales como internacionales respecto a los patógenos propensos a desarrollarse en un determinado material de envase para alimentos, permite establecer criterios más sólidos respecto a la población patógena objetiva por cada modo de operación, produciendo un tratamiento más específico y efectivo. Asimismo, esta condición, proporciona compatibilidad para su uso en entornos nacionales e internacionales.

# Otro aspecto para tener en cuenta, es el estado del envase respecto al cambio en sus características físicas, tales como el color. Durante las pruebas realizadas, los productos que se sometieron a los procesos de esterilización, no presentaron cambios en la integridad de su envase. Estos resultados son similares a los obtenidos por Castillo y Ulloa (2017), donde se expusieron láminas de papel encerado de color verde (material de protección para la piel de banano) a la radiación ultravioleta, y luego se verificó que el papel conservaba su color y no presentaba quemaduras luego de la exposición.

### **CONCLUSIONES**

En el presente proyecto se diseñó y construyó un sistema de esterilización que actúa sobre la superficie del envase de alimentos industrializados aprovechando la capacidad germicida de la luz ultravioleta de onda corta.

Los conceptos teóricos adquiridos a través de la revisión de múltiples fuentes bibliográficas, permitieron el establecimiento de las bases de desarrollo del prototipo; tales como, la dimensión estructural, material de construcción, población patógena objetiva, categorías de envases, dosis UV necesarias y fuentes de radiación UV.

La utilización de una Raspberry Pi como unidad de control permite concentrar y controlar varios subsistemas a través de una sola placa, de manera que favorece la proyección a futuro a la vez que facilita su integración a nuevas tecnologías emergentes.

Las dimensiones estructurales del prototipo estuvieron sujetas principalmente a las dimensiones de los productos (alimentos) sobre los cuales se realizaron las respectivas mediciones, teniendo en cuenta criterios como las distintas formas de disposición de estos dentro del dispositivo.

El diseño del prototipo en dos compartimentos permitió centralizar el control y ofrecer un acople ideal entre los procesos que se ejecutan, a la vez que muestra flexibilidad para extender su capacidad, facilitar el mantenimiento y prestar nuevas opciones de uso.

Las pruebas realizadas demostraron la nula emisión de calor por parte de las fuentes de radiación al extraer los productos luego de un proceso de esterilización, esto permitió desestimar la idea de la generación de calor externo que pueda afectar al usuario durante la manipulación del dispositivo.

El desarrollo de mecanismos de seguridad resulta importante en dispositivos que operan con tecnología UVGI, de esta forma se precautela la integridad del usuario frente a los efectos resultantes de la exposición a la radiación ultravioleta.

Los tiempos de exposición finales incluyeron un tiempo de calentamiento para las fuentes de radiación con el fin de estabilizar la intensidad irradiada, un tiempo extra acorde a las características de cada material y el tiempo calculado que relaciona la intensidad UV y dosis UV necesaria a través de las ecuaciones obtenidas en la revisión literaria.

Las mediciones realizadas con el radiómetro UV permitieron verificar que el dispositivo es capaz de producir la radiación necesaria para alcanzar la dosis UV de inactivación para la población patógena tendiente a desarrollarse acorde al material de un envase.

### AGRADECIMIENTOS

Se agradece a la carrera de Ingeniería en Electrónica y Telecomunicaciones de la Universidad Nacional de Loja y a sus profesores, en especial al director del proyecto, el Ing. Pabel Merino, encargado del Centro de Investigación, Innovación, Desarrollo de Prototipos Tecnológicos y Pruebas Electroenergéticas – I2TEC.

### CONTRIBUCIONES DE LOS AUTORES

Conceptualización: RMV; metodología: RMV; análisis formal: AVL.; investigación: JGG; recursos: JGE; curación de datos: JCG; redacción — preparación del borrador original: JGG; redacción — revisión y edición: AVN; administración de proyecto: RMV; adquisición de financiamiento para la investigación: JGG. Todos los autores han leído y aceptado la versión publicada del manuscrito.

Rodolfo Merino-Vivanco: RMV. Andy Vega-León: AVL. Jefferson Gaona-González: JGG. Jonathan González-Espinosa: JGE. Jorge Carrión-González: JCG. Alba Vargas-Naula: AVN.

#### FINANCIAMIENTO

El financiamiento para el desarrollo del proyecto se obtuvo de los propios recursos de los autores.

#### **REFERENCIAS**

Bartolomeu, M., Braz, M., Costa, P., Duarte, J., Pereira, C., & Almeida, A. (2022). Evaluation of UV-C Radiation Efficiency in the Decontamination of Inanimate Surfaces and Personal Protective Equipment Contaminated with Phage;6. Microorganisms, 10(3). https://doi.org/10.3390/microorganisms10030593

Bencko, V. (2020). Hygiene and Epidemiology: Selected Chapters. Charles University, Karolinum Press.

Castillo, P., & Ulloa, L. (2017). Diseño de cámara de luz uv-c prototipo para el manejo de pudrición de corona en frutos de exportación de banano [Escuela Superior Politécnica del Litoral]. http://www.dspace.espol.edu.ec/handle/123456789/41544

Chauret, C. P. (2014). Sanitization. In C. A. Batt & M. Lou Tortorello (Eds.), Encyclopedia of Food Microbiology (Second Edition) (Second Edition, pp. 360–364). Academic Press. https://doi.org/https://doi.org/10.1016/B978-0- 12-384730-0.00407-9

Coba, G. (2021). Gaseosas y snacks lideran la lista de compras en las tiendas. Primicias. https://www.primicias.ec/noticias/economia/gaseosassnacks-compra-ecuatorianos-desnutricion/

Food Insight. (2020). Food Packaging and the Quality of Your Food. Food Insight. https://foodinsight.org/foodpackaging-and-the-quality-of-your-food/

Guairacaja, M., & Cevallos, L. (2021). Diseño e implementación de un prototipo para la potabilización de agua mediante esterilizador ultravioleta monitoreado de forma remota en la parroquia Punín [Universidad Politécnica Salesiana]. https://dspace.ups.edu.ec/handle/123456789/21126

Malayeri, A., Mohseni, M., & Cairns, B. (2016). Fluence (UV Dose) Required to Achieve Incremental Log Inactivation of Bacteria, Protozoa, Viruses and Algae. IUVA News,  $18, 4-6.$ 

Martínez, R. M. G. (2013). Contaminación de los alimentos durante los procesos de origen y almacenamiento. Aldaba: Revista Del Centro Asociado a La UNED de Melilla, 36,  $51 - 64$ 

Ochoa, L. F., & LLanos, S. W. (2021). Propuesta de diseño de una cabina de desinfección para víveres usando luz ultravioleta (UV) aplicado en supermercados de la ciudad de Cuenca [Universidad Politécnica Salesiana]. https://dspace.ups.edu.ec/handle/123456789/21332

Organización Mundial de la Salud. (2020). Inocuidad de los alimentos. https://www.who.int/es/news-room/factsheets/detail/food-safety

Pillalaza, D., & Baquero, M. (2018). Aislamiento e identificación de Coliformes y Escherichia coli BLEE en coches de compras de supermercados en el cantón Quito [Universidad Central del Ecuador]. http://www.dspace.uce.edu.ec/handle/25000/16012

Pinto, M. J. de V., Veiga, J. M., Fernandes, P., Ramos, C., Gonçalves, S., Velho, M. M. L. V., & Guerreiro, J. S. (2015). Airborne Microorganisms Associated with Packaging Glass Sorting Facilities. Journal of Toxicology and Environmental Health, Part A, 78(11), 685-696. https://doi.org/10.1080/15287394.2015.1021942

Siroli, L., Patrignani, F., Serrazanetti, D. I., Chiavari, C., Benevelli, M., Grazia, L., & Lanciotti, R. (2017). Survival of Spoilage and Pathogenic Microorganisms on Cardboard and Plastic Packaging Materials. Frontiers in Microbiology, 8. https://doi.org/10.3389/fmicb.2017.02606

Sood, S., Sharma, C., & others. (2019). Bacteria in Indian food packaging papers and paperboards with various contents of pulp fiber. Food and Nutrition Sciences, 10(04), 349.

Traister, J. (n.d.). Precautions for Canned Tuna. Livestrong.Com. https://www.livestrong.com/article/499781 precautions-for-canned-tuna/

Wilkinson, S. (2023). Types of Food Contamination. CPD Online College. https://cpdonline.co.uk/knowledgebase/food-hygiene/types-of-food-contamination/

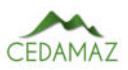
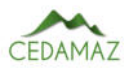

# Estudio e implementación de simulador de mapa topográfico interactivo *Study and implementation of an interactive topographic map simulator*

Carlos Condolo-Castillo<sup>1</sup>, Rodolfo Merino-Vivanco <sup>o [2](https://orcid.org/0000-0003-2713-0588)</sup>, Jorge Carrión-Gon[z](https://orcid.org/0000-0003-1869-4541)ález<sup>o 3</sup>, Andy Vega-Leó[n](https://orcid.org/0000-0003-0106-6880)<sup>o4</sup>, Jonathan González-Espinosa<sup>o[2](https://orcid.org/0000-0002-2207-8322)</sup> y Alb[a](https://orcid.org/0000-0003-0633-2316) Vargas-Naula<sup>o4</sup>

<sup>1</sup> *Universidad Nacional de Loja, Loja, Ecuador*

<sup>2</sup> Centro de Investigación, Innovación, Desarrollo de Prototipos Tecnológicos y Pruebas Electroenergéticas – I2TEC, Universidad

*Nacional de Loja, Loja, Ecuador*

<sup>3</sup> *Carrera de Electricidad, Universidad Nacional de Loja, Loja, Ecuador*

<sup>4</sup> *Carrera de Telecomunicaciones, Universidad Nacional de Loja, Loja, Ecuador*

\* *Autor para correspondencia: alba.vargas@unl.edu.ec*

Fecha de recepción del manuscrito: 05/04/2023 Fecha de aceptación del manuscrito: 15/05/2023 Fecha de publicación: 30/06/2023

Resumen—Los dispositivos interactivos de simulación en 3D para topografía de realidad aumentada son de gran ayuda para crear modelos topográficos y para la enseñanza de las ciencias de la Tierra. Esta implementación está constituida por dos etapas principales, la primera etapa está formada por la construcción de la estructura de la caja de arena; la segunda etapa está constituida por el ajuste y calibración del software de realidad aumentada, el mismo que proyectará la imagen del relieve sobre la superficie de arena. Este dispositivo será una herramienta para crear nuevos medios de enseñanza que le permitan al docente impartir sus conocimientos de una forma más interactiva y práctica en materias como petrografía, cartografía, sistemas de información geográfica, aplicación de softwares mineros, geotecnia minera, etc. Este recurso se presenta para fomentar y fortalecer metodologías activas, basadas en el aprendizaje interactivo.

Palabras clave—Simulador 3D, Realidad aumentada, Curvas de nivel, Mapa topográfico, Aprendizaje interactivo.

Abstract—Interactive 3D simulation devices for augmented reality topography are very helpful for creating topographic models and for teaching Earth sciences. This implementation is constituted by two main stages, the first stage is formed by the construction of the sandbox structure; the second stage is constituted by the adjustment and calibration of the augmented reality software, which will project the image of the relief on the sand surface. This device will be a tool to create new teaching resources that will allow teachers to impart their knowledge in a more interactive and practical way in subjects such as petrography, cartography, geographic information systems, application of mining software, mining geotechnics, etc. This resource is presented to promote and enhance active methodologies based on interactive learning.

Keywords—3D simulator, Augmented reality, Contour lines, Topographic mapping, Interactive learning.

## INTRODUCCIÓN

 $L$  as formas de enseñanza existentes y la integración de la tecnología en la educación, impactan directamenas formas de enseñanza existentes y la integración de te en el aprendizaje de los estudiantes; por lo tanto, es vital el planteamiento sobre nuevas formas de enseñar y aprender (Ebrahimi, 2017; Nebrija, 2016).

Esta evolución en el contexto pedagógico ha obligado la implementación de distintas tecnologías, una de ellas es la Realidad Aumentada (RA) (Pérez et al., 2021). Sobre este recurso tecnológico AlNajdi (2022), Montenegro-Rueda y Fernández-Cerero (2022), Perez-Calañas et al. (2023), sugieren que el uso de RA en la educación superior ha permitido mejorar la experiencia de aprendizaje, aunque un factor muy importante es verificar que los docentes se encuentren capacitados para la aplicación de esta tecnología, la percepción que los estudiantes o usuarios tienen de ella y las limitaciones que la misma pueda presentar.

Esta tecnología es un conjunto de elementos y dispositivos que permite agregar información virtual a la información física existente. Para que las aplicaciones de RA sean accesibles es muy importante tener una red de comunicaciones adecuada, debido a que las potencialidades de la RA radican en acceder en tiempo real a la información digital complementaria a la del mundo físico (Telefónica, 2011; Turner, 2022).

Un mapa topográfico muestra varias características naturales y artificiales, desde el curso del agua hasta carreteras y edificios; sin embargo, no se representan todas las curvas de nivel, únicamente las que corresponden a unas altitudes determinadas. Esas altitudes son arbitrarias y vienen definidas por el tipo y escala del mapa que se vaya a utilizar (Giner & Rodríguez, 2020). Este tipo de mapas es usado por personas que trabajan en ciencias de la tierra, centros de operaciones

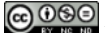

de rescate, excursionistas, etc. La correcta lectura de estos mapas requiere comprender que la información de elevación continua se codifica mediante líneas de contorno, así como la habilidad para visualizar el terreno en tres dimensiones a partir de dichas líneas (Atit et al., 2016).

Los laboratorios son un mecanismo de apropiación del conocimiento ya que unen la teoría y la práctica real (Urrea Quiroga et al., 2013). La repotenciación de los espacios educativos (laboratorios, talleres, centros de simulación) de la Universidad Nacional de Loja (UNL) es uno de los ejes a los que se les ha dado atención prioritaria, ya que estos lugares permiten que los estudiantes desarrollen sus destrezas y habilidades prácticas de una forma eficiente, logrando que en el futuro tengan un óptimo desenvolvimiento en el campo laboral.

Esta investigación se desarrolla con la finalidad de solventar una de las necesidades de la Carrera de Minas de la Facultad de la Energía, las Industrias y los Recursos Naturales No Renovables (FEIRNNR) UNL, proponiendo la aplicación de nuevas metodologías de enseñanza basadas en tecnología; de esta forma, los estudiantes podrán captar los conocimientos impartidos teóricamente en clases de una forma más dinámica, reforzarán estos aprendizajes y lograrán una mejor comprensión del tema.

El prototipo de simulador de mapa topográfico interactivo es un recurso educativo y tecnológico que permite combinar y moldear un entorno físico del mundo real con elementos virtuales para simular varios fenómenos y/o riesgos geológicos asociados a distintos procesos. Esto se realiza a partir de la construcción de un modelo análogo, como una caja de arena o mediante una maqueta topográfica (Herranz et al., 2019; Savova, 2016).

A partir de la revisión bibliográfica de los sistemas de simulación en 3D interactivos para topografía, se analizan las diferentes alternativas de software y los conceptos generales de realidad aumentada; posteriormente, se desarrolla el diseño de la caja de realidad aumentada, y se detalla de forma breve los materiales y recursos necesarios para la construcción del prototipo. Finalmente, se desarrollan los manuales que permitan al usuario utilizar y brindar mantenimiento de forma adecuada al simulador.

## MATERIALES Y MÉTODOS

Para el desarrollo de la investigación se utilizó una variedad de métodos y herramientas que permitieron el cumplimiento satisfactorio de las actividades planificadas.

#### *Software*

#### *Paquete ARSandbox*

Dentro del paquete se encuentran programas como Vrui VR, Kinect 3D video capture Project y Sandbox, que se distribuyen de forma libre bajo la licencia GNU General Public License en el portal del desarrollador (Herranz et al., 2019).

## *Linux*

Para la implementación del proyecto se usó el sistema operativo Linux Mint versión 19.3, debido a su estabilidad, seguridad y, lo más importante, ya que se trata de un sistema operativo de código abierto, el cual permite mayor manipulación y una fácil instalación del software Sandbox de realidad aumentada.

#### *Solidworks*

Este software se utilizó para el desarrollo del diseño del dispositivo Sandbox de realidad aumentada, y así tener un mayor control y versatilidad al momento de la creación y edición del modelo de la caja de arena. También sirvió para el diseño de los perfiles de cada una de las partes de la estructura de la caja para facilitar su ensamblaje.

#### *Hardware*

#### *Computadora*

Tomando en cuentas las consideraciones de (Oliver Kreylos, n.d.) se debe contar con una computadora con una tarjeta gráfica de alta gama (que ejecute cualquier versión de Linux), con un chip gráfico que podría ser una tarjeta Nvidia GeForce y un procesador por encima de Core i3 7ma generación. La computadora debe tener un buen CPU, pero hay cierta libertad en cuanto a la RAM, debido a que 2GB son suficientes para ejecutar el software AR Sandbox o en cuanto almacenamiento, un disco duro de 20 GB es suficiente para instalar Linux y el software AR Sandbox

En este caso se utilizó una laptop DELL Inspirion i7 7500u, la cual cuenta con las siguientes características adecuadas para la implementación:

- $\blacksquare$  Intel Core i7 7500U 2.7GHz Séptima Generación
- RAM: 24 GB DDR4 / Disco Duro 1TB
- Pantalla LED 15,6"HD 1366x768
- Video AMD Radeon R5 M445 4GB ddr5 dedicados
- DVD-RW, Teclado iluminado, Bluetooth 4.0.
- Windows 10 Home

#### *Cámara Microsoft Kinect 3D*

Se trata de una cámara de profundidad con una percepción en 3D que permite capturar el movimiento de las personas de manera eficiente, mientras la cámara infrarroja que incluye permite diferenciar la profundidad. El adaptador USB a 2.0 permite la conexión del dispositivo Kinect 3D a la computadora mediante el puerto USB.

En este proyecto se utilizó un sensor Kinect de primera generación 1414 que permite capturar el movimiento de las personas a través de más de 48 puntos de articulación, mediante un algoritmo complejo de reconocimiento de imágenes. Este dispositivo se usa para la generación del mapa topográfico y recopilación de la información del relieve moldeado en la caja de arena.

#### *Proyector de video*

Permite proyectar e interactuar con el mapa topográfico generado en la superficie de la arena por el software AR-Sandbox. En este caso se usó un proyector de alcance corto y una relación de aspecto nativa de 4:3 para que coincida con el campo de visión de la cámara Kinect.

e-ISSN: 1390-5902 CEDAMAZ, Vol. 13, No. 1, pp. 65-70, Enero-Junio 2023 DOI: [10.54753/cedamaz.v13i1.1841](https://doi.org/10.54753/cedamaz.v13i1.1841)

### *Caja de Arena*

Se utilizó una caja de arena que se adapta a la distancia de detección mínima y máxima de la cámara Kinect y, por lo tanto, a la resolución deseada. El tamaño adecuado de la caja de arena es de 40º x 30º o 1 m x 75 cm.

Para un fácil traslado, se realizó un diseño que posea ruedas. La altura de la caja de arena es de aproximadamente 20 cm.

### *Estructura de aluminio*

Se elaboró una estructura de aluminio colocada en la parte central de la caja para poder ubicar la cámara Kinect y el proyector; éstos tendrán que ubicarse a una distancia determinada para que el escaneo y la proyección se acople a las dimensiones de la caja de arena (A 1 metro de distancia de la superficie de arena).

## *Arena*

La caja debe llenarse con arena a una profundidad de cerca de 4º o 10 cm. La arena que se sugiere emplear es la arena Sandtastik que posee excelentes propiedades de proyección para que la imagen proyectada sobre ella se pueda visualizar de una manera adecuada. La cantidad de arena a utilizar es de 200 libras, aproximadamente.

Debido a la dificultad para la adquisición de dicho tipo de arena en el país, se optó por utilizar un tipo de arena con características similares.

#### *Descripción general*

En la Figura 1 se muestra el proceso que lleva a cabo el software, el cual consta de 4 etapas principales.

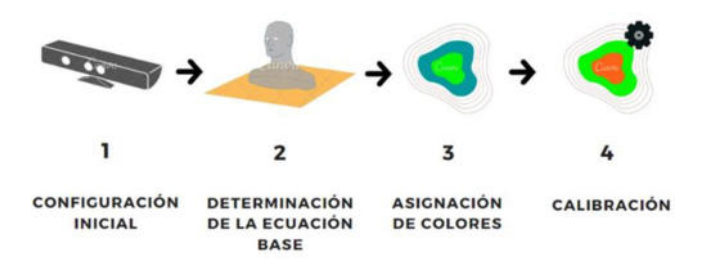

Fig. 1: Diagrama de funcionamiento.

### *Configuración inicial*

En esta etapa se configura la cámara Kinect con los parámetros de calibración de fábrica, y se determinad la fórmula de conversión de profundidad en base a la distancia focal, altura real del objeto y la altura de la imagen. Es importante mencionar que el código está desarrollado en C++.

Mediante la función depth se obtiene el valor de profundidad, el cual trabaja bajo el método de luz estructura (Figura 2), adquiriendo la información de profundidad por medio de la proyección de patrones regulares de puntos infrarrojos que se proyectan sobre un objeto, los cuales son captados por el sensor de profundidad infrarrojo. Posteriormente utiliza el proceso de triangulación para determinar la distancia de un punto en un espacio 3D a partir de la visión de dos o más imágenes, es decir los valores de disparidad en cada punto.

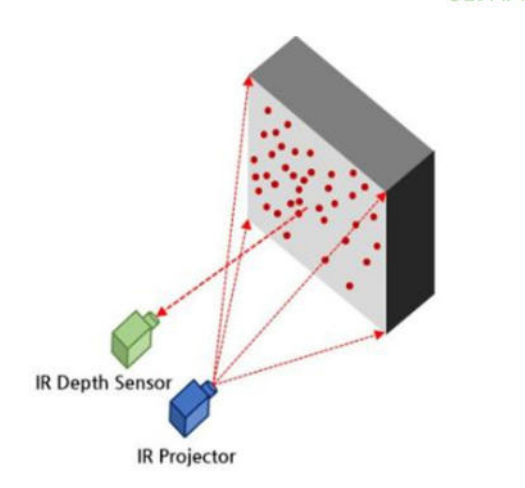

Fig. 2: Método de luz estructurada (Kim & Choi, 2019)

Para calcular el plano de referencia o plano base es necesario conocer las coordenadas y distancia de al menos tres puntos, los mismo que se proporcionan mediante la especificación de la superficie y de sus esquinas. La ecuación 1 que representa el plano base es la siguiente:

$$
Ax + By + Cz + D = 0 \tag{1}
$$

#### *Asignación de colores*

El software utiliza una combinación de varios shaders GLSL (Lenguaje de sombreado OpenGL) para colorear la superficie por elevación usando mapas de color personalizables. Este tipo de sombreado define los colores RGBA (Red Green Blue Alfa) para cada pixel que se procesa. Los colores RGBA están compuestos por rojo, verde, azul, alfa; en donde el parámetro alfa es un número entre 0.0 (totalmente transparente) y 1.0 (nada transparente) el cual es agregado en un proceso posterior dependiendo de la profundidad del pixel.

## *Calibración*

Para la calibración se hace el reconocimiento de un elemento de forma circular de 120 mm de diámetro de superficie blanca (Figura 3), comprobando si existe un elemento con dichas características dentro de la superficie; una vez reconocido, almacena el punto de enlace recién capturado y pasa a un nuevo punto, este proceso se repite entre 12 a 36 veces dependiendo de la calidad de calibración que se quiera tener.

## RESULTADOS

El prototipo está constituido por una barra de aluminio, la misma que soporta el sensor Kinect y el proyector. También se puede apreciar la caja de arena, en la misma que se proyecta sobre la arena la imagen de los mapas generados por el software (Figura 4).

El resultado de la funcionalidad del prototipo de mapa topográfico interactivo se muestra en la Figura 5, en donde se observa la proyección del relieve que se moldea en la superficie de la arena, la cual ha sido modificada mediante la manipulación de la misma.

La superficie de la arena puede ser modificada por el usuario, sin restricción alguna, para generar una diversidad de relieves; que van desde superficies muy bajas hasta elevaciones

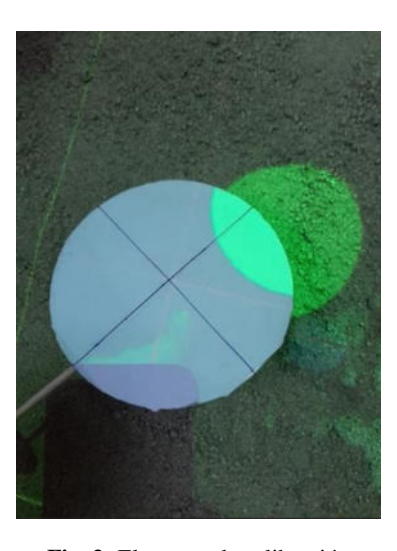

Fig. 3: Elemento de calibración

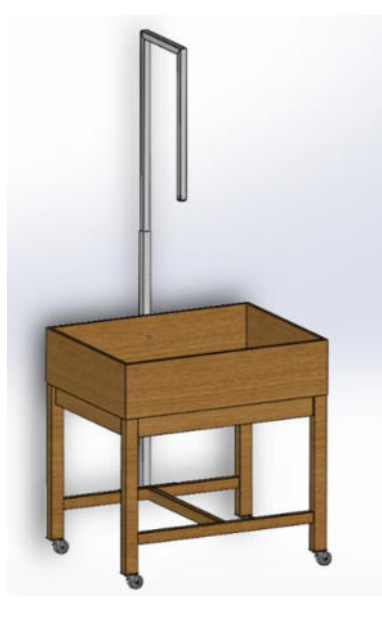

Fig. 4: Modelo del prototipo.

considerables (Figura 6).

Mediante la paleta de colores se representa las zonas más elevadas; por ejemplo, el color naranja indica si se trata de una gran elevación mientras que el color azul representa las zonas más bajas, es decir el nivel del mar; y a esto se agregan las líneas de color negro que representan las curvas de nivel.

## DISCUSIÓN

Con el objetivo de implementar un simulador de mapa topográfico que permita a los docentes de la FEIRNNR UNL mejorar los métodos educativos en el campo de las Ciencias de la Tierra, este dispositivo se convierte en un elemento potenciador de los procesos de enseñanza - aprendizaje; permitiendo crear nuevas formas de impartir conocimientos a los estudiantes y fortaleciendo su formación académica, ya que los estudiantes van a estar en la capacidad de desarrollar sus destrezas y habilidades de una forma más eficiente mediante el manejo de esta tecnología para poner en práctica los conocimientos teóricos. Esta teoría se respalda según Melo Bohórquez (2018) y Blázquez Sevilla (2017) quienes consideran que con la realidad amentada es posible aprender de la observación fuera del aula, siendo un concepto diferente

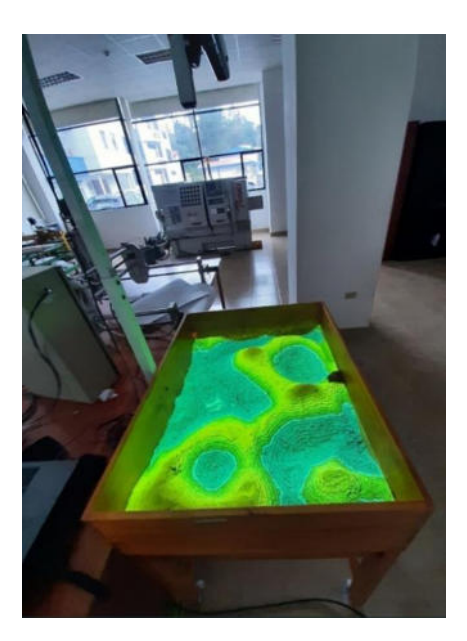

Fig. 5: Proyección Topográfica.

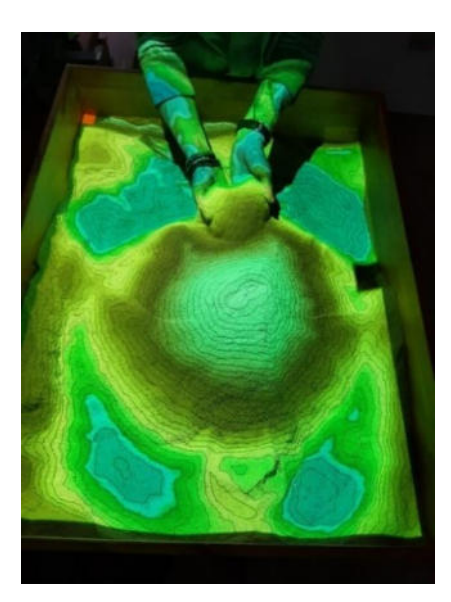

Fig. 6: Modificación de la superficie para generar relieves.

de aprendizaje basado en el descubrimiento y en la visualización de modelos 3D.

A partir de múltiples opciones que ofrece el software dentro del campo de la geología, topografía, cartografía, entre otras; se puede desarrollar la creación de cuencas hidrográficas y regulación de caudal, áreas de captación, diques; como también la creación de superficies terrestres o la simulación a partir de maquetas hechas a escala. Igualmente, al ser un software de código abierto, existe la posibilidad de agregar y programar fluidos personalizados por el usuario, como puede ser, fluido de agua, magma o petróleo para simular los impactos relacionados. También se puede emplear este dispositivo en distintos niveles de educación, adaptando la complejidad de los contenidos planteados según las necesidades de los estudiantes.

Analizando los resultados obtenidos se corrobora que este simulador permite la implementación de diversas metodologías que admiten un enfoque integral de la docencia en el estudio de las Ciencias de la Tierra.

## **CONCLUSIONES**

La aplicación de la realidad aumentada en la educación ha mostrado ser una técnica innovadora para estudiantes y maestros, debido a que mejora y refuerza los conocimientos mediante la visualización de modelos 3D; además, de que puede realizarse la adaptación de los contenidos planteados, según la complejidad de los mismos.

La implementación del simulador de mapa topográfico permite la creación de nuevas metodologías de enseñanza aprendizaje basadas en métodos innovadores que le permiten al estudiante comprender con más facilidad los conocimientos teóricos.

Se realizó el diseño y réplica de un simulador de mapa topográfico interactivo, y mediante las comprobaciones realizadas del prototipo, se demostró su correcto funcionamiento.

Este prototipo contribuye a la potenciación de los espacios educativos de la Universidad Nacional de Loja, aportando al desarrollo de las destrezas de los estudiantes que les permitirán desenvolverse de gran forma en el campo laboral.

## AGRADECIMIENTOS

Se agradece a la carrera de Ingeniería en Electrónica y Telecomunicaciones de la Universidad Nacional de Loja y a su planta docente; así como a la Facultad de la Energía de la UNL. Un especial agradecimiento al Ing. Rodolfo Pabel Merino, encargado del Centro de Investigación, Innovación, Desarrollo de Prototipos Tecnológicos y Pruebas Electroenergéticas – I2TEC, y al Ing. Jorge Isaac Peralta, docente de la Carrera de Electricidad UNL.

## CONTRIBUCIONES DE LOS AUTORES

Conceptualización: RMV; metodología: RMV; análisis formal: AVL.; investigación: CCC; recursos: JGE; curación de datos: JCG; redacción — preparación del borrador original: CCC; redacción — revisión y edición: AVN; administración de proyecto: RMV; adquisición de financiamiento para la investigación: CCC. Todos los autores han leído y aceptado la versión publicada del manuscrito.

Rodolfo Merino-Vivanco: RMV. Andy Vega-León: AVL. Carlos Condolo-Castillo: CCC. Jonathan González-Espinosa: JGE. Jorge Carrión-González: JCG. Alba Vargas-Naula: AVN.

## FINANCIAMIENTO

El financiamiento para el desarrollo del proyecto se obtuvo de los propios recursos de los autores, más la colaboración de equipos (Computador y proyector) proporcionados por la carrera de Minas UNL.

## **REFERENCIAS**

- AlNajdi, S. M. (2022). The effectiveness of using augmented reality (AR) to enhance student performance: using quick response (QR) codes in student textbooks in the Saudi education system. Educational Technology Research and Development, 70(3), 1105-1124.
- Atit, K., Weisberg, S. M., Newcombe, N. S., & Shipley, T. F.

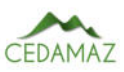

(2016). Learning to interpret topographic maps: Understanding layered spatial information. Cognitive Research: Principles and Implications, 1(1), 2.

- Blázquez Sevilla, A. (2017). Realidad aumentada en Educación. Universidad Politecnica de Madrid. GATE. <https://oa.upm.es/45985/>
- Ebrahimi, T. (2017). Effect of Technology on Education in Middle East: Traditional Education Versus Digital Education. In M. Friedrichsen & Y. Kamalipour (Eds.), Digital Transformation in Journalism and News Media: Media Management, Media Convergence and Globalization (pp. 519–531). Springer International Publishing.
- Giner, J., & Rodríguez, E. Mapas topográficos. [http://geo1 .espe .edu .ec/wp -content/uploads/](http://geo1.espe.edu.ec/wp-content/uploads/wordpress/Geologia-Practica-MANUEL-POZO-RODRIGUEZ.pdf) [wordpress / Geologia -Practica -MANUEL -POZO](http://geo1.espe.edu.ec/wp-content/uploads/wordpress/Geologia-Practica-MANUEL-POZO-RODRIGUEZ.pdf) [-RODRIGUEZ.pdf](http://geo1.espe.edu.ec/wp-content/uploads/wordpress/Geologia-Practica-MANUEL-POZO-RODRIGUEZ.pdf)
- Herranz, A. H., Ainhoa, G. G., Emmanuel, H. F., & Alejandra, G. C. (2019). AR Sandbox: un recurso educativo interactivo para la modelización y simulación de procesos geológicos en el aula. Enseñanza de Las Ciencias de La Tierra, 27(1 SE-Artículos). [https://raco.cat/](https://raco.cat/index.php/ECT/article/view/356268) [index.php/ECT/article/view/356268](https://raco.cat/index.php/ECT/article/view/356268)
- Kim, H., & Choi, Y. (2019). Development of a 3D User Interface based on Kinect Sensor and Bend-Sensing Data Glove for Controlling Software in the Mining Industry. Journal of the Korean Society of Mineral and Energy Resources Engineers, 44-52. [https://doi.org/https://doi](https://doi.org/https://doi.org/10.32390/ksmer.2019.56.1.044) [.org/10.32390/ksmer.2019.56.1.044](https://doi.org/https://doi.org/10.32390/ksmer.2019.56.1.044)
- Melo Bohórquez, I. M. (2018). Realidad aumentada y aplicaciones. Tecnología Investigación y Academia, 6(1 SE-Investigación), 28-35. https://revistas [.udistrital .edu .co / index .php / tia / article /](https://revistas.udistrital.edu.co/index.php/tia/article/view/11281) [view/11281](https://revistas.udistrital.edu.co/index.php/tia/article/view/11281)
- Montenegro-Rueda, M., & Fernández-Cerero, J. (2022). Realidad aumentada en la educación superior: posibilidades y desafíos. Revista Tecnología, Ciencia y Educación, 95±114.
- Nebrija, G. C. (2016). Metodología de enseñanza y para el aprendizaje. Universidad Nebrija.
- Oliver Kreylos. Vrui VR Toolkit. [https ://](https://web.cs.ucdavis.edu/~okreylos/ResDev/Vrui/LinkDownload.html) [web .cs .ucdavis .edu / ~okreylos / ResDev / Vrui /](https://web.cs.ucdavis.edu/~okreylos/ResDev/Vrui/LinkDownload.html) [LinkDownload.html](https://web.cs.ucdavis.edu/~okreylos/ResDev/Vrui/LinkDownload.html)
- Perez-Calañas, C., Hernández-Garrido, R., Perea, D., & Rodriguez-Perez, Á. M. (2023). Augmented Reality (AR) in Education: An Exploratory Analysis. In F. Cavas-Martínez, M. D. Marín Granados, R. Mirálbes Buil, & O. D. de-Cózar-Macías (Eds.), Advances in Design Engineering III (pp. 703-710). Springer International Publishing.
- Pérez, S. M., Robles, B. F., & Osuna, J. B. (2021). La realidad aumentada como recurso para la formación en la educación superior. Campus Virtuales, 10(1), 9-19.
- Savova, D. (2016). AR sandbox in educational programs for disaster. 6th International Conference on Cartography and GIS, 847, 13-17.
- Telefónica, F. (2011). Realidad Aumentada: una nueva lente para ver el mundo. Fundación Telefónica. [https://](https://books.google.com.ec/books?id=OXHmCgAAQBAJ) [books.google.com.ec/books?id=OXHmCgAAQBAJ](https://books.google.com.ec/books?id=OXHmCgAAQBAJ)
- Turner, C. (2022). Augmented Reality, Augmented Epistemology, and the Real-World Web. Philosophy & Technology, 35(1), 19.

Urrea Quiroga, G., Alvarado Perilla, J. P., Garcia Sepulveda, J. I., Niño Navia, J. A., Barragan De Los Rios, G. A., & Hazbon Alvarez, O. (2013). Del aula a la realidad. La importancia de los laboratorios en la formación del ingeniero. Caso de estudio: Ingeniería Aeronáutica - Universidad Pontificia Bolivariana. Encuentro Internacional de Educación En Ingeniería, SE-Innovación en la formación.

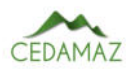

# Implementación de un prototipo de estación base para una red 4G-LTE utilizando SDR

*Implementation of a prototype base station for a 4G-LTE network using SDR*

Juan Ochoa-Aldeán<sup>1,\*</sup> y Sergio García-Minchala<sup>1</sup>

<sup>1</sup> *Universidad Nacional de Loja, Loja, Ecuador* \* *Autor para correspondencia: jochoa@unl.edu.ec*

Fecha de recepción del manuscrito: 05/04/2023 Fecha de aceptación del manuscrito: 17/05/2023 Fecha de publicación: 30/06/2023

Resumen—En el presente trabajo implementamos un prototipo de estación base para una red 4G-LTE, como herramienta experimental para el estudio y análisis de las redes móviles para la Carrera de Ingeniería en Telecomunicaciones de la Universidad Nacional de Loja. Se ha detectado que a los estudiantes de nuestra carrera le falta experiencia práctica con tecnologías inalámbricas de última generación, por lo que mediante este prototipo los estudiantes podrán comprender de mejor manera el funcionamiento de las redes 4G-LTE, ya que el mismo permite observar el funcionamiento, la comunicación, los servicios y los diferentes tipos de datos que se intercambian entre las diferentes entidades de la red. Para su ejecución, se realizó el análisis sobre los diferentes softwares de implementación de código abierto de LTE, como para el resto de las tecnologías/dispositivos que son complementarias en el despliegue de la red LTE. El proyecto, por lo tanto, se desarrolló mediante la plataforma de software OpenAirInterface (OAI) y el hardware BladeRF Micro 2.0 xA9, que son los elementos principales que permiten emular el funcionamiento de una red 4G LTE comercial y se lo implementó en el Centro de Investigación, Innovación, Desarrollo de Prototipos Tecnológicos y Pruebas Electroenergéticas I2TEC de la Facultad de Energía de nuestra Universidad. Finalmente, para determinar el desempeño de la red, realizamos diferentes pruebas en el laboratorio de telecomunicaciones mediante la utilización de herramientas y/o servicios que se pueden implementar en la red. Con esto, entregamos un prototipo adecuado para una mejor compresión de esta tecnología y un mayor conocimiento practico acerca del funcionamiento de la misma.

Palabras clave-OAI (OpenAirInterface), SDR (Software Defined Ratio), 4G, LTE (Long Term Evolution), eNB (Evolved Node B), BladeRF.

Abstract—In this project, we implemented a prototype of a base station for a 4G-LTE network as an experimental tool for the study and analysis of mobile networks for the Telecommunications Engineering program at the National University of Loja. It has been identified that students in our program lack practical experience with the latest wireless technologies, so this prototype will enable students to better understand the operation of 4G-LTE networks, as it allows observation of the operation, communication, services, and different types of data exchanged between the different entities of the network. To execute this project, we analyzed different open-source LTE implementation software, as well as other complementary technologies/devices needed for the deployment of the LTE network. The project was developed using the OpenAirInterface (OAI) software platform and the BladeRF Micro 2.0 xA9 hardware, which are the main elements that allow the emulation of the operation of a commercial 4G LTE network. The implementation was done at the I2TEC of our university. Finally, to determine the performance of the network, we carried out various tests in the telecommunications laboratory using tools and/or services that can be implemented in the network. With this, we delivered a suitable prototype for a better understanding of this technology and greater practical knowledge about its operation.

Keywords—OAI (OpenAirInterface), SDR (Software Defined Ratio), 4G, LTE (Long Term Evolution), eNB (Evolved Node B), BladeRF.

## INTRODUCCIÓN

L as comunicaciones móviles en los últimos años, han sufrido un creciente reconocimiento en el ámbito de la sociedad, y su evolución a lo largo del tiempo ha alcanzado a lo que actualmente se conoce como red 4G LTE. La red 4G LTE es considerada como uno de los principales medios para que la economía de un país sea más rápida y eficiente, y es la que siempre nos acompañan en nuestras labores diarias. Esta

tecnología 4G LTE, mejorar la velocidad de transferencia de datos y la experiencia del usuario al movilizarse utilizando el protocolo de internet (IP).

Entonces su estudio comprende un pilar fundamental para los estudiantes de la carrera de Telecomunicaciones, debido a que el mismo contribuye en su formación como profesionales calificados para el diseño, optimización e implementación de redes telefónicas, redes de datos, sistemas de comunica-

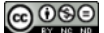

ciones móviles.

Es por ello que se desarrolló este prototipo como herramienta tecnología para un mejor análisis y para el mejoramiento de las experiencias prácticas de los estudiantes con respecto a tecnologías de comunicación e información. Nuestro prototipo ha sido implementado en un PC, en donde con la ayuda de elementos como el hardware SDR y el software OpenAirInterface se logró implementar la red de manera completa. La evaluación del prototipo se realizó mediciones de potencia de señal en función a la distancia a través de una aplicación celular que permite leer en tiempo real el valor de Potencia en el equipo de usuario (UE).

## *Estado del Arte*

### *LTE*

La tecnología LTE (Long Term Evolution), es un estándar que permiten la transmisión de datos de alta velocidad en forma inalámbrica entre dispositivos móviles. Este estándar se empezó a definir en el año 2005 y fue creado por el 3rd Generation Partnership Project (3GPP). Los documentos del 3GPP se estructuran en Releases, cada una de ellas caracterizada por la incorporación de un conjunto de funcionalidades destacadas en relación a la versión anterior (Comes *et al.*, 2010).

La versión 8, conocido como Release 8, fue la primera versión que definió la red LTE. Esta versión surgió en el año 2008, como una evolución de la tecnología UMTS. La versión permite (3GPP, 2023):

- Velocidad de enlace descendente de hasta 100 Mbit/s y para enlace ascendente de hasta 50 Mbit/s.
- Esquema de acceso radio para enlace descendente: OFDMA (Acceso múltiple de dominio de frecuencia ortogonal).
- Tecnología de acceso radio para enlace ascendente: SC-FDMA (enlace ascendente de Acceso múltiple de dominio de frecuencia de portadora única).

#### *Arquitectura LTE*

La arquitectura de una red LTE se llama EPS (Envolved Packet System), que se caracteriza por poseer una arquitectura de red central, que agrega redes de acceso que incluyen LTE, 3G o 2G (Comes *et al.*, 2010).

Esta arquitectura está formada por dos subredes: la EU-TRAN (Evolved-UMTS Terrestrial Radio Access Network) y la EPC (Evolved Packet Core) como se observa en la Figura 1.

a) Red de acceso EUTRAN: Es la capa de radio acceso que permite conectar los usuarios con la red central llamada EPC (Evolved Packet Core) (Kibhat, 2012).

b) Núcleo de red EPC: es responsable de la gestión de tráfico de red necesarias para proporcionar una red completa de banda ancha móvil. Esto incluye, por ejemplo, la autenticación, la funcionalidad de cobro y la configuración de las conexiones de extremo a extremo (Dahlman *et al.*, 2013).

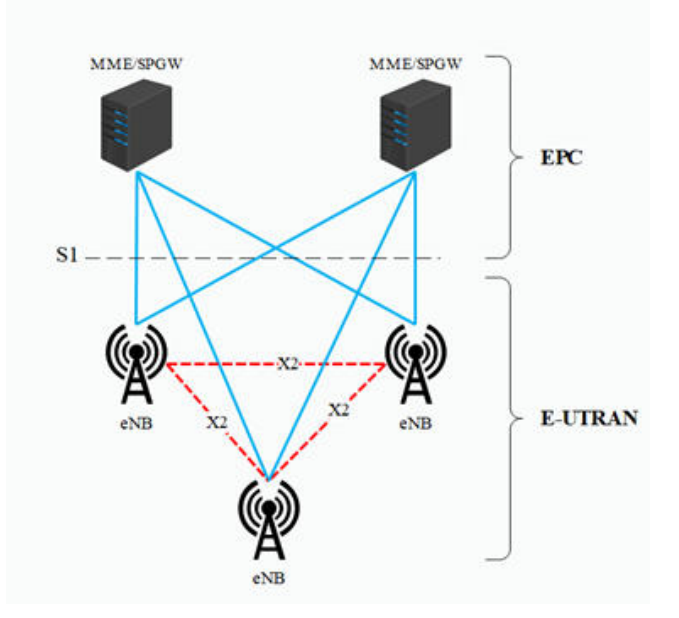

Fig. 1: Diagrama simplificado de la red LTE

#### *SDR*

Los dispositivos SDR, son equipos programables, reconfigurables, eficientes y rentables respectos a los dispositivos de radio de generaciones anteriores. El mismo hardware permite crear diferentes modos de radio o funcionalidades, utilizando para este fin los componentes electrónicos disponibles en el mercado, combinados convenientemente para suplir las limitaciones de los procesadores actuales (Fundora y Torres, 2013).

Uno de los hardware SDR más importantes para el desarrollo de redes móviles son los BladeRF.

BladeRF es una plataforma de radio definida por software (SDR) diseñada por Nuand, que permite que una comunidad de aficionados y profesionales exploren y experimenten con las facetas de las comunicaciones de RF. Actualmente posee dos generaciones:

- BladeRF: permite sintonizar frecuencias desde los 300 MHz hasta los 3,8 GHz. Se conecta a un host (computador) a traves de una conexión USB 3.0. Permite que el microcontrolador USB 3.0 y el FPGA se reprogramen a través de JTAG o directamente a través de USB (Nuand, 2022b).
- BladeRF 2.0: son dispositivos de segunda generación, que tiene un rango de frecuencia de 47 MHz a 6H GHz. Estan diseñados para aplicaciones móviles y de alto rendimiento. Es compatible con GNURadio, GQRX, SDR-Radio, SDR#, gr-fosphor, SoapySDR en Windows, Linux y macOS (Nuand, 2022a). Para este proyecto se ha utilizado un SDR de esta versión.

## *Softwares para LTE*

Respecto a los softwares disponibles, su elección se basa en la implementación que se realice. Algunos de los más importantes, que permiten el desarrollo de redes móviles son:

1. OpenLTE: es una implementación de código abierto de las especificaciones 3GPP LTE. Su octava versión de

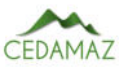

código (desarrollado en lenguaje C++ y C), permite probar y simular la funcionalidad de transmisión y recepción de enlace descendente y la funcionalidad de transmisión y recepción PRACH de enlace ascendente (B., 2021).

- 2. SrsLTE (SrsRAN): srsLTE, es una implementación de código abierto (en lenguaje C++ y C) desarrollada por Software Radio System (SRS), que permite implementar redes 4G/5G LTE (Systems, 2023). Su paquete incluye:
	- SrsUE.
	- SrseNB.
	- SrsEPC.
- 3. OpenAirInterface: es una plataforma que permite implementar un sistema LTE basada en software de código abierto, que incluye el conjunto completo de protocolos estándar 3GPP para E-UTRAN y EPC. Esta desarrollado en lenguaje C. Se puede usar para crear y personalizar estaciones base LTE (OAI eNB), equipos de usuario (OAI UE) y red central (OAI EPC) en una computadora (OpenAirInterface, 2023).

Su capa física posee las siguientes características.

- Cumple con la versión 8.6 de LTE, con un subconjunto de la versión 10;
- Configuraciones FDD y TDD en ancho de banda de 5, 10 y 20 MHz;
- $\blacksquare$  Modo de transmisión: 1 (SISO) y 2, 4, 5 y 6 (MI-MO 2×2);

La plataforma OAI se puede utilizar en varias configuraciones diferentes que involucran componentes comerciales en diversos grados (OpenAirInterface, 2023):

- Comercial UE  $\leftrightarrow$ Comercial eNB + OAI EPC
- Comercial UE  $\leftrightarrow$  OAI eNB + Comercial EPC
- Comercial UE  $\leftrightarrow$  OAI eNB + OAI EPC
- $\Box$  OAI UE  $\leftrightarrow$  OAI eNB + OAI EPC
- $\blacksquare$  OAI UE  $\leftrightarrow$  OAI eNB + EPC Comercial
- $\blacksquare$  OAI UE  $\leftrightarrow$  eNB comercial + EPC comercial

El software es compatible con diferentes dispositivos de radio frecuencia como (openairinterface5G, 2022):

- $\blacksquare$  USRP B210:
- $\blacksquare$  USRP X310;
- **BladeRF**;
- **LimeSDR**;
- **EURECOM EXPRESSMIMO2 RF**

## MATERIALES Y MÉTODOS

Para el desarrollo de este proyecto, primeramente, utilizamos el método analítico el cual nos permitió redactar y delimitar el planteamiento del problema, realizar el marco teórico y evaluar los datos recopilados. La mayoría de los estudios están enfocados en el uso de libros, artículos científicos y documentos (Releases) emitidos por organizaciones como 3GPP.

Luego a través del software elegido (enfoque cualitativo) creamos la red. Para este caso fue necesario instalar primeramente en el PC el Sistema operativo Linux Ubuntu, luego instalamos los componentes tanto del EPC como del eNB (que funciona de la mano del hardware SDR), que permiten implementar la arquitectura completa de LTE anteriormente mencionada.

Posterior a ello, realizamos el grabado de información en las tarjetas USIM con los datos ingresados en el EPC. Luego configuramos los dispositivos móviles y se insertó las tarjetas USIM para que puedan ser identificadas y operen dentro de la red.

Por último, realizamos pruebas de rendimiento (método experimental) para verificar el funcionamiento de la red implementada. La Figura 2, muestra un resumen de todo el proceso metodológico realizado.

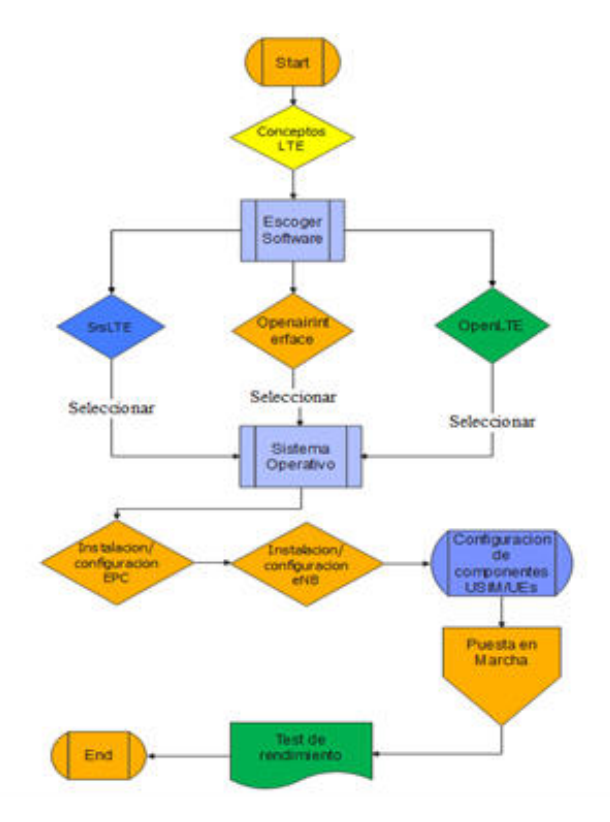

Fig. 2: Diagrama de flujo empleado para la implementación del prototipo

## *Software y equipos utilizados*

## *Software*

El software utilizado fue OAI, el mismo que es software de código abierto, por lo que las actualizaciones del mismo no tienen costo alguno, además ofrece una implementación eNB completa y un controlador RAN en tiempo real el cual nos

brinda una mejor flexibilidad en términos de implementación mediante diferentes tipos de configuraciones.

1. Configuración Utilizada

OAI presenta varias configuraciones, pero la que más se adaptó para cumplir con los objetivos del proyecto fue: OAI EPC + OAI eNB + UE (Comercial).

2. Sistema Operativo

Respecto al sistema operativo, para este caso se utilizó la versión de Ubuntu 18.04, que al igual que OAI es software libre y de código abierto, elejimos esta versión debido a que sus versiones anteriores no eran compatibles con la versión del SDR (2.0), y sus versiones superiores poseen problemas para compilar una de las entidades (OAI/UE) de la red LTE (Shigeru, 2022).

### *Equipos*

- 1. Laptop Dell Inspiron 550 Core i7: debido a los requisitos presentados por el software (CPU Intel® Core™ i5-6600K a 3,50 GHz × 4) se decidió usar una PC personal de 4 núcleos y de onceava generación.
- 2. Hardware SDR: Para la transmisión y recepción de señales de radiofrecuencia desde el eNB hacia los dispositivos móviles se empleó el dispositivo BladeRF Micro 2.0 xA9 del laboratorio de telecomunicaciones.

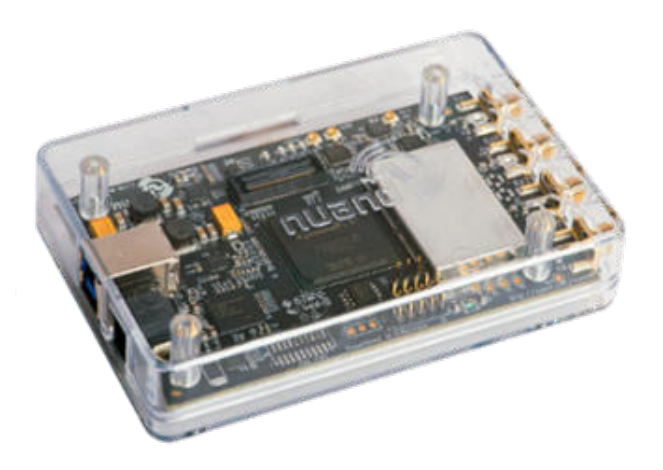

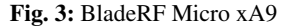

- 3. Los equipos de usuarios (UE): para este caso se utilizaron dos teléfonos móviles de la gama media, tales como: Samsung A10 y Samsung J1.
- 4. Lector de tarjeta: se utilizó un lector de tarjetas 4g económico (marca: Oyeitime), el cual funciona perfectamente con prácticamente todas las tarjetas inteligentes de contacto y sistemas operativos de PC (es.made-in china.com, 2022).

## SOLUCIÓN PROPUESTA

## *Arquitectura Utilizada*

El esquema utilizado es el que se puede observar en la Figura 4 Para su implementación se ha utilizado una sola máquina, en la cual instalamos el sistema operativos Linux Ubuntu 18.04 (64 bits).

Como se puede observar en la Figura 4, la arquitectura está formada por dos subredes: la EUTRAN (Evolved Universal Terrestrial Radio Access Network) y la EPC (Envolved Packet Core).

El EPC se encuentra conectada al eNB mediante una interfaz S1, pero para este caso como se está realizando en una sola maquina no fue necesario el uso de un cable de red Ethernet.

#### *Restricciones de Diseño*

El prototipo desplegado cuenta con las siguientes restricciones:

- La red, no permite realizar el handover en la interfaz S1 (openairinterface5G, 2023).
- La tarieta BladeRF admite solo 25 Resource Block (RB), limitante para aumentar el rendimiento de la red.
- OpenAirInterface solo admite hasta 40 Equipos de usuario (COST UEs) [15].
- OpenAirInterface proporciona solo velocidades de 16 17 Mbit/s en modo de transmisión FDD DL: 5 MHz, 25 PRBS/MCS 28 (openairinterface5G, 2021).
- Proporciona cobertura en entornos o laboratorios de pocas interferencias.

## RESULTADOS

En este apartado se mencionan las diferentes pruebas que realizamos para evaluar el rendimiento de la red implementada. Se mostrarán las diferentes aplicaciones o softwares utilizado para el análisis de la red. En este caso las pruebas se han realizado en el laboratorio de Telecomunicaciones.

## *Monitorizacion del eNB con T-TRACER*

A traves de la herramienta T-tracer se monitoreo todas las señales/datos que el eNB envía y recibe al estar conectado con el equipo móvil (UE) (Research, 2023). La Figura 6, muestra la ventana de T-Tracer con las diferentes informaciones del enlace radio.

Las gráficas de la parte superior indican parámetros como: la potencia de la señal de entrada, la modulación utilizada que en este caso fue de 16 QAM y QPSK (dependiendo de la distancia), la dispersión de retardo del canal, la energía seleccionada del UE en conjunto con sus velocidades binarias de los enlaces uplink como downlink.

#### *Test de Rendimiento*

Esta prueba de rendimiento consistió en comprobar los servicios dotados por la red: el acceso a internet y el servicio de llamadas VoIP.

1. Visualización de páginas y descarga de archivos

Esta prueba se realizó mediante la visualización de la página web de la Universidad Nacional de Loja y la descarga de algún tipo de archivo como música. La Figura 7, muestra la prueba realizada con éxito.

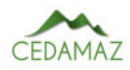

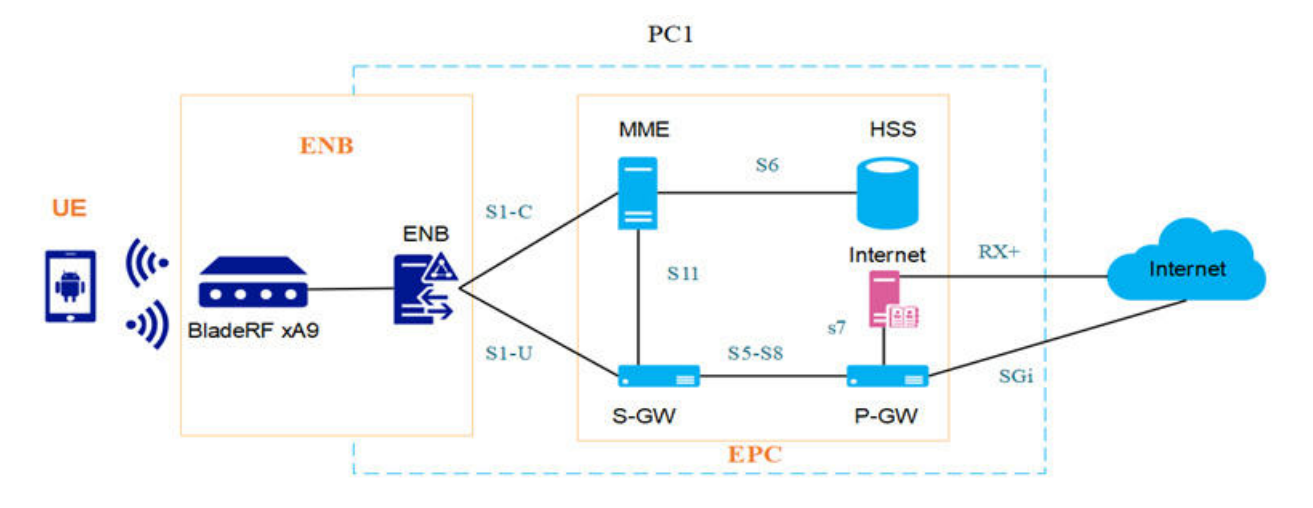

Fig. 4: Esquema para la implementación del prototipo Nodo LTE

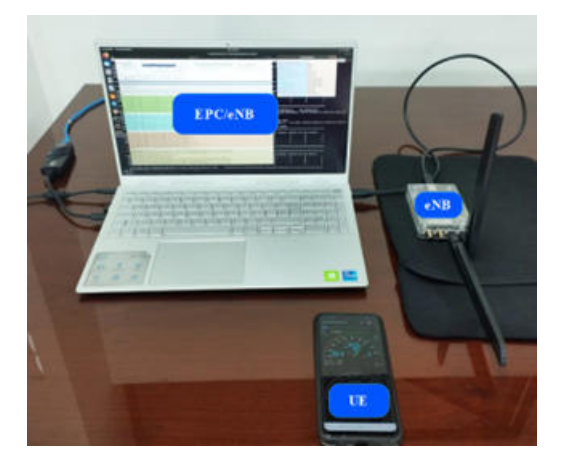

Fig. 5: Prototipo Nodo LTE implementado

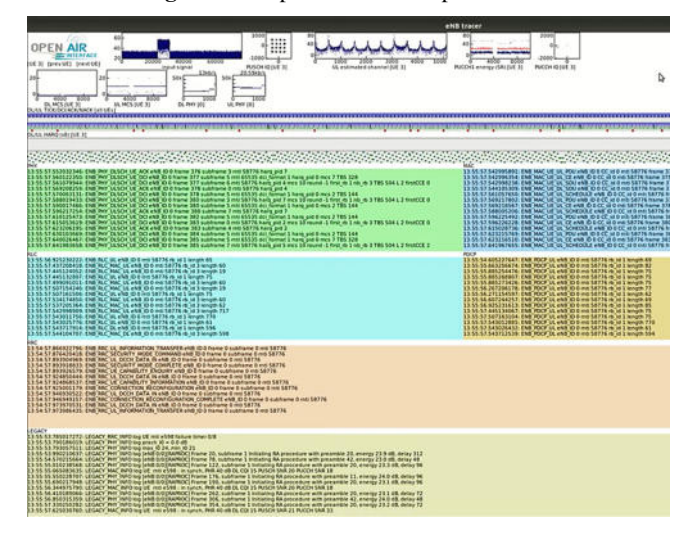

Fig. 6: Ventana de la herramienta T-Tracer de OAI

2. Llamadas VOIP.

Para esta prueba, se realizó llamadas VOIP entre dos UEs (Samsung A10 y J2) a traves de un servidor SIP como Asterisk (instalador en la laptop) y la aplicación ZoiPer instalado en los dos UEs (Figura 8).

*Nota:* La figura muestra la llamada realizada por el usuario 3 (ext103) al usuario 1 (ext101) mediante la aplicación de Zoiper y el Servidor SIP de Asterisk.

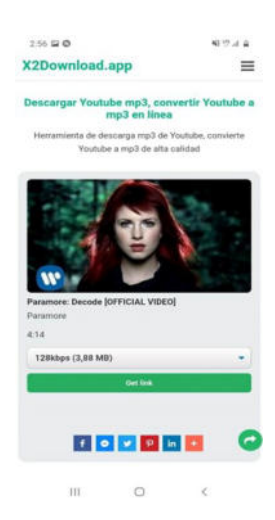

Fig. 7: Test de rendimiento (Navegación y descarga de archivo)

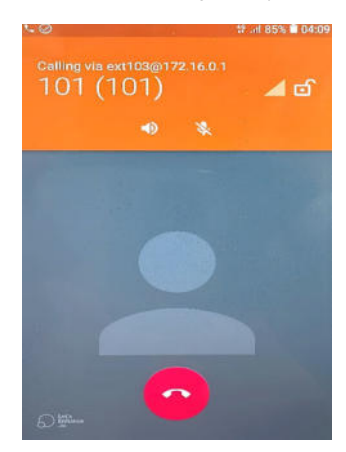

Fig. 8: Test de llamada de voz IP, realizado entre el Samsung J7 (ext103) y el Samsung A10 (ext 101)

Asterisk, es un software libre de código libre que permite implementar un servidor de comunicaciones basados en VoIP mediante SIP (Session Initiation Protocol). Los usuarios son considerados como clientes SIP, y estos pueden ser físicos (teléfonos IP) o clientes basados en software libre para establecer comunicación entre los extremos. Estos softwares son conocidos como softphones, algunos de ellos son: Twinkle, Linphone, Ekiga, Zoiper, X-lite, etc. Siendo Zopier el software utilizado en este caso (Cachimba, 2017).

## *Test de Potencia: RX*

Para realizar estas pruebas se procedió a descargar la aplicación de Network Cell Info Lite (NCIL) en el UE conectado a la red. Esta aplicación consta de herramientas de medición y diagnóstico de redes móviles y wifi, lo cual permite observar la banda LTE utilizada y la potencia promedio obtenida (RSRP)(Figura 9).

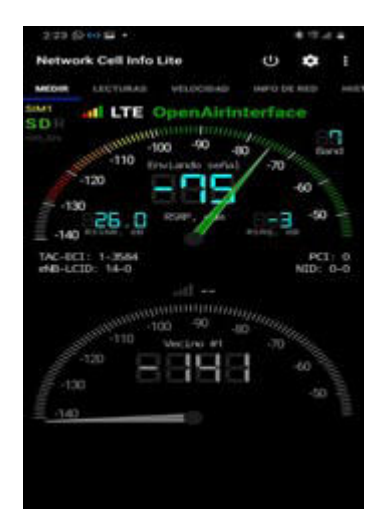

Fig. 9: Potencias promedio recibida por el UE mediante la aplicación NCIL

*Nota:* La figura muestra las diferentes pruebas de potencia RSRP que fueron realizados a 1 metro (-75dBm) y a 2 metros (-88 dBm) de distancia del bladeRF.

### *Test de velocidad*

Esta prueba consistió en medir el tráfico máximo en UL y DL, en modo de trasmisión SISO. Los resultados son los que se muestran en la figura 8. Como se podrá observar en la Figura 10, la red provee una velocidad promedio cercana a los de 10 Mbps, por lo que el sistema permite navegar por internet.

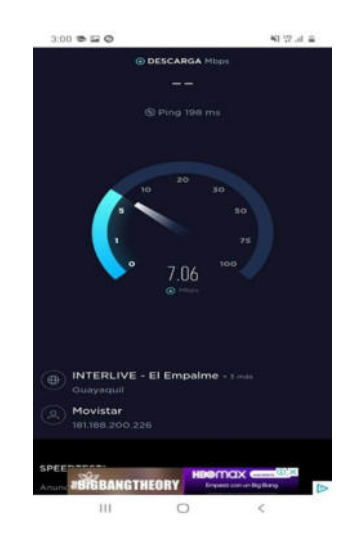

Fig. 10: Velocidad promedio de la red, tanto de Uplink como Downlink

## *Análisis de la Banda de Frecuencia*

Para obtener datos acerca de la banda en la que trabaja, se utilizó el analizador de espectro de la Universidad Nacional de Loja, el cual censa las frecuencias desde la banda de los 10 MHz hasta los 6 GHz (Cuéllar Charry, 2019). Como se podrá

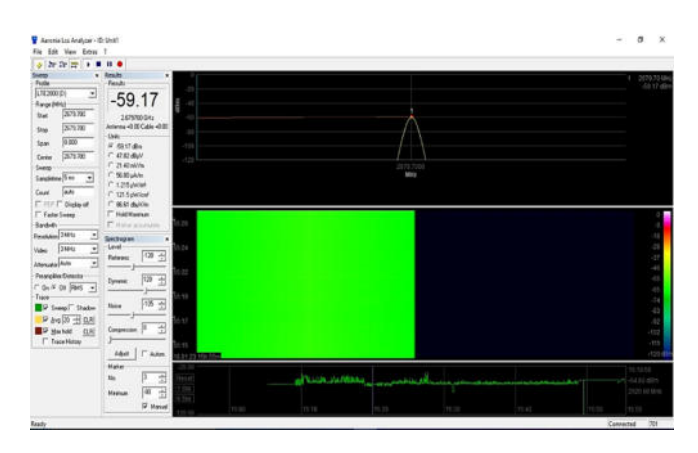

Fig. 11: Banda de frecuencia LTE, obtenida mediante el Software LCS Spectrum Analyzer.

observar en la Figura 11, la red se encuentra implementada sobre la banda de frecuencia de 2,68 GHz, siendo esta la banda de frecuencia Downlink (requisitos del UE) que utilizar la red para poder transmitir paquetes de información/control a los diferentes equipos de usuarios.

## *Test de Cobertura*

s Para obtener datos acerca de la cobertura que la red puede abarcar, se tomó en cuenta la Tabla 1. La tabla muestra que para que una red LTE sea considerada de buen rendimiento, los tres parámetros (RSRP, RSRQ y RSSNR) deben estar dentro de las dos primeras categorías. Y la aplicación Network Cell Info, permite medir estos tres parámetros en cada uno de los UEs.

Tabla 1: Calidad de señal LTE, definida mediante RSRP, RSRQ y RSSNR

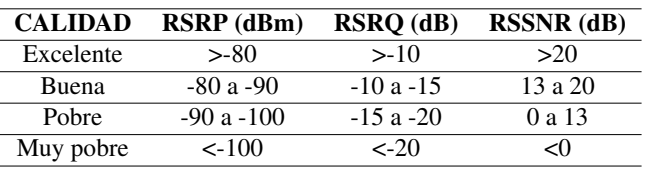

Por lo tanto, las pruebas se realizaron mediante la aplicación de Network cell info instalada en dos dispositivos UE Comerciales que fueron colocados alrededor del Hardware SDR. Los resultados, se muestran en la Tabla 2.

Tabla 2: Cobertura proporcionada por la red LTE

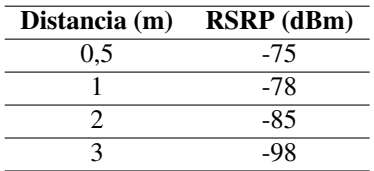

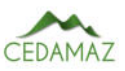

Tabla 3: Costos referenciales.

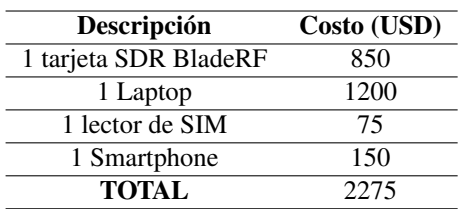

## *Costos*

Para el análisis de costos debemos tener en cuenta dos factores, el primero es el tipo de hardware que estamos utilizando, el cual es de bajo costo y segundo el software de código abierto que utilizamos nos garantiza que los softwares necesario ni las actualizaciones del prototipo no tendrán costo alguno. A continuación, presentamos la Tabla 3 con los costos referenciales del prototipo:

### **CONCLUSIONES**

El prototipo de Nodo LTE funciona correctamente permitiendo realizar varias funciones como: es el registro de usuario, la autenticación, conexión con los usuarios y el acceso a internet.

OpenAirinterface facilita la instalación y configuración de la red, puesto que tiene diferentes guías de soporte.

La red ofrece un servicio estable suficiente para el uso de aplicaciones cotidianas.

La arquitectura propuesta resulta ser escalable, lo cual permite añadir más elementos (eNBs/UEs) dentro de la misma red.

El prototipo de Nodo LTE está implementado con hardware de bajo costo y software de código abierto.

## REFERENCIAS

- 3GPP. (2023). *Directory listing.* Descargado de [https://www .3gpp .org/ftp/Information/WORK](https://www.3gpp.org/ftp/Information/WORK_PLAN/Description_Releases/) [\\_PLAN/Description\\_Releases/](https://www.3gpp.org/ftp/Information/WORK_PLAN/Description_Releases/)
- B., W. (2021). *openlte download | sourceforge.net.* Descargado de [https://sourceforge .net/projects/](https://sourceforge.net/projects/openlte/) [openlte/](https://sourceforge.net/projects/openlte/)
- Cachimba, P. (2017). *Srd ut7 asterisk | pdf | voz sobre ip | protocolo de iniciacion de sesion.* Descargado de [https://www .scribd .com/document/344598194/](https://www.scribd.com/document/344598194/SRD-UT7-Asterisk) [SRD-UT7-Asterisk](https://www.scribd.com/document/344598194/SRD-UT7-Asterisk)
- Comes, R. A., Álvarez, F. B., Palacio, F. C., Ferre, R. F., Romero, J. P., y Roig, O. S. (2010). Lte: Nuevas tendencias en comunicaciones móviles. *Fundación Vodafone España*, *1*, 55–302.
- Cuéllar Charry, J. G. (2019). Radiación electromagnética producida por radiobases en las frecuencias de telefonía celular 850mhz (uplink-downlink), en el campus de la universidad el bosque.
- Dahlman, E., Parkvall, S., y Skold, J. (2013). *4g: Lte/lteadvanced for mobile broadband*. Academic press.
- es.made-in china.com. (2022). *Oyeitimes mcr3516 4 en 1 lector de tarjetas multifunción usb 2,0 2g mbps contact smart card reader 3g/4g/12 sim card reader escritor - china lector de tarjetas inteligentes, lector de tarjetas inteligentes.* Descargado de [https://es.made-in](https://es.made-in-china.com/co_oyeitimes/product_Oyeitimes-MCR3516-4-in-1-Multifunction-Card-Reader-USB-2-0-12-Mbps-Contact-Smart-Card-Reader-2g-3G-4G-SIM-Card-Reader-Writer_uoiygsiuny.html) [-china .com / co \\_oyeitimes / product \\_Oyeitimes](https://es.made-in-china.com/co_oyeitimes/product_Oyeitimes-MCR3516-4-in-1-Multifunction-Card-Reader-USB-2-0-12-Mbps-Contact-Smart-Card-Reader-2g-3G-4G-SIM-Card-Reader-Writer_uoiygsiuny.html) [-MCR3516 -4 -in -1 -Multifunction -Card -Reader](https://es.made-in-china.com/co_oyeitimes/product_Oyeitimes-MCR3516-4-in-1-Multifunction-Card-Reader-USB-2-0-12-Mbps-Contact-Smart-Card-Reader-2g-3G-4G-SIM-Card-Reader-Writer_uoiygsiuny.html)

[-USB-2-0-12-Mbps-Contact-Smart-Card-Reader](https://es.made-in-china.com/co_oyeitimes/product_Oyeitimes-MCR3516-4-in-1-Multifunction-Card-Reader-USB-2-0-12-Mbps-Contact-Smart-Card-Reader-2g-3G-4G-SIM-Card-Reader-Writer_uoiygsiuny.html) [-2g-3G-4G-SIM-Card-Reader-Writer\\_uoiygsiuny](https://es.made-in-china.com/co_oyeitimes/product_Oyeitimes-MCR3516-4-in-1-Multifunction-Card-Reader-USB-2-0-12-Mbps-Contact-Smart-Card-Reader-2g-3G-4G-SIM-Card-Reader-Writer_uoiygsiuny.html) [.html](https://es.made-in-china.com/co_oyeitimes/product_Oyeitimes-MCR3516-4-in-1-Multifunction-Card-Reader-USB-2-0-12-Mbps-Contact-Smart-Card-Reader-2g-3G-4G-SIM-Card-Reader-Writer_uoiygsiuny.html)

- Fundora, J. Á. A., y Torres, N. A. (2013). Rds (radio definido por software). consideraciones para su implementación de hardware. *Telemática*, 12(2), 56–68.
- Kibhat, D. S. (2012). Evolución de la 3g a la 4g en las redes inalámbrica. *Telemática*,  $11(1)$ , 1-10.
- Nuand, B. (2022a). *bladerf 2.0 micro nuand.* Descargado de [https://www.nuand.com/bladerf-2-0-micro/](https://www.nuand.com/bladerf-2-0-micro/#specification-wapper) [#specification-wapper](https://www.nuand.com/bladerf-2-0-micro/#specification-wapper)
- Nuand, B. (2022b). *bladerf nuand.* Descargado de <https://www.nuand.com/bladerf-1/>
- OpenAirInterface. (2023). *Towards open cellular ecosystem ± openairinterface.* Descargado de [https ://](https://openairinterface.org/openairinterface-an-open-cellular-ecosystem/) [openairinterface .org / openairinterface -an](https://openairinterface.org/openairinterface-an-open-cellular-ecosystem/) [-open-cellular-ecosystem/](https://openairinterface.org/openairinterface-an-open-cellular-ecosystem/)
- openairinterface5G. (2021). *Featureset*.*md*.
- openairinterface5G. (2022, 6). *Openairsystemrequirements · wiki · oai / openairinterface5g · gitlab.* Descargado de [https ://](https://gitlab.eurecom.fr/oai/openairinterface5g/-/wikis/OpenAirSystemRequirements) [gitlab.eurecom.fr/oai/openairinterface5g/-/](https://gitlab.eurecom.fr/oai/openairinterface5g/-/wikis/OpenAirSystemRequirements) [wikis/OpenAirSystemRequirements](https://gitlab.eurecom.fr/oai/openairinterface5g/-/wikis/OpenAirSystemRequirements)
- openairinterface5G. (2023). *how to perform a x2 ho · wiki · oai / openairinterface5g · gitlab.* Descargado de [https :// gitlab .eurecom .fr / oai /](https://gitlab.eurecom.fr/oai/openairinterface5g/-/wikis/how-to-perform-a-x2-ho) [openairinterface5g/-/wikis/how-to-perform-a](https://gitlab.eurecom.fr/oai/openairinterface5g/-/wikis/how-to-perform-a-x2-ho)  $-x2-ho$
- Research, E. (2023). *Getting started with 4g lte using eurecom openairinterface (oai) on the usrp 2974 ettus knowledge base.* Descargado de [https ://](https://kb.ettus.com/Getting_Started_with_4G_LTE_using_Eurecom_OpenAirInterface_(OAI)_on_the_USRP_2974) [kb .ettus .com / Getting \\_Started \\_with \\_4G \\_LTE](https://kb.ettus.com/Getting_Started_with_4G_LTE_using_Eurecom_OpenAirInterface_(OAI)_on_the_USRP_2974) [\\_using \\_Eurecom \\_OpenAirInterface \\_\(OAI \) \\_on](https://kb.ettus.com/Getting_Started_with_4G_LTE_using_Eurecom_OpenAirInterface_(OAI)_on_the_USRP_2974) [\\_the\\_USRP\\_2974](https://kb.ettus.com/Getting_Started_with_4G_LTE_using_Eurecom_OpenAirInterface_(OAI)_on_the_USRP_2974)
- Shigeru, I. (2022). *Open5gs epc openairinterface ue ran sample configuration.* Descargado de [https://](https://github.com/s5uishida/open5gs_epc_oai_sample_config) [github.com/s5uishida/open5gs\\_epc\\_oai\\_sample](https://github.com/s5uishida/open5gs_epc_oai_sample_config) [\\_config](https://github.com/s5uishida/open5gs_epc_oai_sample_config)
- Systems, S. R. (2023). *Software for mobile wireless networks - srs.* Descargado de <https://srs.io/>

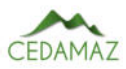

# Propuesta de medidas preventivas ante inundaciones. Caso Barrio Reina del Cisne de Cariamanga, Provincia de Loja

*Proposal of flood prevention measures. Case study: Reina del Cisne neighborhood, Cariamanga, Loja Province*

Jessic[a](https://orcid.org/0000-0002-8759-4504) Maza<sup>[o](https://orcid.org/0000-0002-5706-0130)l</sup>, Maritza Ochoa<sup>ol,\*</sup>, Hernán Castillo<sup>ol</sup> y Jimmy Paladines <sup>ol</sup>

<sup>1</sup> *Carrera de Geología Ambiental y Ordenamiento Territorial,Universidad Nacional de Loja, Loja, Ecuador* \* *Autor para correspondencia: maritza.ochoa@unl.edu.ec*

Fecha de recepción del manuscrito: 05/04/2023 Fecha de aceptación del manuscrito: 31/05/2023 Fecha de publicación: 30/06/2023

Resumen—Las inundaciones son los fenómenos naturales más peligrosos debido a su recurrencia, y a los efectos dejados en los sectores sociales y económicos, lo que genera un retraso en el desarrollo de una comunidad o de una nación. La presente investigación realiza la propuesta de dos medidas preventivas ante inundaciones, la primera enfocada en fortalecer la resiliencia de la población, mediante el diseño y socialización de un plan comunitario de gestión de riesgos; y la segunda enfocada a la implementación de una estación hidrométrica, con el fin de realizar el monitoreo a la quebrada Totoras y prevenir de manera oportuna a la población expuesta sobre las posibles inundaciones generadas por aun aumento de caudal y desbordamiento de la quebrada. Para proponer la ubicación de la estación hidrométrica fue necesario realizar la zonificación de amenazas por inundaciones de la microcuenca las Totoras, mediante un análisis multicriterio empleado el modelo jerárquico de Saaty; e identificar los elementos expuestos, para determinar el lugar idóneo de su ubicación.

Palabras clave—Inundaciones, Prevención, Amenaza, Elementos expuestos.

Abstract—Floods are the most dangerous natural phenomena due to their recurrence and the effects they have on social and economic sectors, which result in a setback for the development of a community or a nation. This research proposes two flood prevention measures. The first focuses on strengthening the population's resilience by designing and disseminating a community risk management plan. The second measure aims to implement a hydrometric station to monitor Totoras creek and provide timely warnings to the exposed population about possible floods caused by an increase in water flow and creek overflow. To propose the location of the hydrometric station, it was necessary to carry out flood hazard zoning of the Totoras micro-watershed using a multicriteria analysis based on the Saaty hierarchical model. Additionally, elements exposed to flooding were identified to determine the ideal location for the station.

Keywords-Floods, Prevention, Hazard, Exposed Elements.

## INTRODUCCIÓN

 $\mathbf E$  cuador es un país que debido a sus particularidades geográficas, climáticas, factores geológicos y tectónicos, cuador es un país que debido a sus particularidades geopresentan regularmente fenómenos catastróficos de origen hidrometeorológico (inundaciones), geológico, entre otros. (Toulkeridis, 2015). En el país la respuesta del Estado ante los desastres producidos por fenómenos naturales, en las últimas décadas ha sido de carácter reactivo, focalizando en la atención post-evento en situaciones de emergencia o desastre, centrado en las labores de rehabilitación y reconstrucción de viviendas e infraestructura afectada por fenómenos naturales.

De las diferentes amenazas que afectan el territorio ecuatoriano, las inundaciones son las que han generado mayores desastres, cuyo origen puede estar asociado al Fenómeno del Niño, o a las altas precipitaciones durante períodos prolongados de tiempo, lo que ocasiona aumento del caudal y por ende el desbordamiento de quebradas y ríos durante la temporada invernal. De igual forma, se debe considerar que las lluvias desencadenan otro tipo de eventos peligrosos como: deslizamientos, flujos, aluviones, entre otros; y quienes resultan más afectados son las personas o comunidades que viven cerca de cuerpos de agua o en zonas de inundación.

De acuerdo con los datos históricos tomados del Servicio Nacional de Gestión de Riesgos y Emergencias (SNGRE) entre los años 2017 al 2019, el cantón Calvas se ha visto afectado por dos tipos de amenaza de carácter natural como son las inundaciones y el déficit hídrico/sequía; para el caso de las inundaciones, el riesgo es considerado alto, en base a los daños y pérdidas, tanto sociales como económicas de eventos históricos de inundaciones, han sido de una considerable magnitud, sin dejar de lado los riesgos residuales que influyen directamente sobre la comunidad y los territorios produc-

tivos de la zona, que han afectado al desarrollo y la economía de los pobladores.

En la parroquia Cariamanga del cantón Calvas, las inundaciones dejaron graves escenarios de daños y pérdidas, como el producido el 26 de marzo del 2017, tras dos horas de intensas precipitaciones, ocasionó la crecida y desbordamiento de la quebrada "Las Totoras", lo que provocó la evacuación de alrededor de 90 personas de sus viviendas hacia hogares de refugio, pérdidas económicas y daños a la infraestructura urbana de las calles 24 de mayo y en los barrios ªReina del Cisneº y ªLa Fraguaº. Así mismo, otros eventos importantes se desarrollaron el 4 de octubre del 2018, lo que conllevó que alrededor de cuatro familias fueran damnificadas y se presentaran daños en infraestructuras; así como el evento producido el 3 de marzo del 2019, en donde las inundaciones provocadas por las fuertes precipitaciones inhabilitaron el sistema de alcantarillado en varias zonas, entre los cuales se encuentra el barrio ªReina del Cisneº.

En cuanto al desarrollo e implementación de medidas preventivas ante inundaciones es importante mencionar que, la prevención dentro del contexto de la Gestión de Riesgos se analiza con enfoque prospectivo, como lo cita el Programa de las Naciones Unidas para el Desarrollo (2012), implica abordar medidas y acciones de prevención en la planificación del desarrollo para evitar que se generen nuevas condiciones de riesgo. Es por ello que, generar propuestas de prevención es crucial para abordar situaciones de riesgo ocasionadas por las inundaciones; estas propuestas no solo promueven la conciencia social sobre las amenazas locales, sino también evitan el desarrollo de actividades productivas en zonas vulnerables.

Para fortalecer y desarrollar comunidades preparadas, conscientes y resilientes en cuanto a la gestión de riesgos asociados a las inundaciones por lluvias torrenciales, resulta fundamental elaborar propuestas de prevención, las cuales deben tener un enfoque tanto prospectivo como correctivo, con el objetivo de garantizar una respuesta adecuada ante estos eventos, a través de la zonificación de las áreas amenazadas por inundaciones, la identificación de los elementos expuestos y la elaboración de medidas preventivas específicas; y de esta manera, tratar de minimizar tanto las pérdidas económicas y humanas ocasionadas por inundaciones y contribuir significativamente tanto al bienestar social como al económico en la zona de investigación.

## MATERIALES Y MÉTODOS

## *Área de Estudio*

La Microcuenca las Totoras se ubica en la parroquia Cariamanga, cantón Calvas, provincia de Loja, al sur del Ecuador, la extensión territorial de la microcuenca es de 9,61 km², y la altitud oscila entre los 1932 y 2180 m.snm como se muestra en la Figura 1. Para el planteamiento de propuestas de medidas preventivas, se desarrolló en los barrios Reina del Cine y la Fragua de la parroquia Cariamanga.

La zona de estudio yace sobre la Unidad geológica Ahuaca, está constituida principalmente de tobas dacíticas de color gris claro a blanco con tonos rosa. Las tobas se encuentran estratificadas, con leve buzamiento hacia el noreste y con ángulos moderados al noroeste en otros sectores, con lo que se asume un espesor de aproximadamente 300 a 500 m para esta

#### unidad, dentro del área de estudio.

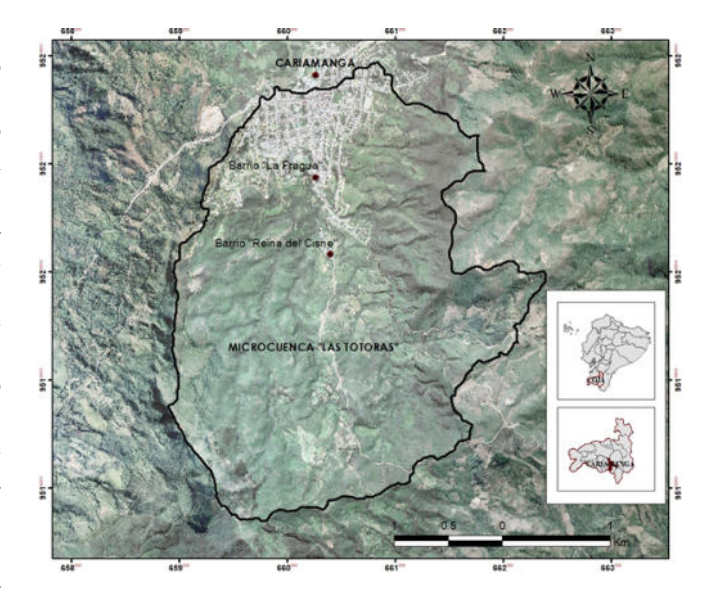

Fig. 1: Ubicación de la zona de estudio

Para realizar la propuesta de medidas preventivas ante inundaciones, en los barrios Reina del Cisne y la Fragua de Cariamanga, fue necesario elaborar la zonificación de la amenaza ante inundaciones y la identificación de elementos expuestos, como insumos para generar la propuesta de implementación de medidas preventivas ante inundaciones en la zona de estudio.

### *Recopilación de información secundaria*

A continuación, en la Tabla 1 se detallan la información preliminar utilizada para la presente investigación, como insumos previos para el desarrollo del presente estudio.

Tabla 1: Información preliminar empleada en la investigación

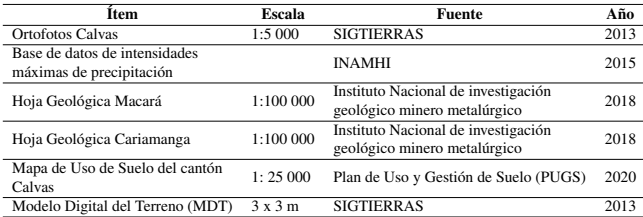

## *Información de Variables.*

En cuanto al análisis de variables empleadas para la zonificación de la amenaza por inundaciones, se utilizaron seis variables las cuales fueron: Pendiente, Geomorfología, Litología, Uso de Suelo, Densidad de drenaje e Intensidad máxima de precipitaciones, estos parámetros permitieron identificar la probabilidad de ocurrencia de la amenaza por inundación.

Para la determinación de la amenaza a inundaciones en la microcuenca "Las Totoras" se asignaron pesos para cada variable, asignando valores de 1-4 usando la escala de Saaty. A continuación, se describe la metodología para generar cada variable antes citada, así como el peso asignado.

## *Pendientes*

La pendiente de la zona de estudio fue obtenida a partir del MDT 3x3. Seguidamente, se realizó una reclasificación en cinco categorías de acuerdo al grado de inclinación establecida por Demek (1972), como se observa en la Tabla 2.

#### Tabla 2: Clasificación de Pendientes.

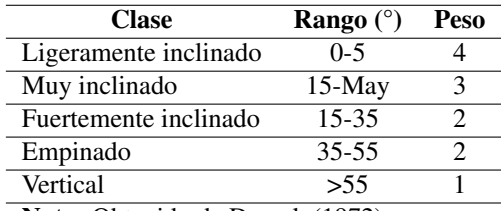

Nota: Obtenido de Demek (1972)

#### *Densidad de drenaje*

La densidad de drenaje son el resultado de la dinámica fluvial y de la propia geomorfología del terreno, es por ello que, para la construcción de la red de drenaje se partió del MDT para aplicar las herramientas FLOW DIRECTION y FLOW ACCUMULATION en el software ArcGIS 10.4.1® para establecer el volumen acumulado de las celdas que drenan hacia un punto específico e identificar ríos o quebradas.

A partir de la red hídrica se determinaron las zonas de acumulación o la concentración de flujo de agua. El proceso consistió en calcular las longitudes de drenajes y posteriormente obtener la densidad de drenaje, como se muestra en la Tabla 3.

Tabla 3: Densidad de drenaje de la zona de estudio

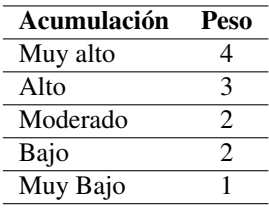

## *Geomorfología*

A partir de la información descrita en el documento ªGeneración de Geoinformación para la gestión del territorio a nivel nacional escala 1:25 000", componente "Geopedología y amenazas geológicas", subcomponente "Geomorfología" elaborado en febrero del año 2012 por SENPLADES se determinaron las unidades geomorfológicas del sector mediante la clasificación propuesta por el Centro de Levantamientos Integrados de Recursos Naturales por Sensores Remotos (CLIRSEN) en el año 2011, por medio de la categorización de los niveles relativos, puntualizando que la información que se procesó para determinar esta variable se encuentra a una escala de 1:10 000. En la Tabla 4 se describe la clasificación de unidades geomorfológicas o geoformas empleadas en el siguiente estudio:

## *Uso suelo*

La determinación del uso de suelo se lo realizó a partir de información base obtenida por el GAD cantonal de Cal-

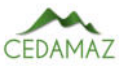

Tabla 4: Clasificación de unidades Geomorfológicas.

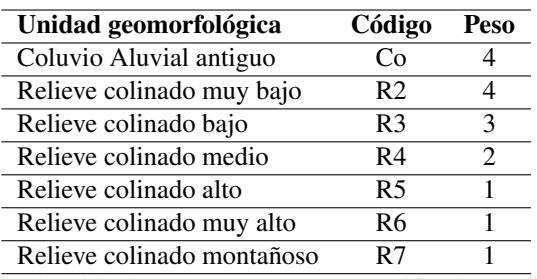

Obtenido de CLIRSEN (2011), modificado por los autores (2022).

vas, en el documento "Plan de Uso y Gestión del Suelo" de Calvas, elaborado en el año 2020, la información preliminar fue el mapa de uso de suelo a escala 1:25000, el mismo que sirvió de base para su actualización y posterior generación de un mapa de uso de suelo a escala 1:10 000, mediante la utilización de Ortofotos de la parroquia Cariamanga a escala 1:5.000 del año 2013. La clasificación de Uso de Suelo empleada fue adaptada en base a la clasificación propuestas por el GAD cantonal de Calvas (2020) como se observa en la Tabla 5.

Tabla 5: Clasificación de uso de suelo

| Uso de suelo                 | Descripción                                                   | Peso                        |
|------------------------------|---------------------------------------------------------------|-----------------------------|
| Urbano                       | Viviendas, comercio, se desarrollan<br>actividades cotidianas |                             |
| Pecuario                     | Crianza de animales pecuarios.                                | 4                           |
| Agropecuario<br>mixto        | Crianza de animales pecuarios y<br>actividades agrícolas      | 3                           |
| Conservación y<br>producción | Zonas con poca actividad agrícola                             | $\mathcal{D}_{\mathcal{L}}$ |
| Conservación y<br>protección | Zonas de protección y áreas verdes                            |                             |
|                              | Obtenido de GAD cantonal de Calvas y modificado por           |                             |

los autores (2022).

## *Litología*

La determinación de la litología se la realizó mediante trabajo de campo, el cual consistió en la descripción de afloramientos de la zona de estudio cada 100 metros en zonas accesibles y cada 200-300 metros cuando existía la presencia de similar litología. Se tomaron 69 puntos de afloramiento en el área de estudio entre zonas accesibles y zonas con la presencia de litología similar. La elaboración del mapa litológico fue generada a partir del mapa topográfico, la hoja geológica de Macará y la información descrita en campo, en donde se identificó el tipo de rocas existentes, como se muestra en la Tabla 6.

Tabla 6: Litología del área de estudio

| Litología                                  |   |  |  |
|--------------------------------------------|---|--|--|
| Tobas riolíticas a dacíticas meteorizadas  | 2 |  |  |
| rosas y rojizas                            |   |  |  |
| Tobas dacíticas meteorizadas grises        |   |  |  |
| Tobas dacíticas meteorizadas con presencia |   |  |  |
| de andesitas piroxénicas                   |   |  |  |

#### *Intensidad máxima de precipitaciones*

El factor intensidad máxima de precipitaciones expresa la influencia de las lluvias como factor causal preparatorio o desencadenante de las inundaciones, se expresa como la cantidad de agua que cae a la superficie durante un tiempo determinado. Para la determinación de las intensidades en el presente trabajo se consideraron las intensidades máximas de precipitación en 24 horas para un tiempo de retorno de 2 años, de las estaciones Cariamanga, El Lucero y Colaisaca. La información fue obtenida y calculada a partir del documento ªDeterminación de ecuaciones para el cálculo de intensidades máximas de precipitación" elaborado por el INAMHI en 2019, considerando las tres estaciones antes descritas, se empleó una serie de datos que van desde el año 1982 al 2011, obteniendo un total de 29 años analizados, como se muestra en la Tabla 7.

Tabla 7: Niveles de intensidades de precipitaciones máximas en 24h para cada estación

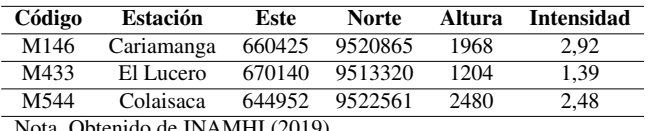

Nota. Obtenido de INAMHI (2019).

Estos valores fueron procesados en el software ArcGIS 10.4.1® mediante la herramienta IDW, generando así los rangos de intensidades máximas en 24 horas para un periodo de retorno de 2 años en la microcuenca "Las Totoras", como se muestra en la Tabla 8.

Tabla 8: Rangos de intensidades máximas de precipitación en la microcuenca "Las Totoras".

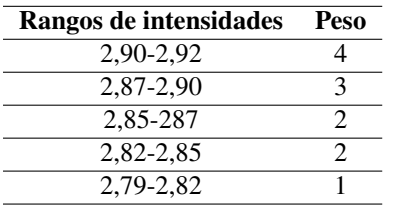

#### *Zonificación del grado de amenazas por inundaciones*

Para la generación del mapa de amenaza por inundaciones se realizó mediante el método geomorfológico, el cual analiza la disposición y tipología de las formas del terreno y los depósitos generados durante o tras el evento de avenida. Con ello se pueden delimitar las áreas geomorfológicamente activas dentro del cauce fluvial y sus márgenes, y por tanto con amenaza de ser inundadas en el marco de la dinámica natural de la corriente fluvial (Lario et al., 2017). Para el análisis fue necesario recopilar información geológica y geomorfológica, pendiente de la cuenca, red hidrográfica, uso del suelo e intensidad máxima de precipitación, para zonificar las zonas con peligro de inundaciones.

El procesamiento de la información y análisis cartográfico se realizó mediante un análisis multicriterio del modelo matemático de Saaty, el cual consistió en ponderar el peso de cada variable para establecer el nivel de importancia de éstas, y obtener el mapa de susceptibilidad a inundaciones (factores condicionantes: Pendiente, Densidad de drenaje, Geomorfología, Uso de Suelo, Litología), y posterior, este resultado se procesó con el factor desencadenante (Intensidades máximas de precipitaciones), para obtener como resultado final el mapa de amenaza ante inundaciones.

#### *Procedimiento para realizar la ponderación Saaty*

Los pasos empleados para la ponderación de las variables analizadas, se basaron en lo establecido por Thomas Saaty (1980) y su aplicabilidad dentro del campo de las amenazas por inundaciones en Santos et al. (2021):

- Parámetros: Se identifican los parámetros que permitan caracterizar el fenómeno en estudio. En función del número de parámetros identificados se obtuvo el número de filas y columnas de la matriz de ponderación (matriz cuadrada).
- Matriz de Comparación de Pares: Se realiza la comparación de pares para la determinación de la importancia relativa usando la escala de Saaty. Suma inversa. Los valores de la matriz deben estar en decimales para una facilidad en el cálculo de la ponderación. Se suma cada columna de la matriz para obtener la inversa de las sumas totales.
- Matriz de Normalización: Se elabora la matriz multiplicando la inversa de las sumas totales por cada elemento de su columna correspondiente. Vector priorización. Se determina el vector priorización (ponderación), mediante la suma promedio de cada fila. Debe cumplir que la suma de cada columna debe ser igual a la unidad.
- Calcular: Dividir los elementos del vector de suma ponderada entre el correspondiente valor de prioridad para cada uno de los criterios.
- Calcular  $\lambda$ max: Sumar todos los valores de  $\lambda$  encontrados.
- Calcular índice de constancia con la ecuación 1: Dónde n es el número de parámetros optados.

$$
CI = \frac{\lambda \max - n}{n - 1} \tag{1}
$$

*Determinar la Relación de Consistencia*

$$
RC = \frac{CI}{RI} \tag{2}
$$

Donde RIº es el Índice Aleatorio de una Matriz de Comparaciones Pareadas, generada, como su nombre sugiere, de forma aleatoria.

Para matrices de 3 parámetros la RC debe ser menor a 0.04, para matrices de cuatro parámetros la RC debe ser menor a 0.08 y para matrices mayores a cuatro deben ser menores a 0.10. (p. 15).

Para la determinación de la amenaza por inundaciones en la zona de estudio, fueron definidos los factores geomorfológicos que condicionan la amenaza por inundaciones, con la finalidad de generar la susceptibilidad a inundaciones, como se muestra en la ecuación 3.

$$
Suscep In. = Ci(Pd) + Ci(DD) + Ci(Gmf) + Ci(US) + Ci(L)
$$
\n(3)

Dónde:

*Ci=* Ponderación obtenida partir de la relación de constancia por el método de Saaty.

*Pd=* Pendiente. *DD=* Densidad de drenaje. *Gmf=* Geomorfología. *US=* Uso de Suelo *L=* Litología.

El nivel de importancia de cada parámetro fue determinado de acuerdo a como las variables estudiadas condicionan la ocurrencia de inundaciones en la zona de estudio. En primer lugar, se encuentra la pendiente del terreno, debido a que por la acción de la gravedad, cuando ocurre copiosa precipitación durante la temporada lluviosa, las aguas escurren y se acumulan en zonas bajas, para el caso de estudio, corresponde a los barrios Reina del Cisne y La Fragua. En segundo puesto se ubica la densidad de drenaje, la cual a partir de la red hídrica de la microcuenca "las Totoras", desencadenada por las precipitaciones determina las posibles líneas de recorrido del flujo de agua, teniendo en cuenta que a mayor densidad de drenaje, el tiempo de escorrentía es menor, por lo cual se considera como un indicador de amenaza. En tercer puesto se ubica la geomorfología, dado que permite el reconocimiento de las principales geoformas y su distribución espacial permite evidenciar procesos morfodinámicos antiguos y recientes para entender la dinámica hídrica y la identificación de zonas propensas a inundación y desborde. En cuarto lugar se ubica el uso de suelo debido a que los cambios de este indicador afectan el régimen hidrológico de la microcuenca y pueden impactar en la frecuencia o el tamaño de eventos de inundaciones en áreas urbanas; y finalmente la litología, puesto que en dependencia del tipo de roca y porosidad, puede contribuir a la escorrentía o infiltración del agua, y desencadenar otro tipo de amenaza, como los deslizamientos.

Para la determinación de la susceptibilidad a inundaciones en la microcuenca "Las Totoras" se asignaron pesos para cada variable a partir de la comparación de pares para la identificación de la importancia relativa, asignando valores de 1-4 usando la escala de Saaty, como se muestra en la Tabla 9.

Tabla 9: Asignación de pesos para determinar la importancia relativa de cada variable para la susceptibilidad por inundación por el método jerárquico de Saaty.

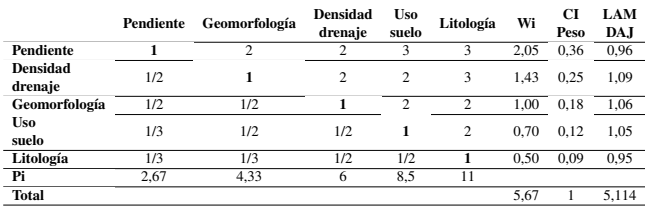

Los valores ponderados fueron analizados mediante la determinación de la razón de constancia (Cr), el mismo que consiste en la relación entre el cálculo de índice de constancia y el índice de consistencia aleatorio. El resultado obtenido corresponde a 0,024, lo que indica la consistencia en la asignación de valores para cada parámetro es aceptable.

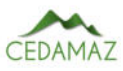

A continuación, de la variable Intensidad de precipitación como factor desencadenante, se obtuvieron los niveles de importancia para cada uno de los rangos de intensidades mediante la matriz de Saaty, con la finalidad de generar un modelo ráster de intensidades de precipitaciones, como se muestra en la Tabla 10.

Tabla 10: Asignación de pesos para determinación de importancia relativa para el factor desencadenante - intensidad máxima de precipitación.

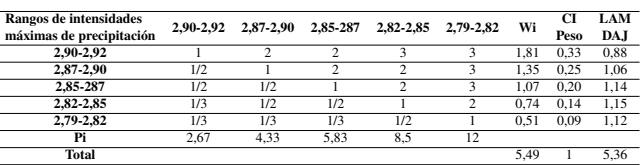

De igual manera, los valores de ponderación fueron analizados mediante la determinación de la razón de constancia (Cr), el cual corresponde a 0,07, lo que indica la consistencia en la asignación de valores para cada parámetro es aceptable.

Posteriormente se tomó en consideración el factor desencadenante (Intensidad de precipitaciones máximas) para la generación de cartografía de amenazas por inundaciones en la microcuenca "Las Totoras", como se muestra en la Ecuación 4.

$$
Amenaza In. = Ci(Suscepln) + Ci(P)
$$
 (4)

Dónde:

*Ci=* Ponderación obtenida a partir de la relación de factores condicionantes y desencadenantes.

*Suscep In =* Susceptibilidad

*P=* Intensidad de precipitación máxima.

El mapa de amenaza por inundaciones fue obtenido a través de dos modelos ráster: ráster de susceptibilidad por inundaciones (factores condicionantes) y ráster de intensidades máximas en 24 horas de la zona (factor desencadenante), teniendo como resultado cinco clases de amenaza a inundación: muy bajo, bajo, medio, alto y muy alto.

## *Determinación de los elementos expuestos frente a inundaciones en el barrio ªReina del Cisneº*

Los elementos expuestos hacen referencia a la presencia de personas, medios de subsistencia, servicios ambientales y recursos económicos y sociales, bienes culturales e infraestructura que por su exposición o ubicación geográfica pueden ser afectados por la manifestación de una amenaza (Ley 1523, 2012).

Se recopiló información de la zona de estudio que por su exposición se encuentren en alto y muy alto nivel de amenaza ante inundaciones, esto en base al criterio establecido el SNGRE, el cual indica que los diagnósticos de vulnerabilidad o de exposición de infraestructuras vitales o esenciales se centrará en aquellas que presenten un alto nivel de exposición. (SNGRE, 2019). Los datos levantados corresponden a infraestructura educativa, residencial y económica, vías, agua potable, alcantarillado pluvial y sanitario; y en cuanto a la población expuesta se determinó el número de habitantes por grupos específicos: hombres, mujeres, niños, personas con discapacidad, adultos mayores y mujeres embarazadas, con

el fin de establecer los grupos poblacionales que necesiten atención prioritaria/especial en caso de suscitarse un evento como las inundaciones.

## *Propuesta de medidas preventivas a inundaciones en el barrio Reina del Cisne, Parroquia Cariamanga, Cantón Calvas*

Una vez realizado el mapa de amenazas por inundación y la determinación de los elementos expuestos en la microcuenca "Las Totoras", se describen a continuación los procedimientos seguidos para la propuesta de medidas preventivas ante inundaciones para el caso de estudio: Barrio Reina del Cisne.

## *Medidas preventivas no estructurales: Elaboración de Plan Comunitario*

Para cumplir con la propuesta de medidas preventivas no estructurales se ha empleado como metodología la ªGuía para la conformación de Comités Comunitarios de Gestión de Riesgoº emitida por la Secretaría de Gestión de Riesgos (SGR) mediante resolución N°SGR-116-2018, el mismo que norma los lineamientos para la conformación del Comité Comunitario de Gestión de Riesgos (CCGR), el cuál fue indispensable para la propuesta de implementación del Sistema de Alerta Temprana (SAT).

El plan Comunitario de Gestión de Riesgos, como medida preventiva, fue trabajado en la zona de estudio los días 26 de noviembre del 2020 y 24-25 de junio del 2021, con los moradores del barrio "Reina del Cisne", en el cual se conformó el Comités Comunitarios de Gestión de Riesgo (CCGR), conjuntamente con la participación de funcionarios del Proyecto de Gestión de Riesgos Sin Fronteras – Gobierno Provincial de Loja y Secretaría de Gestión de Riesgos, el mismo que, una vez diseñado se encargará del correcto desenvolvimiento de los habitantes de la comunidad en caso de presentarse un evento peligroso.

## *Medidas preventivas estructurales: Propuesta de un Sistema de Alerta Temprana (SAT)*

Según la Organización de las Naciones Unidas para la Cultura, las Ciencias y la Educación (UNESCO), los SAT comunitarios se utilizan en cuencas hidrográficas medianas y pequeñas, los instrumentos utilizados son básicos y no requieren de técnicos especializados, estos sistemas comunitarios requieren que la población esté bien organizada, la participación es realizada de manera voluntaria (UNESCO, 2011).

Para el presente caso de estudio se planteó un sistema de alerta temprana frente a inundaciones, para lo cual se diseñó el plan operativo del SAT que consiste en los siguientes pasos, como se muestra en la siguiente Figura 2.

#### *Conocimiento del riesgo.*

Definir el escenario: Como parte fundamental de la propuesta se desarrollaron talleres de sensibilización a la población de la microcuenca "Las Totoras", con el objetivo de promover conocimiento, generar capacidades y actitudes dirigidas a reducir los riesgos y actuar de manera adecuada y oportuna en situaciones de emergencia, haciendo uso y pro-

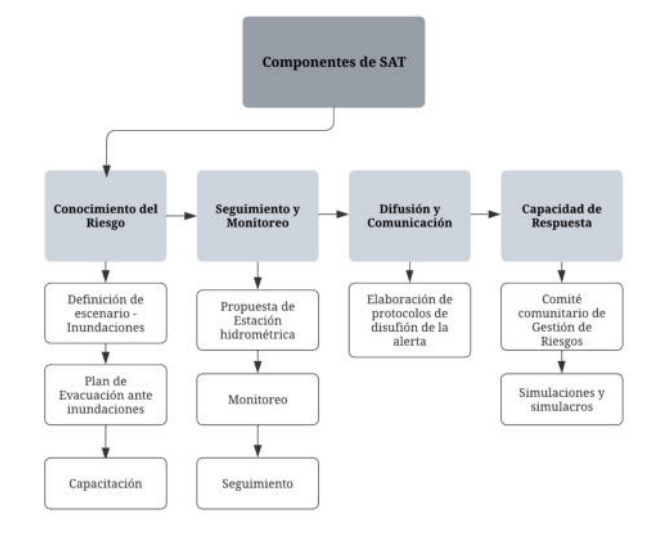

Fig. 2: Flujograma de pasos seguidos para la propuesta del SAT

moción de los Sistemas de Alerta Temprana.

Plan de evacuación: Se estableció un protocolo de evacuación de la comunidad, para lo cual se realizó un análisis de las amenazas presentes en la localidad, se identificaron grupos expuestos (niños, niñas, mujeres embarazadas, personas con capacidades especiales y adultos mayores), puntos de encuentro, alarmas comunitarias, zonas seguras y albergues temporales, además se ubicó en la microcuenca ªLas Totorasº la señalización de emergencia.

Capacitación: Para el proceso de capacitaciones se desarrollaron talleres considerando las siguientes temáticas: Aspectos básicos de la Gestión de Riesgos, herramientas de gestión del Riesgo comunitario, temas de prevención y respuesta, y Sistemas de Alerta Temprana.

#### *Seguimiento y monitoreo del evento peligroso.*

Propuesta de estación hidrométrica: Comprende la definición de equipos que se implementaran para el seguimiento y monitoreo.

Monitoreo: Para el cumplimiento de esta fase, se procedió a proponer la implementación del SAT para la quebrada Las Totoras, la cual su ubicación e instrumentos utilizados se definieron en la presente investigación.

Seguimiento: Como parte del proceso de seguimiento del SAT, se establecieron equipos de trabajo de la siguiente manera: administradores del SAT, brigadas de emergencia y Comité de Operaciones de Emergencia.

### *Difusión y comunicación de la alerta*

Se desarrolló un protocolo de difusión y comunicación de la alerta, la cual comprende: conocimiento de la alerta, alerta a la comunidad y activación de la sirena comunitaria.

#### *Capacidad de respuesta*

Se desarrollaron protocolos a realizarse en caso de suscitarse un evento peligroso como las inundaciones.

## RESULTADOS

La primera fase de la investigación, se centró en la zonificación de la amenaza por inundaciones de la zona de estu-

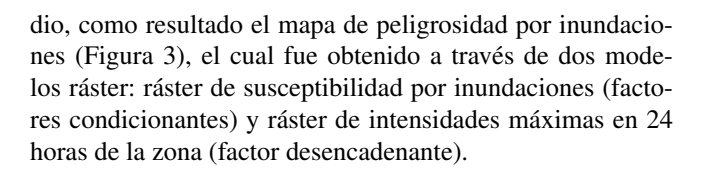

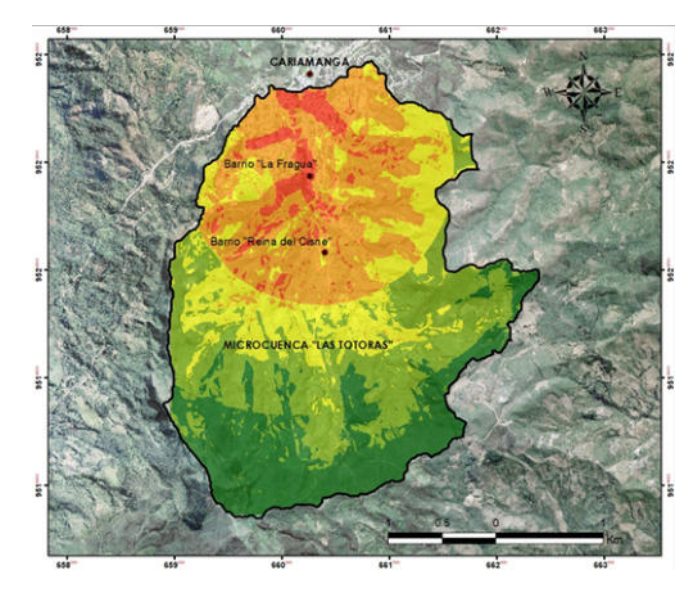

Fig. 3: Depresión como rasgo por géneroMapa de peligrosidad por inundaciones de la microcuenca "Las Totoras"

A partir del análisis y procesamiento de los modelos ráster para la determinación del nivel de amenaza por inundaciones presente en la microcuenca "Las Totoras", y como se puede evidenciar en la Tabla 11, se han obtenido los siguientes resultados: Nivel de amenaza Muy bajo, Bajo, Medio, Alto y Muy Alto, dentro de los cuales, los niveles de muy baja amenaza ocupan un área de 2,06 km2, representa un 21,42% del total de la zona de estudio; el nivel de amenaza baja se encuentra presente en 2,56 km2, representa el 26,67%. Por otro lado, el nivel medio de amenaza por inundaciones abarca una superficie de 1,97 km2, representa el 20,45% del total de la microcuenca. Finalmente, los niveles alto y muy alto ocupan una superficie de 2,50 km2 y 0,53 km2 respectivamente.

Tabla 11: Descripción de nivel de amenaza ante inundaciones en la microcuenca "Las Totoras"

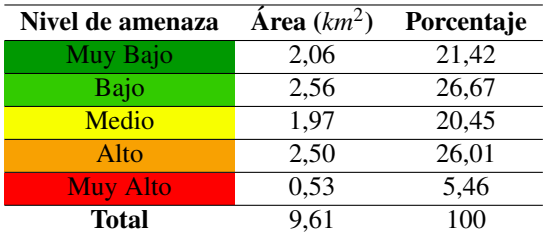

Estos resultados demuestran el alto y muy alto nivel de amenaza directa a la que se enfrentarían los pobladores del barrio ªLa Fraguaº, y de manera indirecta a los demás moradores de la parroquia Cariamanga en caso de suscitarse un evento por inundaciones, como se puede ver en la Figura 4.

En la segunda fase de la investigación, se procedió a identificar los elementos expuestos a inundaciones, utilizando criterios basados en la ubicación geográfica de dichos elementos en las zonas de alta y muy alta peligrosidad. Estas áreas incluyen los barrios "La Fragua" y "Reina del Cisne", la ciudadela ªAmazonasº y una parte de la zona central y sur de la

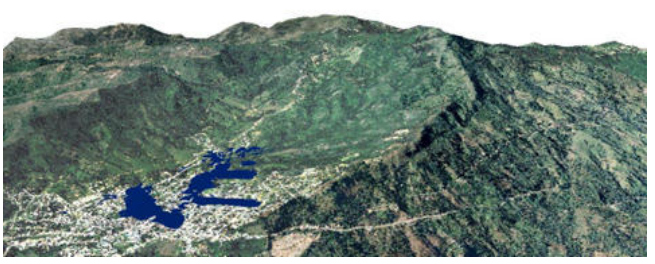

Fig. 4: Zonas con peligro a inundaciones de los barrios Reina del Cisne y La Fragua

parroquia Cariamanga.

En infraestructura esencial, hace referencia a edificaciones o servicios básicos que permitan el correcto desenvolvimiento y desarrollo de los habitantes de una comunidad, dentro de este componente se analizó: alcantarillado pluvial, alcantarillado sanitario, agua potable, los mismos que se encontrarían expuestos al suscitarse un evento peligroso como una inundación, generando malestar en la comunidad.

A partir del mapa de amenaza se determinó que las zonas de alta y muy alta peligrosidad por inundaciones podrían afectar a 3.497,59 m de tubería alcantarillado pluvial, las mismas que en caso de existir desbordamientos podrían afectar 3.497,59 m de tubería de agua potable de estas zonas. Además, se verían afectados 3.237,73 m de tubería de alcantarillado sanitario como se muestra en la Figura 5.

Las infraestructuras destinadas al comercio, educación y residencia se verían afectadas, especialmente las que se encuentran ubicadas en la calle 18 de noviembre; alterando considerablemente el bienestar de los pobladores y sus medios de subsistencia.

A través del trabajo realizado en campo, se pudo constatar que cerca de 145 de 317 edificaciones tienen exposición directa ante la amenaza por inundaciones, entre las cuales se encuentran residencias, comercios, institución educativa ªUnidad Educativa Cariamangaº y el ªSindicato de choferes Calvas". Adicionalmente, se pudo determinar que un número significativo de viviendas han sido deshabitadas, debido a los daños y pérdidas que han ocasionado las inundaciones ocurridas en el pasado. Por otro lado, no se han encontrado instituciones municipales ni gubernamentales que podrían verse afectados. Sin embargo, se ha observado la presencia de centros de salud como el IESS Unidad de Atención Ambulatoria Cariamanga y el Hospital del día ªTamayoº, los mismos que se ubican en zonas de muy alta peligrosidad a inundaciones.

A continuación, en la Tabla 12 y Figura 6 se resume las edificaciones expuestas a inundaciones de la zona de estudio:

Tabla 12: Edificaciones expuestas

| <b>Edificaciones</b>     | Número |
|--------------------------|--------|
| Unidades educativas      |        |
| Comercial y Residencial  | 363    |
| Producción (Agricultura) | 11     |
| Residencial (Viviendas)  | 825    |
| Residencial y producción | 46     |
| Turístico y comercial    |        |
| <b>Total</b>             | 1.254  |

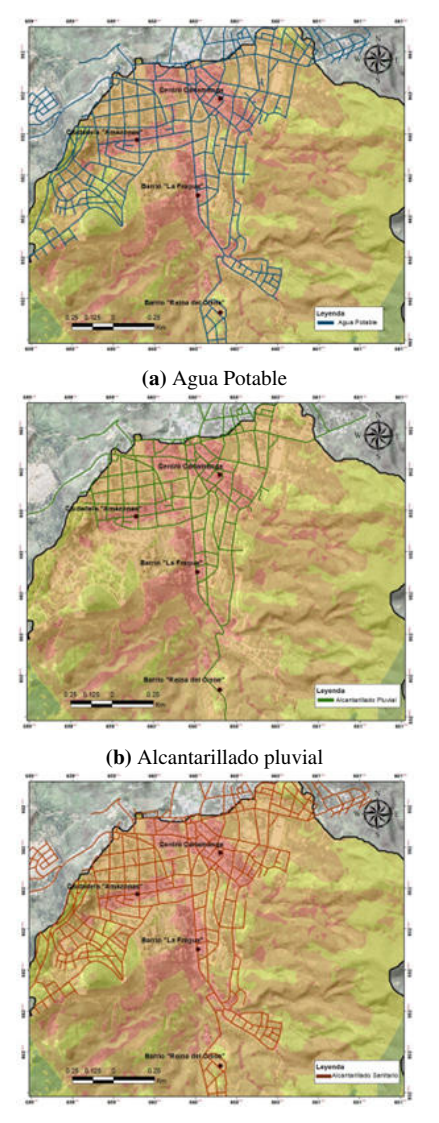

(c) Alcantarillado sanitario expuesto

Fig. 5: Tipos de alcantarillado posiblemente afectado

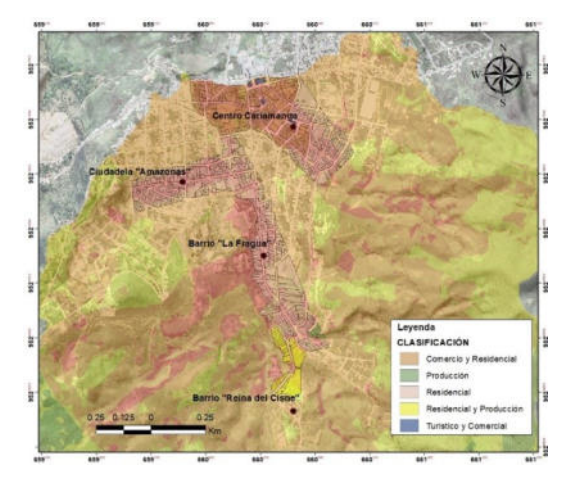

Fig. 6: Edificaciones expuestas

En cuanto a infraestructura vial, como se muestra en la Figura 7, demuestra que al producirse una inundación, las vías mayormente afectadas serían la calle 18 de noviembre, Gerónimo Carrión, Daniel Ojeda, Eloy Alfaro, calle José Ángel Palacios y parte de la Av. Del ejército y Clotario Paz, abarcando 4.100,98 m de vías que posiblemente podrían verse afectadas; ocasionando molestias a los moradores del barrio citados en el apartado anterior y limitando el acceso a barrios como "Reina del Cisne".

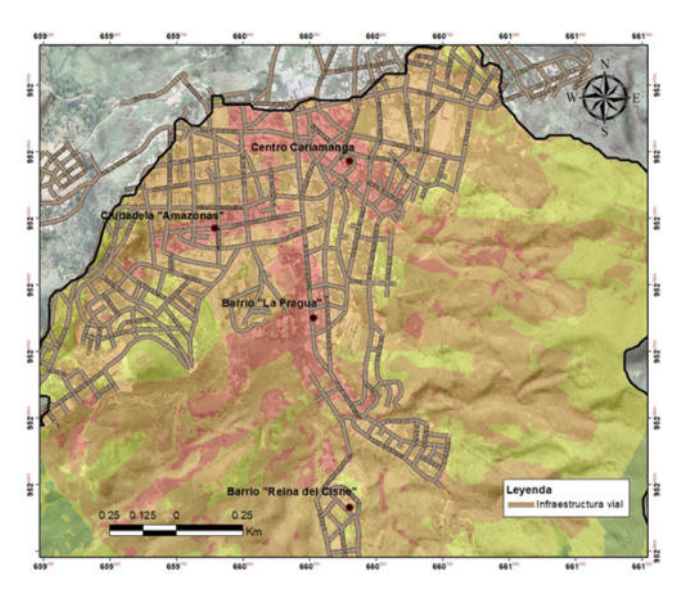

Fig. 7: Infraestructura vial expuesta

La población expuesta en el barrio "La Fragua", ciudadela "Amazonas" y parte del centro de la parroquia Cariamanga, cuenta con un aproximado de 823 personas (ver Tabla 13), siendo estos las zonas de mayor afectación ante la amenaza de inundaciones. Por otro lado, el barrio "Reina del Cisne" cuenta con una población aproximada de 140 habitantes entre hombres, mujeres, niños y adultos mayores con los cuales se pretende incorporar medidas preventivas no estructurales ante inundaciones.

| Grupos específicos        | $N°$ habitantes |
|---------------------------|-----------------|
| <b>Hombres</b>            | 2.72            |
| Mujeres                   | 257             |
| <b>Niños</b>              | 176             |
| Personas con discapacidad | 24              |
| <b>Adulto Mayor</b>       | 88              |
| Mujeres embarazadas       | 6               |
| Total                     | 823             |

Tabla 13: Grupos específicos en barrio "La Fragua", ciudadela "Amazonas" y parte del centro de Cariamanga

En la tercera fase, con la información de amenaza y elementos expuestos ante inundaciones, se realizaron las propuestas de medidas preventivas a inundaciones, focalizándose en las zonas de alta y muy alta amenaza, así como a los elementos expuestos ante este fenómeno peligroso.

La propuesta de medidas preventivas se realizó en dos enfoques, el primero que corresponde a medidas preventivas no estructurales, las cuales se centran en la población y se orientan en aumentar el conocimiento para reducir el riesgo y aumentar la resiliencia; y el segundo enfoque, que corresponden a medidas preventivas estructurales, que hace referencia a la implementación de equipos, instrumentos o construcción física para evitar los posibles impactos que generen las amenazas.

En cuanto a las medidas preventivas no estructurales, se diseñó y ejecutó el Plan comunitario de Gestión de Riesgos, en el cual se desarrollaron actividades vinculadas con los pobladores de los barrios expuestos, quedando definido el plan con el siguiente esquema:

- 1. Datos Generales
- 2. Organización del comité comunitario de gestión de riesgos
- 3. Componente de análisis del riesgo
	- a) Antecedentes de eventos
	- b) Identificación de la amenaza
	- c) Descripción de las vulnerabilidades
	- d) Identificación del riesgo
	- e) Diagnóstico de capacidades y/o conocimientos ancestrales de la comunidad
	- f) Identificación de recursos de la comunidad
- 4. Componente de reducción de riesgos
- 5. Componente de respuesta
	- a) Actividades de respuesta frente a la amenaza
	- b) Mecanismos de alarma para situaciones de emergencia
	- c) Zona de seguridad/ evacuación
	- d) Personas que necesitan ayuda especial
	- e) Mapa de recursos
	- f) Registro de miembros de las brigadas

Este plan fue socializado con los moradores de la zona de estudio, los cuales han participado de manera activa y su seguimiento estará en manos de las instituciones pertinentes (GAD Calvas y SGR), con el fin de tener comunidades preparadas ante inundaciones.

La propuesta de medida preventiva estructural, se la realizó mediante el análisis de los eventos históricos de inundaciones en la zona de estudio, considerado que este fenómeno se ha desencadenado principalmente por las lluvias torrenciales, lo que genera un aumento significativo del caudal de la quebrada las Totoras y por ende su desbordamiento; es por ello que la medida preventiva propuesta corresponde a una estación hidrométrica, la cual está conformada por estructuras que permite medir el aforo, a partir de escalas hidrométrica que registra el nivel (altura), del cuerpo de agua en todo momento un punto fijo.

Esta estación se propone sea ubicada en las coordenadas: Este = 660512 m; Norte = 9520242 m, como se muestra en la Figura 8. El sitio seleccionado para la ubicación del sistema de monitoreo presenta una pendiente entre 15° y 35°. Esta elección se basa en la consideración de que esta área en particular, correspondiente al tramo natural de la quebrada "Las Totoras", y es representativa debido a la confluencia de las vaguadas, lo que genera un flujo constante en condiciones generales de la microcuenca. Además, existe buena accesibilidad del lugar, lo que permitirá realizar el monitoreo y seguimiento correspondiente.

La estación hidrométrica propuesta debe tener como mínimo los siguientes elementos:

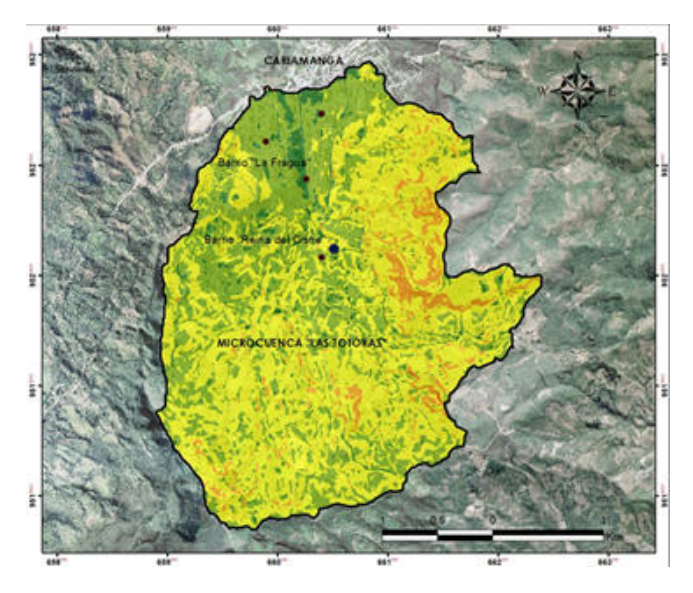

Fig. 8: Propuesta de ubicación de Estación hidrométrica en microcuenca "Las Totoras"

Estación de Monitoreo: Comprende una estación tipo sensor de radar y sensor de lluvia, con sus respectivos componentes y accesorios: gabinete para equipos, panel de conectores; registrador de datos; controlador de carga; panel solar de 100W, batería seca; gabinete para almacenamiento y revisión de cables; modem celular 4G; sensor de nivel tipo radar; sensor de precipitación tipo balancín; torre de soporte, brazo de soporte del radar fabricado de aluminio; sistema de pararrayos y sistema de puesta a tierra de 5 ohm; sistema de puesta a tierra; instalación y cerramiento.

Sistema de transmisión de datos: Comprende modem celular 4G que envía las lecturas en el sensor hacia el software de recepción, interpretación y emisión de alerta, se complementa el sistema con el servicio de datos a través de una operadora celular con cobertura en el área de implementación de la estación.

Centro de recepción de datos: En dicho centro se deberá equipar con un servidor en el cual se encontrará instalado el software para la recepción, interpretación y emisión de alerta en función de los umbrales de alerta establecidos en el modelamiento hidrológico, dicho servidor deberá contar conexión permanente de internet a través del cual el software enviará mensajes de texto a los administradores del sistema contemplados en el componente dos.

Mecanismos de activación de la alerta: Se deberá implementar un sistema sonoro de aviso (sistema de alerta bono 100; autodiagnóstico on/off; módulo para conexión GSM; kit de conexión por red celular para control de mensajes; unidad de control; instalación de sirena de alerta).

Mecanismos de apoyo en campo: Se deberá contar con dos radios, megáfonos, pitos entre otros, los cuales estarán bajo responsabilidad de los miembros del Comité de Gestión de Riesgos Comunitario.

## DISCUSIÓN

Crear conciencia en materia de Gestión de Riesgos debería ser de gran importancia entre las instituciones gubernamentales, organismos de respuesta y comunidades, de este modo los habitantes estarán preparados en caso de suscitarse even-

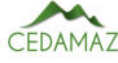

tos peligrosos de origen geológico-hidrometeorológico y así tener una comunidad preventiva y resiliente ante diferentes amenazas.

Las inundaciones que históricamente han afectado al barrio Reina del Cisne de la parroquia Cariamanga, es un indicio para que la comunidad técnica y científica centre sus esfuerzos en aplicar el conocimiento y la técnica desde la ingeniería para prevenir el riesgo que afectan tanto social como económicamente esta parroquia.

La presente investigación inició a partir de información preliminar y de la generación cartografía temática como base técnica para la ubicación de las medidas preventivas ante inundaciones dentro de la microcuenca "Las Totoras".

La determinación de la amenaza ante inundaciones fue mediante la asignación de ponderaciones de acuerdo al nivel de importancia para cada una de las variables: Pendiente, Densidad de drenaje, Geomorfología, Uso de Suelo, Litología, Intensidad máxima de precipitaciones; y para cada uno de los parámetros de dichas variables. Este procedimiento fue posible mediante el análisis multicriterio desarrollado por Saaty, en donde los resultados obtenidos han sido consistentes tanto para los niveles de susceptibilidad y amenaza.

De acuerdo a la información presentada por DesInventar durante los años 2012 hasta 2017, describen que han ocurrido eventos peligrosos como inundaciones en la parroquia Cariamanga en sectores como: barrio ªLa Mercedº, barrio ªLa Fraguaº, en el barrio ªEl Doradoº, ciudadela ªAmazonas" y sectores céntricos de la parroquia Cariamanga. Entre los eventos peligrosos más importantes ocurridos en la zona de estudio, tenemos el ocurrido el 21 de enero del 2012 en el Convento ubicado en el barrio ªLa Mercedº, debido a las intensas precipitaciones se produjo el colapso del sistema de alcantarillado provocando inundaciones y generando molestias a los habitantes del sector; el 04 de enero del 2012 se produjo una inundación en el barrio ªLa Fraguaº debido al colapso del sistema de alcantarillado ocasionando afectaciones en dos viviendas y directamente sobre cinco habitantes. Asimismo, se registraron inundaciones debido a las intensas precipitaciones con una duración aproximada de una hora el 26 de marzo del 2013 en sectores céntricos de la parroquia Cariamanga, afectando a una vivienda y seis personas. El 04 de marzo del 2016 se produjeron inundaciones en el barrio ªEl Doradoº afectando directamente a ocho personas y ocasionando daños en dos viviendas. Finalmente, el 24 de marzo del 2017, se presentaron inundaciones en varios sectores de la parroquia, como en la ciudadela "Amazonas" y barrio "La Fraguaº, destruyendo seis viviendas y afectando a otras 54 casas, además de presentarse daños en 5 m de vías y de dejar damnificadas a 24 personas; 237 habitantes afectados y 76 evacuados.

Las zonas de alta y muy alta peligrosidad identificados en el mapa de amenaza por inundaciones, coinciden con los sectores en donde se han producido inundaciones de acuerdo a los datos de antecedentes históricos presentados por DesInventar, por lo cual se demuestra que el geoprocesamiento y la correlación de cada uno de los factores condicionantes y desencadenantes fueron desarrollados con una eficacia del 100%. Cabe mencionar que no existen investigaciones previas sobre amenaza a inundaciones en la microcuenca ªLas Totorasº, por tal motivo, no se pudo realizar la correlación de los resultados obtenidos en la presente investigación con los datos de otros estudios realizados.

En referencia a otros estudios de amenaza implementados a nivel local y nacional, es importante mencionar que en su mayoría ha sido desarrollados a escalas pequeña, donde los datos no ayudan a la identificación de elementos expuestos, así como al diseño de medidas de prevención ante inundaciones. Un ejemplo donde pudiera aplicarse este tipo de metodologías es en todas las cuencas y microcuencas que generan inundaciones en temporada lluviosa por desbordamiento de ríos y quebradas, como el caso ocurrido el viernes 17 de marzo de 2023, por causas de las lluvias se produjo el desbordamiento del río Quindigua provocando inundaciones en viviendas y la afectación del puente en el Deseo en los cantones de la Mana y Pangua de la provincia de Cotopaxi, en la cual el 20 de marzo de 2023 se declaró en estado de emergencia para realizar acciones inmediatas que se requieran para proteger a la ciudadanía y afrontar cualquier situación negativa que se pudiera generar por la situación de emergencia por inundaciones (SGR, 2023).

A nivel regional, la metodología propuesta ha sido desarrollada para evaluar peligrosidad y riesgo por inundaciones en el río Pichari en la provincia La Convención - Cusco (2020), en cuyos resultados muestra una certeza del 98% en referencia al análisis de inundaciones pasadas en este sitio, determinando así que esta metodología pudiese ser aplicable para la zonificación de amenazas, y aportar como herramienta para la toma de decisiones en temas relacionados a la gestión de riesgos y planificación territorial.

Posterior a la identificación de la amenaza y los elementos expuestos, como base técnica para la propuesta de implementación de un sistema de alerta temprana, se determinó que el lugar idóneo para establecer las medidas preventivas estructurales y no estructurales fue en el barrio "Reina del Cisne", en él se llevó a cabo la conformación del Comité Comunitario de Gestión de Riesgos y el Plan Comunitario de Gestión de Riesgos gracias a la organización de los habitantes. Finalizada la etapa de la elaboración del plan comunitario de GR fue realizada la propuesta para la implementación de un sistema de alerta temprana ante inundaciones, para la cual ha sido pertinente estructurarla de la siguiente manera: Como primer punto se encuentra el conocimiento del riesgo, abarcando temas de capacitación, planes de evacuación, gestión y articulación con entidades cantonales; como siguiente punto contempla temas de seguimiento (administradores del SAT, brigadas de emergencia, comités de operaciones de emergencia) y monitoreo (estación hidrométrica); seguidamente, se abordaron temas de difusión y comunicación, finalizando con la capacidad de respuesta por parte del comité, COE cantonal y la propuesta de un simulacro.

Las medidas preventivas estructurales (estación hidrométrica y equipos necesarios para su monitoreo) fueron presupuestados en 25.525,44 dólares, gasto que sería cubierto por las entidades competentes. La propuesta del sistema de alerta temprana desarrollada en la presente investigación cuenta con lo siguiente:

- Plan comunitario de Gestión de Riesgos
- Administradores del SAT (GAD Calvas y Comité comunitario de Gestión de Riesgos)
- Mapa de recursos

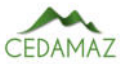

- Protocolos de alerta y activación de los equipos de trabajo
- Conocimiento del riesgo y capacidad de respuesta de la población e instituciones vinculantes.

## **CONCLUSIONES**

El mapa de amenaza por inundaciones fue la base técnica que permitió identificar las zonas con muy alta y alta peligrosidad, en donde se determinaron los elementos expuestos y posteriormente se desarrolló la propuesta de implementación de medidas preventivas ante inundaciones, en una zona idónea para la implementación, monitoreo y seguimiento del SAT.

Los elementos expuestos en las zonas de alta y muy alta peligrosidad, que corresponden a infraestructuras esenciales como: unidades educativas, zonas residenciales, de comercio y zonas de producción; además de servicios básicos como el agua potable, alcantarillado pluvial y sanitario; Así mismo se determinó el número de habitantes de los barrios ªLa Faguaº, ciudadela ªAmazonasº y parte del centro de la parroquia Cariamanga que se encontrarían expuestos a inundaciones. Por otro lado, el reconocimiento de los diferentes elementos expuestos ayudará a la determinación de vulnerabilidades en futuros estudios.

La propuesta de medidas preventivas estructurales en la quebrada "Las Totoras", fue compartida y socializada con funcionarios del GAD de Cariamanga, Cuerpo de Bomberos de Cariamanga y SGR, además de los habitantes del barrio ªReina del Cisneº, los mismos que se gestionarán su adquisición y se encargarán del seguimiento y monitoreo de la estación hidrométrica, cumpliendo así la función más importante, la cual será alertar a los moradores del barrio ªLa Fraguaº, ciudadela "Amazonas" y demás entidades pertinentes en caso de existir un aumento de los niveles de la quebrada ªLas Totorasº, con ello reducir daños y evitar eventos catastróficos como personas damnificadas o fallecidos.

## AGRADECIMIENTOS

Proyecto Gestión de Riesgos sin Fronteras. Departamento de Planificación Territorial del Consejo Provincial de Loja. Coordinación zonal 7, Secretaría de Gestión de Riesgos.

## CONTRIBUCIONES DE LOS AUTORES

Conceptualización: MCJ y OTM; metodología: MCJ y OTM; análisis formal: CGH y PJS; investigación: MCJ y OTM; recursos: MCJ, OTM, CGH y PJS; curación de datos: MCJ y OTM; redacción — preparación del borrador original: OTM; redacción — revisión y edición: OTM, CGH y PJS; visualización: OTM, CGH y PJS; supervisión: OTM, CGH y PJS; administración de proyecto: OTM. Todos los autores han leído y aceptado la versión publicada del manuscrito.

Jessica Maza - Collaguazo: MCJ. Maritza Ochoa - Tapia: OTM. Hernán Castillo - García: CGH. Jimmy Stalin Paladines: PJS

## FINANCIAMIENTO

El presente estudio fue financiado por fondos propios.

## **REFERENCIAS**

- Acosta, J., Winckell, A. (1983). Apuntes sobre la cartografía de las inundaciones en la cuenca del Guayas. [https://](https://horizon.documentation.ird.fr/exl-doc/pleins_textes/divers11-10/21849.pdf.) [horizon .documentation .ird .fr/exl -doc/pleins](https://horizon.documentation.ird.fr/exl-doc/pleins_textes/divers11-10/21849.pdf.) [\\_textes/divers11-10/21849.pdf.](https://horizon.documentation.ird.fr/exl-doc/pleins_textes/divers11-10/21849.pdf.)
- Burbano, N., Becerra, S., Pasquel, E. (2015). Introducción a la Hidrogeología del Ecuador. Quito: INAMHI.
- Cadier, E., Goméz, G., Calvez, R., Rossel, F. (1994). Inundaciones y sequias en el Ecuador.[https :// horizon](https://horizon.documentation.ird.fr/exl-doc/pleins_textes/divers10-9/010006883.pdf) [.documentation.ird.fr/exl-doc/pleins\\_textes/](https://horizon.documentation.ird.fr/exl-doc/pleins_textes/divers10-9/010006883.pdf) [divers10-9/010006883.pdf](https://horizon.documentation.ird.fr/exl-doc/pleins_textes/divers10-9/010006883.pdf)
- CENEPRED. (2015). Manual para la evaluación de riegos originados por Fenómenos Naturales. Lima.
- CLIRSEN, SENPLADES, UTPL (Febrero, 2012). Generación de Geoinformación para la Gestión del Territorio a nivel nacional escala 1:25 000.
- CLIRSEN, SINSAGRO. (2009). Generación de geoinformación para la gestión del territorio a nivel nacional.
- Cuba, M., y Santos, E. (2021). Evaluación de riesgos por inundación fluvial en los márgenes del río Pichari en la provincia La Convención - Cusco, 2020. [Tesis de pregrado. Universidad César Vallejo]. Repositorio Digital Institucional de la Universidad César Vallejo. [https://](https://repositorio.ucv.edu.pe/bitstream/handle/20.500.12692/60490/Cuba_HMA-Santos_HE-SD.pdf?sequence=1&isAllowed=y) [repositorio .ucv .edu .pe/bitstream/handle /20](https://repositorio.ucv.edu.pe/bitstream/handle/20.500.12692/60490/Cuba_HMA-Santos_HE-SD.pdf?sequence=1&isAllowed=y) .500.12692/60490/Cuba HMA-Santos HE-SD.pdf [?sequence=1&isAllowed=y](https://repositorio.ucv.edu.pe/bitstream/handle/20.500.12692/60490/Cuba_HMA-Santos_HE-SD.pdf?sequence=1&isAllowed=y)
- Diario Oficial (2012) Ley No. 1523 la República de Colombia, Bogotá, Colombia. 24 de Abril de 2012.
- GAD Calvas. (2020). Actualización del Plan de Desarrollo y Ordenamiento Territorial del Cantón Calvas. Ecuador.
- Instituto Nacional de Estadisticas y Censos. (25 de Noviembre de 2001). Ecuador en Cifras. [https ://](https://www.ecuadorencifras.gob.ec/documentos/web-inec/Bibliotecas/Fasciculos_Censales/Fasc_Cantonales/Loja/Fasciculo_Calvas.pdf) [www .ecuadorencifras .gob .ec / documentos / web](https://www.ecuadorencifras.gob.ec/documentos/web-inec/Bibliotecas/Fasciculos_Censales/Fasc_Cantonales/Loja/Fasciculo_Calvas.pdf) [-inec / Bibliotecas / Fasciculos \\_Censales / Fasc](https://www.ecuadorencifras.gob.ec/documentos/web-inec/Bibliotecas/Fasciculos_Censales/Fasc_Cantonales/Loja/Fasciculo_Calvas.pdf) [\\_Cantonales/Loja/Fasciculo\\_Calvas.pdf](https://www.ecuadorencifras.gob.ec/documentos/web-inec/Bibliotecas/Fasciculos_Censales/Fasc_Cantonales/Loja/Fasciculo_Calvas.pdf)
- Lario, J., y Bardají, T. (2017). Introducción a los Riesgos Geológicos. UNED - Universidad Nacional de Educación a Distancia. Madrid, España.
- Lasso, A. K. (2018). Diseño de un Sistema de Alerta Temprana para la prevención de la población frente a inundación en el cantón Milagro. Quito. Obtenido de [http :// repositorio .puce .edu .ec / bitstream /](http://repositorio.puce.edu.ec/bitstream/handle/22000/14822/DISE%c3%91O%20DE%20UN%20SISTEMA%20DE%20ALERTA%20TEMPRANA%20PARA%20LA%20PREVENCI%c3%93N%20DE%20LA%20POBLACI%c3%93N%20FRENTE%20INUNDACIONES%20EN.pdf?sequence=1&isAllowed=y) [handle / 22000 / 14822 / DISE % c3 % 91O % 20DE % 20UN %](http://repositorio.puce.edu.ec/bitstream/handle/22000/14822/DISE%c3%91O%20DE%20UN%20SISTEMA%20DE%20ALERTA%20TEMPRANA%20PARA%20LA%20PREVENCI%c3%93N%20DE%20LA%20POBLACI%c3%93N%20FRENTE%20INUNDACIONES%20EN.pdf?sequence=1&isAllowed=y) [20SISTEMA % 20DE % 20ALERTA % 20TEMPRANA % 20PARA %](http://repositorio.puce.edu.ec/bitstream/handle/22000/14822/DISE%c3%91O%20DE%20UN%20SISTEMA%20DE%20ALERTA%20TEMPRANA%20PARA%20LA%20PREVENCI%c3%93N%20DE%20LA%20POBLACI%c3%93N%20FRENTE%20INUNDACIONES%20EN.pdf?sequence=1&isAllowed=y) [20LA%20PREVENCI%c3%93N%20DE%20LA%20POBLACI%](http://repositorio.puce.edu.ec/bitstream/handle/22000/14822/DISE%c3%91O%20DE%20UN%20SISTEMA%20DE%20ALERTA%20TEMPRANA%20PARA%20LA%20PREVENCI%c3%93N%20DE%20LA%20POBLACI%c3%93N%20FRENTE%20INUNDACIONES%20EN.pdf?sequence=1&isAllowed=y) [c3 % 93N % 20FRENTE % 20INUNDACIONES % 20EN .pdf](http://repositorio.puce.edu.ec/bitstream/handle/22000/14822/DISE%c3%91O%20DE%20UN%20SISTEMA%20DE%20ALERTA%20TEMPRANA%20PARA%20LA%20PREVENCI%c3%93N%20DE%20LA%20POBLACI%c3%93N%20FRENTE%20INUNDACIONES%20EN.pdf?sequence=1&isAllowed=y) [?sequence=1&isAllowed=y](http://repositorio.puce.edu.ec/bitstream/handle/22000/14822/DISE%c3%91O%20DE%20UN%20SISTEMA%20DE%20ALERTA%20TEMPRANA%20PARA%20LA%20PREVENCI%c3%93N%20DE%20LA%20POBLACI%c3%93N%20FRENTE%20INUNDACIONES%20EN.pdf?sequence=1&isAllowed=y)
- MAGAP. (2014). Cobertura y uso de la tierra. [http://](http://www.sigtierras.gob.ec/cobertura-y-uso-de-la-tierra/) [www.sigtierras.gob.ec/cobertura-y-uso-de-la](http://www.sigtierras.gob.ec/cobertura-y-uso-de-la-tierra/) [-tierra/](http://www.sigtierras.gob.ec/cobertura-y-uso-de-la-tierra/)
- Moreno Jimenéz, J. M. (s/f). El Proceso Analítico Jerárquico (AHP), Fundamentos, Metodología y Aplicaciones. Universidad de Zaragosa.
- Narváez, L., Lavell, A., Pérez Ortega, G. (2009). La Gestión del Riesgo de Desastre. [http://www.comunidadandina](http://www.comunidadandina.org/predecan/doc/libros/procesos_ok.pdf) [.org/predecan/doc/libros/procesos\\_ok.pdf](http://www.comunidadandina.org/predecan/doc/libros/procesos_ok.pdf)
- Oficina de Naciones Unidas para la Reducción de Riesgos de desastres (2023). Base de datos DesInventar. [https://](https://db.desinventar.org/) [db.desinventar.org/](https://db.desinventar.org/)
- OEA. (2001). Manual para el Diseño e Implementación de un Sistema de Alerta Temprana de inundaciones en Cuencas Menores. [http://www.oas.org/dsd/publications/](http://www.oas.org/dsd/publications/unit/oea91s/manual.pdf) [unit/oea91s/manual.pdf](http://www.oas.org/dsd/publications/unit/oea91s/manual.pdf)
- OMS. (2010). Guía para el desarrollo de simulaciones y simulacros de emergencias y desastres. Panamá.
- PNUD (2012) Conceptos Generales sobre Gestión del Riesgo de Desastres y Contexto del País. [https :// www .preventionweb .net / files /](https://www.preventionweb.net/files/38050_38050conceptosbsicos.pdf) [38050\\_38050conceptosbsicos.pdf](https://www.preventionweb.net/files/38050_38050conceptosbsicos.pdf)
- Saaty, T.L. (1980). The Analytic Hierarchy Process: Planning, Priority Setting, Resource Allocation, McGraw-Hill.
- SNGR, PNUD. (2012). Guía de implementación para análisis de vulnerabilidad a nivel municipal. Quito. Ecuador.
- SNGR, PNUD. (2012). Propuesta metodológica para análisis de Vulnerabilidades a nivel Municipal. Quito Ecuador.
- SNGRE. (2012). Ecuador: Referencias básicas para la gestión de riesgos 2013 - 2014. Quito, Ecuador.
- SNGRE. (2017). Informes de situación época lluviosa en Ecuador. [https://www .gestionderiesgos .gob.ec/](https://www.gestionderiesgos.gob.ec/informes-de-situacion-epoca-lluviosa-2017/) [informes-de-situacion-epoca-lluviosa-2017/](https://www.gestionderiesgos.gob.ec/informes-de-situacion-epoca-lluviosa-2017/)
- SNGRE. (2018). Informes de situación época lluviosa en Ecuador. [https://www .gestionderiesgos .gob.ec/](https://www.gestionderiesgos.gob.ec/epoca-lluviosa-2018/) [epoca-lluviosa-2018/](https://www.gestionderiesgos.gob.ec/epoca-lluviosa-2018/)
- SNGRE. (2019). Informes de situación época lluviosa en Ecuador. [https://www .gestionderiesgos .gob.ec/](https://www.gestionderiesgos.gob.ec/epoca-lluviosa-a-nivel-nacional-desde-el-01-de-octubre-del-2019/) [epoca -lluviosa -a -nivel -nacional -desde -el -01](https://www.gestionderiesgos.gob.ec/epoca-lluviosa-a-nivel-nacional-desde-el-01-de-octubre-del-2019/) [-de-octubre-del-2019/](https://www.gestionderiesgos.gob.ec/epoca-lluviosa-a-nivel-nacional-desde-el-01-de-octubre-del-2019/)
- SNGRE. (2019). Propuesta metodológica para la elaboración de cartografía de amenaza por inundación a escala 1: 50 000. Ecuador.
- SNGRE. (2018). Manual del comité de operaciones de emergencia. [https :// www .gestionderiesgos .gob .ec /](https://www.gestionderiesgos.gob.ec/wp-content/uploads/downloads/2017/09/Manual-del-COE.pdf.) [wp -content/uploads/downloads/2017/09/Manual](https://www.gestionderiesgos.gob.ec/wp-content/uploads/downloads/2017/09/Manual-del-COE.pdf.) [-del-COE.pdf.](https://www.gestionderiesgos.gob.ec/wp-content/uploads/downloads/2017/09/Manual-del-COE.pdf.)
- SNGRE (2019). Lineamientos para incluir la gestión del riesgo de desastres en el Plan de Desarrollo y Ordenamiento Territorial (PDOT). [https://www.gestionderiesgos](https://www.gestionderiesgos.gob.ec/wp-content/uploads/downloads/2019/10/Lineamientos-para-incluir-la-gesti%C3%B3n-del-riesgo-de-desastres-en-el-Plan-de-Desarrollo-y-Ordenamiento-Territorial-PDOT.pdf) [.gob .ec/ wp -content /uploads /downloads/2019/](https://www.gestionderiesgos.gob.ec/wp-content/uploads/downloads/2019/10/Lineamientos-para-incluir-la-gesti%C3%B3n-del-riesgo-de-desastres-en-el-Plan-de-Desarrollo-y-Ordenamiento-Territorial-PDOT.pdf) [10 / Lineamientos -para -incluir -la -gesti % C3 %](https://www.gestionderiesgos.gob.ec/wp-content/uploads/downloads/2019/10/Lineamientos-para-incluir-la-gesti%C3%B3n-del-riesgo-de-desastres-en-el-Plan-de-Desarrollo-y-Ordenamiento-Territorial-PDOT.pdf) [B3n -del -riesgo -de -desastres -en -el -Plan -de](https://www.gestionderiesgos.gob.ec/wp-content/uploads/downloads/2019/10/Lineamientos-para-incluir-la-gesti%C3%B3n-del-riesgo-de-desastres-en-el-Plan-de-Desarrollo-y-Ordenamiento-Territorial-PDOT.pdf) [-Desarrollo -y -Ordenamiento -Territorial -PDOT](https://www.gestionderiesgos.gob.ec/wp-content/uploads/downloads/2019/10/Lineamientos-para-incluir-la-gesti%C3%B3n-del-riesgo-de-desastres-en-el-Plan-de-Desarrollo-y-Ordenamiento-Territorial-PDOT.pdf) [.pdf](https://www.gestionderiesgos.gob.ec/wp-content/uploads/downloads/2019/10/Lineamientos-para-incluir-la-gesti%C3%B3n-del-riesgo-de-desastres-en-el-Plan-de-Desarrollo-y-Ordenamiento-Territorial-PDOT.pdf)
- SGR. (2023). Informe de Situacional Nacional SitRep No. 36 ± Época Lluviosa. [https://www .gestionderiesgos](https://www.gestionderiesgos.gob.ec/wp-content/uploads/2023/03/SITREP-Nro.-36-Epoca-Lluviosa-01012023-al-24032023.pdf) [.gob .ec / wp -content / uploads / 2023 / 03 / SITREP](https://www.gestionderiesgos.gob.ec/wp-content/uploads/2023/03/SITREP-Nro.-36-Epoca-Lluviosa-01012023-al-24032023.pdf) [-Nro.-36-Epoca-Lluviosa-01012023-al-24032023](https://www.gestionderiesgos.gob.ec/wp-content/uploads/2023/03/SITREP-Nro.-36-Epoca-Lluviosa-01012023-al-24032023.pdf) [.pdf](https://www.gestionderiesgos.gob.ec/wp-content/uploads/2023/03/SITREP-Nro.-36-Epoca-Lluviosa-01012023-al-24032023.pdf)
- Solórzano, I. (2018). Determinación primaria de zonas de amenaza por inundación, en la parroquia los lojas del cantón Daule; escala de trabajo 1:50.000. [Tesis de Pregrado Universidad de Guayaquil] Repositorio Digital de la Universidad de Guayaquil. [http://repositorio.ug.edu](http://repositorio.ug.edu.ec/bitstream/redug/29533/1/Tesis.pdf) [.ec/bitstream/redug/29533/1/Tesis.pdf](http://repositorio.ug.edu.ec/bitstream/redug/29533/1/Tesis.pdf)
- Toulkeridis, T. (2015). Amenazas de origen natural y gestión de riesgo en el Ecuador. Sangolquí: Universidad de las Fuerzas Armadas ESPE.

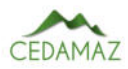

# Sistema avanzado de asistencia al conductor para la detección de distracción y somnolencia utilizando puntos de referencia faciales

*Advanced driver assistance system for distraction and drowsiness detection using facial landmarks*

Luis Darío Sinche Cueva $\mathbb{D}^{1,*}$  $\mathbb{D}^{1,*}$  $\mathbb{D}^{1,*}$ 

<sup>1</sup> *Carrera de Computación,Facultad de Energía, las Industrias y los Recursos Naturales No Renovables, Universidad Nacional de Loja, Loja, Ecuador*

\* *Autor para correspondencia: luis.d.sinche@unl.edu.ec*

Fecha de recepción del manuscrito: 15/03/2023 Fecha de aceptación del manuscrito: 30/04/2023 Fecha de publicación: 30/06/2023

Resumen—En este artículo se presenta el desarrollo de un sistema avanzado de asistencia al conductor para la detección de somnolencia y distracción en tiempo real como una solución ante los accidentes de tránsito utilizando visión artificial. Inicialmente se aborda la problemática sobre los accidentes de tránsito en Ecuador en 2021, para luego definir la distracción y la somnolencia y sus diferentes clases. En un siguiente punto, se presentan los trabajos de investigación más sobresalientes relacionados con la detección de somnolencia y distracción con los tipos de detección utilizados. Luego, se da a conocer las metodologías aplicadas en esta investigación, para la revisión de literatura se utilizó la metodología para la revisión sistemática de la literatura aplicada a la ingeniería y la educación y para la implementación del proyecto la metodología SCRUM. Para la detección de somnolencia y distracción se la realiza mediante puntos de referencia faciales; en cuanto a la somnolencia se utiliza la relación de aspecto del ojo EAR y como un aporte nuevo en la detección de distracción se aplica una diferencia de distancias horizontales.

Palabras clave—Puntos de referencia faciales, Detección de somnolencia, Detección de distracción, Visión por computadora.

Abstract—The following article presents the development of an advanced driver assistance system for detection of drowsiness and distraction in real time. This is a solution to traffic accidents using artificial vision. A discussion of the problem of traffic accidents in Ecuador in 2021 is initially offered, followed by a discussion of the different classes of distractions and drowsiness. In a next point, the most outstanding research works related to drowsiness and distraction are presented with the types of detection used. Then, the methodologies applied in this research are disclosed. For the literature review the Methodology for systematic literature review applied to engineering and education was employed and for the implementation of the project the SCRUM methodology. For the detection of drowsiness and distraction, it is carried out by facial reference points; Regarding drowsiness, the aspect ratio of the EAR eye is used and, as an innovative contribution in the detection of distraction, a difference in horizontal distances is incorporated.

Keywords—Facial landmark, Drowsiness detection, Distraction detection, Computer vision.

## INTRODUCCIÓN

La Organización Mundial de la Salud (OMS), estima que, debido a los accidentes de tránsito, a nivel muna Organización Mundial de la Salud (OMS), estima dial, 1.35 millones de personas fallecen por año. Esto conlleva a que los accidentes de tránsito sean un problema de salud, que se intenta resolver a nivel mundial, incluyendo metas en los Objetivos de Desarrollo Sostenible (ODS) (WHO, 2018). En Ecuador, en el año 2021, debido a los accidentes de tránsito, 17.532 personas resultaron heridas, mientras que 2.131 fallecieron.

Es así que una de las soluciones desarrolladas y en crecimiento, son los Sistemas Avanzados de Asistencia al Conductor (ADAS), con el objetivo de construir vehículos y carreteras más seguras, para los conductores y peatones. Este tipo de sistemas trabaja con un conjunto de sensores que reciben información en tiempo real, de la conducción y el ambiente externo donde se moviliza, y dan como respuesta advertencias al conductor o actúan directamente sobre los sistemas de control del vehículo (Zhao, 2015).

## *Antecedentes*

En Ecuador, en el año 2021, existieron 21.352 siniestros de tránsito, dejando 17.532 personas lesionadas y 2.131 personas fallecidas, según datos de la agencia nacional de tránsito (Agencia Nacional de Tránsito del Ecuador ANT, 2023).

El sistema que se presenta en este estudio, tiene como ob-

jetivo disminuir los accidentes de tránsito, por lo cual, se evalúa los accidentes de tránsito ocasionados por somnolencia y distracción. La somnolencia es una de las causas que provocan los siniestros de tránsito, pero, no es la razón principal, como algunos investigadores lo mencionan, al menos no en Ecuador. De los 21.352 siniestros de tránsito provocados en el año 2021 en Ecuador, el conducir desatento a las condiciones de tránsito (celular, pantallas de video, comida, maquillaje o cualquier otro elemento distractor), produjo 5.640 siniestros de tránsito, es decir, el 26% de los siniestros. Esta es la causa con mayor porcentaje de ocurrencia. El conducir en estado de somnolencia o malas condiciones físicas (sueño, cansancio y fatiga), produjo 128 siniestros, en el mimo año. El conducir bajo la influencia de alcohol, sustancias estupefacientes o psicotrópicas y/o medicamentos, produjo 1.656 siniestros; esta última causa se la tomará como parte de la detección de somnolencia, ya que el consumo de estas sustancias produce somnolencia al conductor, llevando así a un posible accidente de tránsito (Agencia Nacional de Tránsito del Ecuador ANT, 2023).

## *Distracción*

La Administración Nacional de Seguridad del Tráfico en las Carreteras de los Estados Unidos, categoriza a la distracción en los siguientes grupos: distracción manual, distracción visual, cognitiva, auditiva, olfativa y gustativa (Regan *et al.*, 2008). A continuación, se describe cada uno de los tipos de distracciones:

- Distracción manual: Esta distracción es la más común entre los conductores, ya que la persona quita las manos del volante por un determinado tiempo para realizar una tarea distinta a la conducción segura. Se asocia con la postura del conductor cuando: interactúa con los pasajeros, manipula los sistemas de audio o navegación del tablero del vehículo, movimientos bruscos para agarrar objetos, beber, comer, arreglarse, maquillarse, entre otras actividades (Abouelnaga *et al.*, 2017).
- Distracción visual: este tipo de distracción desvía la atención visual de conductor. Entre estas distracciones se encuentra la somnolencia y miradas involuntarias fuera de la carretera por eventos llamativos al exterior, como, por ejemplo, el desvío ocular hacía el celular cuando suena por una llamada o un mensaje de texto (Fernández *et al.*, 2016).
- Distracción Cognitiva: este tipo de distracción ocurre cuando el conductor piensa en algo diferente mientras conduce (Maralappanavar *et al.*, 2016). El conductor puede tener sus ojos abiertos en dirección a la carretera, pero su mente se encuentra distraída, esto hace que este tipo de distracción sea la más peligrosa, ya que no hay indicadores que manifieste el conductor que se pueda medir para detectar la distracción (Azman *et al.*, 2012).
- Distracción auditiva: es debida a la atención que el conductor aposta a el sonido que llama su atención. La más común, hablar por celular mientras se conduce (Regan *et al.*, 2008).
- Distracción olfativa: cuando un olor desagradable molesta al conductor, quitando su atención a una conducción segura (Regan *et al.*, 2008).
- Distracción gustativa: esta se puede presentar después de una distracción manual, cuando el conductor consume alimentos, y mientras realiza esta actividad, de su alimento puede surgir un sabor amargo o picante. El conductor centrará su atención en resolver este inconveniente de su alimentación, perdiendo la concentración en una conducción segura (Regan *et al.*, 2008).

## *Somnolencia*

La somnolencia es la tendencia de una persona a quedarse dormida. La somnolencia se ha convertido en un problema dentro de la salud laboral, por lo que aumentan los estudios de esta sobre pilotos de aviación, conductores de vehículos o médicos. Aunque la somnolencia puede ser debida a diversas razones, se ha divido en dos clases principales: la somnolencia patológica y la somnolencia normal (Rosales Mayor y Rey De Castro Mujica, 2010).

- Somnolencia normal: tiene como causa más común la privación del sueño, y es resultado del ritmo circadiano, específicamente, como dormir por la noche y estar despierto durante el día.
- Somnolencia patológica: en este tipo de somnolencia se encuentra el Síndrome de Apnea-Hipopnea del Sueño SAHS, disritmia circadiana, medicación, entre otras

### *Trabajos Relacionados*

En la literatura, se encontró investigaciones relacionados con la detección de distracción, detección de somnolencia, y detección de somnolencia y distracción. Dentro de las investigaciones más citadas, en la detección de somnolencia, se encuentra Reddy *et al.* (2017), con su trabajo Real-time Driver Drowsiness Detection for Embedded System Using Model Compression of Deep Neural Networks. Aquí se presenta un enfoque de aprendizaje profundo basado en visión por computadora para detectar la somnolencia de un conductor. El estudio divide a su arquitectura en 2 partes, la primera es la detección y alienación del rostro y la segunda parte es el modelo de detección de somnolencia. Para la detección y alineación del rostro, utiliza las redes convolucionales en cascada de tarea múltiples por su rápida y precisa detección de rostro. El modelo alcanza una validación del 94,8 por ciento.

De la misma manera, la investigación más citada en cuanto a la detección de distracción, tenemos a Murphy-Chutorian y Trivedi (2010), esta investigación calcula la estimación inicial de la posición y orientación de la cabeza del conductor. Su trabajo comienza con detectores de rostro AdaBoost en cascada, histogramas LGO y regresores de vectores de soporte (SVR). Rastrea la cabeza del conductor en seis grados de libertad, utilizando una cámara que funciona a 30 fotogramas por segundo (fps). Además de esto presentan un algoritmo para el seguimiento visual en 3D.

En la investigación de Nambi *et al.* (2018), presentan Demo: HAMS: Driver and Driving Monitoring using a Smartphone, HAMS (Harnessing Auto-Mobiles for Safety), la cual, expone un sistema basado en teléfonos inteligentes

para el monitoreo del conductor y su conducción, con el objetivo de cumplir la misma funcionalidad de un sistema ADAS, pero a un bajo costo. Este proyecto comienza con la extracción de imágenes a través de un teléfono celular inteligente, el cual, extrae imágenes tanto de la cámara frontal para el conductor, como de la cámara trasera para la carretera. Con la cámara frontal se realiza la detección del rostro con los puntos de referencia faciales y localiza los puntos característicos. En los ojos se mide el cierre de los mismos, utilizando la métrica de la relación de aspecto del ojo EAR y se cuantifica su extensión de cierre con la métrica de PERCLOS. En la boca, la somnolencia se determina cuando la persona bosteza, y para detectar el bostezo se realiza con la métrica de la relación de aspecto de la boca MAR. Con la cámara trasera, el sistema detecta y delimita en un cuadro a los vehículos que se encuentran frente a él, e identifica la clase de vehículo, con esta información estima la distancia a los otros vehículos, también identifica el carril en el que se ubica el vehículo, para lograrlo entrena el sistema con una base de datos extensa y enfoques de aprendizaje. Los autores concluyen que su sistema funciona en carreteras bien señalizadas, como en carreteas urbanas sin marcar.

En Ahmed *et al.* (2015), se detecta la somnolencia de una persona mediante el comportamiento ocular. La toma de imagen se la realiza mediante una cámara pequeña y con el fotograma capturado se convierte de imagen en RGB a imagen en escala de grises. El siguiente proceso es aplicar la ecualización del histograma de la imagen y eliminar el ruido binario. Ya con la imagen procesada, detecta el rostro con el algoritmo de Haar Cascade y selecciona la región de interés, es decir, el ancho y alto de la pupila. Con la ubicación de los ojos procede a determinar si los ojos están cerrados o abiertos. Para determinar si el ojo está abierto o cerrado utiliza el reflejo de la retina para descubrir los ojos en el rostro, este proceso lo repite con cada fotograma obtenido del vídeo. Si el sistema encuentra cerrados los ojos del conductor por cinco cuadros consecutivos, asume que el conductor se está quedando dormido y se emite una señal de advertencia. El programa se desarrollada en C++ y utiliza bibliotecas de visión por computadora de OpenCV. El estudio demuestra que el programa presenta dificultades al detectar los ojos de una persona con gafas.

En Hossain y George (2018), IOT based Real-time Drowsy Driving Detection System for the Prevention of Road Accidents, el sistema realiza la detección de somnolencia del conductor mediante la detección del rostro. La detección es previamente entrenada por un conjunto de datos 300-VW, luego se detecta los puntos de referencia faciales utilizando un clasificador Haar Casacade. Si el sistema detecta que en el conductor existe somnolencia, emitirá una alerta tratando de despertar al conductor. Si el conductor tiene a quedarse dormido más de tres veces, se envía una notificación por correo electrónico al propietario del vehículo, esto en caso de que el vehículo sea de una compañía de alquiler de vehículos.

En Junaedi y Akbar (2018), realizan la detección de somnolencia mediante visión por computadora. Primero realiza la detección de la cara y los ojos en cada cuadro con el algoritmo de Viola y Jones. Con los ojos detectados, se calcula PERCLOS con las regiones del iris de ambos ojos. Para la extracción de la región del iris, utiliza la transformación circular de Hough para asilarlo y luego detecta los límites del

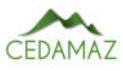

iris con el método de detección de bordes Sobel, según los autores, este método es el mejor para esta tarea.

## MATERIALES Y MÉTODOS

El desarrollo de esta investigación comienza con la revisión de la literatura sobre las investigaciones relacionadas con la detección de somnolencia y distracción. Para iniciar con la revisión de la literatura se implementa la metodología propuesta por Torres-Carrión *et al.* (2018), en su trabajo denominado ªMethodology for systematic literature review applied to engineering and educationº, en donde se presenta un método para la revisión sistemática de la literatura científica.

Para el desarrollo del proyecto, se extrae de la revisión sistemática de literatura, las técnicas existentes de detección de somnolencia y distracción de conductores de vehículos. A partir del análisis, se experimenta de forma iterativa las técnicas más relevantes para evaluar su rendimiento. En este punto se logra determinar técnicas de detección de somnolencia y distracción del conductor que se desarrollaran en el mismo código. Debido a la iteración e incremento en la gestión del proyecto se implementa la metodología scrum.

Para desarrollar la solución se presenta un sistema conformado por 4 etapas. Estas 4 etapas están constituidas por: la detección de rostro, la detección de ojos, la detección de distracción y somnolencia y finalmente por la activación de la alarma (Figura 1).

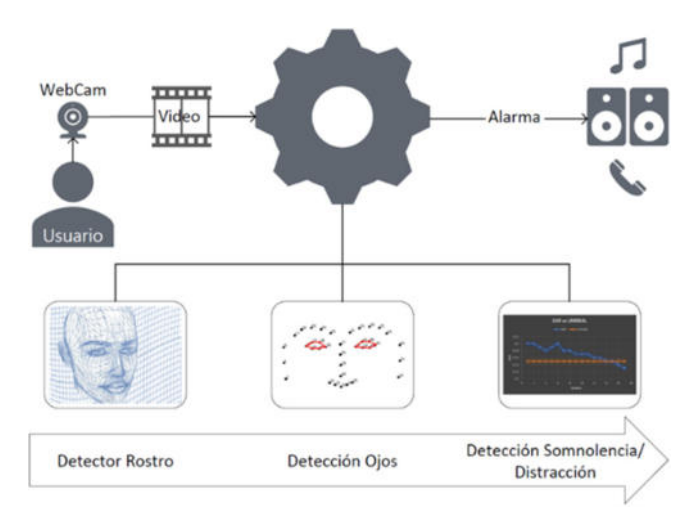

Fig. 1: Arquitectura de la solución planteada.

El sistema contempla una cámara instalada en la parte superior del tablero, detrás del volante, la cual captura en vídeo la imagen del conductor en tiempo real y este será enviado al sistema para que cada fotograma sea procesado. En cada fotograma, se detectará el rostro, si lo detecta, determinará si existe o no somnolencia o distracción en el conductor, de ser así, se emitirá una alerta al conductor.

## *Detección de rostro y ojos*

Con los datos obtenidos de la revisión de la literatura, se evaluó dos algoritmos: algoritmo de Viola y Jones y el algoritmo de Puntos de referencia faciales.

El algoritmo de Viola y Jones, aunque en muchas investigaciones este algoritmo ha dado buenos resultados, tiende a tener dificultades al detectar el rostro de una persona que no se encuentra dentro de los rangos permitidos en la etapa de entrenamiento, como los giros laterales, giros hacia arriba o hacia abajo. No ocurre lo mismo con los puntos de referencia faciales, ya que este algoritmo es fuerte frente a estos inconvenientes (Cueva y Cordero, 2020).

El algoritmo de puntos de referencia faciales, se basa en la extracción de 68 puntos característicos del rostro, mediante un sistema pre entrenado para estimar la ubicación de los puntos faciales (Figura 2.

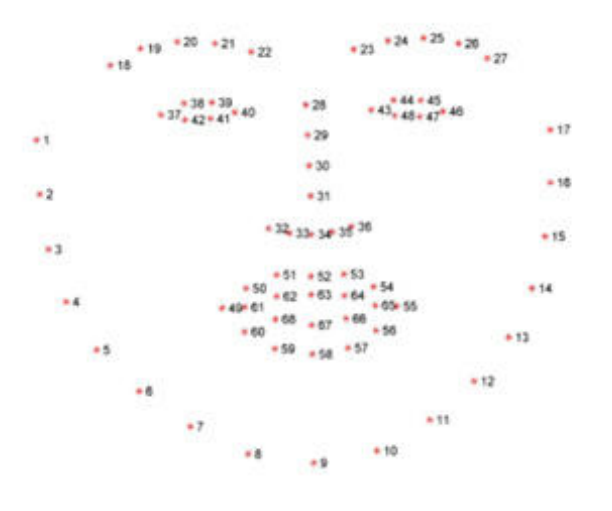

Fig. 2: Puntos de referencia faciales (Group, 2023).

Con la detección del rostro y la extracción de los puntos de referencia faciales logrados, el siguiente paso en esta investigación, es la detección de puntos de referencia únicamente de los ojos. Cada ojo está representado por 6 coordenadas (x, y), comenzando en la esquina izquierda del ojo, y luego trabajando en sentido horario alrededor del resto de la región (Soukupova y Cech, 2016), ver Figura 3.

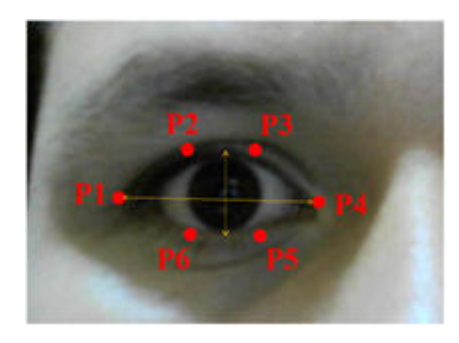

Fig. 3: Puntos de referencia del ojo.

## *Detección de somnolencia*

Con los puntos de referencia de los ojos extraídos, se comienza a determinar la manera de detectar la somnolencia en una persona. En Soukupova y Cech (2016), su trabajo, Real-Time Eye Blink Detection using Facial Landmarks, presenta un algoritmo que detecta en tiempo real, el parpadeo de una persona. De su investigación, se toma un punto clave, una cantidad escalar única, la Relación de Aspecto del Ojo EAR (eye aspect ratio). Esta medida caracteriza el nivel de la apertura del ojo en cada fotograma en tiempo real.

De la relación entre el ancho y el alto de las coordenadas de los ojos, se deriva la ecuación de la relación de aspecto del ojo EAR, ver 1 y Figura 3.

$$
EAR = \frac{\|p2 - p6\| + \|p3 - p5\|}{2\|p1 - p4\|} \tag{1}
$$

Aplicando la ecuación 1 al algoritmo para obtener el EAR, dio como resultado que mientras se mantenía los ojos abiertos el EAR tenía un valor de 0,34, mientras que si los ojos se cerraban el valor de EAR bajaba a un valor de 0,13 (Figura 4). Con estos dos datos podemos determinar un umbral que permita determinar si la persona esta somnolienta o no.

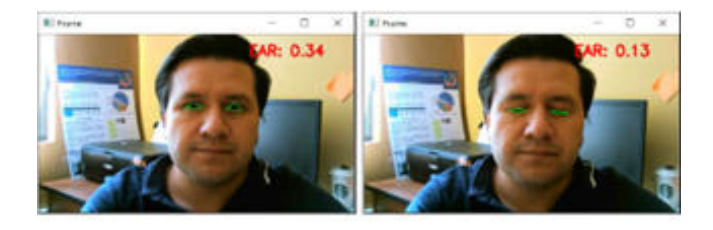

Fig. 4: Calculando el valor Relación de Aspecto del Ojo, EAR.

## *Detección de distracción*

Esta investigación brinda un aporte muy importante, en lo que se refiere a la distracción de un conductor, ya que no se plantea ninguna técnica propuesta en la literatura, sino, se presenta una técnica simple pero efectiva.

Si obtenemos la distancia horizontal de los puntos P1 y P4, referentes a la Figura 3, de cada ojo, obtendremos dos distancias horizontales que serán casi iguales. En la Figura 5, se puede observar que la distancia horizontal de cada ojo, son muy parecidas. Estas distancias deberían ser iguales, ya que nuestros ojos son simétricos, pero difieren en un valor mínimo, posiblemente a la inclinación o posición lateral mínima entre la cámara y el rostro.

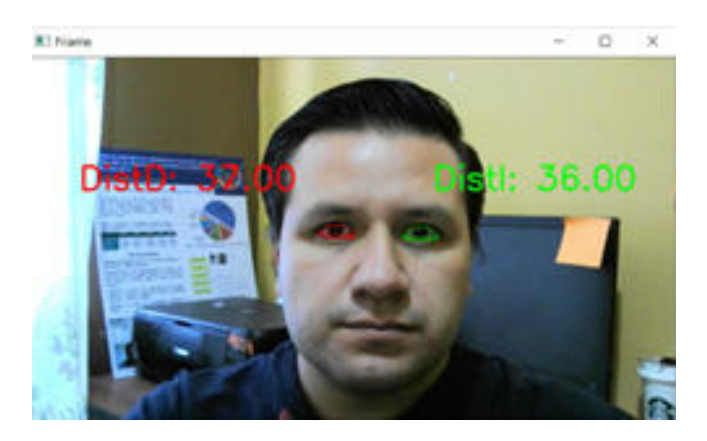

Fig. 5: Distancia horizontal entre los puntos de referencia de cada ojo.

Si la persona gira la cabeza levemente, la distancia horizontal entre estos puntos cambia. En la Figura 6, se puede ver que la distancia horizontal del ojo derecho toma un valor de 21, mientras que la distancia horizontal del ojo izquierdo toma un valor de 31. Luego de varias pruebas se pudo determinar lo siguiente: con los giros laterales de la cabeza, la distancia horizontal de los ojos varía, y si la diferencia entre estas dos distancias supera el valor de 4, se determina que la persona esta distraída. Esto lo representamos en 2:

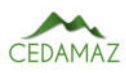

*Distraccion* = |*P*1−*P*4|*derecho*−|*P*1−*P*4|*izquierdo Distraccion* ≥ 4 → *Conductor distraido* (2)

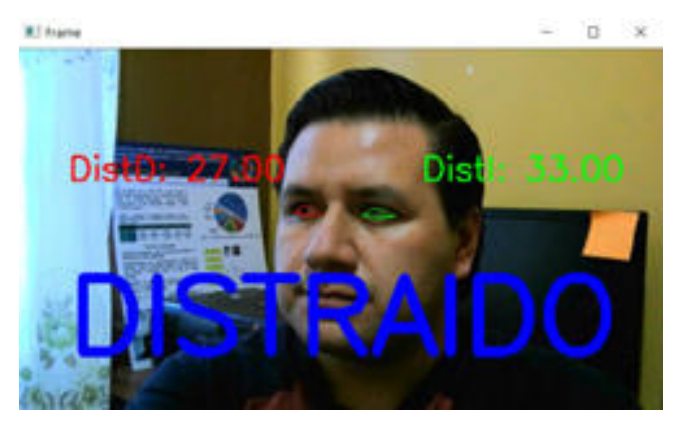

Fig. 6: Distancia horizontal entre los puntos de referencia de cada ojo con un movimiento lateral del rostro.

## *Evaluación de algoritmos*

En toda la investigación los algoritmos fueron implementados y evaluados en Python 3.6, para ello fue necesario implementar varias bibliotecas como OpenCV e Imutils. Además, para la edición del código se utilizó Visual Studio Code.

El sistema fue puesto a prueba desde una laptop Asus i7, dando respuestas sin retrasos en la detección de somnolencia y distracción. La webcam utilizada en el tablero del vehículo fue una Logitech de 21 fps.

## **RESULTADOS**

Para evaluar el algoritmo implementado, se toma 6 vídeos grabados en diferentes tiempos y ambientes, mientras se conduce el vehículo y cada vídeo tiene una duración de 10 minutos, en total se obtiene 60 minutos de conducción. Se registra los 3 eventos que detecta el sistema: somnolencia, distracción y ausente, y, se determina dos parámetros para evaluar el sistema: acierto y falla.

Si el sistema detecta la actividad que muestra el conductor en ese momento se la reconoce como acierto, y si el sistema detecta una actividad que no corresponde a lo que muestra el conductor se la reconoce como falla. Durante los 60 minutos de conducción se obtuvo el 87 por ciento de aciertos y 13 por ciento de falla.

Cuando la persona gira la cabeza y el sistema puede detectar parte del rostro, se toma como distracción, mientras que, si se tiene un giro mayor de la cabeza, de tal forma que no se pueda detectar el rostro, el sistema lo toma como ausencia del conductor. En cuanto a la somnolencia del conductor, se tiene una actividad llamada cabeceo, este cabeceo es mínimo al inicio de la somnolencia por lo que el sistema detecta los ojos que están cerrados y puede tomarlo como somnolencia. Si existe un cabeceo a tal punto que el conductor mantenga la cabeza hacia abajo por un tiempo igual o mayor al segundo y medio se tomará como ausencia del conductor para emitir la alerta.

El tiempo de detección del rostro y ojos para evaluar el EAR y la fórmula de distracción son inmediatos, es imperceptible al ojo humano. El tiempo para emitir la alarma de somnolencia estimada en un segundo y medio, mientras que el tiempo para emitir la alarma de distracción fue mayor, debido a que el conductor debe mirar los retrovisores en cierto tiempo mientras conduce, por lo que fue estimado un tiempo de 2 segundos.

En la Figura 7 se observa la detección de somnolencia del conductor en tiempo real, mientras conduce por las calles. El valor de EAR para determinar si se encuentra somnoliento, fue menor a 0.23.

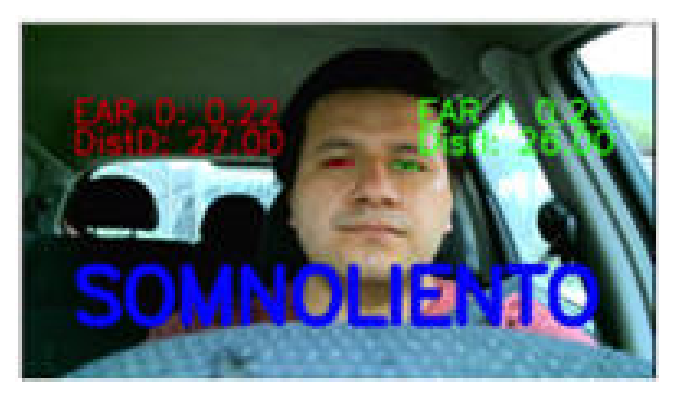

Fig. 7: Detección de somnoliencia en conducción.

En la Figura 8, se observa la detección de distracción del conductor, al distraerse por el manejo de la pantalla táctil del automóvil. En este caso se utiliza (2), para determinar que la diferencia de las distancias horizontales del ojo izquierdo DistI con el ojo derecho DistD, es mayor a 4, por lo tanto, el conductor está distraído.

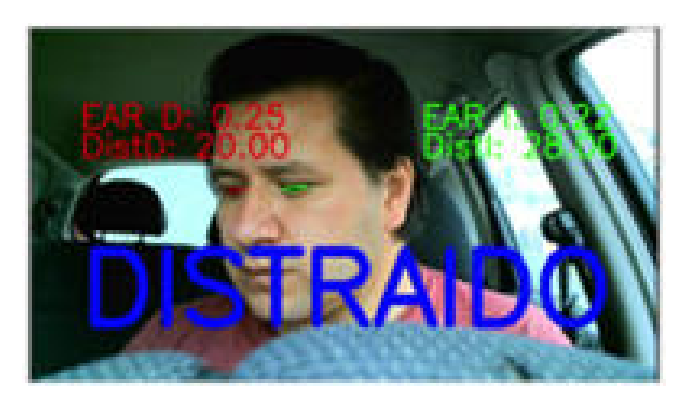

Fig. 8: Deteción de distracción en conducción.

En la Figura 9, se observa que se activa la detección de distracción del conductor, por el uso del celular. Al igual que en el caso anterior se utiliza (2), y determinar que la diferencia de las distancias horizontales de los ojos es igual a 4, determinando así la distracción de la persona.

En la Figura 10, se observa una nueva alerta. En este caso no es detección de somnolencia ni distracción, sino, que el sistema alerta al conductor, ya que este, a salido del cuadro de detección que evalúa los puntos de referencia faciales.

## **CONCLUSIONES**

La investigación en las metodologías de detección de somnolencia y distracción, determina que la implementación del método de visión por computadora es el más óptimo por su no intromisión, su buena precisión, su bajo costo al poner en marcha y su respuesta en tiempo real.

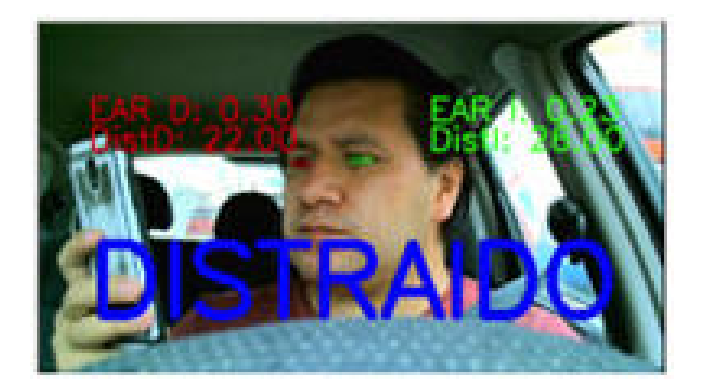

Fig. 9: Deteción de distracción en conducción.

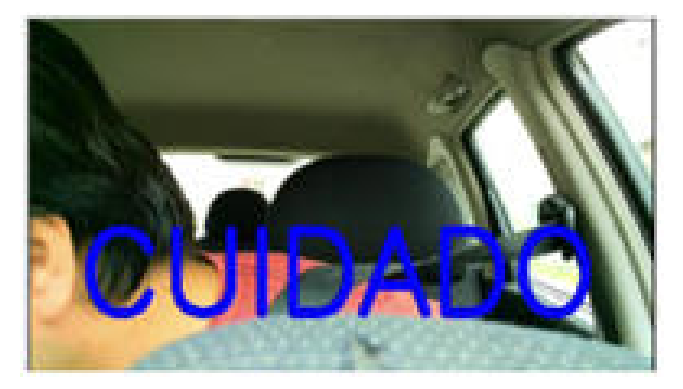

Fig. 10: Deteción de distracción en conducción.

Con la aplicación de las técnicas de detección, basadas en visión por computadora, es posible concluir que el algoritmo de Viola y Jones y el algoritmo de puntos de referencia faciales detectan el rostro de la persona, pero el algoritmo de Viola y Jones al tener dificultades de detección del rostro fuera de los rangos permitidos en las etapas de entrenamiento, es descartado, por lo tanto, el algoritmo que demuestra un buen desempeño en la pruebas para la detección de rostro y ojos, es el algoritmo de puntos de referencia faciales.

Mediante la investigación se implementa un sistema que detecta la somnolencia y distracción del conductor utilizando puntos de referencia faciales que incide positivamente en la reducción de accidentes de tránsito por su rápido tiempo de respuesta, sin ningún tipo de retraso. El sistema detecta la somnolencia y distracción del conductor con una alta precisión, y es flexible a la postura y movimientos de la cabeza del conductor, a los distintos rasgos físicos de la persona, a el uso de lentes claros y a la conducción en diferentes tipos de carreteras.

## REFERENCIAS

- Abouelnaga, Y., Eraqi, H. M., y Moustafa, M. N. (2017). Real-time distracted driver posture classification. *arXiv preprint arXiv:1706.09498*.
- Agencia Nacional de Tránsito del Ecuador ANT, . (2023). Visor de siniestralidad - estadísticas - agencia na*cional de tránsito del ecuador - ant.* Descargado de [https :// www .ant .gob .ec / visor -de](https://www.ant.gob.ec/visor-de-siniestralidad-estadisticas/) [-siniestralidad-estadisticas/](https://www.ant.gob.ec/visor-de-siniestralidad-estadisticas/)
- Ahmed, J., Li, J.-P., Khan, S. A., y Shaikh, R. A. (2015). Eye behaviour based drowsiness detection system. En *2015 12th international computer conference on wave-*

*let active media technology and information processing*  $(iccvamtip)$  (pp. 268–272).

- Azman, A., Meng, Q., Edirisinghe, E., y Azman, H. (2012). Eye and mouth movements extraction for driver cognitive distraction detection. En *2012 ieee business, engineering & industrial applications colloquium (beiac)*  $(pp. 220-225).$
- Cueva, L. D. S., y Cordero, J. (2020). Advanced driver assistance system for the drowsiness detection using facial landmarks. En *2020 15th iberian conference on information systems and technologies (cisti)* (pp. 1–4).
- Fernández, A., Usamentiaga, R., Carús, J. L., y Casado, R. (2016). Driver distraction using visual-based sensors and algorithms. *Sensors*, *16*(11), 1805.
- Group, I. B. U. (2023). *i·bug resources facial point annotations.* Descargado de [https://ibug.doc.ic.ac](https://ibug.doc.ic.ac.uk/resources/facial-point-annotations/) [.uk/resources/facial-point-annotations/](https://ibug.doc.ic.ac.uk/resources/facial-point-annotations/)
- Hossain, M. Y., y George, F. P. (2018). Iot based real-time drowsy driving detection system for the prevention of road accidents. En *2018 international conference on intelligent informatics and biomedical sciences (iciibms)* (Vol. 3, pp. 190–195).
- Junaedi, S., y Akbar, H. (2018). Driver drowsiness detection based on face feature and perclos. En *Journal of physics: Conference series* (Vol. 1090, p. 012037).
- Maralappanavar, S., Behera, R., y Mudenagudi, U. (2016). Driver's distraction detection based on gaze estimation. En *2016 international conference on advances in computing, communications and informatics (icacci)* (pp. 2489±2494).
- Murphy-Chutorian, E., y Trivedi, M. M. (2010). Head pose estimation and augmented reality tracking: An integrated system and evaluation for monitoring driver awareness. *IEEE Transactions on intelligent transportation systems*,  $11(2)$ , 300-311.
- Nambi, A. U., Bannur, S., Mehta, I., Kalra, H., Virmani, A., Padmanabhan, V. N., ... Raman, B. (2018). Hams: Driver and driving monitoring using a smartphone. En *Proceedings of the 24th annual international conference on mobile computing and networking* (pp. 840–842).
- Reddy, B., Kim, Y.-H., Yun, S., Seo, C., y Jang, J. (2017). Real-time driver drowsiness detection for embedded system using model compression of deep neural networks. En *Proceedings of the ieee conference on computer vision and pattern recognition workshops* (pp.  $121 - 128$ ).
- Regan, M. A., Lee, J. D., y Young, K. (2008). *Driver distraction: Theory, effects, and mitigation*. CRC press.
- Rosales Mayor, E., y Rey De Castro Mujica, J. (2010). Somnolencia: Qué es, qué la causa y cómo se mide. *Acta médica peruana*, 27(2), 137-143.
- Soukupova, T., y Cech, J. (2016). Eye blink detection using facial landmarks. En *21st computer vision winter workshop, rimske toplice, slovenia* (p. 2).
- Torres-Carrión, P. V., González-González, C. S., Aciar, S., y Rodríguez-Morales, G. (2018). Methodology for systematic literature review applied to engineering and education. En *2018 ieee global engineering education conference (educon)* (pp. 1364–1373).
- WHO, W. H. O. (2018). *Global status report on road safety 2018.* Descargado de [https://www .who .int/](https://www.who.int/publications/i/item/9789241565684) [publications/i/item/9789241565684](https://www.who.int/publications/i/item/9789241565684)
- Zhao, M. (2015). Advanced driver assistant system, threats, requirements, security solutions. *Intel Labs*, 2–3.

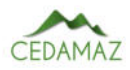

# Purificador de aire para interiores, basado en radiación UV-C, como herramienta para prevenir el SARS-CoV-2

*Indoor air purifier based on UV-C radiation as a tool to prevent SARS-CoV-2*

Brandon Narváez<sup>1</sup>, Rodolfo Merino-Vivanco <sup>®</sup>, Jorge Carrión-González<sup>®[3](https://orcid.org/0000-0003-1869-4541)</sup>, A[n](https://orcid.org/0000-0003-0106-6880)dy Vega-León<sup>®4</sup>, Jon[a](https://orcid.org/0000-0003-0633-2316)than González-Espinosa $\frac{1}{2}$  $\frac{1}{2}$  $\frac{1}{2}$ y Alba Vargas-Naula $\frac{1}{2}$ <sup>4</sup>

<sup>1</sup> *Universidad Nacional de Loja, Loja, Ecuador*

<sup>2</sup> Centro de Investigación, Innovación, Desarrollo de Prototipos Tecnológicos y Pruebas Electroenergéticas – I2TEC, Universidad

*Nacional de Loja, Loja, Ecuador*

<sup>3</sup> *Carrera de Electricidad, Universidad Nacional de Loja, Loja, Ecuador*

<sup>4</sup> *Carrera de Telecomunicaciones, Universidad Nacional de Loja, Loja, Ecuador*

\* *Autor para correspondencia: alba.vargas@unl.edu.ec*

Fecha de recepción del manuscrito: 05/04/2023 Fecha de aceptación del manuscrito: 08/05/2023 Fecha de publicación: 30/06/2023

Resumen—En el presente proyecto se diseñó e implementó un prototipo de purificador para ambientes cerrados, basado en la aplicación de radiación ultravioleta (254 nm), como solución a la elevada tasa de infección del coronavirus especialmente por vía aeróbica como producto de la actividad humana en espacios de baja ventilación y gran afluencia de personas. Para su desarrollo se definieron tres etapas: Fundamentación teórica, diseño y construcción. El prototipo se diseñó en torno a una estructura principal de acero inoxidable y estructuras de PLA obtenidas mediante impresión 3D; incluyendo componentes externos de desinfección como el filtro de aire. El diseño conceptual fue llevado a cabo sobre la base de las investigaciones y experimentaciones asociadas a la patogénesis del SARS-CoV-2. Respecto a la construcción, el prototipo se orientó a ofrecer una facilidad de montaje y despliegue de los componentes, además de brindar flexibilidad a la interconexión de los mismos. Finalmente, las pruebas se efectuaron con relación a la dosis alcanzada por el dispositivo, obteniendo valores superiores al umbral de inactivación del virus. Con esto, se obtuvo el prototipo funcional de purificador de aire de control digital orientado a la inactivación del SARS-CoV-2.

Palabras clave—Tecnología, Desinfección, UVGI, Coronavirus.

Abstract—In this project, a prototype of a purificator for closed environments was designed and implemented, based on the application of ultraviolet radiation (254 nm), as a solution to the high rate of coronavirus infection, especially by aerobic action as a result of human activity in spaces with low ventilation and crowded areas. Three stages were defined for its development: theoretical foundation, design and construction. The prototype was designed around a main structure of stainless steel and PLA structures obtained through 3D printing; including external disinfection components such as the air filter. The conceptual design was carried out based on research and experimentation associated with the pathogenesis of SARS-CoV-2. Regarding the construction, the prototype was oriented to offer ease of assembly and deployment of the components, in addition to providing flexibility to the interconnection of the components. Finally, the tests were carried out in relation to the dose reached by the device, obtaining values above the virus inactivation threshold. With this, the functional prototype of a digitally controlled air purificator oriented to the inactivation of SARS-CoV-2 was obtained.

Keywords-Technology, Disinfection, UVGI, Coronavirus.

## **INTRODUCCIÓN**

D esde finales de 2019, la humanidad ha atravesado una dura etapa debido a las circunstancias sanitarias relacionadas con la pandemia generada por la propagación del virus SARS-CoV-2, lo mismo que ha obligado a gran parte de la población a establecer ciertos protocolos de bioseguridad, como el confinamiento preventivo y la acogida de una modalidad virtual para el desempeño de sus tareas cotidianas.

Como recalcan Qian et al. (2021), las características de

propagación del virus evidencian un aumento en el riesgo de transmisión en entornos de alta congestión de personas, especialmente en espacios cerrados y con sistemas de ventilación deficientes. Esto incluye, por supuesto, los entornos conexos con el desempeño de actividades académicas en cualquier nivel.

Con los procesos de vacunación efectuados a nivel mundial, se ha logrado el retorno progresivo a las actividades generales en los distintos entornos de la sociedad; sin embar-

go, el proceso de inmunización total es una tarea compleja y prolongada, por tanto, es indispensable el desarrollo y la aplicación de diversas iniciativas que oferten un resguardo sanitario en beneficio del restablecimiento de diversas labores que involucren un flujo de personas en espacios cerrados.

Es evidente que las circunstancias han propiciado un crecimiento exponencial en la creación y distribución de artículos destinados a la higiene personal, véase las mascarillas, alcohol isopropílico, etc., e incluso ha aumentado el interés hacia el desarrollo de herramientas de desinfección generalizadas como las cabinas de desinfección para el acceso de personal. Al contrario que los mecanismos e instrumentos antes mencionados, existe un método de desinfección físico en el que se aprovecha la fundamentación científica en temas relacionados con la estructura biológica de agentes de infección como los virus y las diversas propiedades del espectro electromagnético, para la destrucción de este tipo de microorganismos con un nivel de eficacia y eficiencia superior.

La introducción de la radiación ultravioleta en el área de desarrollo y mejoramiento de los procesos de sanitización en distintos entornos de aplicación ha permitido alcanzar nuevos y mejores resultados para proveer garantías en la integridad del personal involucrado tanto en actividades menores hasta procesos industriales.

En función de esto, se planteó la idea general del presente trabajo, buscando la implementación de un prototipo de purificación de aire mediante la aplicación de un valor umbral de radiación UV-C, que permita la inactivación del virus causante de la COVID-19 en entornos cerrados. Para su cumplimiento, se concibieron las etapas de fundamentación teórica, diseño estructural y de funcionamiento, y la construcción del dispositivo.

## MATERIALES Y MÉTODOS

En la presente sección se detallan los materiales y métodos utilizados para el desarrollo de la investigación. Se explica tanto la metodología de trabajo, así como el proceso a nivel general que se llevó a cabo durante el periodo dispuesto para la terminación del proyecto.

## *Contexto*

El proyecto de investigación se desempeñó dentro de un contexto académico y social, durante el periodo de octubre 2021 a marzo 2022, en la Carrera de Ingeniería en Electrónica y Telecomunicaciones de la Facultad de la Energía, las Industrias y los Recursos Naturales No Renovables de la Universidad Nacional de Loja, con la colaboración de personal docente enfocados en entornos afines al proyecto en cuestión.

## *Procedimiento*

En el desarrollo se aplicó un enfoque cuantitativo, dado que la investigación requirió un proceso sistemático para ejecutar los procedimientos pertinentes; partiendo desde el planteamiento de los temas tratados, hasta la documentación y la documentación de resultados obtenidos.

Para alcanzar el objetivo, se siguió un procedimiento específico, el cual se resume a continuación:

a. Se llevó a cabo una recopilación en repositorios cientí-

ficos con el fin de conceptualizar los pilares fundamentales del proyecto, y así, definir los requerimientos básicos del sistema, en relación con las propiedades del virus y los aerosoles, considerando las propiedades de las tecnologías de generación UV.

- b. Se establecieron las características y capacidades de los componentes a usarse en el prototipo, en especial de la unidad de control y las fuentes de radiación, considerando las limitaciones del sistema y las ventajas de despliegue.
- c. Se desempeñó un proceso de diseño estructural y de funcionamiento para el prototipo, considerando las dimensiones específicas de los componentes, la dosis de exposición y el tiempo de ejecución como los principales.
- d. Se diseñaron aspectos relacionados a la interconexión de subsistemas y acoplamiento de las estructuras secundarias, a través de herramientas digitales de simulación y modelado 3D.
- e. Se desarrolló una interfaz gráfica para la interacción del usuario; cubriendo aspectos de configuración de parámetros de operación e información del prototipo.
- f. Se procedió a la evaluación total del sistema mediante medición de los parámetros de trabajo, definiendo distintas configuraciones de aplicación para comprobación de funcionamiento y cumplimiento de la dosis UV deseada.

#### *Planteamiento del prototipo*

El prototipo se fundamentó mediante la recopilación de la bibliografía en el contexto de la pandemia de la COVID-19 y desinfección mediante tecnología UV-C, para definir los parámetros fundamentales para el diseño y estructuración del dispositivo. Entre ellos, se destaca el estudio de Biasin et al.(2021), que define la dosis necesaria para una inactivación del 99,999% del SARS-CoV-2 en un valor de 19,6 mJ/cm².

El prototipo se estructuró de forma segmentada entre las distintas etapas de operación del sistema, englobando mecanismos de control, administración y ejecución de las tareas concernientes a la purificación del aire. Aquí se definieron los elementos principales de cada subsistema, con base en los parámetros generales y específicos para cada subetapa del dispositivo. En adición, se consideró la gestión de usuario mediante medios de control digital.

En el desarrollo del prototipo, es de vital importancia la disposición de equipo especializado para la medición de los valores de campo, en especial, para dimensionar la intensidad de radiación ultravioleta entregada por las lámparas y más factores relacionados.

En complemento al diseño anterior, se contempla la necesidad de una etapa de conexión entre la unidad de control y los componentes de aplicación, garantizando la compatibilidad entre los valores de desempeño de los componentes involucrados. Otro paso importante para las etapas del diseño y construcción es la obtención de estructuras secundarias del prototipo, lo que implica el uso de herramientas de modelado 3D.

## *Recursos Científicos*

## *Método Analítico*

Es un procedimiento basado en la descomposición del todo en partes fundamentales y de carácter consecuente (Lopera Echavarria et al., 2010). Para la presente investigación, se empleó este método para reconocer y desarrollar, de forma segmentada y ordenada, los elementos para la ejecución del proyecto.

## *Estudio del estado del arte*

Este método se centra en la revisión de propuestas investigativas o experimentales acerca de un fenómeno u objeto específico (Guevara Patiño, 2016). En la ejecución del proyecto se aplicó esta técnica para la búsqueda y contrastación de información en diversas fuentes bibliográficas relacionadas con las etapas, la metodología y los procesos externos vinculados a la gestión y el diseño eficiente de dispositivos relacionados a la purificación del aire mediante tecnología ultravioleta.

## *Recursos técnicos*

### *Herramientas colaborativas*

Se hizo uso de herramientas colaborativas disponibles en internet como: Google Drive, para el manejo de información generada a partir de documentación y modelos relacionados; Zoom, como principal herramienta de comunicación entre los involucrados.

### *Entornos de desarrollo de software*

Se empleó el entorno de administración de paquetes "Anaconda Navigatorº como plataforma de despliegue de ªJupiter Notebookº, herramienta empleada como medio de desarrollo de la interfaz gráfica y editor del código fuente para la administración del dispositivo.

### *Software de diseño eléctrico/electrónico*

Se utilizaron herramientas digitales de diseño y simulación de los dispositivos electrónicos, como "CircuitLab" y ªFritzingº, para el cumplimiento del segundo objetivo.

### *Software de modelado 3D*

El diseño de las estructuras secundarias se dio a partir de herramientas digitales de modelado como "Tinkercad". Esto permitió la obtención de estructuras específicas para el prototipo.

### *Impresión 3D*

En la etapa de construcción fue importante la obtención de piezas personalizadas de acuerdo a los requerimientos del prototipo; para ello se realizó la impresión de estructuras a base de filamento de plástico (PLA).

## *Presupuesto*

Para el desarrollo de este proyecto se utilizaron los materiales y cantidades detallados en la Tabla 1.

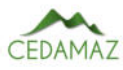

Tabla 1: Presupuesto para la construcción del prototipo.

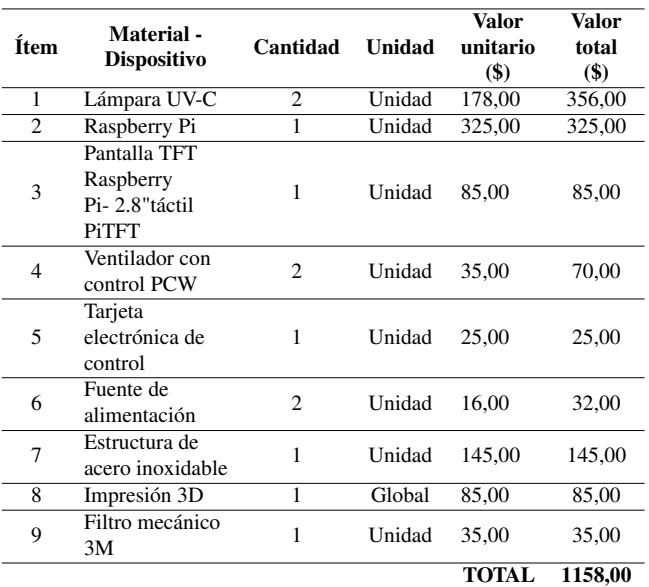

## RESULTADOS

#### *Consideraciones de la literatura*

La luz UV produce daños en el ácido desoxirribonucleico (ADN) y ácido ribonucleico (ARN) de los patógenos, de modo que se inhibe su capacidad de reproducirse. Este fenómeno se llama inactivación; es decir, los organismos no pueden ampliar su población y desarrollar enfermedades (Bintsis et al., 2000). El mecanismo de inactivación es el mismo para todos los microorganismos, la diferencia es la dosis necesaria para inactivarlos. La cantidad de inactivación es directamente proporcional a la dosis de radiación UV-C que se recibe.

Las lámparas de mercurio de baja presión se destacan como las fuentes artificiales más comunes de ultravioleta, diseñadas para una variedad de potencias y una radiación máxima ubicada en 253,7 nm de longitud de onda (UV-C), lo cual es cercano al pico de efectividad germicida de los microorganismos (Luo & Zhong, 2021).

Sobre la base del material científico, se han establecido los criterios fundamentales de los dispositivos de desinfección de aire ante el SARS-CoV-2 (ASHRAE, 2021); se tomaron en cuenta las siguientes consideraciones:

- Los sistemas de desinfección UVGI ofrecen mayor efectividad en ambientes con un despliegue de aplicación directa y a corta distancia.
- Para sistemas en espacios ocupados, se establecen barreras de contención de radiación, principalmente con materiales con propiedades reflectivas para mejorar su desempeño.
- La dosis de radiación está directamente relacionada con el tiempo de exposición de las partículas en el aire y a la potencia UV entregada por las lámparas LPM.
- La energía radiada por las fuentes UV obedece a la ley del cuadrado inverso, por lo que ofrece una mayor potencia en distancias cortas (Darnell et al., 2004).
- Las características del dispositivo de ventilación deben tener la capacidad de acoplarse a las propiedades físi-

cas del mismo, a fin de definir un óptimo despliegue del mecanismo de inactivación.

Volumen de aplicación cerrado, para evitar riesgos de exposición para los individuos en el espacio de desinfección.

En la Tabla 2, se describen los ejes principales de diseño para el dispositivo definidos a partir de la bibliografía revisada; estos valores se orientan a la capacidad de desinfección del sistema UVGI y los requerimientos de inactivación del SARS-CoV-2.

Tabla 2: Datos relevantes sobre el SARS-CoV-2 y su inactivación.

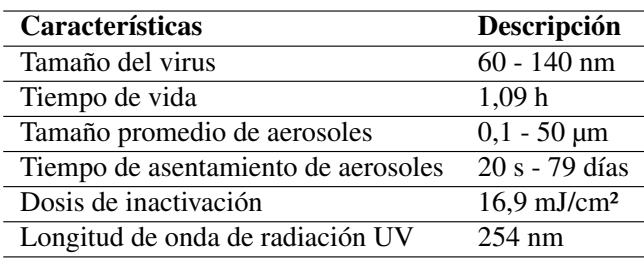

Si bien la radiación ultravioleta representa un método muy eficiente para la eliminación de patógenos, el uso de sistemas UV-C conlleva el riesgo de exposición, la misma que puede producir daños oculares, principalmente en la córnea, daños cutáneos como resequedad o quemaduras en la piel y otros síntomas derivados (ASHRAE, 2021).

En adición, se contempla el tipo de tecnología de generación UV-C, teniendo en consideración las propiedades de ciertos rangos de longitudes de onda que pueden producir ozono (Claus, 2021); teniendo como factor clave su inhibición, ya que la concentración de este gas puede ser perjudicial para las personas en el entorno de aplicación, limitando el planteamiento inicial.

#### *Diseño del dispositivo*

El punto de partida del diseño, fue la cuantificación de la intensidad de radiación entregada por las lámparas mediante la medición de valores respecto a varias distancias. Gracias a los valores obtenidos, se pudo trazar la curva de desempeño en la aplicación de radiación ultravioleta UV-C de las lámparas LMP elegidas para el prototipo (Figura 1).

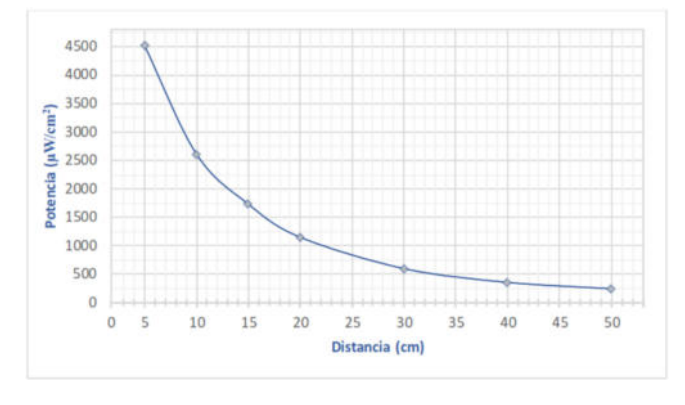

Fig. 1: Curva de intensidad de radiación de las lámparas UV.

Para el proceso de medición se empleó un radiómetro UV profesional, especialmente diseñado para lámparas germicidas con emisiones de 254 nm, el mismo que se dispuso a determinados valores de distancia respecto al foco de radiación (Figura 2).

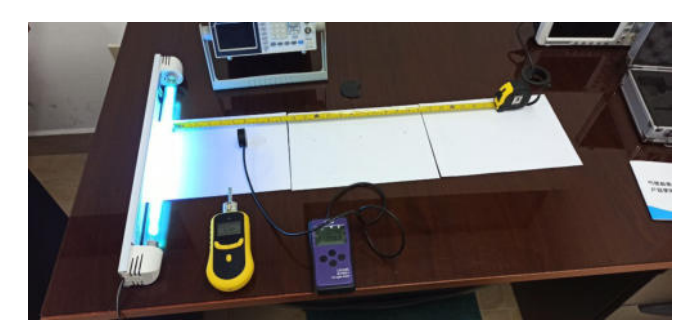

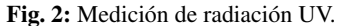

El diseño del prototipo estructural (Figura 3) se desarrolló en torno a las dimensiones necesarias para alcanzar la dosis de radiación deseada, incluyendo la definición de estructuras secundarias para la ubicación de estructuras pertenecientes a los subsistemas de control electrónico, de alimentación, entre otros. Estas estructuras se han destinado a la impresión 3D, a base de filamento PLA.

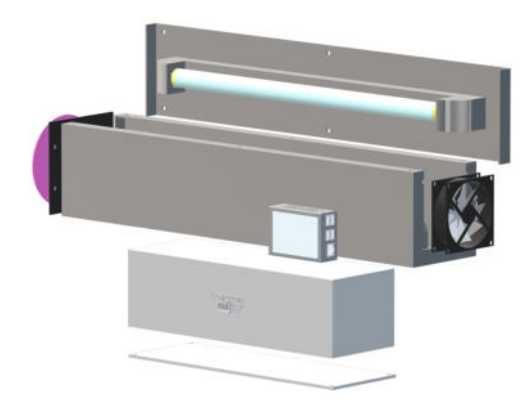

Fig. 3: Diseño estructural del prototipo.

## *Control*

El control de operaciones del prototipo se orienta a la capacidad de definición de los parámetros correspondientes al procedimiento del mismo, por ello, se utilizó una Raspberry Pi 3 B+ como unidad de control, la cual brinda las características necesarias para la gestión de los componentes y la administración de los procesos del dispositivo.

Se buscó establecer un sistema intuitivo y de fácil manejo para el usuario, añadiendo una pantalla táctil para el ajuste de parámetros, además de posibilitar el monitoreo y la intervención en el proceso de desinfección. Esto se logró por medio de varios botones desplegados en una interfaz gráfica (Figura 4).

## *Construcción*

El diseño efectuado en la etapa anterior permitió la obtención de un circuito electrónico de activación que servirá como nexo entre el controlador y los componentes controlados (lámparas y ventilador), así como la creación de las estructuras de contención de los subsistemas de activación, alimentación y la unidad de control; todo a través de impresión 3D.

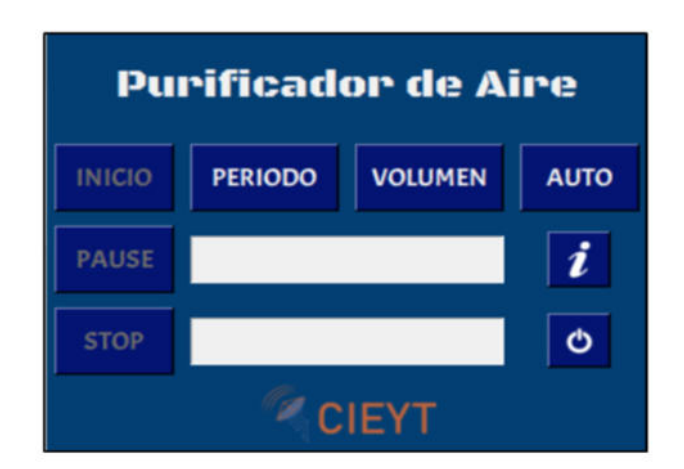

Fig. 4: Ventana principal de la interfaz gráfica.

Con la definición de los distintos subsistemas, se dio paso al ensamblaje de todos los componentes del prototipo:

- El volumen principal contiene las fuentes UV en su interior, mismas que se orientan conforme a los requerimientos de conexión eléctrica, sumado al ventilador y la estructura de disposición del filtro en sus extremos.
- En la parte inferior, ejerciendo como base del prototipo, se dispone una estructura de contención para los componentes de alimentación y el circuito externo de activación.
- La unidad de control se despliega a partir de una cubierta de PLA que facilita la interconexión con la pantalla y la circuitería interna.

En la Figura 5, se observa el prototipo resultado obtenido luego del proceso de ensamblaje y conexión eléctrica, además, con el despliegue de la interfaz gráfica de usuario.

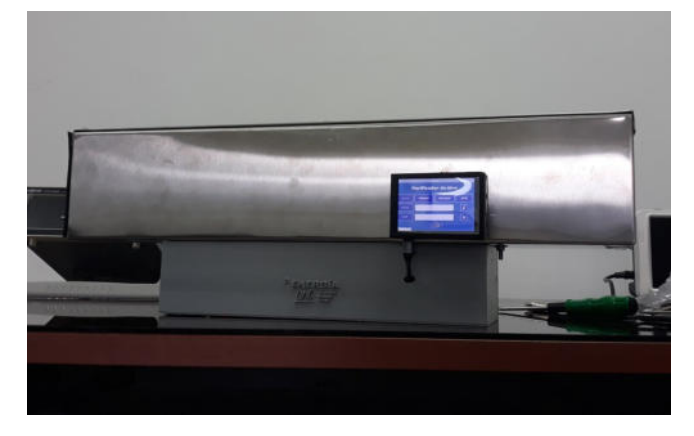

Fig. 5: Vista general del dispositivo ensamblado.

## *Medición*

Con las dimensiones y características del prototipo definidas para su operación, se llevó a cabo una medición de la capacidad del mismo en términos de la dosis alcanzada en el tiempo de recorrido de los contaminantes en el aire para distintos puntos de recepción interna (ecuación 1); esto con base en la relación expuesta por Kowalski (2009). En la Tabla 3 se detallan los resultados de la medición.

$$
D(t) = I \cdot t \tag{1}
$$

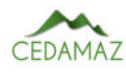

Tabla 3: Medición de intensidad de radiación dentro del prototipo.

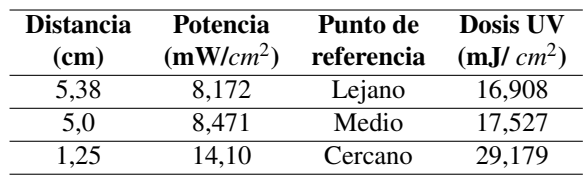

Posteriormente, se realizó un testeo de los valores de radiación y concentración de ozono obtenidos en la parte externa con el dispositivo en operación, con el fin de corroborar la seguridad de aplicación del mismo.

Se obtuvieron valores nulos en casi todos los puntos de medición, con excepción de la zona lateral (ventilador), en donde se registró ciertos niveles de radiación cercanos a los 20 µW/cm² a una distancia aproximada de 5 cm; sin embargo, a una distancia de 50 cm (aprox.) se registraron lecturas prácticamente nulas; es decir, 0 µW/cm². En cuanto a las concentraciones de ozono, se corroboró que las lámparas no producen ninguna cantidad de este gas.

Respecto al tiempo necesario para purificar cierta cantidad de volumen de aire, en base a los valores indicados en la Tabla 4, se obtuvo que el tiempo necesario para esterilizar un volumen de aire de 1*m* 3 es de 3 minutos con 57 segundos (aproximadamente 4 minutos).

Tabla 4: Detalles de operación del prototipo en modo automático (6 horas).

| Duración<br>del periodo<br>de operación<br>(min) | Ciclos de<br>aplicación | Potencia UV<br>media<br>$(\mu W/cm^2)$ | Volumen de<br>aire purificado<br>por periodo<br>$(m^3)$ | Volumen de<br>airepurificado<br>por operación<br>$(m^3)$ |
|--------------------------------------------------|-------------------------|----------------------------------------|---------------------------------------------------------|----------------------------------------------------------|
| 30                                               |                         |                                        | 7.59                                                    | 60.72                                                    |
| 45                                               |                         | 9940.32                                | 11.39                                                   | 68.31                                                    |
| 60                                               |                         |                                        | 15.18                                                   | 75.90                                                    |

## DISCUSIÓN

El proceso de implementación de un prototipo purificador de aire involucra un extenso proceso, iniciando con la fundamentación teórica de los procedimientos involucrados en la operación de los dispositivos de purificación de aire mediante tecnología ultravioleta, y principalmente, enfocado en la inactivación del SARS-CoV-2.

El análisis de la literatura permitió la identificación de los parámetros involucrados en el diseño de los mecanismos correspondiente a las operaciones de un purificador de aire; entre las variables base para la ejecución del proyecto se establecen el tiempo de aplicación de la radiación, el caudal de aire intervenido, los valores mínimos a alcanzar y la factibilidad de ciertas soluciones en relación con el tipo de ambiente planteado.

La eliminación de patógenos presentes en el aire es un proceso que depende de una gama de factores, los mismos que implican una variabilidad en las condiciones de desempeño de los diversos dispositivos de purificación. El presente proyecto delimita el tratamiento de espacios cerrados, de bajo nivel de ventilación y con una concurrencia moderada de personas.

La elección de la unidad de control del sistema, debía cumplir con un despliegue óptimo de los procesos y permitir el acoplamiento de un medio de interacción digital, para beneficio del usuario; por ello, se utilizó una tarjeta SBC de
Raspberry Pi modelo 3 B+. El desarrollo del código fuente se efectuó en Python, a partir de la gama de módulos de este lenguaje de programación.

La variación de los parámetros de funcionamiento trajo consigo la necesidad de intercalar los sistemas a través de un circuito externo, capaz de establecer un nexo entre los sistemas, además de salvaguardar la integridad de la unidad de control. Para su diseño se empleó el programa de simulación online CircuitLab, debido a la variedad de componentes ofrecidos para el despliegue de circuitos y permite el sondeo dinámico de valores de voltaje y corriente.

En cuanto a la estructura del prototipo, se decidió emplear acero inoxidable para el volumen principal, puesto que ofrece una gran resistencia a daños provocados en la manipulación del mismo, así como una base sólida la fijación de otros componentes en su interior. Adicionalmente, la superficie reflectiva del material permite la concentración de las emisiones dentro del volumen.

Las pruebas realizadas permitieron verificar el despliegue de un nivel de inactivación pertinente para el SARS-CoV2 a partir de los parámetros de aplicación en aerosoles. En adición, la adaptación del filtro de aire ofrece un respaldo del dispositivo ante folículos de mayor tamaño. Como punto adicional, se corroboró la operabilidad del dispositivo en ambientes de interacción humana, dados los valores nulos de potencia UV externos a una distancia prudente y las normas de seguridad establecidas.

Definiendo las características de ejecución del prototipo desarrollado, se puede destacar la capacidad de despliegue en ambientes ocupados, además del despliegue de medios modernos de interacción para el usuario. En el mercado local se encuentran algunas opciones de despliegue de sistemas de desinfección de aire con luz ultravioleta, aunque con cierta limitación por la exposición a la radiación y la generación de ozono.

Los sistemas comerciales ofrecen un nivel de dosis mayor y permiten el acoplamiento con sistemas de ventilación ya existentes. En comparación, el prototipo construido ofrece un margen de error limitado ante la dispersión de partículas en el aire.

## **CONCLUSIONES**

Mediante la revisión bibliográfica se logró identificar y establecer los factores principales para el diseño y construcción de un dispositivo purificador de aire con tecnología ultravioleta, para la determinación de los ejes de desarrollo del prototipo.

El análisis del despliegue, la estructura y la disposición de los recursos tecnológicos de diversos sistemas antes desarrollados, permitió definir el esquema general de operación y las bases de desarrollo para los subsistemas abarcados.

El cálculo de los parámetros del prototipo permitió establecer las dimensiones físicas y la capacidad de flujo para la elección de los componentes del sistema. La medición del valor de radiación demostró que el sistema es apto para alcanzar la dosis UV de inactivación para el SARS-CoV-2 en aerosoles presentes en el aire.

El mecanismo lógico de administración programado en Python integró la flexibilidad de los sistemas digitales y la facilidad de manejo de los dispositivos táctiles para obtener un medio intuitivo de interacción y de fácil despliegue, basado en las facultades ofrecidas por el sistema Raspberry Pi.

El proceso de medición de radiación y dosis alcanzada en la operación del prototipo arrojó valores acordes al umbral de inactivación para el SARS-CoV-2 señalados en la literatura, lo cual minimiza la probabilidad de contagio en ambientes de poca ventilación y de intervención directa de personas.

A través de las mediciones realizadas con los equipos, se demostró que no existe peligro para las personas ante la exposición continua al funcionamiento del prototipo, ya que la radiación ultravioleta está contenida dentro del mismo y las lámparas germicidas utilizadas no generan residuos de ozono.

#### AGRADECIMIENTOS

Se agradece a la carrera de Ingeniería en Electrónica y Telecomunicaciones de la Universidad Nacional de Loja y a su planta docente, en especial al director del proyecto, el Ing. Pabel Merino, encargado del Centro de Investigación, Innovación, Desarrollo de Prototipos Tecnológicos y Pruebas Electroenergéticas  $-I<sup>2</sup>TEC$ .

#### CONTRIBUCIONES DE LOS AUTORES

conceptualización: RMV; metodología: RMV; análisis formal: AVL.; investigación: BN; recursos: JGE; curación de datos: JCG; redacción — preparación del borrador original: BN; redacción — revisión y edición: AVN; administración de proyecto: RMV; adquisición de financiamiento para la investigación: BN. Todos los autores han leído y aceptado la versión publicada del manuscrito.

Rodolfo Merino-Vivanco: RMV. Andy Vega-León: AVL. Brandon Narváez: BN. Jonathan González-Espinosa: JGE. Jorge Carrión-González: JCG. Alba Vargas-Naula: AVN.

#### FINANCIAMIENTO

El financiamiento para el desarrollo del proyecto se obtuvo de los propios recursos de los autores.

## **REFERENCIAS**

ASHRAE. (2021). Ashrae epidemic task force, healthcare.

- Biasin, M., Bianco, A., Pareschi, G., Cavalleri, A., Cavatorta, C., Fenizia, C., Galli, P., Lessio, L., Lualdi, M., Tombetti, E., Ambrosi, A., Redaelli, E. M. A., Saulle, I., Trabattoni, D., Zanutta, A., & Clerici, M. (2021). UV-C irradiation is highly effective in inactivating SARS-CoV-2 replication. Scientific Reports, 11(1), 6260.
- Bintsis, T., Litopoulou-Tzanetaki, E., & Robinson, R. K. (2000). Existing and potential applications of ultraviolet light in the food industry - a critical review. Journal of the Science of Food and Agriculture,  $80(6)$ ,  $637-645$ .
- Claus, H. (2021). Ozone Generation by Ultraviolet Lamps†. Photochemistry and Photobiology, 97(3), 471-476.
- Darnell, M. E. R., Subbarao, K., Feinstone, S. M., & Taylor, D. R. (2004). Inactivation of the coronavirus that induces severe acute respiratory syndrome, SARS-CoV. Journal of Virological Methods,  $121(1)$ ,  $85-91$ .

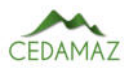

- Guevara Patiño, R. (2016). El estado del arte en la investigación: ¿análisis de los conocimientos acumulados o indagación por nuevos sentidos? . In Folios (pp. 165-179). scieloco.
- Kowalski, W. (2009). Ultraviolet Germicidal Irradiation Handbook (pp.  $17-50$ ).
- Lopera Echavarria, J. D., Ramírez Gómez, C. A., Zuluaga Aristazábal, M. U., & Ortiz Vanegas, J. (2010). EL MÉTODO ANALÍTICO COMO MÉTODO NATURAL. Nómadas. Critical Journal of Social and Juridical Sciences, 25(1).
- Luo, H., & Zhong, L. (2021). Ultraviolet germicidal irradiation (UVGI) for in-duct airborne bioaerosol disinfection: Review and analysis of design factors. Building and Environment, 197, 107852.
- Qian, H., Miao, T., Liu, L., Zheng, X., Luo, D., & Li, Y. (2021). Indoor transmission of SARS-CoV-2. Indoor Air,  $31(3)$ , 639-645.

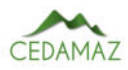

# Microorganismos benéficos con potencial agrícola: Una alternativa sostenible para la producción de café y calidad del suelo

*Beneficial microorganisms in coffee: An alternative for a sustainable production of coffee and soil improvement*

Narcisa Urgiles-Góme[z](https://orcid.org/0000-0001-8688-0480) $\mathbf{D}^{1,*}$  $\mathbf{D}^{1,*}$  $\mathbf{D}^{1,*}$ , Paúl Loján $\mathbf{D}^2$  $\mathbf{D}^2$ , María Eugenia Ávila-Salem $\mathbf{D}^3$  $\mathbf{D}^3$ , César Benavidez-Silva $\mathbf{D}^4$ , Leslye Hurtad[o](https://orcid.org/0000-0001-6441-9722)<sup>n</sup>, Fern[a](https://orcid.org/0000-0002-7964-4073)nda Livisaca<sup>n [1](https://orcid.org/0000-0003-3819-3920)</sup>, Pedro Guaya<sup>n 1</sup>, Miguel Villamagua<sup>n 1</sup>, Laura Poman<sup>5</sup> y Lucía Quichimbo<sup>1</sup>

<sup>1</sup> *Facultad Agropecuaria y de Recursos Naturales Renovables, Universidad Nacional de Loja, Loja, Ecuador*

<sup>2</sup> *Facultad de Ciencias Exactas y Naturales, Universidad Técnica Particular de Loja, Loja, Ecuador*

<sup>3</sup> *Facultad de Ciencias Agrícolas. Universidad Central del Ecuador, Quito, Ecuador*

<sup>4</sup> *Centro de Investigaciones Territoriales (CIT), Universidad Nacional de Loja, Loja, Ecuador*

<sup>5</sup> *Facultad de Educación, el Arte y la Comunicación, Universidad Nacional de Loja, Loja, Ecuador*

\* *Autor para correspondencia: narcisa.urgiles@unl.edu.ec*

Fecha de recepción del manuscrito: 30/03/2022 Fecha de aceptación del manuscrito: 30/05/2023 Fecha de publicación: 30/06/2023

Resumen—La caficultura es una actividad importante en Ecuador ya que se practica en todas las regiones del país, bajo diferentes pisos altitudinales, tanto en monocultivos como en sistemas agroforestales. La principal característica del café ecuatoriano es sus exquisitos aroma y sabor, reconocidos a nivel internacional. Al ser una bebida de alto consumo, su comercialización constituye una fuente de ingresos importante para todos los actores que intervienen en los diferentes eslabones de su cadena de producción. El objetivo de la presente revisión bibliográfica fue la recopilación de diferentes experiencias alrededor del mundo relacionadas con la aplicación de microorganismos benéficos en el cultivo del cafeto. Entre los microorganismos promotores del crecimiento vegetal (MPCV) podemos mencionar a los hongos micorrízicos arbusculares, el género Trichoderma spp. y rizobacterias promotoras del crecimiento vegetal. La literatura recopilada ha sido obtenida en el marco de un diseño experimental y análisis estadísticos rigurosos que validaron su publicación en artículos científicos o trabajos de tesis. Se analizó la información relevante publicada entre los años 2011 al 2022. Los resultados de las diferentes investigaciones sugieren un efecto positivo importante de la adición de MCPV en el desarrollo de las plantas a nivel de vivero y en cafetales asociados a sistemas agrícolas, agroecológicos y agroforestales. Se puede concluir que el uso de microorganismos en la caficultura constituye una alternativa sustentable para disminuir el uso de fertilizantes convencionales y pesticidas, conservando la fertilidad físico-química y promoviendo la diversidad microbiana del suelo.

Palabras clave—Inoculación, Vivero, Cafetales, Hongos micorrízicos arbusculares, Rizobacterias promotoras del crecimiento vegetal.

Abstract—The coffee production is an important economic activity in Ecuador. Coffee is grown in all regions of the country, under different altitudinal zones, both in monocultures and agroforestry systems. The main characteristic of Ecuadorian coffee is the exquisite aroma and flavor recognized internationally. Being a highly consumed beverage, its commercialization constitutes an important source of income for all actors involved in the different links of its production chain. The aim of this review was to collect experiences around the world related to the application of beneficial soil microorganisms on coffee cultivation. Among the most extensively studied plant growthpromoting microorganisms (PGPM) we can mention the arbuscular mycorrhizal fungi, Trichoderma spp., and plant growth-promoting rhizobacteria. Analyzed literature has been obtained in the frame of an experimental design and rigorous statistical analysis that validated their publication as scientific articles or thesis. Relevant information published between the years 2011 to 2022 was compiled. Briefly, the results of the reviewed articles suggest a significant positive effect of the addition of PGPM on the development of coffee seedlings and under agroforestry crops. It is concluded that the use of microorganisms in coffee cultivation constitutes a sustainable alternative to reduce the use of conventional fertilizers and pesticides to increase coffee production, and at the same time allows climate change mitigation, preserving physical and chemical soil fertility and promoting microbial diversity.

Keywords—Inoculation, Nursery, Coffee-plantations, Arbuscular mycorrhizal fungi, Plant growth-promoting rhizobacteria.

# **INTRODUCCIÓN**

E<sup>1</sup> café es uno de los productos agroindustriales más importantes en el comercio internacional (Pothakos et al., portantes en el comercio internacional (Pothakos et al., 2020); su producción primaria juega un papel fundamental en la economía de muchos países generando fuentes de empleo y produciendo importantes ingresos económicos (FigueroaHernández et al., 2019). Durante el año cafetero 2018-2019, según la Asociación Nacional Ecuatoriana de Café (ANE-CAFÉ), la producción de este cultivo alcanzó los 268 000 millones de sacos de 60 kg, es decir, 352 500 quintales de café en grano en el Ecuador (EFE, 2017). A pesar de ello, se registró para el mismo año 2019 una creciente demanda nacional con una estimación de 2 200 000 sacos de 60 kg, para abastecer el consumo interno (Novillo et al., 2021). Por otro lado, a pesar del impacto del COVID-19 en la economía mundial, las exportaciones de café tuvieron resultados positivos en el primer trimestre del 2020 (Banco Central del Ecuador, 2020; Chiriboga et al., 2022).

Las especies de café económicamente importantes son: *Coffea arabica* y *C. robusta* dentro de las cuales existen múltiples variedades (Pozo, 2014). Estas especies, durante los últimos 15 años, se han ubicado entre los primeros nueve cultivos con mayor superficie cosechada, produciéndose en 19 provincias del Ecuador (ESPAC, 2016). Su comercialización, industrialización y exportación son relevantes en la economía, desarrollo social y preservación ambiental, ya que se cultivan en diversas regiones del país, con participación de aproximadamente 105 000 familias, de las cuales el 70% corresponde a pequeños productores (PRO-ECUADOR, 2016). En este contexto, las provincias de Loja, El Oro y Zamora Chinchipe en el sur del Ecuador presentan condiciones edafoclimáticas de altitud, precipitación, temperatura, humedad relativa y viento apropiados para su cultivo, lo cual las vuelve atractivas para la producción de café de calidad (Duicela-Guambi et al., 2017; COFENAC, 2013).

Dentro del manejo integrado de los cafetales, se debe considerar el manejo adecuado de la microbiología del suelo, ya que los microorganismos son responsables de la dinámica y transformación de los componentes orgánicos e inorgánicos para una correcta nutrición de las plantas (Acevedo y Delgado, 2019). Sin embargo, en las últimas décadas, su rol se ha visto opacado en la agricultura convencional debido a prácticas agrícolas inadecuadas y un uso excesivo de fertilizantes inorgánicos, herbicidas y plaguicidas generando efectos negativos en la microbiología del suelo, en el ambiente y en la salud humana (Correa, 2013). Los microorganismos pueden promover el crecimiento de las plantas a partir de mecanismos directos e indirectos. Entre ellos se destacan: fijación de nitrógeno, mejoramiento de las propiedades físicas del suelo, control de fitopatógenos, aumento del desarrollo radicular, asimilación de nutrientes de la planta, solubilidad de compuestos inorgánicos y transformación de compuestos orgánicos, producción de fitohormonas, etc. (Delgado, 2019). De ahí la importancia de los microorganismos en la ecología del suelo y en la promoción de cultivos de importancia económica y social y en donde muchos esfuerzos están siendo realizados para la selección de organismos con potencial agrícola (Pardo et al., 2021; Ferreira et al., 2019).

Entre los microorganismos capaces de promover el crecimiento de las plantas a través de mecanismos directos e indirectos se encuentran los hongos micorrízicos arbusculares (HMA), los cuales se asocian simbióticamente con las raíces de la gran mayoría de las plantas terrestres y contribuyen a mejorar su eficiencia en la captación de nutrientes, al mejoramiento de la estructura del suelo y a la productividad de los cultivos (Avila-Salem et al., 2020; Hernández-Acosta et al., 2018). Pero un manejo inadecuado del suelo puede afectar directamente su biodiversidad y frecuencia (Avila-Salem et al., 2020). Otro grupo de hongos bastante utilizados en la producción agrícola lo constituyen diferentes especies dentro del género *Trichoderma* debido a su rol como estimuladores del crecimiento vegetal y como agentes de biocontrol de fitopatógenos fúngicos radiculares como *Phytium* (Muthukumar et al., 2011) y *Fusarium* (Chen et al., 2019).

Además de los hongos, las rizobacterias promotoras del crecimiento vegetal (BPCV o PGPR por sus siglas en inglés) también cumplen un rol fundamental en el desarrollo de las plantas. Algunos de los géneros más conocidos son: *Alcaligenes, Pseudomonas, Azospirillum, Bacillus, Klebsiella, Azotobacter, Enterobacter, Gluconacetobacter, Burkholderia, Arthrobacter, Rhizobium, Bradyrhizobium, Serratia*, entre otros (Saharan y Nehra, 2011). Sin embargo, su éxito en la aplicación agrícola dependerá de la cepa de PGPR utilizada, mas no del género ya que se ha reportado especificidad en la asociación microorganismo-planta (Drogue et al., 2012). El uso de PGPR como biofertilizantes se ha incrementado mucho en los últimos años con un enfoque para la agricultura sostenible y saludable (Mhatre et al., 2019; Delgado, 2019).

La presente revisión pretende recopilar los resultados relevantes obtenidos en la última década en el marco de la aplicación de HMA, *Trichoderma* y PGPR en la producción del café, y su posible uso en la producción agroecológica de este cultivo como una alternativa al uso indiscriminado de fertilizantes y pesticidas.

## MATERIALES Y MÉTODOS

La presente revisión bibliográfica recopiló las experiencias de diferentes investigaciones a nivel de laboratorio, invernadero y campo que se han realizado en torno a esta temática como una base de consulta para su posible implementación en la cadena productiva del café, así como la conservación del suelo y biodiversidad microbiana. Las bases de datos de consulta fueron revistas de Web of Science (WOS), SCOPUS, Google académico y Scielo de los años 2011 al 2022. Las palabras utilizadas como criterio de búsqueda fueron: microorganismos benéficos (beneficial microorganisms) y (AND) Suelo (Soil) como palabras clave integradoras, en conjunto (mediante OR) con las palabras clave aplicación, café, micorrizas, hongos micorrízicos arbusculares y bacterias. Debido a la escasa información sobre el tema en revistas indexadas se decidió expandir la búsqueda para incluir tesis de pregrado y postgrado. La información en diferentes secciones estuvo enfocada en aquellos microorganismos reportados con mayor frecuencia en este tipo de estudios: (1) hongos micorrízicos arbusculares (HMA), (2) *Trichoderma* spp. y (3) bacterias promotoras del crecimiento vegetal - BPCV o PGPR, principalmente bacterias fijadoras de nitrógeno, como *Bacillus* spp., mismos que se encuentran asociados al cultivo de café (Tabla 2).

## RESULTADOS

Una vez realizada la búsqueda en las bases de datos WOS y Scopus, se encontraron artículos científicos relacionados con los términos de búsqueda, aunque tres de ellos no estuvieron relacionados con la aplicación de microorganismos,

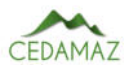

Tabla 1: Descripción de investigaciones publicadas durante el periodo 2011 - 2022 sobre uso y/o aplicación de microorganismos benéficos en la producción del café en sistemas agrícolas y forestales en Sudamérica.

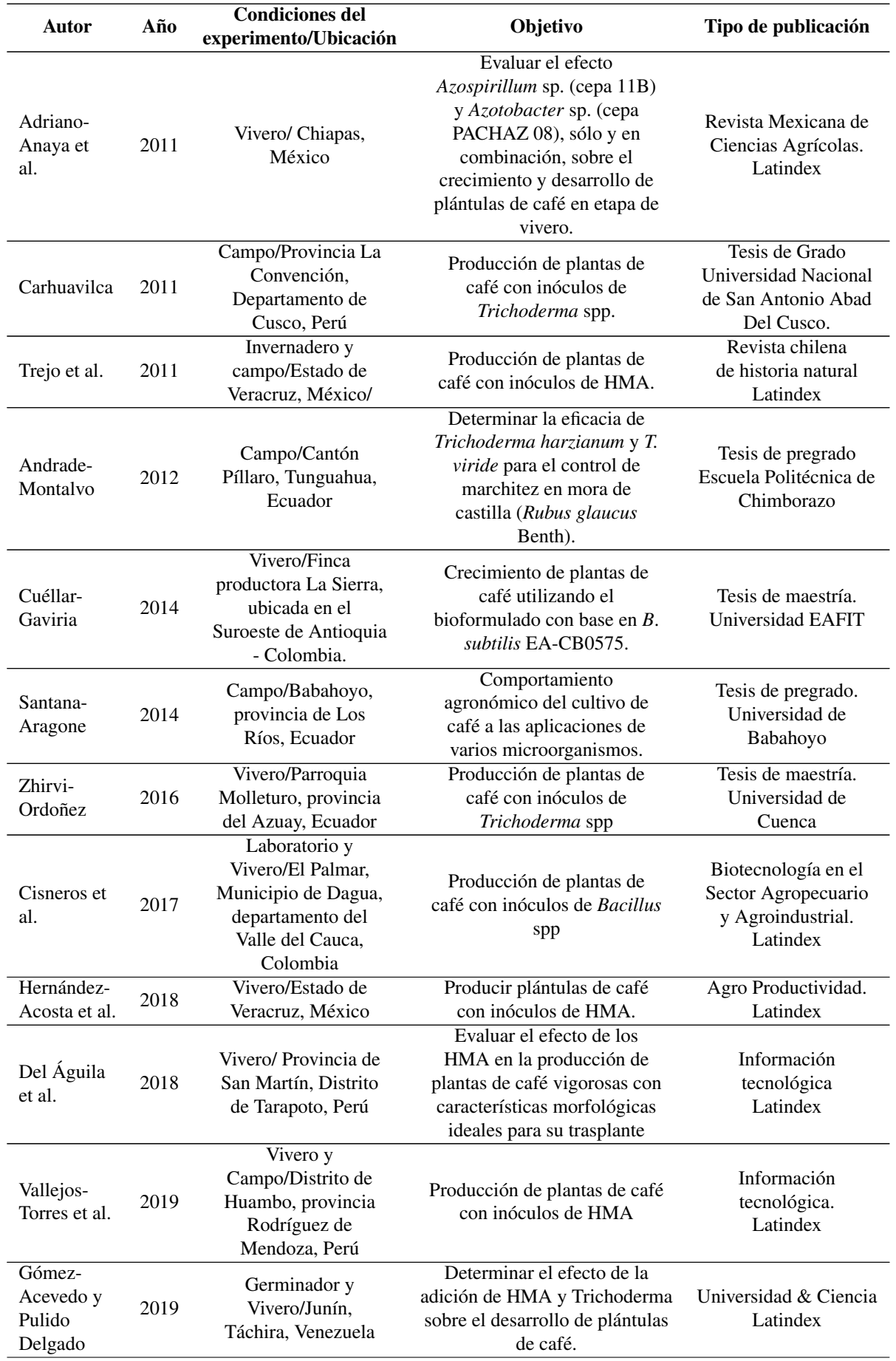

#### MICROORGANISMOS BENÉFICOS CON POTENCIAL AGRÍCOLA URGILES-GÓMEZ *et al.*

Tabla 1: Descripción de investigaciones publicadas durante el periodo 2011 - 2022 sobre uso y/o aplicación de microorganismos benéficos en la producción del café en sistemas agrícolas y forestales en Sudamérica.

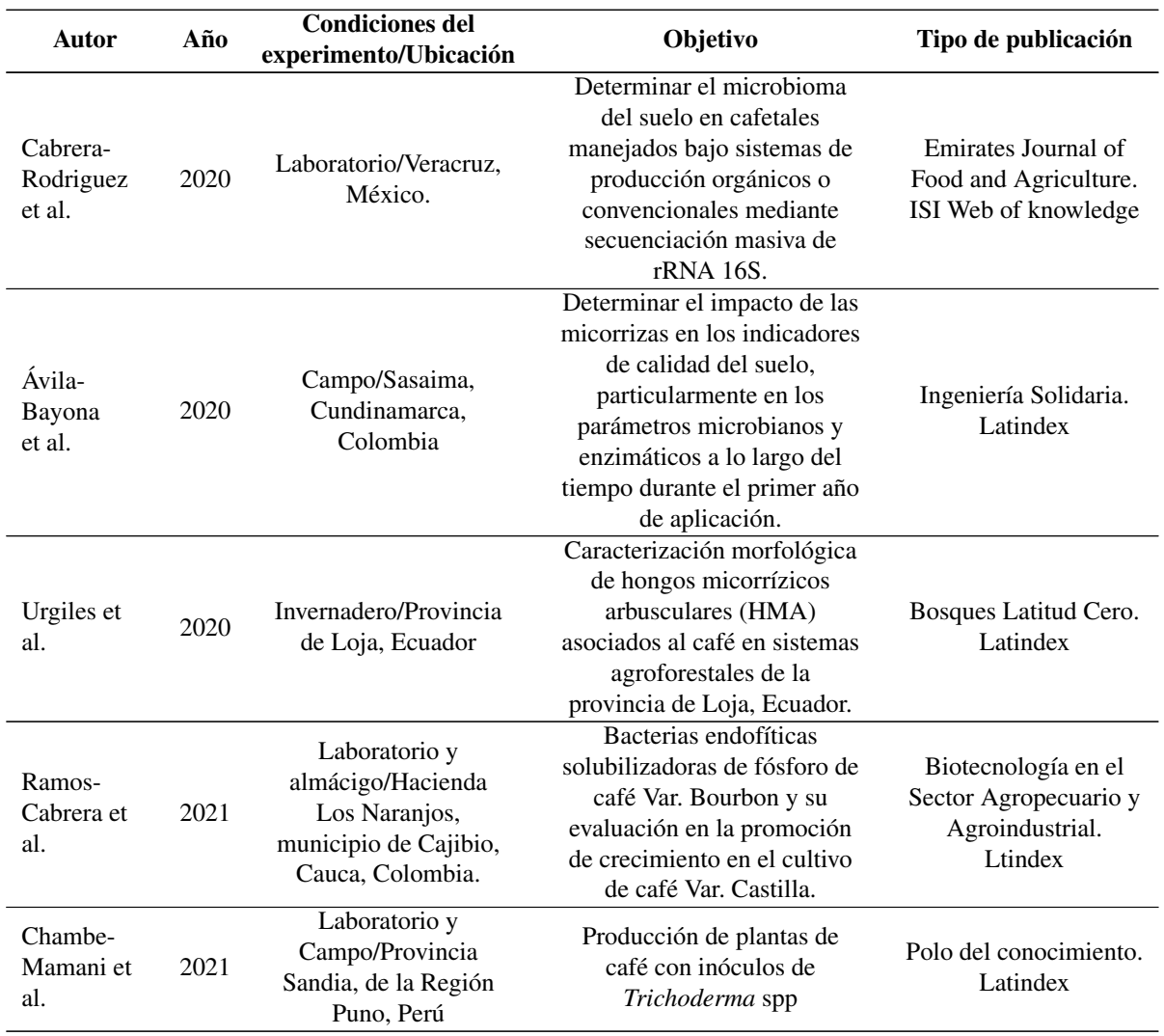

sino a estudios de la diversidad microbiana asociada al café, por lo que no fueron incluidos en la presente revisión. Luego de realizada la revisión en Google académico y Scielo se encontraron nueve artículos científicos relacionados con los criterios de búsqueda, a los cuales se adiciona la información de tres Tesis de pregrado y dos Tesis de Maestría. La mayor parte de trabajos se encontró en la plataforma Scielo con 11 artículos publicados en diferentes revistas Latindex - "Sistema Regional de Información en Línea para Revistas Científicas de América Latina, el Caribe, España y Portugal"(Tabla 1). En algunos casos debido a su importancia también se incluyeron trabajos publicados antes del 2011 pero que no constan en la tabla 1 (particularmente los siguientes: Sánchez et al., 2000, Osorio et al., 2002, Cupull-Santana et al., 2003 y Guilcapi-Pacheco et al., 2009).

# *Aplicación de HMA en plantas de café*

De acuerdo a Trejo et al. (2011), la inoculación con HMA aislados de fincas cafetaleras favoreció significativamente el crecimiento de plantas de café en comparación con cepas de HMA de diferente origen, por ello el uso de inoculantes basados en consorcios integrados por más de una especie de HMA tiene especial importancia para asegurar mayores efectos benéficos en sus hospederos. En un estudio realizado por Vallejos-Torres et al. (2019) se evaluaron las respuestas en campo de clones de café var. Caturra con la inoculación de consorcios de HMA y la aplicación de diferentes dosis de compost. Para esto, plántulas clonadas de café se colocaron en viveros, y 3 meses después fueron llevadas a campo. Los consorcios y/o inóculos de HMA se recolectaron a partir de muestras de suelo rizosférico de las plantas de café de cultivos, estos fueron multiplicados en camas con sustrato estéril, utilizando plantas trampa de maíz (*Zea mays*) por un periodo de 60 días, para luego extraer las esporas. Se utilizaron cuatro consorcios o inóculos de HMA, identificados en la rizósfera y recolectados de plantas de café robusta, tolerantes a la roya amarilla. En el primer consorcio se identificaron cinco especies de HMA (*Acaulospora* sp, *A. foveata, A. mellea, Glomus* sp1 y *G. geosporum*), en el segundo también se identificaron cinco especies (*Acaulospora scrobiculata, A. rhemii, A.* sp, *Glomus* sp y *G. aggregatum*), en el tercero se identificaron ocho especies (*Acaulospora rugosa, A. foveata, A. mellea, Glomus* sp1., *Glomus* sp2., *G. geosporum, G. sinuosum* y *Ambispora appendicula*) y en el cuarto consorcio se identificaron seis especies (*Acaulospora* sp., *A. tuberculata, A. rhemii, A. foveata, Glomus* sp2. y *G. geosporum*). Posteriormente, se realizó la inoculación de esporas de HMA en los clones de café al mismo tiempo que la transferencia de estacas enraizadas a bolsas con sustrato estéril para su aclimatación. Se inocularon 3000 esporas del consorcio de HMA a cada clon, en contacto directo con las raíces de las plántulas clonales de café. Seguidamente, se instalaron en campo plántulas de café micorrizadas y aclimatadas. Los resultados mostraron que la introducción de HMA en cultivos de café es de gran importancia en el desarrollo de las plántulas, ya que el manejo adecuado de estos microorganismos como biofertilizantes favorece la producción del cultivo de café a menor costo y con plantas más vigorosas, sanas y vitales para su trasplante en campo.

En un estudio similar realizado en Veracruz (México)

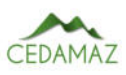

por Hernández-Acosta et al. (2018), se reportó el uso de dos inóculos de HMA en condiciones de vivero. El primero, un consorcio de Zac-19 (identificado como *Rhizophagus diaphanus*), *G. claroides* y *G. diaphanum*, un segundo consorcio conformado por *Rhizophagus aggregatus*, cuya fuente de inóculo fueron raíces de *Phaseolus vulgaris* L. Se aplicaron 10 g de inóculo por unidad experimental, a 4 cm de profundidad. Para la siembra utilizaron una mezcla de suelo y materia orgánica con un bajo contenido de fósforo (P), y pH de 6,5. El suelo fue regado un día antes, y la semilla junto con el inóculo fueron cubiertos con suelo y una capa delgada de tezontle (roca roja de origen volcánico) previamente esterilizado. Se evaluaron las variables: volumen radical con el método volumen desplazado, peso seco con una balanza granataria, porcentaje de colonización micorrízica en las raíces y el número de esporas por gramo de suelo seco. Los resultados mostraron que el inóculo Zac-19 promovió de forma más eficiente el desarrollo de las plantas respecto al testigo, generando un aumento en altura (198% mayor al testigo), área foliar (676%), volumen de la raíz (910%) y peso seco (1063%). Por otra parte, el estudio de Trejo et al. (2011) evaluó el efecto de siete consorcios de HMA aislados de fincas cafetaleras con diferente nivel de tecnología (bajo, medio y alto) para el crecimiento de plantas de café variedad Garnica, en condiciones de invernadero y campo. El inóculo micorrízico provino de muestras de campo con diferente grado de tecnificación propagado en cultivos trampa. Posteriormente, se extrajeron las esporas de HMA del suelo y se caracterizaron morfológicamente con base a las descripciones del IN-VAM (2004). Para la inoculación de las plántulas, se preparó una mezcla de suelo con arena desinfectada, posteriormente, las semillas se desinfectaron y luego pregerminaron durante una semana. Una vez que apareció la radícula, se estableció un almácigo con arena estéril, hasta que se obtuvieron plántulas con presencia de hojas y cotiledones. Se inocularon las plántulas individualmente con 10 g de una mezcla de fragmentos de raíces con 58% de colonización y con suelo de cada consorcio micorrízico, obtenidos de los cultivos trampa. Se evaluó su efectividad con base en la altura de las plantas, comparando plantas fertilizadas vs. el testigo, cada 30 días a partir de los 90 días después de la inoculación. A los 130 días, fueron llevadas a campo con el fin de evaluar el efecto de los consorcios en la supervivencia de las plantas, las cuales fueron trasplantadas y distribuidas completamente al azar. La evaluación en campo se realizó hasta los 290 días después de la inoculación. Los resultados mostraron que, a mayor nivel en tecnificación de la producción de café, menor número de especies de HMA. En invernadero los consorcios de HMA incrementaron la altura de las plantas en un 91% con relación al testigo. En campo, las plantas inoculadas mostraron mayores niveles de sobrevivencia que los testigos.

Otro estudio reportado por Urgiles et al. (2020) se enfocó en el aislamiento y caracterización morfológica de HMA procedentes de sistemas agroforestales asociados al cultivo de café de las zonas de Malacatos, Chaguarpamba y Lozumbe, de la provincia de Loja (Ecuador). Primeramente, se recolectaron muestras de suelo y raicillas de alrededor de las plantas de café, las que se multiplicaron en cultivos trampa utilizando plántulas de *Plantago lanceolata* L. como planta hospedera, a las cuales se las mantuvo dentro de Sunbags (Sigma-Aldrich) para evitar contaminación. La observación

de estructuras de HMA en las raíces de la planta hospedera fue realizada mediante el protocolo descrito en Urgiles et al. (2009). Los resultados de la caracterización morfológica de las esporas de HMA mostraron la presencia de los géneros *Acaulospora* (2 morfotipos) y *Glomus* (9 morfotipos) en las plantas trampa. Con ello, se estableció un consorcio de HMA (biofertilizante), utilizando propágulos de esporas, hifas y masas de micelio, suelo y raicillas de *Plantago lanceolata* L. provenientes de los sistemas agroforestales asociados al café. De la misma manera, Osorio et al. (2002) observó que el crecimiento de las plantas de café mejora con la aplicación de enmiendas orgánicas, y se incrementó aún más con la inoculación de 3 fuentes de inóculo micorrízico: (1) *Entrophospora colombiana*, (2) inóculo exótico a base de *Glomus manihotis, G. fasciculatum* y *E. colombiana*, y (3) un inóculo nativo a base de un mix de esporas con predominancia de esporas del género Glomus spp. pero se reduce drásticamente en suelos no modificados.

También Sánchez et al. (2000) reportan que las plántulas de café de las variedades Caturra Rojo y Catuaí Amarillo inoculadas con 14 cepas de HMA (*Glomus fasciculatum, G. manihotis, G. spurcum, G. agregatum, G. mosseae1, G. mosseae2, G. mosseae3, G. mosseae4, G. etunicatum1, G. etunicatum2, G. intraradices, G. occultum, G. caledonium* y *Acaulospora scrobiculata*) en tres tipos de suelos, presentaron resultados heterogéneos dependiendo de la cepa de HMA, de la variedad de café y del tipo de suelo. Sin embargo, algunas cepas como *G. fasciculatum, G. mosseae* y *G. intraradices* mostraron los mejores resultados en la mayor parte de escenarios. Del Águila et al. (2018) en su estudio reportan que al evaluar el efecto de la inoculación de ocho consorcios de HMA de diferentes procedencias en plantas de café var. Caturra, se obtuvo un incremento promedio de la altura de las plantas de 10,65% de los tratamientos inoculados respecto al tratamiento testigo e incrementos de 77,45 hasta 239,31% en el área foliar de plantas inoculadas respecto al testigo.

## *Aplicación de Trichoderma en la producción de plantas de café*

*Trichoderma* es un género de hongos del suelo distribuido en todo el planeta y que abarca algunas especies utilizadas frecuentemente como agentes de biocontrol, entre las más utilizadas en la agricultura se pueden mencionar: *T. atroviride, T. harzianum, T. asperellum, T. virens, T. longibrachiatum* y *T. viride.* Se encuentran de manera natural en diferentes zonas y hábitats, especialmente donde existe materia orgánica o desechos vegetales en descomposición y son utilizadas frecuentemente como biocontrolador de microorganismos fitopatógenos del suelo como *Pythium* y *Fusarium* y para el control de nemátodos (Guzmán-Guzmán et al., 2023). *Trichoderma* se clasifica como un hongo promotor del crecimiento vegetal, debido a que producen la enzima 1-aminociclopropano-1-carboxilato (ACC) desaminasa y algunas fitohormonas (Tyskiewicz et al., 2022).

Debido a su capacidad de adaptación a diversas condiciones ambientales y sustratos presenta un elevado potencial de uso en diferentes condiciones y procesos tecnológicos para su multiplicación (Sivila y Alvarez, 2013). Sus principales usos son: (1) estimulador del crecimiento vegetal, (2) protección de semillas contra el ataque de patógenos y (3) como alternativa a los fertilizantes químicos y plaguicidas (Castro y Rivillas, 2012). En un estudio de Zhirvi-Ordoñez (2016) en la parroquia Molleturo al noroeste del cantón Cuenca (Ecuador) se evaluaron dos cepas nativas de *Trichoderma* (*T. harzianum* -Rifai y *T. koningii*) a una concentración inicial de 1x106 UFC/ml (unidades formadoras de colonias/mililitro) y posteriormente diluidas en 3 concentraciones: 15, 20 y 25 cm3/L y una cepa comercial de *T. harzianum* a una concentración de 1,5, 2 y 2,5 g/L en el control de *Rhizoctonia* sp. en semilleros de café. Se estableció un diseño experimental que consistió en 11 tratamientos, de los cuales 9 consistían en aplicaciones de las dos *Trichoderma* nativas y una comercial a tres diluciones, 1 tratamiento con un fungicida (Captan) y un testigo absoluto a base de agua estéril. La metodología aplicada constó de una fase de laboratorio y otra de campo. Los resultados obtenidos mostraron que todos los tratamientos con *Trichoderma* mostraron un porcentaje de emergencia mayor que los 2 tratamientos testigos, pero la especie *T. harzianum* aplicada en dosis de 20 cc/litro mostró la mayor emergencia de plántulas con un porcentaje de 95% comparado con el 79 y 76% de los testigos tratados con captan y agua destilada, respectivamente. El menor porcentaje de incidencia de *Rhizoctonia* fue en el tratamiento *T. harzianum* aplicado en dosis de 20 cc/L con un valor de 4,25%, comparado con el 20 y 29% de los testigos tratados con captan y agua destilada, respectivamente. Así mismo, Carhuavilca (2011) en la provincia La Convención, del Departamento de Cusco (Perú), evaluaron *T. harzianum* y *T. viride* Pers y una combinación de las dos cepas en el control del ojo de pollo (*Mycena citricolor* Berk. Curtis) del café var. Catimor, con una edad de 7 años de producción y con un distanciamiento de plantación de 2 por 1 metro y una densidad de 5 000 plantas/ha y sombra con especies vegetales como guabos (*Inga feuilleei*), aguacate (*Persea americana*) y albizia (*Albizia julibrissin*). Se aplicó un diseño experimental con 5 tratamientos y 3 repeticiones. Los tratamientos fueron: Testigo absoluto, Testigo con Caldo Bordelés, *T. harzianum, T. viride* y una mezcla de *T. harzianum* y *T. viride*, que se aplicaron a una concentración de 108 conidias/gramo por planta. Se realizaron 5 aplicaciones con bomba de mochila distribuidas en un lapso de 40 días. Los parámetros que se evaluaron en el experimento fueron la incidencia y severidad de la enfermedad durante 4 meses de observación. Los resultados mostraron que el tratamiento en el que se observó un menor incremento de la incidencia de ojo de pollo (inóculo inicial versus inóculo final) fue el de *T. viride* con 5,88% y con respecto al testigo con Caldo Bordelés el incremento fue de 37,5%. Por otro lado, la severidad del ojo de pollo en el tratamiento testigo con Caldo Bordelés se redujo en un 57,22% mientras que en la combinación de cepas de *Trichoderma* la reducción fue del 35,62%. Por otra parte, Chambe-Mamani et al. (2021) realizaron un estudio con el objetivo de evaluar la efectividad del control biológico y químico de la roya (*Hemileia vastatrix* Berk. & Br) en plantas de café de 5 años de edad de la var. Caturra, con el uso de especies nativas de *Trichoderma* spp. Se aplicaron seis tratamientos: *Trichoderma* sp1, *Trichoderma* sp2, *T. viride, T. harzianum*, hidróxido de cobre y un testigo. En la fase de campo se realizaron 5 aplicaciones foliares cada 10 días en plantas de café con las cepas de *Trichoderma* spp. con una concentración de esporas de 1x107 UFC/mL. Las variables que se midieron fueron la incidencia y severidad de la roya amarilla en las plantas de café durante la quinta aplicación (50 días). Los resultados obtenidos mostraron que el tratamiento con *T. viride* obtuvo los mejores resultados con incidencia del 39,33% y severidad del 14,50%, respectivamente en comparación con el tratamiento testigo 90,67% y 77,67% de incidencia y severidad, respectivamente. Los resultados mostraron que la incidencia de la roya amarilla fue menor en los tratamientos con hidróxido de cobre, *T. viride* y *T. harzianum* con 32%, 39,33 y 55,33% respectivamente (Tabla 2).

Tabla 2: Promedios de 10 repeticiones por tratamiento de la incidencia y severidad de Hemileia vastatrix a la quinta aplicación de los tratamientos. Letras diferentes dentro de la misma columna indican diferencias significativas entre los tratamientos con el test de Duncan al 95% de probabilidad.

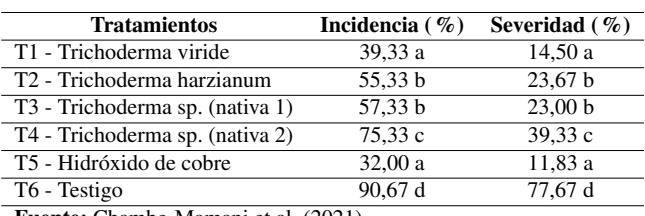

Fuente: Chambe-Mamani et al. (2021).

La sustitución de productos químicos por *T. harzianum* garantizan la germinación de las semillas de café con menos impactos en el ambiente, mientras que la doble inoculación de micorrizas en el germinador y vivero garantiza la obtención de posturas de óptima calidad, comprobándose que la co-inoculación de ambos biofertilizantes constituye una alternativa de protección fitosanitaria durante los estadios de germinador y vivero, económicamente factible para la producción de plántulas de café (Acevedo y Delgado, 2019). En Ecuador Guilcapi-Pacheco (2009) evaluó dos dosis de aplicación, 10 y 20 g/L (no indica número de ufc/gr), en semilleros de café variedad Caturra utilizando productos a base de *T. harzianum* y *T. viride* y encontró que la emergencia de las semillas a los 45 días fue mayor en los tratamientos con *T. harzianum* y *T. viride* con las dosis más altas de aplicación, dando valores de 97,9% y 93,7% respectivamente comparado con el 83,8% de germinación del testigo. Así mismo, la incidencia de damping-off en el testigo sin aplicación de *Trichoderma* fue de 50,82%, mientras que en los tratamientos con dosis baja del inoculante (*T. hazianum* y *T. viride*) fue mucho menor, concretamente 10,23% y 12,07%, respectivamente. Resultados similares se encontraron para todas las variables de desarrollo (altura, diámetro del tallo y vigor de la planta) de las plantas a los 90 días después del repique a fundas.

En un estudio desarrollado en Cuba por Cupull-Santana et al. (2003) se evaluó el efecto de la aplicación de *Trichoderma viride* en forma de semilla peletizada (3x109 UFC/ml) o como suspensión conidial (5x108 UFC/ml) en el desarrollo de plántulas de café en etapa de vivero y el control de *Rhizoctonia solani* Kuhn. Los resultados de emergencia de las plantas a los 60 días mostraron diferencias significativas entre los tratamientos con *T. viride* peletizada y suspensión obteniendo 68,3% y 65,8% de emergencia, respectivamente, mientras que en el tratamiento testigo se obtuvo un 30%. Respecto al porcentaje de incidencia de *Rhizoctonia* en las plántulas de

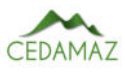

café a los 100 días se encontró que en los tratamientos con *T. viride* peletizada y suspensión la incidencia fue del 7 y 5,5% respectivamente, mientras que en el tratamiento testigo fue del 53,6%. También se encontraron diferencias significativas entre los tratamientos con *Trichoderma* y el testigo en las diferentes variables de desarrollo de las plántulas: altura, diámetro, número de pares de hojas y masa seca foliar.

Según Bartra-Lescano (2017), la incidencia y severidad de la roya del cafeto es menor cuando se aplica *T. harzianum.* El control químico de la roya es eficaz, sin embargo, contamina el ambiente, es costoso y tiene un alto riesgo en el desarrollo de resistencia (Canjura-Saravia, 2000). Por tanto, los microorganismos benéficos como *Trichoderma* spp. constituyen una alternativa sana y limpia para combatir plagas y enfermedades en las plantas (Andrade-Montalvo, 2012).

# *Utilización de PGPR en la producción de plantas de café*

Las PGPR por su siglas en inglés (plant-growth promoting rhizobacteria) son un grupo polifilético de bacterias del suelo que promueven el crecimiento de las plantas a través de mecanismos directos como por ejemplo: producción de fitohormonas como el ácido indolacético (IAA), solubilización de fosfatos, producción de sideróforos, fijación biológica de nitrógeno, producción de ACC (ácido 1-aminociclopropano-1-carboxílico) o mecanismos indirectos como: producción de ACC deaminase y sideróforos, inducción de resistencia sistémica, antagonismo de hongos y bacterias patógenas a través de varios mecanismos (producción de antibióticos, enzimas degradadoras de la pared celular, quorum quenching) (Olanrewaju et al., 2017; Mohanty et al., 2021). En este sentido las PGPR constituyen una alternativa biotecnológica para promover el crecimiento del cultivo de café (Kejela et al., 2016).

En una investigación de Adriano-Anaya et al. (2011) se evaluó el efecto de *Glomus intrarradices, Azospirillum* sp. (cepa 11B) y *Azotobacter* sp. (cepa PACHAZ 08), solos y en combinación, sobre el crecimiento y desarrollo de plántulas de café var. Bourbon en etapa de vivero. Las plántulas seleccionadas fueron inoculadas con 1 mL del cultivo bacteriano que contenía 1x108 UFC/mL y 1 cm2 de medio gelificado con raíces que contenían esporas y micelio de HMA. Se evaluaron 8 tratamientos resultantes de la aplicación de los microorganismos solos o en combinación con 100 repeticiones por tratamiento. Los resultados mostraron que los tres biofertilizantes tuvieron un efecto positivo en el crecimiento y desarrollo en las plántulas de café en vivero, además de promover la síntesis de clorofila y un incremento del 58,5% del nitrógeno total del área foliar en relación con los tratamientos no inoculados. La cepa 11B de *Azospirillum* tuvo un efecto positivo en ocho de los nueve parámetros evaluados.

En un estudio realizado por Cisneros et al. (2017) en Colombia, se evaluaron microorganismos solubilizadores de fosfato aislados de estudios previos de la rizósfera de plantas de café var. Caturra, luego seleccionaron los microorganismos *Kocuria* sp., *Bacillus subtilis, Sagenomella diversispora* y *Penicillium ochrochloron*. Se sembraron un total de 1000 semillas y se mantuvieron bajo condiciones ambientales por 80 días, para luego inocular el sistema radicular de las plántulas, en el caso de los hongos con 1x106 UFC/mL y en el caso de las bacterias con 1x108 UFC/mL. Se realizó un diseño

completamente al azar con 23 tratamientos: los tratamientos del 1 al 11 contenían un sustrato de suelo + pulpa de café descompuesta, del 12 al 22 contenían suelo + pulpa de café descompuesta + RF (roca fosfórica; 40 ppm) y el tratamiento 23 contenía suelo + DAP (2 g/planta). Los resultados mostraron diferencias significativas entre los tratamientos en cuanto a concentración de P, y se encontró que los valores más altos se consiguieron en los tratamientos sin RF. En cambio, el menor contenido de P se dio en suelo en los tratamientos con RF, por lo que se puede concluir que el uso de microorganismos solubilizadores de fósforo mejoran la disponibilidad de P en el suelo.

El estudio de Cuéllar-Gaviria (2014) fue realizado en la finca productora La Sierra al suroeste de Antioquia, Colombia. Se usó la cepa B. subtilis EA-CB0575, con el fin de promover el crecimiento en plantas de café var. Castilla a nivel de almácigo. Se evaluó la cepa bacteriana en forma de bioformulado a base de pesta (harina, semolina, caolín industrial y goma Xanthan) a dos concentraciones: 1\*108 UFC/ml y 1\*107 UFC/ml disuelta en agua. Se incluyeron además dos controles: formulación a base de pesta (P) sin la bacteria y control absoluto a base de agua (C). El experimento se realizó en etapa de germinador y en etapa de almácigo. En etapa de germinador se realizó un diseño de bloques completos al azar en donde 100 semillas fueron seleccionadas por tratamiento y sumergidas en el tratamiento correspondiente para luego ser colocadas en camas de arena para su germinación. Los tratamientos fueron distribuidos aleatoriamente. Luego de 8 semanas, 20 chapolas fueron seleccionadas al azar para evaluar: longitud aérea, longitud radicular y diámetro del tallo. Los resultados mostraron que el tratamiento con concentración de 1\*107 UFC/ml causó un aumento significativo del diámetro de la planta en un 8,3% comparado con el control (C). No hubo diferencias significativas en las demás variables evaluadas. En etapa de almácigo no se observaron diferencias significativas respecto al control.

Ramos-Cabrera et al. (2021) realizaron un estudio en el municipio de Cajibío (Cauca-Colombia), con la finalidad de buscar bacterias endofíticas solubilizadoras de fósforo (PBS) provenientes de las raíces de plantas de café var. Bourbon y su efecto en la promoción de crecimiento en el cultivo de café var. Castilla. Las bacterias fueron aisladas del sistema radicular de plantas del café e identificadas molecularmente. Finalmente, realizaron una evaluación del efecto de estas en la promoción de crecimiento del café en etapas de almácigo. Cuando las plantas emitieron el primer par de hojas se inocularon con las cepas End-F-5 y End-F-34 en una concentración de 1x108 UFC/mL, los tratamientos fueron: testigo absoluto, inoculado con End-F-5, inoculado End-F-34 e inoculado con End-F-34 + End-F-5. Se evaluó el crecimiento de las plantas por medio de la evaluación de las variables: número de hojas, longitud de tallo, peso seco de raíz, parte aérea de planta y contenido de fósforo en tejido. En cuanto al diseño estadístico se estableció un diseño completamente al azar con tres réplicas. Las cepas End-F-34 y End-F-5 presentaron mejor capacidad para solubilizar fósforo en los ensayos *in vitro*, por lo que se utilizaron en el ensayo de inoculación en café en etapa de semillero. Los resultados en invernadero también demostraron que los tratamientos con las cepas End-F-5 y End-F-5+End-F-34 tuvieron los mejores resultados respecto al número de hojas, ya que este parámetro aumentó en un 4,8

#### y 3,7% respectivamente en relación al control.

El objetivo del uso de PGPR como biofertilizantes se ha incrementado en las últimas décadas. En una investigación en la que se obtuvieron 42 cepas de *Bacillus* provenientes de cultivos de café de Etiopía se encontró que la cepa BT42 identificada como *Bacillus amyloliquefaciens* demostró las mejores características como antagonista de *Colletotrichum gloeosporioides* y *Fusarium oxysporum*. Además, se encontró que BT42 poseía excelentes características en la producción de: ácido indolacético (AIA), amonio y sideróforos, incrementando el crecimiento de las plantas y demostrando su potencial como biofertilizante (Kejela et al., 2016). Otro de los géneros ampliamente distribuidos en el suelo y que ha demostrado un efecto positivo en el crecimiento de las plantas es *Pseudomonas*, cuya principal característica es su potente efecto inhibidor de patógenos del suelo. Este efecto se puede explicar por la producción de compuestos bacterianos, como sideróforos, ácido cianhídrico y antibióticos.

#### **CONCLUSIONES**

Los estudios de hongos micorrízicos arbusculares (HMA) y su inoculación en plántulas de café han demostrado que mejoran su crecimiento y desarrollo, debido a la relación simbiótica que establecen con las raíces de las plántulas, permitiendo obtener un mayor número de plantas sanas y vigorosas, e influyendo positivamente en la productividad de cultivos agroforestales y del café. Se ha evidenciado que la aplicación de abonos orgánicos junto a biofertilizantes con base en consorcios de HMA, mejora la nutrición y el desarrollo de las plantas de café, representando una alternativa sostenible para la agricultura y silvicultura y la conservación del suelo. Por otra parte, la aplicación de hongos del género Trichoderma constituyen una alternativa que permite el control biológico de hongos patógenos en sistemas de producción agroecológica o agroforestal de café, promoviendo un alto porcentaje de germinación, crecimiento y desarrollo de plántulas, tanto en vivero como en plantaciones.

Es imprescindible el aprovechamiento de las comunidades microbianas presentes en el suelo en cuanto a su diversidad y funcionalidad, sumado a otros procesos esenciales para una eficiente multiplicación, correcta formulación y aplicación de los inoculantes en cultivos de café. En este sentido, la utilización de microorganismos rizosféricos benéficos constituye una opción sostenible, debido a su potencial para incrementar la captación de nutrientes como el nitrógeno y el fósforo, pero también para promover el crecimiento de las plantas debido a su capacidad de producir fitohormonas y actuar como antagonistas de enfermedades radiculares. Cabe destacar que estos hongos y bacterias, en combinación con programas de fertilización apropiados, podrían mejorar el manejo adecuado de los recursos naturales. En este sentido, los resultados de varias investigaciones indican que la aplicación de estos microorganismos, sea como bioformulaciones basadas en una cepa o en consorcios microbianos, tiene un gran potencial para mejorar la productividad del café, y permiten la conservación y recuperación del recurso suelo.

## AGRADECIMIENTOS

Nuestro agradecimiento a la Dirección de Investigación de la Universidad Nacional de Loja por el financiamiento y apoyo logistico para el desarrollo del proyecto de investigación 10-DI-FARNR-2021.

## CONTRIBUCIONES DE LOS AUTORES

Conceptualización: NUG, MEAS y PL, ; metodología: CBS y NUG; análisis formal: PL y NUG; investigación: NUG y LH ; redacción-preparación del borrador original: NUG, PL, MEAS y CBS; redacción — revisión y edición: NUG ; visualización: NUG, LH y LP; supervisión: NUG, PL, MEAS, CBS, LH, FL, PG, MV, LP y LQ. Todos los autores han leído y aceptado la versión publicada del manuscrito.

Narcisa Urgiles-Gómez: NUG. Paúl Loján: PL. María Eugenia Ávila-Salem: MEAS. César Benavidez-Silva: CBS. Leslye Hurtado: LH. Fernanda Livisaca: FL. Pedro Guaya: PG. Miguel Villamagua: MV. Laura Poma: LP y Lucía Quichimbo: LQ.

## FINANCIAMIENTO

El presente estudio fue financiado por la Dirección de Investigación de la Universidad Nacional de Loja, a través del proyecto de investigación 10-DI-FARNR-2021.

# **REFERENCIAS**

- Adriano-Anaya, M. de L., Jarquín-Gálvez, R., Hernández-Ramos, C., Figueroa, M. S. y Monreal-Vargas, C. T. (2011). Biofertilización de café orgánico en etapa de vivero en Chiapas, México. Revista Mexicana de Ciencias Agrícolas, 2(3), 417-431.
- Andrade-Montalvo, C. M. (2012). Evaluación del efecto de la aplicación de Trichoderma harzianum y Trichoderma viride para el control de marchitez en mora de castilla (Rubus glaucus Benth) en el cantón Píllaro, provincia de Tungurahua. Tesis de grado. Escuela Superior Politécnica de Chimborazo, Ecuador.
- Avila-Bayona, C. P., Alvarez-Cano, M. A. y Avellaneda-Torres, L. M. (2020). Soil quality indicators associated with the application of mycorrhizal fungi in coffee plantations. Ingeniería Solidaria, 16(3), 1-23
- Avila-Salem, M. E., Montesdeoca, F., Orellana, M., Pacheco, K., Alvarado, S., Becerra, N., Marín, C., Borie, F., Aguilera, P., y Cornejo, P. (2020). Soil biological properties and arbuscular mycorrhizal fungal communities of representative crops established in the Andean region from Ecuadorian highlands. Journal of Soil Science and Plant Nutrition, 20(4), 2156-2163.
- Banco Central del Ecuador (2020). La pandemia incidió en el crecimiento 2020: La economía ecuatoriana dereció un 7,8%. Accedido el 08 de mayo del 2023. URL: https://www.bce.fin.ec/boletines-de-prensa-archivo/lapandemia-incidio-en-el-crecimiento-2020-la-economiaecuatoriana-decrecio-7-8
- Bartra-Lescano, A.H. (2017). Efecto de control del Trichoderma harzianum Rifai y fungicidas en el control de Hemileia vastatrix Berk. Br. en el Distrito de Hermilio Val-

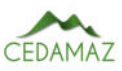

dizán-Huánuco. Perú

- Cabrera-Rodríguez, A., Trejo, R., García, C., Arreola, J., Nava, E., Vaca, F., Díaz, C., y Meza, C. (2020). A metagenomic approach in the evaluation of the soil microbiome in coffee plantations under organic and conventional production in tropical agroecosystems. Emirates Journal of Food and Agriculture, 32(4) 263-270.
- Canjura-Saravia, E. M. (2000). Reproducción masiva de Verticillium sp. hiperparásito de roya del café, Hemileia vastatrix. Manejo Integrado de Plagas y Agroecología, 66, 13-19.
- Carhuavilca, N. (2011). Evaluación de la eficacia de especies de Trichoderma spp en el control del ojo de pollo del café, en la provincia de la convención. Tesis de grado. Universidad Nacional de San Antonio Abad Del Cusco, Perú.
- Castro, A., y Rivillas, C. (2012). Trichoderma spp. Modos de acción, eficacia y usos en el cultivo de café. Journal of Chemical Information and Modeling, 53(9), 1689-1699.
- Chambe-Mamani, E. S., Apaza-Apaza, S., & Aguilar-Anccota, R. (2021). Control biológico (Trichoderma spp.) y químico de roya amarilla (Hemileia vastatrix Berk & Br.) del cafeto (Coffea arabica L.) en la provincia de Sandia-Puno. Polo del Conocimiento, 6(2), 500-520.
- Chen, S., Ren, J., Zhao, H., Wang, X., Wang, T., Jin, S., Wang, Z., Li, C., Liu, A., y Lin, X. (2019). Trichoderma harzianum improves defense against Fusarium oxysporum by regulating ROS and RNS, metabolism, redox balance, and energy flow in cucumber roots. Phytopathology, 109(6), 972-982.
- Chiriboga, G., Peñaherrera, S., Londoño-Larrea, P., Castillo, L., Carvajal C, G., & Montero-Calderón, C. (2022). The effect of the chemical composition on the sensory characterization of Ecuadorian coffee. Current Research in Food Science, 5(2022) 2022-2032
- Cisneros, C. A., Franco, J. M., Realpe-Fernandez, M., Fuenmayor, J. C. (2017). Influencia de microorganismos en la disponibilidad de fósforo en plántulas de café (Coffea arabica). Biotecnología en el sector agropecuario y agroindustrial,  $15(1)$ ,  $19-25$ .
- COFENAC, Consejo Cafetalero Nacional (2013). Situación del sector cafetalero ecuatoriano: diagnóstico. Portoviejo, Ecuador. 71 p
- Correa, O. (2013). Los microorganismos del suelo y su rol indiscutido en la nutrición vegetal. Aportes de La Microbiología a La Producción de Los Cultivos. Editorial de La Facultad de Agronomía. Buenos Aires, Argentina, 1-11.
- Cupull-Santana, R, Andrew-Rodríguez, C. M, Pérez-Navarro, Delgado-Pérez Y., Cupull-Santana, M.C (2003). Efecto de Trichoderma viride como estimulante de la germinación, en el desarrollo de posturas de cafetos y el control de Rhizoctonia solani Kuhn. Centro Agrícola, 30(1).
- Cuéllar-Gaviria, T. (2014). Evaluación de la promoción de crecimiento del Bacillus subtilis EA-CB0575 en cultivos de banano, crisantemos y café. Tesis de maestría, Universidad EAFIT.
- Del Águila, K., Vallejos, G., Arévalo, L., y Becerra, A. (2018). Inoculación de consorcios micorrícicos arbusculares en Coffea arabica, variedad Caturra en la región San Martín. Información Tecnológica, 29(1), 137-146
- Delgado. M, (2019). Los microorganismos del suelo en la nutrición vegetal. Orius Biotech USA. Recuperado el 7 de abril de 2020 en https://www.oriusbiotech.com.
- Drogue, B., Doré, H., Borland, S., Wisniewski-Dyé, F., & Prigent-Combaret, C. (2012). Which specificity in cooperation between phytostimulating rhizobacteria and plants? Research in microbiology, 163(8), 500-510.
- Duicela-Guambi, L. A., Velázquez-Cedeño, S. R., & Farfán-Talledo, D. S. (2017). Calidad organoléptica de cafés arábigos en relación a las variedades y altitudes de las zonas de cultivo, Ecuador. Revista Iberoamericana de Tecnología Postcosecha, 18(1), 67-77.
- EFE (Agencia de noticias internacional) (2017), marzo 9, Producción mundial de café bajó un 1,7% en año 2016-2017 y no cubre la demanda. Recuperado el 05 de mayo de 2023. https://www.eleconomista.net/economia/Produccionmundial-de-cafe-bajo-1.7-en-ano-2016-2017-y-nocubre-demanda-20171206-0032.html
- ESPAC, Encuesta de superficie y producción agropecuaria continua (2016). Informe sobre estadísticas agropecuarias. Recuperado el 7 de abril de 2021. https://www.ecuadorencifras.gob.ec
- Ferreira, C. M. H., Soares, H. M. V. M., & Soares, E. V. (2019). Promising bacterial genera for agricultural practices: An insight on plant growth-promoting properties and microbial safety aspects. Science of The Total Environment, 682, 779-799.
- Figueroa-Hernández, E., Pérez-Soto, F., Godínez-Montoya, L., & Perez-Figueroa, R. A. (2019). Los precios del café en la producción y las exportaciones a nivel mundial. Revista mexicana de economía y finanzas, 14(1), 41-56.
- Gómez-Acevedo, D., y Pulido-Delgado, L. (2019). Hongos micorrízicos arbusculares y Trichoderma harzianum: alternativas ecológicas para la producción de posturas de café (Coffea arabica L.) En el estado Táchira, Venezuela/arbuscular micorrízico funges and harzianum trichoderma r: ecological alternati. Universidad y Ciencia, 8,  $12 - 28.$
- Guilcapi-Pacheco, E. (2009). Efecto de Trichoderma harzianum y Trichoderma viride en la Producción de Plántulas de Café (Coffea arabica) Variedad Caturra a Nivel de Vivero. Riobamba. 95p. Tesis de pregrado, Escuela superior Politécnica de Chimborazo.
- Guzmán-Guzmán, P., Kumar, A., de los Santos-Villalobos, S., Parra-Cota, F.I., Orozco-Mosqueda, M.d.C., Fadiji, A. E., Hyder S., Babalola O.O & Santoyo, G. (2023). Trichoderma Species: Our Best Fungal Allies in the Biocontrol of Plant Diseases—A Review. Plants,  $12$  (3),  $432$ .
- Hernández-Acosta, E., Trejo-Aguilar, D., Ferrera-Cerrato, R., Rivera-Fernández, A., & González-Chávez, M. C. (2018). Hongos micorrízicos arbusculares en el crecimiento de café (Coffea arabica L.) variedades Garnica, Catimor, Caturra Y Catuaí. Agroproductividad, 11 (4), 61-67.
- INVAM. (2004). International culture collection of (vesicular) arbuscular mycorrhizal fungi. West Virginia University.
- Kejela, T., Thakkar, V., y Thakor, P. (2016). Bacillus species (BT42) isolated from Coffea arabica L. rhizosphere antagonizes Colletotrichum gloeosporioides and Fusarium

oxysporum and also exhibits multiple plant growth promoting activity. BMC Microbiology,  $16(1)$ ,  $1-13$ .

- Mhatre, P., Karthik, C., Kadirvelu, K., Divya, K. L., Venkatasalam, E. P., Srinivasan, S., Ramkumar, G., Saranya, C., y Shanmuganathan, R. (2019). Plant growth promoting rhizobacteria (PGPR): A potential alternative tool for nematodes bio-control. Biocatalysis and Agricultural Biotechnology,  $17, 119-128$ .
- Mohanty, P., Singh, P. K., Chakraborty, D., Mishra, S., & Pattnaik, R. (2021). Insight into the role of PGPR in sustainable agriculture and environment. Frontiers in Sustainable Food Systems, 5, 667150, 1-12
- Muthukumar, A., Eswaran, A., & Sanjeevkumas, K. (2011). Exploitation of Trichoderma species on the growth of Pythium aphanidermatum in chilli. Brazilian Journal of Microbiology, 42, 1598-1607.
- Novillo, J., Romero, H., y Cevallos, H. (2021). Análisis del pronóstico de las exportaciones del camarón en el Ecuador a partir del año 2019. Revista Metropolitana de Ciencias Aplicadas, 4(1), 55-61.
- Olanrewaju, O. S., Glick, B. R., & Babalola, O. O. (2017). Mechanisms of action of plant growth promoting bacteria. World Journal of Microbiology and Biotechnology, 33, 1-16.
- Osorio, N., Alzate, J., y Ramirez, G. (2002). Coffee seedling growth as affected by mycorrhizal inoculation and organic amendment. Communications in Soil Science and Plant Analysis. 33(9-10), 1425-1434.
- Pardo, S., Mazo, D. y Rojas, D. (2021). Bacterias promotoras del crecimiento vegetal: filogenia, microbioma, y perspectivas. Recuperado de: http://hdl.handle.net/20.500.12324/36978.
- Pothakos, V., De Vuyst, L., Zhang, S. J., De Bruyn, F., Verce, M., Torres, J., Callanan, M., Moccand, C., & Weckx, S. (2020). Temporal shotgun metagenomics of an Ecuadorian coffee fermentation process highlights the predominance of lactic acid bacteria. Current Research in Biotechnology,  $2$ ,  $1-15$ . https://doi.org/10.1016/j.crbiot.2020.02.001
- Pozo, M. (2014). Análisis de los factores que inciden en la producción de café en el Ecuador 2000-2011. Tesis de grado. Pontificia Universidad Católica del Ecuador.
- PRO-ECUADOR. 2016. Boletín de Análisis Mercados Internacionales. Recuperado el 7 de abril de 2021, en http://www.proecuador.gob.ec/exportadores/sectores/cafe/
- Ramos-Cabrera, E.V., Delgado-Espinoza, Z. Y., Murillo-Muñoz, R. A., Muñoz-Díaz, V. E., y Hoyos-García, J. (2021). Evaluación de bacterias endofíticas solubilizadores de fósforo en café, una alternativa sostenible. Biotecnología en el Sector Agropecuario y Agroindustrial, 19(2), 94-107.
- Saharan, B., y Nehra, V. (2011). Plant growth promoting rhizobacteria: a critical review. Life Sciences and Medicine Research, 21, 1-30.
- Sánchez, C., Rivera, R., González, C., Cupull, R., Herrera, R., & Varela, M. (2000). Efecto de la inoculación de hongos micorrizógenos (HMA) sobre la producción de posturas de cafetos en tres tipos de suelos del macizo montañoso Guamuhaya. Cultivos Tropicales, 21(3):5-13
- Santana-Aragone, D. X. (2014). Efectos de la aplicación de microorganismos fijadores de nitrógeno, complementa-

rios a la fertilización química en una plantación de Café variedad Caturra Rojo en la zona de Babahoyo. Tesis de Grado, Universidad Técnica de Babahoyo.

- Sivila, N., y Alvarez, S. (2013). Producción artesanal de Trichoderma. Tecnologías Para La Agricultura Familiar. Tecnologías Agroecológicas Para La Agricultura Familiar. Ed. Universitaria de Jujuy.
- Trejo, D., Ferrera, R., García, R., Varela, L., Lara, L., y Alarcón, A. (2011). Efectividad de siete consorcios nativos de hongos micorrízicos arbusculares en plantas de café en condiciones de invernadero y campo. Revista chilena de historia natural, 84(1), 23-31.
- Tyśkiewicz, R., Nowak, A., Ozimek, E., y Jaroszuk-Ściseł, J. (2022). Trichoderma: The current status of its application in agriculture for the biocontrol of fungal phytopathogens and stimulation of plant growth. International Journal of Molecular Sciences, 23(4), 2329.
- Urgiles, N., Guachanamá, J., Granda, I., Robles, Á., Encalada-Cordova, M., Loján, P., Avila, M., Hurtado, L., Poma, N., y Collahuazo, Y. (2020). Caracterización morfológica de hongos micorrízicos arbusculares (HMA) asociados al café en sistemas agroforestales de la provincia de Loja, Ecuador. Bosques Latitud Cero, 10, 137-145.
- Urgiles, N., Loján, P., Aguirre, N., Blaschke, H., Günter, S., Stimm, B., & Kottke, I. (2009). Application of mycorrhizal roots improves growth of tropical tree seedlings in the nursery: a step towards reforestation with native species in the Andes of Ecuador. New Forests, 38, 229-239.
- Vallejos-Torres, G., Arévalo, L., Iliquin, I., y Solis, R. (2019). Respuesta en Campo de Clones de Café a la Inoculación con Consorcios de Hongos Micorrízicos Arbusculares en la Región Amazonas, Perú. Información tecnológica, 30(6), 73-84.
- Zhirvi-Ordoñez, C. M. (2016). Evaluación de dos (2) especies nativas y una comercial de Trichoderma sp. como agente de control de los hongos que ocasionan el damping off (Rhizoctonia spp.) en semilleros de café (Coffea arabica L.) variedad bourbón. Tesis de posgrado, Universidad de Cuenca

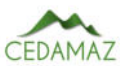

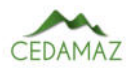

# Estudio de algoritmos de inteligencia artificial más utilizados para el diagnóstico de diabetes mellitus tipo 2

*Study of artificial intelligence algorithms most used for the diagnosis of type 2 diabetes mellitus*

Gabri[e](https://orcid.org/0000-0003-3811-2668)l[a](https://orcid.org/0000-0002-5470-6047) Cuenca-Andrade<sup>1</sup>, René Guamán-Quinche<sup>n</sup>, Francisco Álvarez-Pineda<sup>n</sup>, Wilman Chamba-Zaragoci[n](https://orcid.org/0000-0002-1733-1485) $\mathbf{Q}^1$  y José Guamán-Quinch[e](https://orcid.org/0000-0003-0401-4349)  $\mathbf{Q}^{1,*}$ 

> <sup>1</sup> *Carrera de Ingeniería en Sistemas, Universidad Nacional de Loja, Loja, Ecuador* \* *Autor para correspondencia: jose.o.guaman@unl.edu.ec*

Fecha de recepción del manuscrito: 01/03/2023 Fecha de aceptación del manuscrito: 06/04/2023 Fecha de publicación: 30/06/2023

Resumen—La diabetes es la segunda causa de muerte a nivel mundial sobre todo en países de bajos recursos. En el Ecuador uno de cada diez personas es diagnosticado con diabetes mellitus tipo 2, esto es debido a factores de riesgo como: antecedentes familiares con diabetes, medicación, sedentarismo o mala alimentación. Por lo tanto, es indispensable hacer una Revisión Sistemática de Literatura sobre el estado del uso de técnicas o algorítmos de Inteligencia Artificial para el diagnóstico de diabetes mellitus tipo 2; con este fin de responder la pregunta: ¿Cuáles son las técnicas de inteligencia artificial aplicadas al diagnóstico de diabetes mellitus tipo 2?

Palabras clave—Diabetes tipo 2, Técnicas de inteligencia artificial, Predicción de diabetes

Abstract—Diabetes is the second leading cause of death worldwide, especially in low-income countries. In Ecuador, one in ten people is diagnosed with type 2 diabetes mellitus, this is due to risk factors such as: family history of diabetes, medication, sedentary lifestyle or poor diet. Therefore, it is essential to carry out a Systematic Literature Review on the state of the use of Artificial Intelligence techniques for the diagnosis of type 2 diabetes mellitus; in order to answer the question: What are the artificial intelligence techniques applied to the diagnosis of type 2 diabetes mellitus?

Keywords-Type 2 diabetes, Artificial intelligence techniques, Diabetes prediction

## INTRODUCCIÓN

Según la OMS (Organización mundial de la salud) la dia-<br>detes es "una enfermedad crónica que aparece cuanbetes es "una enfermedad crónica que aparece cuando el páncreas no produce insulina suficiente o cuando el organismo no utiliza eficazmente la insulina que produce" (S. OMS, 2020), siendo una de las patologías metabólicas con más prevalencia en el mundo aumentando con mayor rapidez en países de ingresos bajos o medios (*Organizacion Mundial de la Salud, Informe Mundial Sobre la diabetes*, 2016). En 2015, el Atlas de la Diabetes de la Federación Internacional de Diabetes (FID) estima que uno de cada once adultos tiene diabetes representado por una población de 415 millones de personas entre las edades de 20 y 79 años; además estima que en el año 2040 unos 642 millones de personas, entre uno de diez adultos tendrá diabetes (International Diabetes Federation y Séptima, 2015). De acuerdo a Harrison (Sataloff *et al.*, 2015), la clasificación de la diabetes se contempla en cuatro grupos: (i) Diabetes tipo 1 (DMT1) que se caracteriza por la destrucción de las células betas provocando una deficiencia absoluta de insulina, (ii) Diabetes tipo 2 (DMT2) se presenta en personas con grados variables de insulina o deficiencia de ella que puede ser o no predominante, (iii) Diabetes gestacional (DMG) que se caracteriza por la alteración del metabolismo de los hidratos de carbono en el primer trimestre de embarazo y (iv) otros tipos de diabetes que se caracteriza por defectos genéticos, inducida por drogas o químicos o por factores inmunológicos.

En Ecuador, la diabetes afecta a la población con las tasas cada vez más elevadas, siendo la segunda causa de muerte en el país, según la encuesta ENSANUT 2017, la prevalencia de diabetes en la población de 10 a 59 años es de 1.7%, esa proporción va subiendo a partir de los 30 a 50 años de edad, donde uno de cada diez ecuatorianos ya tiene diabetes, lo que a menudo es por consecuencia del estilo de vida que lleva la población (INEC, 2017). Según la revista A.L.A.D. (2019) en el Ecuador el número de casos que padecía diabetes mellitus tipo 2 es 554.500 personas entre una población de 20 y 79 años. Además el diagnóstico de la DMT2 siempre ha presentado inconvenientes en sus resultados, debido a la falta de precisión de los exámenes de laboratorio y la conexión del cuestionario Findrisk (Bello, 2016), relacionado

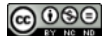

al estilo de vida del paciente (Toro *et al.*, 2020), a esto también se suma el análisis de los estudios epidemiológicos donde se identifica tres retos a resolver: el número creciente de casos en riesgo, un porcentaje alto de casos no diagnosticados y la efectividad del tratamiento aplicado es insuficiente (A.L.A.D., 2019). Algunas definiciones importantes vemos en [anexo 3.](https://drive.google.com/file/d/15hDrIeQYPN74UthDfcU-4FPo2FnTIn6k/view)

## TRABAJOS RELACIONADOS Y MÉTODOS

Según (Shetty y Katkar, 2019a), (Chen *et al.*, 2017), propusieron un modelo que ayuda a los médicos a detectar la enfermedad en etapas tempranas, lo que ayuda a reducir la probabilidad de contraer la diabetes de tipo 2 (Diabetes de Inicio Adulto). El modelo propuesto se construye sobre un conjunto de datos de tiempo real y tres tipos diferentes de algoritmos de árboles de decisión como Simple Cart, J48 y NB Tree, utilizando la herramienta WEKA para el entrenamiento.

En los estudios (V. Kumari *et al.*, 2013), (M. Kumari *et al.*, 2014), (Kadhm *et al.*, 2018), (Sampieri *et al.*, 1997), proponen distintos algoritmos de inteligencia artificial para la predicción/diagnóstico de diabetes tales como SVM, Clasificación Bayesiana, Naive Bayes y KNN (D. Barrios y Infantes, 2018), (Benítez *et al.*, 2013) con base en el análisis de algunas variables tales como número de embarazos, presión arterial diastólica, espesor cutáneo del tríceps, índice de masa corporal, herencia y edad manteniendo la misma proporción entre individuos diabéticos y no diabéticos. Dicho estudio identifica a la diabetes como una enfermedad crónica de mayor riesgo en la salud mundial.

Sin embargo (Sampieri *et al.*, 1997), también realizó un enfoque de clasificación basado en el Árboles de Decisión (Rodríguez, 2017), (Lantz, 2019) para asignar a cada muestra de datos una clase apropiada, es decir realiza una clasificación para la predicción, dicho estudio utilizo como herramienta de software a Matlab.

En otros estudios se han usado la regresión logística (Benítez *et al.*, 2013), máquinas de soporte vectorial (Rodríguez, 2017), (Lantz, 2019), k-menas (Freddy y Viera, 2015), (Ram y Christian, 2016), redes neuronales (D. Barrios y Infantes, 2018), (Wang, 2013), redes bayesianas (Verónica *et al.*, 2015), (Mosquera *et al.*, 2018) y en si otras técnicas de inteligencia artificial para predicción y diagnostico (Kopitar *et al.*, 2019), (O. Barrios *et al.*, 2017a).

## MATERIALES Y MÉTODOS

El objetivo principal planteado es de realizar una revisión sistemática en la aplicación de técnicas o algoritmos de inteligencia artificial para el diagnóstico de diabetes mellitus tipo 2, y, se plantea la siguiente pregunta de investigación: ¿Cuáles son las técnicas de Inteligencia Artificial aplicadas al diagnóstico de diabetes mellitus tipo 2? Para alcanzar el objetivo general, se siguió el protocolo definido por Barbara Kitchenham (Barbara, 2007) (Petticrew y Roberts, 2008), se usó la investigación bibliográfica (Kitchenham, 2004) , aunque existen otras técnicas como bola de nieve (Bocco *et al.*, 2014), (Baltar y Gorjup, 2014), además se debe tener en cuenta las amenazas que puedan existir en las RSL (Carrizo y Moller, 2018), (Bocco *et al.*, 2014), (G, 2005).

#### *A. Formulación de preguntas de investigación*

Para establecer las preguntas de investigación en la RSL, se realizó una búsqueda explotaría que consistió en analizar cuatro artículos seleccionados al azar para analizar los problemas que se presentan al diagnosticar diabetes tipo 2, las soluciones propuestas por los autores y algunas palabras claves. Para finalizar se planteó 3 preguntas del mapeo sistemático (MQ) y 3 preguntas de la revisión sistemática (RQ):

#### *Preguntas del Mapeo Sistemático (MQ)*

- $\blacksquare$  MQ1: ¿Cuántos estudios se publicaron en los últimos cinco años en el área de inteligencia artificial aplicada a la detección de la diabetes mellitus tipo 2?.
- $\blacksquare$  MO2: *i*En qué publicaciones se han encontrado estudios relacionados con el tema?.
- MQ3: ¿Quiénes son los autores más relevantes y activos en esta área? Artículos más citados.

#### *Preguntas de la Revisión Sistemático (RQ)*

- RQ1: ¿Cuáles son las técnicas o algoritmos de inteligencia artificial significativos para la predicción/diagnóstico de la diabetes mellitus tipo 2?.
- RQ2: ¿Cuáles son las variables que se tomaron en cuenta para la predicción diagnóstico de la diabetes mellitus tipo 2 en los resultados?.
- RQ3: ¿Qué herramientas de software se han aplicado para la predicción/diagnóstico de la diabetes mellitus tipo 2 en los estudios?.

#### *B. Estrategia de búsqueda*

Se determinó los términos base aplicando el método PI-COC propuesto por (Libed *et al.*, 2020) para definir el ámbito de la RSL y se usa para definir el ámbito de la revisión sistemática (Bocco *et al.*, 2014), (G, 2005) Sus componentes son la población, intervención, comparación, resultados y contextos. Este método permitió definir las expresiones que compusieron la cadena de búsqueda. Los términos clasificados se detallan en la siguiente lista:

- Población (P): "Type 2 Diabetes Mellitus".
- Intervención (I): "Intelligence artificial".
- Comparación  $(C)$ : No aplica.
- Resultados (O): "Algorithms" OR "Classification" OR "Methods" OR "Predictive modeling" OR "Techniques".
- Contexto  $(C)$ : "Intelligence artificial".

Para completar los términos identificados en PICOC se utilizó las palabras claves detalladas en la Tabla 1. Además, a través del 2020 IEEE Thesaurus se obtuvieron las sinonimias de cada término para la construcción final de la cadena de búsqueda.

El conjunto de términos finales se detalla en la Tabla 2.

Tabla 1: Definición de palabras claves

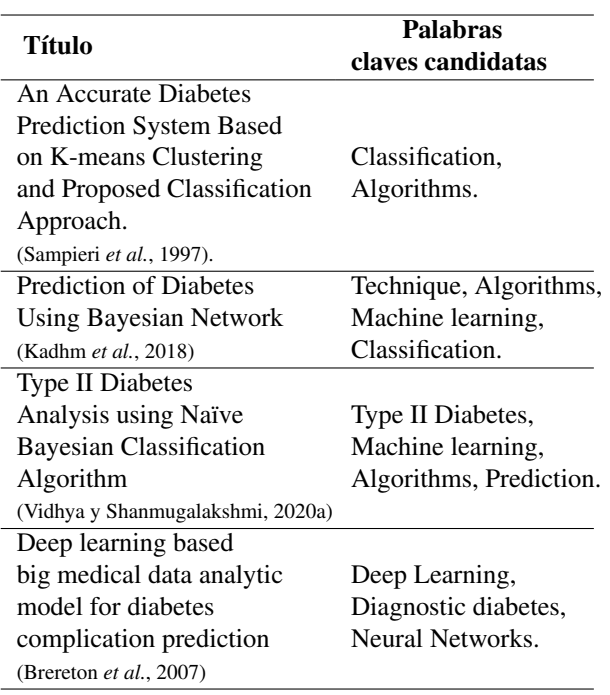

Tabla 2: Conjunto de términos

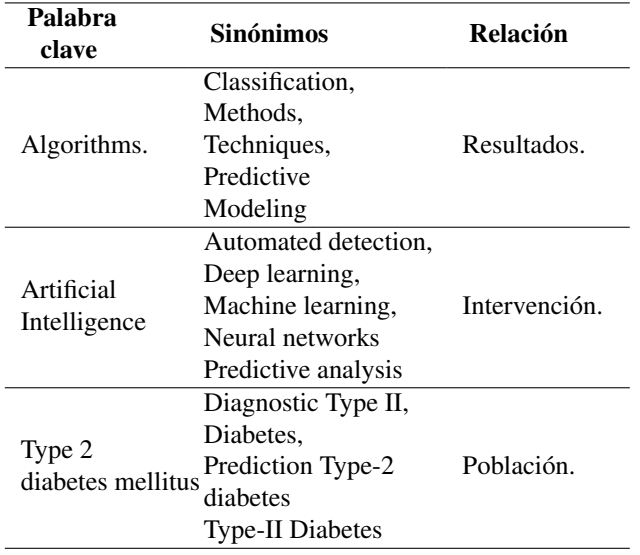

# *C. Criterios de inclusión y exclusión*

En la búsqueda de artículos se seleccionó aquellos que cumplan los criterios de inclusión y se desechará aquellos que cumplan por lo menos uno de los criterios de exclusión, los mismos que se presentan a continuación.

# *Criterios de inclusión*

- IC1. Artículos provenientes de librerías digitales y fuentes indexadas.
- IC2. Artículos que contengan estudios de técnicas de inteligencia artificial para el diagnóstico y predicción o resultados de análisis comparativos de los algoritmos para el diagnóstico de diabetes mellitus tipo 2.
- IC3. Los artículos que contengan el área de inteligencia artificial y relacionados.

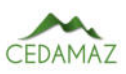

- IC4. Artículos que hayan sido publicado desde el año 2016 al 2021.
- IC5. Artículos que hayan sido publicados en revistas científicas y conferencias.
- IC6. Los artículos que se hayan publicado en el idioma inglés y español.

# *Criterios de exclusión*

- EC1. Artículos duplicados serán excluidos.
- EC2. Artículos que no estén escritos en el idioma inglés.
- EC3. Artículos que hayan sido publicados antes del 2016.
- EC4. Se excluyen artículos donde el contenido sea similar a otros estudios quedando solo estudios de contenido más completo.
- EC5. Se excluyen capítulos de libro, libros, artículos técnicos y resúmenes.
- EC6. Se excluyen artículos cuyo título no tenga relación con el objeto de estudio.
- EC7: Todos los artículos que no pertenecen al área de Ciencias y Computación.

# *D. Definición de fuentes Bibliográficas o utilizar*

Para que la selección de artículos sea de calidad y de rigor, las búsquedas de artículos se realizaron en bases de datos científica en función a su relevancia y al acceso. Por ello, las bases de datos seleccionados se detallan a continuación:

- **ACM** Digital Library.
- **IEEE Digital Library.**
- Science@Direct.
- Scopus.

# *E. Preguntas de calidad*

Las siguientes preguntas se establecieron para evaluar la calidad de los artículos preseleccionados:

- QA1: ¿El autor realiza un análisis comparativo entre diversas técnicas de inteligencia artificial para la predicción/diagnóstico de diabetes mellitus tipo 2?.
- $\bullet$  QA2: *i*En los estudios se menciona alguna herramienta de software utilizada para la predicción/diagnóstico de diabetes mellitus tipo 2?.
- QA3: ¿En los estudios utilizan conjunto de datos para la predicción/diagnóstico de diabetes mellitus tipo 2?.

Para finalizar, se determinaron los parámetros de puntuación para definir qué artículos serán seleccionados y rechazados. Los parámetros se detallan a continuación:

- Si la respuesta es Si su puntuación será de 1,0.
- Si la respuesta es Parcialmente su puntuación será de 0,5.
- $\blacksquare$  Si la respuesta es No su puntuación será de 0,0.

#### *F. Cadenas de búsqueda*

Para la creación de las cadenas de búsqueda, se consideró sinónimos de palabras claves, mediante el Thesaurus de IEEE, de igual manera se utilizó los operadores lógicos ªOR/ANDº, con la finalidad de potenciar la búsqueda. Tomando en cuenta los estudios como: artículos de revistas y conferencias. La cadena de búsqueda se la definió de la siguiente manera:

('Type 2 Diabetes Mellitus' OR 'Diagnostic Type II Diabetes' OR 'Type-II Diabetes') AND ('Intelligence artificial' OR 'machine learning' OR 'Neural Networks') AND ('Algorithms' OR 'Methods' OR 'Techniques')

- ACM Digital Library: [[All: "type 2 diabetes mellitus"] OR [All: "diagnostic type ii diabetes"] OR [All: "prediction type-2 diabetes"] OR [All: "type-ii diabetes"]] AND [[All: .<sup>a</sup>rtificial intelligence"] OR [All: .<sup>a</sup>utomated detection"] OR [All: "deep learning"] OR [All: "machine learning"] OR [All: "neural networks."] OR [All: "predictive analysis"]] AND [[All: .<sup>a</sup>lgorithms"] OR [All:çlassification"] OR [All: "methods"] OR [All: "predictive modeling"] OR [All: "techniques"]] AND [Publication Date: (01/02/2016 TO 01/02/2021)].
- IEEE Digital Library: (('Type 2 Diabetes Mellitus' OR 'Diagnostic Type II Diabetes' OR 'Prediction Type-2 diabetes' OR 'Type-II Diabetes') AND ('artificial intelligence' OR 'automated detection' OR 'Deep Learning' OR 'machine learning' OR 'Neural Networks' OR 'Predictive Analysis') AND ('Algorithms' OR 'Classification' OR 'Methods' OR 'Predictive modeling' OR 'Techniques')).
- Cadena en Scopus: (TITLE-ABS-KEY(('Type 2 Diabetes Mellitus' OR 'Diagnostic Type II Diabetes' OR 'Prediction Type-2 diabetes' OR 'Type-II Diabetes')) AND TITLE-ABS-KEY (('Artificial intelligence' OR 'automated detection' OR 'Deep Learning' OR 'machine learning' OR 'Neural Networks' OR 'Predictive Analysis')) AND TITLE-ABS-KEY (('Algorithms' OR 'Classification' OR 'Methods' OR 'Predictive modeling' OR 'Techniques'))) AND (LIMIT-TO (LAN-GUAGE , 'English')) AND (LIMIT-TO (PUBYEAR , 2021 ) OR LIMIT-TO (PUBYEAR, 2020) OR LIMIT-TO (PUBYEAR, 2019 ) OR LIMIT-TO ( PUBYEAR , 2018) OR LIMIT-TO (PUBYEAR , 2017) OR LIMIT-TO (PUBYEAR , 2016 ) ) AND ( LIMIT-TO ( SUBJA-REA, 'COMP')).
- Cadena en Science@Direct: ('Type 2 Diabetes Mellitus' OR 'Diagnostic Type II Diabetes' OR 'Type-II Diabetes') AND ('artificial intelligence' OR 'machine learning' OR 'Neural Networks') AND ('Algorithms' OR 'Methods ' OR 'Techniques') .

## **RESULTADOS**

Los resultados para la selección de estudios se detallan en los siguientes pasos:

Se procedió a realizar la ejecución de las cadenas de búsqueda en cada base de datos seleccionadas de los cuales dio como resultado 224 artículos [\(datos.bib\)](https://drive.google.com/drive/u/1/folders/183u8iVrR3RUEkFjS6jEkZ8AI_tKehbVx).

- Se identificaron y eliminaron 23 artículos que estaban duplicados.
- Se procedió a analizar 201 artículos, de cada artículo se leyó los resúmenes, palabras claves y las conclusiones quedando un total de 47 artículos.
- Por último, se aplicó las preguntas de calidad quedando como resultado 35 artículos seleccionados, de los cuales se extrajo la información necesaria para responder las preguntas de investigación. Ver: [enlace.](https://drive.google.com/file/d/1IIq7_OHkQNI3LZN6p922Shec18gfykh9/view)

# *RQ1: ¿Cuáles son las técnicas de inteligencia artificial o algoritmos significativos para el diagnóstico/predicción de la diabetes mellitus tipo 2?*

Se identificaron 154 técnicas o algoritmos de inteligencia artificial para la predicción/diagnóstico de la Diabetes Mellitus Tipo 2. Al encontrar una cantidad muy extensa de técnicas o algoritmos, se lista las 8 técnicas/algoritmos más utilizadas por los autores en sus experimentaciones o casos de estudio, como se ilustra en la Figura 1. Además, en la tabla 3 se detalla cada técnica con el número de artículos y el porcentaje que hacen mención de ellas.

Tabla 3: Técnicas o algoritmos más utilizados

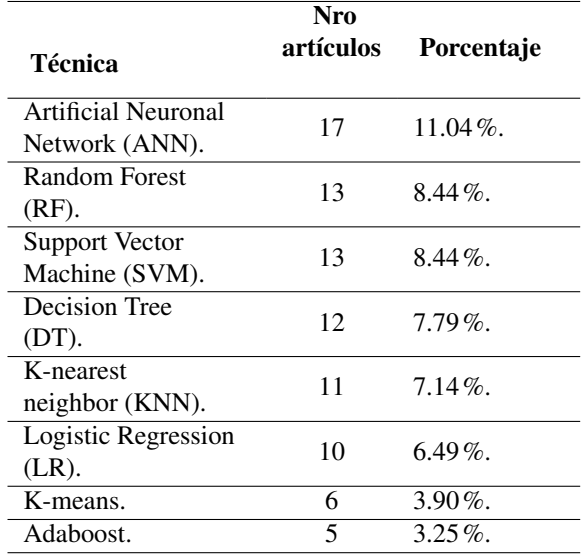

El algoritmo ANN, en el estudio (Patil *et al.*, 2020) el autor utiliza el algoritmo para predecir y detectar la diabetes a través de variables de impacto del padecimiento de diabetes, dichas variables pertenecen al conjunto de datos de la Pima Indian Diabetes Dataset (PIDD).

Por otro lado, en (Lukmanto *et al.*, 2019) utilizaron al algoritmo ANN como modelo ensamblado con otros algoritmos tales como K-means, RF, DT, SVM y Naive Bayes (NB) debido a que mejora el tiempo de cálculo de la red obteniendo mejores resultados, la aplicación desde este algoritmo con otros obtuvo el 98% de aceptabilidad dicho conjunto de datos está comprendido por 400 personas de diferentes grupos de edad, hábitos alimenticios, culturas, fumadores, no fumadores, bebedores, no bebedores, etc. Un caso similar se presenta en (Derevitskii y Kovalchuk, 2019), que utiliza una técnica de clustering K-Means mejorada para producir centros de cluster (centros de clasificación) en un conjunto de entrenamiento para la red en lugar de todas las instancias del conjunto de entrenamiento dando precisión de predicción en un 86% de aceptabilidad dicha técnica se aplicó al conjunto del PIDD conformado por 768 personas.

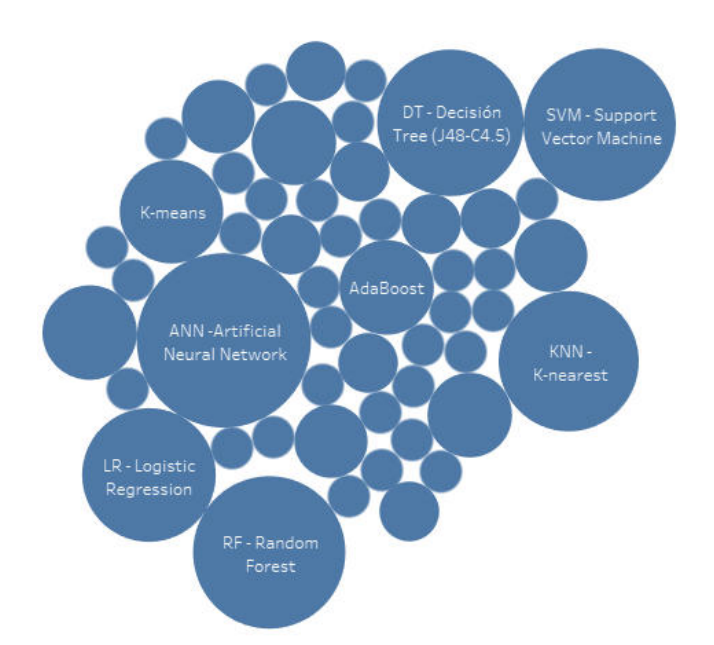

Fig. 1: Algoritmos usados para la detección de diabetes

En cuanto al estudio (Shetty y Katkar, 2019b) utilizo los algoritmos SVM, ANN y RF donde obtuvieron un 90.1%, 88.02%, y 83.59% respectivamente de precisión en la dataset PIDD percibiendo en dicho estudio que la mejor predicción la realizó SVM, dicho estudio desarrolla una comparación de resultados de precisión la cual a su vez propone un modelo hibrido entre los tres algoritmos para una mejor predicción.

Para finalizar, la propuesta descrita en (Kazerouni *et al.*, 2020) realiza una comparación de cuatro algoritmos de Aprendizaje Automático: DT, KNN, ANN y DL en dos diferentes conjuntos de datos, la primera obtenida del hospital de Frankfurt (Alemania), y la segunda es el conocido conjunto de datos de la India Pima; encontrando en primera instancia resultados que usan diferentes métricas y técnicas; con respecto a las técnicas los Arboles de decisión obtiene mejores resultados antes del procesamiento con un 98% y después del procesamiento 99.5% KNN mejora la precisión.

# *RQ2: ¿Cuáles son las variables que se tomaron en cuenta para el diagnóstico/predicción de diabetes mellitus tipo 2 en los resultados?*

En cuanto a QR2 se identificaron variables que determinan los factores de riesgo para predicción/diagnóstico de las diabetes definidas en la base de datos de Pima Indian Diabetes Dataset (PIDD) debido a que 21 de los 35 estudios la utilizaron en sus casos de estudios y experimentos. Ver: [enlace.](https://drive.google.com/file/d/1Mf681fwypkNxAx4Q_jiN4yKKq1ofUhGK/view)

Por lo que se refiere a las variables más determinantes tanto en artículos que aplicaron casos de estudio y experimentaciones para la predicción/diagnóstico de diabetes son Edad (Age), Índice de Masa Corporal (BMI), concentración de glucosa en sangre (Plass), tal como se ilustra en la Figura  $\mathcal{D}$ 

En estudios como (Ganesh y Sripriya, 2020) contienen AGE, BMI, PLASS estas variables pertenecen a conjuntos de datos distintos al PIDD, tales como Big Medical Data Analy-

Tabla 4: Variables de casos de estudio y experimentos

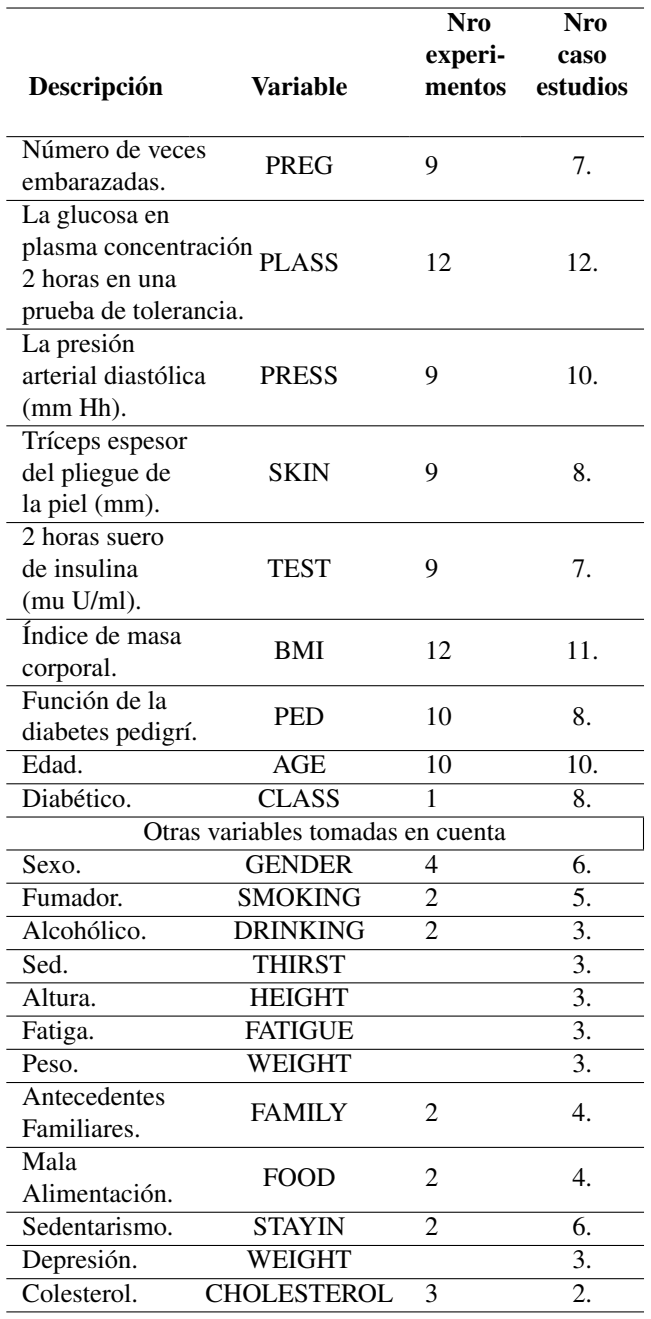

tics y Mostoles Univerity Hospital (Madrid, España), en este estudio excluye la variable glucosa en sangre porque la utilizan para etiquetar los datos (diabetes si/no), y a su vez es considerada como variable ruidosa, también excluyó la edad, ya que la tendencia habría sido invariablemente, utilizando variables como SMOKING, CHOLESTEROL, BMI, TEST para el entrenamiento de los datos con el algoritmo KNN obteniendo una precisión y sensibilidad de predicción del 95%.

Otro estudio similar es (Vidhya y Shanmugalakshmi, 2020b), realiza una comparación entre dos bases de datos: caso 1) Pima Indian Diabetes que esta comprendido por 8 atributos de varios factores de riesgo clínicos, físicos y epidemiológicos y caso 2) Hippokrateion dataset la cual contiene información relacionada con la demografía, el estilo de vida, los exámenes de laboratorio, las complicaciones o comorbilidades y el tratamiento con un total de 27 atributos, ambos conjuntos de datos contienen edad, indice de masa corporal

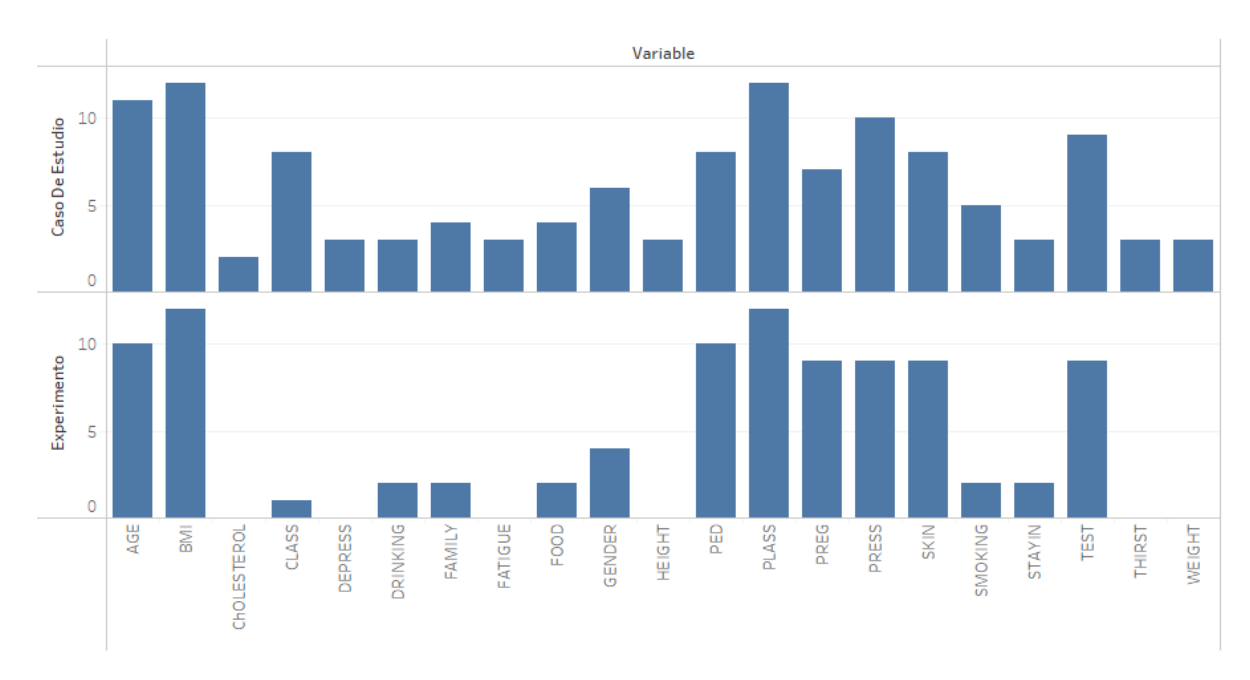

Fig. 2: Variables para la predicción/diabetes mellitus tipo 2

y concentración de glucosa sin embargo se obtuvo mejores resultados con los atributos del caso 1 con un clasificación e precision del 92.86% con el algoritmo ensamblado Badding.

# *RQ3: ¿Qué herramientas de software se han aplicado para el diagnóstico de la diabetes mellitus tipo 2 en los estudios?*

Entre las tecnologías identificadas se mencionan las siguientes: Java, Python, Weka, Matlab, SAP y SPSS sin embargo, con un porcentaje del 43% los artículos seleccionados no mencionan las tecnologías aplicadas, seguido de un porcentaje del 3% en Java, 6% Python y R, 11% para Python y finalmente un 20% para Weka. También se identifica que en algunos de los estudios utilizan en conjunto dos herramientas de software para aplicar la predicción tal como es el caso de Java más Weka o Matlab más Weka que representan el 3%. (ver Figura 3).

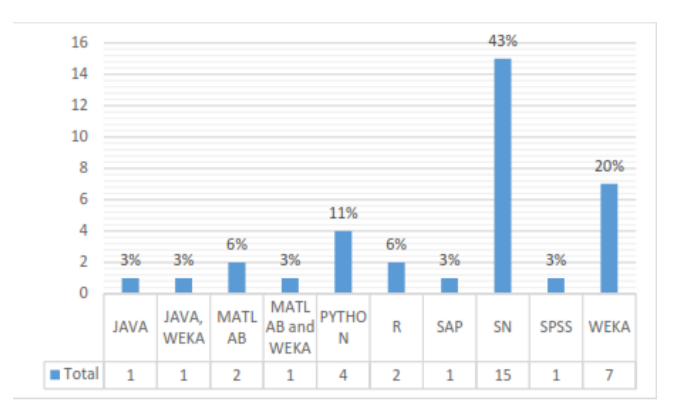

Fig. 3: Herramientas de software

El uso del software WEKA para evaluar la efectividad del modelo propuesto en (Daanouni *et al.*, 2019) están programados en el leguaje C++, en la que compara el rendimiento de cinco enfoques de clasificación, Antminer, CN2, ANN, Adaboost y Bagging para la predicción de la diabetes mellitus, estos algoritmos se han probado con tres conjuntos de datos de diabetes de tipo 2 (PIDD, US, AIM'94) donde el algoritmo Antminer ha alcanzado el valor kappa más alto de 0,982, dicho estudio menciona la gran cantidad de métodos que posee la herramienta e indica la personalización de acuerdo a los requisitos del estudio como una de sus mayores ventajas.

Por otra parte (Dong *et al.*, 2019), (Patil *et al.*, 2020) y (P *et al.*, 2020) explicaron que eligieron Python por su sencillez y eficacia, así como por el enorme apoyo de las bibliotecas que permiten realizar estimaciones y predicciones. En los tres artículos antes mencionados utilizan el algoritmo ANN, LR, KNN, SVM, debido a su capacidad para predecir y calcular valores aproximados y funciones interconectadas a partir de un gran número de entradas que pueden ser desconocidas, cabe recalcar que los conjuntos de datos utilizado son distintos a la base de datos PIDD donde se aprecia en los tres estudios realizan la división del conjunto en datos para entrenamiento en un 70% y el 30% para pruebas.

Para (Lukmanto *et al.*, 2019) la combinación de Weka y Matlab en algoritmos como ANN, SVM, KNN, Naive Bayes y algoritmos ensamblados permiten entrenar, probar y validar la predicción de diabetes a través de un sistema experto donde utiliza la validación cruzada para dar a conocer el diagnóstico, dicho sistema fue aplicado un conjunto de 400 personas que contenía la información de 11 atributos a través del cuestionario del Test de Findrisk.

En (Durgadevi y Kalpana, 2017) se utiliza el software SPSS para el análisis de los resultados, mientras (Loku *et al.*, 2020) utiliza SAP para predecir la diabetes ya que permite la entrada y transformación de datos para cada variable definida y así aplicar en distintos escenarios, en este estudio realiza la recolección de datos a través de un formulario de Google capturando 656 casos. Por otra parte, en (Singh y Singh, 2020) se usa software RStudio con el lenguaje R donde implementa el algoritmo LR para verificar la relevancia de las variables para una mejor predicción. A pesar que 15 de los artículos no describen la herramienta utilizada en su contenido, 8 de ellos pertenecen a la base datos PIDD como por ejemplo (O. Barrios *et al.*, 2017b), (Wu *et al.*, 2018),

(Alehegn y Joshi, 2019), (Shetty y Katkar, 2019b) donde dichos autores utilizan las 8 variables del conjunto para realizar la predicción a través de la validación cruzada utilizada comúnmente en la herramienta de software WEKA.

## **CONCLUSIONES**

Los algoritmos identificados como mas significativos para la predicción y/o diagnóstico de Diabetes Mellitus Tipo 2 son los siguientes: Artificial Neuronal Network (ANN), Random Forest (RF) Support Vector Machine (SVM), Decision Tree o Árbol de decisión (J48, C4.5), K-nearest neighbor´s o vecino más cercano (KNN) y Logistic R egression (LR), de los cuales el mejor algoritmo para detección de diabetes mellitus tipo 2 es el algoritmo ANN debido que realiza el procesamiento de las variables de entrada por capas en un gran conjunto de datos comprendido con datos cuantitativos como cualitativos, mientras que el algoritmo SVM no trabaja con grandes volúmenes de información y requiere de clases dependientes para realizar una correcta predicción, finalmente el algoritmo Deep Learning aún se encuentra en fase de experimentación para la detección de la diabetes mellitus tipo 2, ya que los datos deben ser cuantitativos, sin embargo cabe recalcar que tiene gran aceptación con grandes volúmenes de datos.

Las variables más utilizadas dentro de los casos de estudio como experimentación son: Índice de masa corporal (BMI), concentración de glucosa en sangre (PLASS) y edad sin embargo el ampliar las variables mejora la predicción.

Para finalizar los lenguajes de programación más utilizadas en los estudios seleccionadas fueron: Java y Python, las herramientas más utilizadas dentro del estudio son Weka y Matlab.

# REFERENCIAS

- A.L.A.D. (2019). Guías alad sobre el diagnóstico, control y tratamiento de la diabetes mellitus tipo 2 con medicina basada en evidencia edición 2019º. *Rev. la Asoc. Latinoam. diabetes*, *2019*. Descargado de <www.revistaalad.com.> (En línea]. Disponible en:)
- Alehegn, M., y Joshi, R. (2019). Type ii diabetes prediction using combo of svmº. *Int.J. Eng. Adv. Technol*, *8, núm. 6*, 712±715,. doi: 10.35940/ijeat.F7974.088619.
- Baltar, F., y Gorjup, M. (2014). Muestreo mixto online: Una aplicación en poblaciones ocultasº. *Intang. Cap*, *núm. 1*, 2012±2020,. doi: 10.3926/ic.294.
- Barbara, K. (2007). *Guidelines for performing systematic literature reviews in software engineeringº.*
- Barrios, D., y Infantes, E. (2018). Modelo predictivo para el diagnóstico de la diabetes mellitus tipo 2 soportado por sap predictive analyticsº. *UNIVERSIDAD PERUANA DE CIENCIAS APLICADAS*.
- Barrios, O., Alberto, D., Infantes, V., Raphael, E., Aguirre, A., y Alexander, J. (2017a). *Predictive modeling for presumptive diagnosis of type 2 diabetes mellitus based on symptomatic analysisº.* doi: 10.1109/INTERCON .2017.8079667.
- Barrios, O., Alberto, D., Infantes, V., Raphael, E., Aguirre, A., y Alexander, J. (2017b). Predictive modeling for presumptive diagnosis of type 2 diabetes mellitus based on symptomatic analysisº. *en 2017 IEEE XXIV International Conference on Electronics, Elec-trical Engineering and Computing (INTERCON*, 1±4,. doi: 10.1109/INTERCON.2017.8079667.

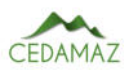

- Bello, L. (2016). El riesgo de los que cuidan el riesgo: Findrisk en personal de blanco.º. *Rev. virtual Soc. Parag. Med. Int*, 3, núm. 2, 71–76,. doi: 10.18004/rvspmi/.
- Benítez, R., Escudero, G., y Kanaan, S. (2013). *Inteligencia artificial avanzada, editorial.* Barcelona.
- Bocco, M., Lemus, J., y Velthuis, M. (2014). *Métodos de investigación en ingeniería del softwareº.*
- Brereton, P., Kitchenham, B., Budgen, D., Turner, M., y Khalil, M. (2007). Lessons from applying the systematic literature review process within the software engineering domain". *J. Syst. Softw, 80, núm. 4, 571–583*,. doi: 10.1016/j.jss.2006.07.009.
- Carrizo, D., y Moller, C. (2018). *Estructuras metodológicas de revisiones sistemáticas de literatura en ingeniería de software: un estudio de mapeo sistemático methodological structures of systematic literature review in software engineering: a systematic mapping studyº.*
- Chen, W., Chen, S., Zhang, H., y Wu, T. (2017). A hybrid prediction model for type 2 diabetes using k-means and decision treeº. *Proc. IEEE Int. Conf. Softw. Eng. Serv. Sci. ICSESS, núm, 61272399, 386-390,.* doi: 10.1109/ ICSESS.2017.8342938.
- Daanouni, O., Cherradi, B., y Tmiri, A. (2019). *Predicting diabetes diseases using mixed data and supervised machine learning algorithmsº.* doi: 10.1145/3368756 .3369072.
- Derevitskii, I., y Kovalchuk, S. (2019). Analysis course of the disease of type 2 diabetes patients using markov chains and clustering methods.º. *Procedia Comput. Sci*, *156*, 114–122,. doi: 10.1016/j.procs.2019.08.186.
- Dong, Y., Wen, R., Li, Z., Zhang, K., y Zhang, L. (2019). Clu-rnn: A new rnn based approach to diabetic blood glucose predictionº. En *en 2019 ieee 7th international conference on bioinformatics and computational biology ( icbcb (p. 50–55,). doi: 10.1109/ICBCB.2019* .8854670.
- Durgadevi, M., y Kalpana, R. (2017). Performance analysis of classification approaches for the prediction of type ii diabetesº. En *en 2017 ninth international conference on advanced computing (icoac (p. 339–344,). doi: 10* .1109/ICoAC.2017.8441197.
- Freddy, , y Viera, G. (2015). *Técnicas de aprendizaje de máquina utilizadas para la minería de textoº* (Vol. 31).
- G, (2005). *Revisiones sistemáticas de la literaturaº.*
- Ganesh, P., y Sripriya, P. (2020). A comparative review of prediction methods for pima indians diabetes dataset". *Adv. Intell. Syst. Comput*(C), 735–750,. doi: 10.1007/ 978-3-030-37218-7\_83.
- INEC. (2017). Instituto nacional de estadísticas y censos, diabetes, segunda causa de muerte después de las enfermedades isquémicas del corazón. *INEC*. Descargado de [https://www .ecuadorencifras .gob .ec/](https://www.ecuadorencifras.gob.ec/diabetes-segunda-causa-de-muertedespues-de-las-enfermedades-isquemicas-del-corazon/) [diabetes -segunda -causa -de -muertedespues -de](https://www.ecuadorencifras.gob.ec/diabetes-segunda-causa-de-muertedespues-de-las-enfermedades-isquemicas-del-corazon/) [-las -enfermedades -isquemicas -del -corazon /](https://www.ecuadorencifras.gob.ec/diabetes-segunda-causa-de-muertedespues-de-las-enfermedades-isquemicas-del-corazon/) (consultado mar. 15, 2020).)
- International Diabetes Federation, A., y Séptima. (2015).
- Kadhm, M., Ghindawi, I., Of, D.-I., y U. (2018). An accurate diabetes prediction system based on k-means clustering and proposed classification approach". *ripublication.com, 13, 4038-4041,.*
- Kazerouni, F., Bayani, A., Asadi, F., Saeidi, L., Parvizi, N., y Mansoori, Z. (2020). Type2 diabetes mellitus prediction using data mining algorithms based on the longnoncoding rnas expression: A comparison of four data mining

approachesº. *BMC Bioinformatics*, *21, núm. 1*. doi: 10.1186/s12859-020-03719-8.

- Kitchenham, B. (2004). Procedures for performing systematic reviews". *Br. J. Manag, 14, núm. 0, 207-222,.* doi: 10.1111/1467-8551.00375.
- Kopitar, L., Cilar, L., Kocbek, P., y Stiglic, G. (2019). Local vs. global interpretability of machine learning models in type 2 diabetes mellitus screeningº. *Lect. Notes Comput. Sci. (including Subser. Lect. Notes Artif. Intell.* Lect. Notes Bioinformatics, 11979 LNAI, 108-119,. doi: 10.1007/978-3-03037446-4\_9.
- Kumari, M., Vohra, R., y Arora, A. (2014). Prediction of diabetes using bayesian networkº. *Int. J. Comput. Sci. Inf. Technol, 5, núm. 4, 5174-5178,. Descarga*do de [http://citeseerx .ist .psu .edu/viewdoc/](http://citeseerx.ist.psu.edu/viewdoc/summary?doi=10.1.1.640.3573.) [summary?doi=10.1.1.640.3573.](http://citeseerx.ist.psu.edu/viewdoc/summary?doi=10.1.1.640.3573.) (En línea]. Disponible en:)
- Kumari, V., Chitra, R., Castrillón, O., Sarache, W., y Castaño, E. (2013). Classification of diabetes disease using support vector machineº. *Int. J. Eng. Res. Appl*, *3, núm. 2*, 1797±1801,. doi: 10.4067/S0718-07642017000600017 .
- Lantz, B. (2019). *Machine learning with r* (Vol. 3). Packt Publishing.
- Libed, J., Perreras, R., y Carpio, J. (2020). Type ii diabetes analysis using naïve bayesian classification algorithmº. *ACM Int. Conf. Proceeding Ser, 35-39,. doi: 10.1145/* 3424311.3424327.
- Loku, L., Fetaji, B., y Fetaji, M. (2020). *Prevention of diabetes by devising a prediction analytics modelº.* doi: 10.1109/HORA49412.2020.9152894.
- Lukmanto, R., Suharjito, A., y Akbar, H. (2019). Early detection of diabetes mellitus using feature selection and fuzzy support vector machineº. *Procedia Comput. Sci*, 157, 46-54,. Descargado de [https://doi.org/](https://doi.org/10.1016/j.procs.2019.08.140.) [10 .1016/j .procs .2019 .08 .140 .](https://doi.org/10.1016/j.procs.2019.08.140.) doi: 10 .1016/ j.procs.2019.08.140.
- Mosquera, R., Castrillón, O., y Parra, L. (2018). Máquinas de soporte vectorial, clasificador naïve bayes y algoritmos genéticos para la predicción de riesgos psicosociales en docentes de colegios públicos colombianos". *Inf. tecnológica*, 29, núm. 6, 153–162,. doi: 10.4067/s0718-07642018000600153.
- *Organizacion mundial de la salud, informe mundial sobre la diabetes.* (2016).
- P, B., R, S., K, N., y K, A. (2020). Type 2: Diabetes mellitus prediction using deep neural networks classifierº. *Int. J. Cogn. Comput. Eng, 1, 55-61,. Descargado de* [https://doi.org/10.1016/j.ijcce.2020.10.002](https://doi.org/10.1016/j.ijcce.2020.10.002.) [.](https://doi.org/10.1016/j.ijcce.2020.10.002.) doi: 10.1016/j.ijcce.2020.10.002.
- Patil, R., Tamane, S., y Patil, K. (2020). Self organising fuzzy logic classifier for predicting type-2 diabetes mellitus using aco-annº. *Int. J. Adv. Comput. Sci. Appl*, *11, núm. 7*, 348±353,. doi: 10.14569/IJACSA.2020.0110746.
- Petticrew, M., y Roberts, H. (2008). *Systematic reviews in the social sciences: A practical guide.*
- Ram, G., y Christian, S. (2016). *Agrupamiento de textos cortos en dominios cruzados cross-domain clustering for short textsº* (Vol. 115).
- Rodríguez, F. (2017). *Métodos de clasificación | estadística y machine learning con r.º*. en Estadística y Machine Learning con R.
- Sampieri, R., Collado, C., y Pilar Baptista Lucio, M. (1997). *Metodología de la investigación* (5ta Edº ed.).
- Sataloff, R., Johns, M., y Kost, K. (2015). Obesidad, diabetes mellitus y sindrome metabólicoº. En *en harrison principios de medicina interna, novena* (Vol. 2, p.  $2392 - 2449$ ).
- Shetty, G., y Katkar, V. (2019a). *Type-ii diabetes detection using decision-tree based ensemble of classifiersº.* doi: 10.1109/ICCUBEA47591.2019.9129348.
- Shetty, G., y Katkar, V. (2019b). Type-ii diabetes detection using decision-tree based ensemble of classifiersº. En *en 2019 5th international conference on computing, communication, control and automation (iccubea* (p. 1±5,). doi: 10.1109/ICCUBEA47591.2019.9129348 .
- Singh, N., y Singh, P. (2020). A stacked generalization approach for diagnosis and prediction of type 2 diabetes mellitus". *Adv. Intell. Syst. Comput*, 990, 559-570,. doi: 10.1007/978-981-13-8676-3\_47.
- S. OMS, O. (2020). *Diabetes"*. Descargado de [https://www](https://www.who.int/es/news-room/fact-sheets/detail/diabetes). [.who .int/es/news -room/fact -sheets/detail/](https://www.who.int/es/news-room/fact-sheets/detail/diabetes) [diabetes](https://www.who.int/es/news-room/fact-sheets/detail/diabetes)
- Toro, J., Giraldo, S., y Plaza, J. (2020). Utilización de algoritmos de clasificación bayesiana y sistemas inteligentes para el desarrollo de un prototipo software para el diagnóstico de diabetes mellitus tipo 2º. *en Investigación Formativa en Ingeniería, Cuarta Edi., Medellyn*, 295.
- Verónica, N., Pérez, R., Estrada, M., Miriam, A., y Tovar, D. (2015). Aplicación métodos de inteligencia artificial en el área médica.º. *Pist. Educ. Inst. Tecnológico Celaya., núm*, 111, 124–130,.
- Vidhya, K., y Shanmugalakshmi, R. (2020a). Deep learning based big medical data analytic model for diabetes complication predictionº. *J. Ambient Intell. Humaniz. Comput*, *11, núm. 11*, 5691±5702,. doi: 10.1007/ s12652-020-01930-2.
- Vidhya, K., y Shanmugalakshmi, R. (2020b). Deep learning based big medical data analytic model for diabetes complication predictionº. *J. Ambient Intell. Huma*niz. Comput, 11, núm. 11, 5691-5702,. doi: 10.1007/ s12652-020-01930-2.
- Wang, C. (2013). Evaluating the risk of type 2 diabetes mellitus using artificial neural network: An effective classification approachº. *Diabetes Res. Clin. Pract*, *100, núm. 1*, 111±118,. doi: 10.1016/j.diabres.2013.01.023.
- Wu, H., Yang, S., Huang, Z., He, J., y Wang, X. (2018). Type 2 diabetes mellitus prediction model based on data mining". *Informatics Med. Unlocked*, 10, 100-107,. doi: 10.1016/j.imu.2017.12.006.

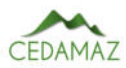

# Desarrollo de un Marco de Gestión del ciclo de vida de un producto software utilizando modelos de innovación de procesos: Revisión de Literatura

*Development of a Software Product Lifecycle Management Framework Using Process Innovation Models: Literature Review*

Paula Mercedes Alvarez Carrión<sup>1,\*</sup> y Samanta Patricia Cueva Carrión<sup>2</sup>

<sup>1</sup> *Dirección General de Tecnologías de la Información y Transformación Digital, Universidad Técnica Particular de Loja, Loja, Ecuador* <sup>2</sup> *Ciencias de la Computación y Electrónica, Facultad de Ingenierías y Arquitectura, Universidad Técnica Particular de Loja, Loja,*

*Ecuador*

\* *Autor para correspondencia: pmalvarez@utpl.edu.ec*

Fecha de recepción del manuscrito: 07/11/2022 Fecha de aceptación del manuscrito: 11/03/2023 Fecha de publicación: 30/06/2023

Resumen—La innovación se constituye en la actividad más relevante que agrega valor a las empresas y permite mejorar su competitividad. En este contexto, las aplicaciones de software han tomado una gran relevancia como herramientas que apoyan a la estrategia y operaciones de las empresas. Consecuentemente, la ingeniería de software y la innovación son dos ramas que deben alinearse y complementarse para alcanzar los retos actuales. En este estudio, se analizan los artículos que abordan los métodos implementados en el desarrollo de productos de software y que se consideran métodos de innovación. El método utilizado es la revisión sistemática de la literatura (SLR) de 42 artículos publicados dentro de los últimos 5 años en las bases científicas Scopus, Springer Link, ResearchGate, EBSCO y Proquest. Se consideran los criterios de inclusión y exclusión, pertinencia, evaluación de calidad y validez de los estudios. Los hallazgos reflejan las actividades que se consideran innovadoras en el ciclo de desarrollo de software y se concluye que los retos abren posibilidades de inclusión de inteligencia artificial en diferentes fases del ciclo.

Palabras clave—Innovación, SDLC, Ciclo de vida de desarrollo de software, Modelos de innovación de procesos, Revisión sistemática de literatura.

Abstract—Innovation is the most relevant activity that adds value to companies and improves their competitiveness. In this context, software applications have taken great relevance as tools that support the strategy and operations of companies. Consequently, software engineering and innovation are two branches that must align and complement each other to meet current challenges. In this study, articles that address the methods implemented in the development of software products and that are considered innovation methods are analyzed. The method used is the systematic literature review (SLR) of 42 articles published within the last 5 years in the scientific databases Scopus, Springer Link, ResearchGate, EBSCO, and Proquest. Inclusion and exclusion criteria, relevance, quality assessment, and validity of the studies were considered. The findings reflect the activities that are considered innovative in the software development cycle and it is concluded that the challenges open possibilities for the inclusion of artificial intelligence in different phases of the cycle.

Keywords—Innovation, SDLC, Software development life cycle, Process Innovation Models, Systematic literature review.

# INTRODUCCIÓN

 $\mathbf{E}^{\text{1}}$  desarrollo de software ha evolucionado de programas pequeños limitados por el hardware de la época (años pequeños limitados por el hardware de la época (años 1950) a software de gran tamaño y complejidad que atiende a diversas necesidades (actualidad). En la marcha, han existido varias técnicas que han ido apoyando a la administración de estas complejidades, entre ellas técnicas inherentes a lenguajes de alto nivel de programación, evolución de la ingeniería de software, arquitectura de software y herramienta CASE (computer-aided software engineering).

Básicamente, la ingeniería de software busca minimizar

los problemas para la entrega de software que cumpla con tres condiciones: fácil de entender, sin defectos y que sea verificable (de calidad). A lo largo del tiempo, se han definido múltiples estrategias que permiten cumplir con estas condiciones, pero a la fecha no existe técnica/modelo que permita conocer el verdadero coste y la duración real que tendrá un proyecto de software antes de su inicio.

La innovación es el "proceso por el cual se buscan formas diversas, creativas y nuevas para satisfacer las necesidades aún no cubiertas, satisfechas de manera deficiente o emergente"(Mulgan, 2007). Según esta definición no solo se trata de crear algo sino también de modificar algo existente dán-

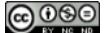

dole un valor agregado para que sea comercializado. Básicamente consiste en agregar o modificar las cosas introduciendo novedades que permitan expender el producto en mayor cantidad y con mayor agilidad. Es tal la importancia de la innovación y más en el ámbito del desarrollo de software, que la presente investigación busca determinar qué actividades son consideradas innovadoras y se pueden ir adoptando en las fases del ciclo de desarrollo de software. En este contexto, es importante destacar que la innovación a más de crear valor para las organizaciones que desarrollan software, busca también desarrollar capacidades en los individuos que las conforman para que les permita mejorar la gestión.

## MATERIALES Y MÉTODOS

Para llevar a cabo el estudio se realizó una revisión sistemática de la literatura (SLR) como estrategia para identificar los artículos que contengan los estudios con mayor relevancia acerca de la innovación en el ámbito del desarrollo de software. Para su desarrollo se utilizó el método de (Torres-Carrion et al., 2018) adaptada de (Kitchenham, 2004) y (Bacca, Baldiris, Fabregat, y Graf, 2014), que divide el proceso en tres fases: la planificación, la realización de la revisión y el reporte de la revisión.

En la fase de planificación se identifican las preguntas de investigación, mentefacto conceptual, estructura de búsqueda semántica, revisiones sistemáticas relacionadas y selección de revistas; y, se desarrolla un protocolo de revisión. En la fase de realización se ejecutan un conjunto de actividades tales como: identificación de la investigación, selección de estudios primarios, evaluación de la calidad del estudio, extracción y seguimiento de datos, síntesis y monitorización de datos. En la fase de reporte, se presentan los resultados de la revisión de la literatura.

## **RESULTADOS**

#### *Planificación de la revisión*

En esta etapa se determina la estrategia para las búsquedas en las bases de datos científicas iniciando por la definición del mentefacto conceptual de la Figura 1.

Adicional, se definió las preguntas de investigación para cumplir con el objetivo del presente estudio:

- RQ1: ¿Cuántos estudios hay en las bases de datos SCO-PUS, EBSCO, RESEARCH GATE, SPRINGER LINK, PROQUEST acerca de la innovación en el ámbito del desarrollo de software en los últimos cinco años?
- $RQ2: \iota Q$ ué actividades en cada una de las etapas del ciclo de vida del desarrollo de software son consideradas métodos innovadores?
- RQ3: ¿Cuáles son los retos dentro del ciclo de vida de desarrollo de software en el campo de la innovación?

El protocolo para la revisión y las pautas de cómo seleccionar y evaluar los estudios pertinentes se desarrollaron considerando:

■ Bases científicas: Scopus, Springer Link, ResearchGate, EBSCO y Proquest.

- Categorías y palabras clave: Innovación, SDLC, Ingeniería de software.
- Criterios de inclusión y exclusión: período de tiempo: desde 2016 (últimos 5 años); tipo de documento: artículos; tipo de revista: open access; campo delimitado de estudio: innovación, ingeniería de software; idioma: inglés.

#### *Realización de la revisión*

En esta etapa se realizó una selección de revistas en las que se han publicado los artículos que se consideran relevantes para la revisión, siempre que éstas cubran el ámbito de la investigación, obteniéndose el listado de revistas que publican artículos inherentes al tema investigado y sus correspondientes métricas de impacto descritas en la Tabla 1.

Esta fase permitió dar respuesta a la RQ1: Determinando que de los 42 artículos seleccionados, 20 son de mayor relevancia para la investigación.

#### *Reporte de la revisión*

Los resultados obtenidos para las preguntas de investigación producto de la revisión sistemática de la literatura se detallan a continuación:

RQ2: En la etapa de análisis de requerimientos, la aplicación de Design Thinking (Lucio-villegas, 2021) es una actividad innovadora que mejora la generación de especificaciones correctas que describan con claridad y sin ambigüedades el comportamiento que se espera del producto de software a desarrollar introduciendo esta metodología para resolver los problemas complejos de los requerimientos a través de nuevas ideas y la participación activa de los clientes (Borba, 2016).

En la etapa de diseño, el desarrollo de software basado en componentes (Xie et al., 2020) para la elaboración de una biblioteca de componentes reutilizables es una actividad innovadora (Oberhauser & Stigler, 2017) que permite reducir los tiempos y simplificar el desarrollo del producto, mejorando su calidad y reduciendo su costo. Si bien no es una práctica nueva, esta supone madurez en el proceso de desarrollo de software implementado un plan de reutilización y una formación sólida en el equipo de implementación así como una documentación eficaz de los componentes para que sean efectivamente reutilizables y estén siempre disponibles.

En la etapa de codificación, las revisiones de código (Baum et al., 2016) son una actividad innovadora que permite crear productos más confiables y que reduce riesgos que propicien el fracaso de los proyectos. Así mismo, las revisiones de código mejoran enormemente la capacidad de los miembros del equipo de codificación (Pater et al., 2018) ya que permiten identificar nuevas ideas, técnicas y tecnologías para escribir código aumentando progresivamente su calidad (Furfaro et al., 2016).

En la etapa de pruebas, la paralelización de pruebas automatizadas (Milojkovic et al., 2020) es una actividad innovadora que permite minimizar los errores en los productos de software previo a que éstos sean publicados a los usuarios finales. Si bien la automatización de pruebas no es aplicable a todos los proyectos de software, generalmente se constituye en un elemento potenciador de la productividad ya que sim-

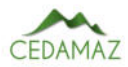

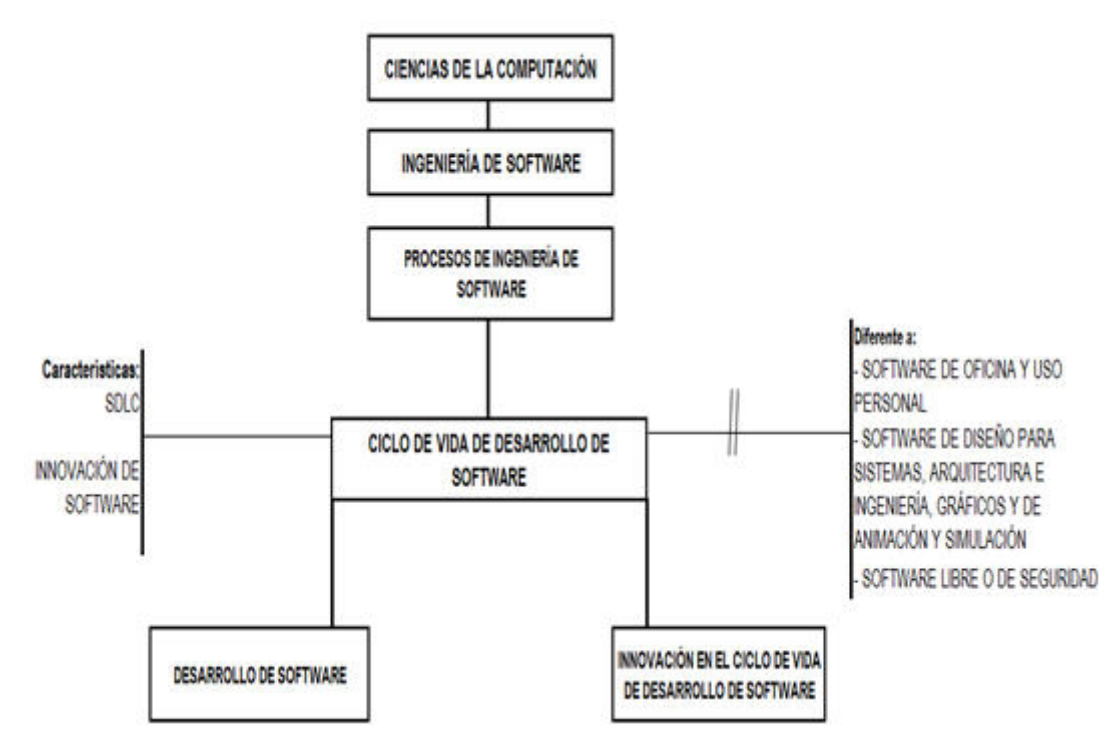

Fig. 1: Mentefacto Conceptual

Tabla 1: Métricas de las Revistas Citadas

| <b>Revista</b>                                                           | Nro. Artículos | <b>SJR2020</b> | <b>Cuartil</b> | H5-Google |
|--------------------------------------------------------------------------|----------------|----------------|----------------|-----------|
| <b>IEEE Comunications Surveys and Tutorials</b>                          |                | 4,65           | Q1             | 156       |
| Industrial Management & Data Systems                                     |                | 0,99           | Q <sub>1</sub> | 84        |
| Journal of Systems and Sotware                                           |                | 0,64           | Q <sub>1</sub> | 62        |
| Technological Forecasting and Social Change                              |                | 2,23           | Q1             | 106       |
| <b>Information and Management</b>                                        |                | 2,15           | Q <sub>1</sub> | 12        |
| Software Quality Journal                                                 |                | 0,36           | Q <sub>1</sub> | 27        |
| International Journal of Engineering Pedagogy                            |                | 0,44           | Q <sub>2</sub> | 16        |
| Empirical Software Engineering An International Journal                  |                | 0.61           | Q <sub>2</sub> | 52        |
| Foresight                                                                |                | 0,37           | Q <sub>2</sub> | 22        |
| Information and Software Technology                                      |                | 0,61           | Q <sub>2</sub> | 59        |
| Journal of Database Management                                           |                | 0,26           | Q <sub>3</sub> | 8         |
| Scientific Programming                                                   |                | 0,27           | Q <sub>3</sub> | 20        |
| International Journal of Systems Assurance Engineering<br>and Management |                | 0,30           | Q <sub>3</sub> | 26        |
| Communication in Computer and Information Sciencie                       |                | 0,16           | Q4             | 12        |
| Journal of Physics: Conference Series                                    |                | 0,21           | Q4             | 39        |

plifica el trabajo repetitivo y complejo que se desarrolla en los diferentes ciclos de prueba del producto.

El paralelismo de la automatización de las pruebas surge de la necesidad de que los productos de software sean compatibles con todos los navegadores web de las diferentes tecnologías existentes en el mercado o con los diferentes dispositivos móviles y sus correspondientes sistemas operativos. De manera transversal a estas cuatro fases, se ha podido identificar como actividad innovadora el aprendizaje obtenido de participar y/o colaborar en las comunidades virtuales de práctica ªVCoPº (Correia et al., 2010), ya que aumentan las posibilidades de comunicación y colaboración para resolver problemas (Eito-Brun, 2017), así como el acceso a más información y experiencias en determinadas tecnologías que son utilizadas en las fases del ciclo de desarrollo de software.

RQ3: De la investigación realizada, en la fase de mantenimiento del ciclo de vida de desarrollo de software no existen investigaciones previas que contemplen actividades que se puedan considerar como innovadoras, por lo que se ve necesario propiciar investigaciones futuras en este contexto.

Así mismo, los retos en el ámbito de la gestión del ciclo de vida de desarrollo de software están orientados a la aplicación de técnicas de Inteligencia Artificial que prometen resultados favorecedores (Clarke et al., 2016), (Xiaolong et al., 2021). Identificar y sintetizar problemas y desafíos relacionados con el conocimiento tácito en software(Idrus & Ali, 2019).

## DISCUSIÓN Y CONCLUSIONES

Este estudio presenta los resultados de la revisión sistemática de la literatura, producto de una identificación, evaluación y clasificación de estudios primarios que se enfocan en la innovación en el ciclo de vida de desarrollo de software; y, que de los artículos obtenidos se han identificados actividades innovadoras en las cuatro fases del ciclo de vida: análisis, diseño, codificación y pruebas que pueden servir como métodos aplicables en un marco de gestión.

## **REFERENCIAS**

- Bacca, J., Baldiris, S., Fabregat, R., Graf, S. (2014): Augmented Reality Trends in Education : A Systematic Review of Research and Applications. 17, 133-149.
- Baum, T., Liskin, O., Niklas, K., & Schneider, K. (2016). Factors influencing code review processes in industry. Proceedings of the ACM SIGSOFT Symposium on the Foundations of Software Engineering, 13-18-Nove, 85±96. https://doi.org/10.1145/2950290.2950323
- Borba, Alexandre & Batista, Glauber & Souza, Ricardo. (2016). InnoStartup - a Toolbox for Innovation in Software Development Process. IEEE Latin America Transactions. 14. 3875-3885. 10.1109/TLA.2016.7786375.
- Clarke, P. M., Calafat, A. L. M., Ekert, D., Ekstrom, J. J., Gornostaja, T., Jovanovic, M., Johansen, J., Mas, A., Messnarz, R., Villar, B. N., O'connor, A., O'connor, R. V., Reiner, M., Sauberer, G., Schmitz, K. D., & Yilmaz, M. (2016). Refactoring software development process terminology through the use of ontology. Communications in Computer and Information Science, 633, 47–57.
- Correia, A. M., Mesquita, A., & Paulos, A. (2010). No Title. Projectics / Proyéctica / Projectique, 4(1), 39–49. https://doi.org/10.3917/proj.004.0039
- Eito-Brun, R. (2017). Incorporating innovation management practices to ISO/IEC 29110. Communications in Computer and Information Science, 748, 15-25.
- Eito-Brun, R., & Sicilia, M. A. (2017). An innovation activity model for Very Small Entities in the software sector: an empirical study. R and D Management,  $47(5)$ , E13-E25. https://doi.org/10.1111/radm.12226
- Furfaro, A., Gallo, T., Garro, A., Saccà, D., & Tundis, A. (2016). ResDevOps: A Software Engineering Framework for Achieving Long-Lasting Complex Systems. Proceedings - 2016 IEEE 24th International Requirements Engineering Conference, RE  $2016$ , July  $2019$ ,  $246-255$ . https://doi.org/10.1109/RE.2016.15
- Idrus, H. M., & Ali, N. (2019). Tacit knowledge in software testing: A systematic review. International Conference on Research and Innovation in Information Systems, ICRIIS, December-2019. https://doi.org/10.1109/ICRIIS48246.2019.9073275
- Kitchenham, B. (2004): Procedures for Performing Systematic Reviews.
- Lucio-Villegas, E. (2021). La metodología Design Thinking para la innovación y centrada en la persona. January.
- Milojkovic, J., Ciric, V., & Rancic, D. (2020). Design and Implementation of Cluster Based Parallel System for Software Testing. 2020 Zooming Innovation in Con-

sumer Technologies Conference, ZINC 2020, 276-279. https://doi.org/10.1109/ZINC50678.2020.9161436

- Mulgan, G., Tucker, S., Ali, R. & Sanders, B. (2007): Social innovation: what it is, why it matters and how it can be accelerated, The Young Foundation, London.
- Oberhauser, R., & Stigler, S. (2017). Microflows: Enabling agile business process modeling to orchestrate semantically-annotated microservices. BMSD 2017 - Proceedings of the 7th International Symposium on Business Modeling and Software Design, Bmsd, 19-28. https://doi.org/10.5220/0006527100190028
- Pater, J., Lie-Tjauw, S., Gonzalez, M., Kim, M., Isbell, S., & Severson, D. (2018). Advancing the agile software process: The case of modernizing the army community service's information technology infrastructure. WMSCI 2018 - 22nd World Multi-Conference on Systemics, Cybernetics and Informatics, Proceedings, 1, 143-148
- Torres-Carrión, P., Gonzalez, C. (2018): Gesture-Based Children Computer Interaction for Inclusive Education : A Systematic Literature Review. 1, 133-147. https://doi.org/10.1007/978-3-030-05532-5.
- Xiaolong, H., Huiqi, Z., Lunchao, Z., Nazir, S., Jun, D., & Khan, A. S. (2021). Soft Computing and Decision Support System for Software Process Improvement: A Systematic Literature Review. Scientific Programming, 2021. https://doi.org/10.1155/2021/7295627
- Xie, Y., Li, Z., & Li, H. (2020). Analysis of Software Development Process Based on Software Components. Proceedings of 2020 IEEE International Conference on Artificial Intelligence and Computer Applications, ICAICA 2020, 625-628.

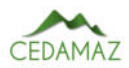

# Vocalización como marcador de estrés en ganado bovino *Vocal exception: Indicator of stress in cattle*

Andrés Har[o](https://orcid.org/0000-0002-1808-325X) Haro<sup>®1,\*</sup>, Andrés Suarez-Usbeck<sup>®[2](https://orcid.org/0000-0002-6626-8224)</sup>, An[a](https://orcid.org/0000-0001-9676-1952) Burgos-Mayorga<sup>®4</sup>, Jorg[e](https://orcid.org/0000-0001-7362-5157) Navarrete®5, Juan Ramonez<sup>1</sup>, Pedro Nieto-Escandon<sup>1</sup> y María José Andrade<sup>®</sup>

<sup>1</sup> *Facultad de Ciencias Agropecuarias, Universidad de Cuenca, 010205, Cuenca, Ecuador*

<sup>2</sup> *Facultad de Ciencias Pecuarias, Escuela Superior Politécnica de Chimborazo, 060106, Ecuador*

<sup>3</sup> *Facultad de Ciencias Sociales y Humanísticas, Universidad de Loja, 110107, Loja, Ecuador*

<sup>4</sup> *Carrera de Medicina Veterinaria, Facultad de Ciencias Agropecuarias, Universidad Técnica de Ambato, 180601, Cevallos, Ecuador*

<sup>5</sup> *Carrera de Medicina Veterinaria, Facultad de Ciencias Agropecuarias, Recursos Naturales y del Ambiente, Universidad Estatal de*

*Bolívar*

\* *Autor para correspondencia: andresharo86@hotmail.com*

Fecha de recepción del manuscrito: 10/02/2023 Fecha de aceptación del manuscrito: 04/05/2023 Fecha de publicación: 30/06/2023

Resumen—El incremento en el número de bovinos dificulta al granjero a observar y monitorear animales individualmente, evento influenciado con la salud emocional del animal. Conjuntamente, los consumidores actuales de los productos y subproductos bovinos exigen más control e información sobre el bienestar durante su producción. Varias metodologías son descritas para controlar y medir el bienestar animal. La vocalización o expresión vocal del animal puede ser medida y traducida a niveles emocionales positivos y negativos que interesan como marcadores o indicadores de estrés que aqueja a esta especie en particular. Por ello, el objetivo de esta revisión fue describir los eventos que influyen en el estrés del ganado bovino vinculados a métodos de identificación por expresión vocal. El uso de vocalizaciones como marcador de estrés para evaluar el bienestar del ganado bovino se ha discutido constantemente, no obstante, el contenido dinámico emocional manifestado por la vocalización o niveles de expresión vocal deberían ser más estudiados; claramente, se podría predecir y proporcionar un estado positivo emocional influenciando sobre la producción y bienestar de los animales.

Palabras clave-Bienestar animal, Vocalización, Ganado bovino, Estrés.

Abstract—The increase in the number of bovines makes it difficult for the farmer to observe and monitor animals individually, an event influenced by the emotional health of the animal. At the same time, current consumers of bovine products and by-products demand more control and information about the welfare during their production. Different methodologies were described to control and measure animal welfare. Vocalization or vocal expression of the animal can be measured and translated into positive and negative emotional levels that serve as markers or indicators of stress that afflicts this particular species. The aim of this review was to describe the events that influence in cattlestress linked to methods of identification by vocal expression. The use of vocalizations as an indicator of stress to assess the well-being of cattle has been constantly discussed, however, the dynamic emotional content manifested by vocalization or levels of vocal expression should be further studied. Interestingly, it could be predicted and therefore we might provide a positive emotional state influencing the production and well-being of the animals.

Keywords—Animal welfare, Vocalization, Cattle, Stress

# INTRODUCCIÓN

L a importancia de garantizar el bienestar de los animales se extiende desde que Darwin (1952), justificó que los animales tienen expresión de emociones y estados emocionales generados en regiones cerebrales sobre las estructuras subcorticales medial y caudal (Ruggieri, 2013; Neethirajan, 2021). Definir las emociones como función decisiva para la vida productiva de los animales de granja, facilitaría la respuesta a eventos de producción y reproducción, exteriorizadas por emociones y niveles estresantes que acusen al ganado bovino (Bishop et al., 2019; Green et al., 2021). Por un lado, las emociones positivas provocan un comportamiento de acercamiento, confianza y satisfacción sobre la productividad en esta especie, mientras que las emociones negativas desencadenan un comportamiento de evitación y estrés cuando se encuentran con estímulos que los amenazan (Burman et al., 2007; Briefer, 2012; Green et al., 2021).

Las emociones son reconocidas como una reacción afectiva e intensa, pero de corta duración, a un evento o estímulo específico que altera su estado emocional (Green et al., 2021; Neethirajan, 2021), sin embargo, pueden prolongarse y alte-

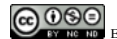

rar los parámetros durante la vida productiva de los animales de granja. En particular, el ganado bovino expresa signos de emociones negativas y positivas (Panksepp, 2005; Green et al., 2021), que pueden ser percibidas por monitoreo de sus estados motivacionales traducidos como estrés; estados que pueden ser medidos por vocalización o expresión vocal con grabadoras de voz digital, (Shorten y Hunter, 2023; Ede et al., 2019; Wildridge et al., 2020), por muestreo focal con cámaras de vigilancia (Proctor y Carder, 2015) y por Software de reconocimiento social (Neethirajan, 2021).

La interacción y toma de medidas sobre bienestar de los animales es complicada y dificultosa para los ganaderos al momento de observar y monitorear animales individuales con problemas que acusan su bienestar sobre la producción. El uso de equipos de vigilancia o acústicos (cámaras de video y grabadoras de voz, respectivamente) podrían facilitar la evaluación de las emociones del ganado bovino y traducirlas a niveles de satisfacción y estrés (Ede et al., 2019; Haro, 2021). Hacia ello, la vocalización no requiere interacción física entre granjero y ganado bovino, lo que significa que se pueden recopilar estos eventos sin interferir con la expresión de los comportamientos naturales de la especie (Green et al, 2021). Durante mucho tiempo y en varios estudios se ha discutido el uso de vocalizaciones para la evaluación del bienestar de los animales de granja (Briefer, 2012; Green et al., 2018, Green et al., 2019, Ede et al., 2019; Green et al., 2021), sin embargo, el contenido dinámico emocional y de bienestar de las vocalizaciones del ganado bovino requiere una mayor revisión, por lo tanto, el objetivo de esta revisión fue analizar la expresión vocal del ganado bovino como marcador de estrés.

## MATERIALES Y MÉTODOS

La recopilación de información para la elaboración de esta revisión narrativa sobre vocalización como marcador de estrés en ganado bovino tuvo énfasis en el material que se adaptó a las palabras clave bienestar animal, comportamiento animal, vocalización, expresión vocal, ganado bovino y estrés. El material científico fue de revisión dentro de artículos científicos, secciones de libros, revistas, páginas web de plataformas científicas, extraídos de las bibliotecas científicas electrónicas Latindex, Dspace, MDPI, SienceDirect, Scielo, Scopus, Springer, Wiley, Redalyc, y de las revistas científicas Biotechnologie, Agronomie, Société et Environnement, Computers and electronics in agriculture, Animals, Applied Animal Behaviour Science, Journal of Zoology, Biology Letters, Applied Animal Behaviour Science, Journal of dairy science, Preventive veterinary medicine, Journal of Dairy Science, Animal, Dairy Knowledge Center, Journal of Biosystems Engineering, Handbook of emotions, Biosystems Engineering, Consciousness and cognition, Physiology & behavior, Journal of Experimental Biology, Animal Behaviour, Revista de neurología, Journal of Veterinary Behavior, Biological Sciences. Concisamente para la narración bibliográfica, se utilizaron los artículos relacionados con la importancia de las expresiones vocales en animales de granja y ganado bovino, bienestar animal y el comportamiento de los animales durante su vida productiva. En la tabla 1 se muestran los estudios sobre vocalizaciones y comportamiento vocal como indicadores de bienestar animal en mamíferos y ganado bovino lechero que se utilizaron para describir esta narración entre el año 2005 y 2023.

Tabla 1: Material conceptual relacionado a la vocalización como marcador de estrés en ganado bovino y animales de granja

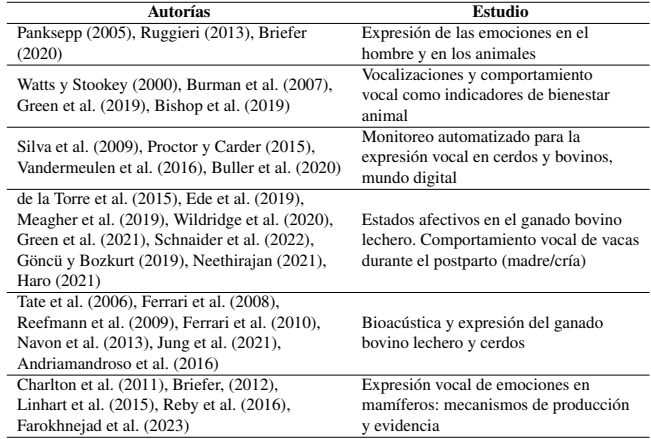

# LA VOCALIZACIÓN DEL GANADO BOVINO CO-MO MARCADOR DE ESTRÉS

El incremento en el número de bovinos de producción de leche y carne por granja ha aumentado drásticamente en el 2023, 2% más que años anteriores (Farokhnejad et al., 2023), evento que dificulta al granjero y administradores de granja a observar y monitorear animales bovinos individualmente (Green et al, 2021; Farokhnejad et al., 2023). Al mismo tiempo, los consumidores actuales y potenciales de los productos y subproductos bovinos exigen más control e información sobre el bienestar animal durante su producción, antes y durante el sacrificio, el impacto ambiental y la calidad del producto (Haro et al., 2019; Buller et al., 2020). Por expresiones vocales del ganado bovino se podrían determinar los niveles de estrés vinculados al bienestar animal en la cadena productiva de esta especie (Green et al., 2021), proporcionando información actualizada sobre el estado emocional correlacionado con la producción del mismo, sistemas que pueden ser usados por el granjero y administradores de granja para alertar sobre eventos críticos del ganado bovino (Briefer, 2012; Green et al., 2018, Haro et al., 2019, Ede et al., 2019; Green et al, 2021). En la práctica, no se puede optar por información continua sobre el comportamiento animal: la falta de conocimiento, el tiempo para toma de datos, él número de animales por grupo y los equipos relacionados con la obtención de información del componente de vocalización (Jung et al., 2021) son las complicaciones para definir el estado emocional de los animales de granja. Por ello, analizar, conocer y determinar el nivel de estrés relacionado con la práctica de producción en el ganado bovino por expresión vocal es el interés de esta revisión.

#### EMOCIONES EN ANIMALES DE GRANJA

Las emociones en los animales de granja son reconocidas como una reacción afectiva e intensa, aunque de corta duración sobre un evento o estímulo específico que altera su estado motivacional (Darwin, 1852; Panksepp, 2005), si estas son continuas pueden llegar a alterar su estado de salud manifestándose un estrés crónico (Panksepp, 2005; Green et al, 2021), traducido en baja producción durante su vida productiva. El ganado bovino, en particular, expresa signos de emociones negativas y positivas (Panksepp, 2005), que se pueden medir a primera vista, a modo de miedo y nerviosismo durante el manejo rutinario como el ordeño, movilización, trabajo con equipos mecánicos de granja y durante el sacrificio (Panksepp, 2005; Wildridge et al., 2020). El principio básico para medir el comportamiento animal puede ser simple, un comportamiento habitual es el miedo (emoción o valencia negativa, Schnaider et al., 2022) y la satisfacción (emoción o valencia positiva, Green et al., 2021) de los bovinos en su entorno productivo (Proctor y Carder, 2015; Green et al, 2019), se supone que un animal experimenta una emoción dada que puede ser medida por respuestas neurofisiológicas, conductuales y cognitivas (Tate et al., 2006; Green et al, 2021). Los procesos neurofisiológicos, conductuales y cognitivos pueden usarse como indicadores de la emoción dentro de la práctica ganadera (Green et al, 2021). Estos procesos comúnmente utilizados como indicadores de estrés en animales de granja están determinados por la variabilidad de la frecuencia cardíaca, frecuencia respiratoria, sesgos de atención, memoria y juicio (Reefmann et al., 2009; Briefer, 2012; Green et al., 2018). Los marcadores o indicadores de comportamiento incluyen posturas corporales, movimientos y expresión vocal en distintas frecuencias (Reefmann et al., 2009; Wildridge et al., 2020; Haro, 2021). Por tal motivo y como resultado, han surgido nuevas metodologías para medir el comportamiento animal que se ofrece a granjeros e investigadores (Wildridge et al., 2020; Haro, 2021; Green et al., 2021). Utilizar la expresión vocal del ganado bovino como uno de los marcadores de estrés podría ayudar a interpretar las emociones experimentadas por los animales (Grandin, 1988).

#### EXPRESIÓN VOCAL EN GANADO BOVINO

La exploración sobre la comunicación por expresión vocal de las emociones entre especies de mamíferos y entre mamíferos, en particular estudios sobre los indicadores vocales de las emociones y el bienestar animal, a menudo se centraron en los parámetros de las vocalizaciones (Figura 1) jerárquicos entre especie humana y especies de producción pecuaria o animales de granja (humana, porcinos, bovinos y equinos), vinculadas con el número de llamados, la duración de la llamada, la aparición de tipos de llamadas y la distribución de energía producida en la expresión (Linhart et al., 2015; Keltner et al., 2016; Kolacz et al., 2018).

La teoría de la fuente y filtro es la encargada de que se modele el aire que fluye desde la laringe y el tracto vocal a un filtro lineal que modela la expresión vocal en mamíferos (Briefer, 2012; Reby et al., 2016), se ha aplicado este fenómeno a varias especies y ha revelado vínculos interesantes entre las vocalizaciones y los atributos anatómicos o fisiológicos de la persona que hace el llamado (Charlton et al., 2011; Wildridge et al., 2020; Haro, 2021).

Las vocalizaciones en los bovinos se generan por las vibraciones de las cuerdas vocales (Briefer, 2012, Reby et al., 2016), que son filtradas en el tracto vocal, evento llamado fuente y filtro (Figura 2). La fuente de la expresión vocal que determina la frecuencia esencial de la llamada y el filtro en el tracto vocal es el que da forma a la señal inicial amplificando

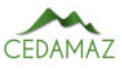

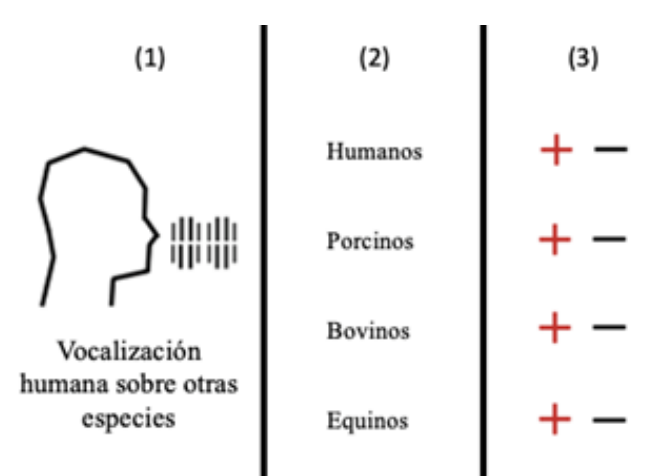

Fig. 1: Ilustración sobre la vocalización para llamados de jerarquía (1), entre humanos y animales de granja (2), y efectos positivos y negativos de la expresión vocal para cada especie, que pueden ser indicadores útiles de activación emocional y valencia (3), adaptada de Darwin (1852), Briefer (2012) y Moore et al. (2016).

ciertas frecuencias y amortiguando otras, dando lugar a los formantes llamados picos espectrales (Briefer, 2012, Reby et al., 2016; Green et al, 2021). Curiosamente, los parámetros vocales de la fuente dependen de la anatomía y fisiología de la laringe, mientras que los parámetros vocales relacionados con el filtro están determinados por la anatomía y fisiología del tracto vocal supralaríngeo (Briefer, 2012; Briefer, 2020).

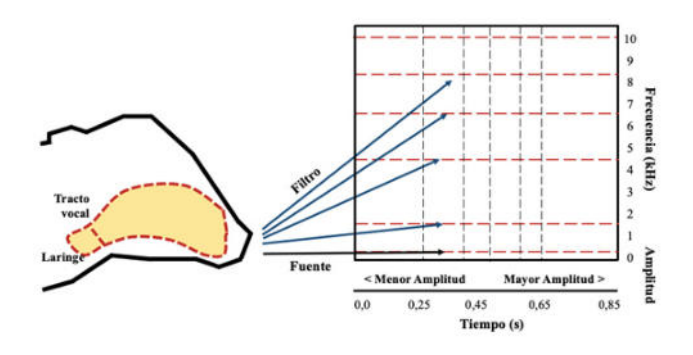

Fig. 2: Teoría de la fuente y filtro: modulación del aire que fluye desde la laringe y el tracto vocal a un filtro lineal que modela la expresión vocal, ilustración modificada de Briefer (2012).

La expresión vocal de la fuente y el filtro podría ayudar a predecir e identificar los parámetros influenciados por las emociones como marcador de estrés por ser considerado el vínculo entre la estructura de las vocalizaciones y su modo de producción (Briefer, 2020, Green et al, 2021). En bovinos, la distribución de frecuencias en el espectro o parámetros formantes, la amplitud y tasa de vocalización podrían ser la clave para la diferenciación vocal de la valencia emocional (Bishop et al., 2019; Haro, 2021; Green et al, 2021). Por lo tanto, utilizar la producción vocal de la fuente y el filtro, incluidas las frecuencias formantes, serían la media de estrés por expresión vocal del ganado bovino por obtención de perfiles vocales específicos de la emoción (Bishop et al., 2019; Green et al, 2021).

Varios estudios han demostrado (Grandin, 1988, Green et al., 2018, Green et al., 2019, Wildridge et al., 2020; Haro, 2021; Green et al., 2021) que monitorear la producción

acústica de los animales de granja, en particular del ganado bovino (Green et al, 2021), proporciona una representación precisa y no invasiva de las respuestas biológicas (detección de celo, Göncü y Bozkurt (2019), y trastornos metabólicos, Green et al., 2021) para traducir los estados emocionales de los animales (bienestar animal). En especies porcinas y bovinas, el monitoreo acústico de la tos permite obtener información relacionada a enfermedades respiratorias (Ferrari et al., 2008; Silva et al., 2009; Ferrari et al., 2010), marcador utilizado para detectar y diagnosticar enfermedades en grupos e individuos (Vandermeulen et al., 2016).

La monitorización acústica para la detección y clasificación de las vocalizaciones puede requerir de interacción física entre el granjero y el animal, no obstante, en la mayoría de los casos esta interacción no es requerida (Green et al., 2019). Además, expone opciones en la toma de audios producidos por los bovinos como la frecuencia del llamado o la expresión vocal producida, la intensidad (Figura 1), espectros de potencia y frecuencia en la producción del llamado (Green et al., 2019; Green et al., 2021). Estas expresiones vocales medidas pueden proporcionar información sobre las experiencias subjetivas de los animales, incluidos sus estados motivacionales y emocionales antes mencionados (Bishop et al., 2019; Haro, 2021; Green et al., 2021).

Las interacciones entre crías y vacas son expresadas por una alta incidencia de vocalizaciones acústicas que determinan el bienestar de estos animales (Bishop et al., 2019; Green et al., 2021), expresiones positivas al apego emocional en contacto cría/madres, y expresiones negativas cuando las crías son separadas, acción influenciada con los niveles de estrés que sufren los bovinos durante los periodos de postparto (comportamiento materno, Meagher et al., 2019) y destete (estrés por separación, de la Torre et al., 2015). Las crías bovinas realizan vocalizaciones agudas y prolongadas cuando se distancian de sus madres (Watts y Stookey, 2000), entendido como un evento o comportamiento de separación, suceso relacionado en todas sus categorías productivas, la jerarquía y el apego al grupo de pastoreo o animales en extensivo concluyente a factor estresante (Watts y Stookey, 2000, de la Torre et al., 2015).

El entorno medioambiental también es un causante de estrés en el ganado bovino, los ruidos ambientales y la maquinaria agrícola son los referentes al factor estresante, durante el ordeño las vacas tienen vocalizaciones más agudas dependiendo de la agresividad en la técnica empleada (ordeño manual y mecánico), determinado como evento estresante para las vacas lactantes (Briefer, 2012; Wildridge et al., 2020). Al mismo tiempo, la interacción vocal entre granjero (administradores, obreros y ordeñadores, Hanna et al. (2009)) influyen en sus niveles estresantes, que también pueden ser medidos por la expresión vocal sobre sus comportamientos emocionales positivos y negativos (Bishop et al., 2019; Wildridge et al., 2020; Haro, 2021).

Este tipo de vocalización influencia las alteraciones productivas y emocionales de los animales, los niveles de estrés se elevan y pueden ser medidos por la expresión vocal individual o grupal cuando esta especie está en interacción social (Andriamandroso et al., 2016; Green et al., 2021). A pesar de existir más interés en el estudio de las expresiones vocales sobre la condición emocional en animales de granja, no se ha demostrado realmente la relación existente entre la vocalización y el comportamiento social sobre la detección del bienestar en entornos de producción real (Mellor, 2016).

## **CONCLUSIONES**

El uso de vocalizaciones como marcador de estrés para evaluar el bienestar del ganado bovino se ha discutido durante mucho tiempo, no obstante, el contenido dinámico emocional manifestado por la vocalización o niveles de expresión vocal debería ser más estudiado, manifiestamente, se podría predecir y proporcionar un estado positivo emocional influenciado sobre la producción y bienestar de los animales bovino o de granja.

#### AGRADECIMIENTOS

El agradecimiento a la ESPOCH y la Universidad de Cuenca por su contribución en la redacción y revisión del manuscrito, además, agradecer a la Consultora Internacional Milk and Meat por su ayuda con el trabajo, compartiendo el conocimiento ganadero.

#### CONTRIBUCIONES DE LOS AUTORES

Conceptualización: AHH y ASU; metodología: MJA y AB; análisis formal: AHH, AB, JN, PNE y JR.; investigación: AHH y ASU; recursos: AHH y MJA; curación de datos: AB, JN y JR; redacción — preparación del borrador original: AHH y ASU; redacción — revisión y edición: AHH, ASU, PNE y MJA; visualización: AB, JN, PNE y JR; supervisión: AHH y ASU; administración de proyecto: AHH; adquisición de financiamiento para la investigación: AHH y ASU. Todos los autores han leído y aceptado la versión publicada del manuscrito.

Andrés Haro Haro: AHH. Andrés Suarez-Usbeck: ASU. Ana Burgos: AB. Jorge Navarrete: JN. Juan Ramonez: JR. Pedro Nieto-Escandon: PNE. María José Andrade: MJA.

#### FINANCIAMIENTO

El presente estudio fue financiado por el Departamento del Conocimiento Ganadero de la Consultora Internacional Milk and Meat para una ganadería sostenible.

## **REFERENCIAS**

- Andriamandroso, A., Bindelle, J., Mercatoris, B., & Lebeau, F. (2016). A review on the use of sensors to monitor cattle jaw movements and behavior when grazing. Biotechnologie, Agronomie, Société et Environnement, 20.
- Bishop, J. C., Falzon, G., Trotter, M., Kwan, P., & Meek, P. D. (2019). Livestock vocalisation classification in farm soundscapes. Computers and electronics in agriculture, 162, 531-542.
- Buller, H., Blokhuis, H., Lokhorst, K., Silberberg, M., & Veissier, I. (2020). Animal welfare management in a digital world. Animals, 10(10), 1779.
- Burman, O. H., Ilyat, A., Jones, G., & Mendl, M. (2007). Ultrasonic vocalizations as indicators of welfare for laboratory rats (Rattus norvegicus). Applied Animal Behaviour Science, 104(1-2), 116-129.

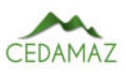

- Briefer, E. F. (2012). Vocal expression of emotions in mammals: mechanisms of production and evidence. Journal of Zoology, 288(1), 1-20.
- Briefer, E. F. (2020). Coding for 'dynamic'information: vocal expression of emotional arousal and valence in nonhuman animals. Coding strategies in vertebrate acoustic communication, 137-162.
- Charlton, B. D., Keating, J. L., Kersey, D., Rengui, L., Huang, Y., & Swaisgood, R. R. (2011). Vocal cues to male androgen levels in giant pandas. Biology Letters, 7(1), 71-74.
- Darwin, C. (1852). La expresión de las emociones en el hombre y en los animales.
- de la Torre, M. P., Briefer, E. F., Reader, T., & McElligott, A. G. (2015). Acoustic analysis of cattle (Bos taurus) mother-offspring contact calls from a source-filter theory perspective. Applied Animal Behaviour Science, 163, 58-68.
- Ede, T., Lecorps, B., von Keyserlingk, M. A., & Weary, D. M. (2019). Symposium review: Scientific assessment of affective states in dairy cattle. Journal of dairy science, 102(11), 10677-10694.
- Farokhnejad, S., Cardoso, D., Rocha, C., da Mata, A. S., & Menezes, R. (2023). A Data-Driven Approach to Cattle Epidemic Modelling Under Uncertainty. In Complex Networks XIII: Proceedings of the 13th Conference on Complex Networks, CompleNet 2022 (pp. 55-67). Cham: Springer International Publishing.
- Ferrari, S., Silva, M., Guarino, M., & Berckmans, D. (2008). Analysis of cough sounds for diagnosis of respiratory infections in intensive pig farming. Transactions of the ASABE, 51(3), 1051-1055.
- Ferrari, S., Piccinini, R., Silva, M., Exadaktylos, V., Berckmans, D., & Guarino, M. (2010). Cough sound description in relation to respiratory diseases in dairy calves. Preventive veterinary medicine, 96(3-4), 276-280.
- Grandin, T. (1988). Behavior of slaughter plant and auction employees toward the animals. Anthrozoös, 1(4), 205- 213.
- Green, A. C., Lidfors, L. M., Lomax, S., Favaro, L., & Clark, C. E. (2021). Vocal production in postpartum dairy cows: Temporal organization and association with maternal and stress behaviors. Journal of Dairy Science, 104(1), 826- 838.
- Green, A., C. Clark, L. Favaro, S. Lomax, & D. Reby. (2019). Vocal individuality of Holstein-Friesian cattle is maintained across putatively positive and negative farming contexts. Sci. Rep. 9:18468.
- Green, A. C., I. N. Johnston, & C. E. F. Clark. (2018). Invited review: The evolution of cattle bioacoustics and application for advanced dairy systems. Animal 12:1250-1259.
- Göncü, S., & Bozkurt, S. (2019). Holstein cow vocalization behavior during oestrus periods. MOJ Ecology & Environmental Sciences 4: 276-279.
- Hanna, D., Sneddon, I. A., & Beattie, V. E. (2009). The relationship between the stockperson's personality and attitudes and the productivity of dairy cows. Animal, 3(5): 737-743.
- Haro A. N. (2021). Relationship between operators and cows as they move from a conventional to an automatic milking system. Dairy Knowledge Center.
- Haro, A., Gonzalez, J., de Evan, T., de la Fuente, J., & Carro, M. D. (2019). Effects of feeding rumen-protected sunflower seed and meal protein on feed intake, diet digestibility, ruminal, cecal fermentation, and growth performance of lambs. Animals, 9(7), 415.
- Jung, D. H., Kim, N. Y., Moon, S. H., Kim, H. S., Lee, T. S., Yang, J. S.,& Park, S. H. (2021). Classification of vocalization recordings of laying hens and cattle using convolutional neural network models. Journal of Biosystems Engineering, 46(3), 217-224.
- Keltner, D., Tracy, J., Sauter, D. A., Cordaro, D. C., & McNeil, G. (2016). Expression of emotion. Handbook of emotions, 4, 467-482.
- Kolacz, J., Lewis, G. F., & Porges, S. W. (2018). The integration of vocal communication and biobehavioral state regulation in mammals: A polyvagal hypothesis. In Handbook of behavioral neuroscience (Vol. 25, pp. 23-34). Elsevier.
- Linhart, P., Ratcliffe, V. F., Reby, D., & Špinka, M. (2015). Expression of emotional arousal in two different piglet call types. PloS one, 10(8), e0135414.
- Meagher, R. K., Beaver, A., Weary, D. M., & von Keyserlingk, M. A. (2019). Invited review: A systematic review of the effects of prolonged cow-calf contact on behavior, welfare, and productivity. Journal of dairy science, 102(7), 5765-5783.
- Mellor, D. J. (2016). Updating animal welfare thinking: Moving beyond the "Five Freedoms" towards "a Life Worth" Livingº. Animals, 6(3), 21.
- Moore, R. K., Marxer, R., & Thill, S. (2016). Vocal interactivity in-and-between humans, animals, and robots. Frontiers in Robotics and AI, 3, 61.
- Navon, S., Mizrach, A., Hetzroni, A., & Ungar, E. D. (2013). Automatic recognition of jaw movements in freeranging cattle, goats and sheep, using acoustic monitoring. Biosystems Engineering, 114(4), 474-483.
- Neethirajan, S. (2021). Happy cow or thinking pig? Wur wolf—facial coding platform for measuring emotions in farm animals. AI, 2(3), 342-354.
- Panksepp, J. (2005). Affective consciousness: Core emotional feelings in animals and humans. Consciousness and cognition, 14(1), 30-80.
- Proctor, H. S., & Carder, G. (2015). Measuring positive emotions in cows: Do visible eye whites tell us anything?. Physiology & behavior, 147, 1-6.
- Reby, D., Wyman, M. T., Frey, R., Passilongo, D., Gilbert, J., Locatelli, Y., & Charlton, B. D. (2016). Evidence of biphonation and source-filter interactions in the bugles of male North American wapiti (Cervus canadensis). Journal of Experimental Biology, 219(8), 1224-1236.
- Reefmann, N., Wechsler, B., & Gygax, L. (2009). Behavioural and physiological assessment of positive and negative emotion in sheep. Animal Behaviour, 78(3), 651-659.
- Ruggieri, V. L. (2013). Empatía, cognición social y trastornos del espectro autista. Revista de neurología, 56(1), 13- 21.
- Schnaider, M. A., Heidemann, M. S., Silva, A. H. P., Taconeli, C. A., & Molento, C. F. M. (2022). Vocalization and other behaviors as indicators of emotional valence: The case of cow-calf separation and reunion in beef cattle. Journal of Veterinary Behavior, 49, 28-35.
- Silva, M., Exadaktylos, V., Ferrari, S., Guarino, M., Aerts, J. M., Berckmans, D. (2009). The influence of respiratory disease on the energy envelope dynamics of pig cough sounds. Computers and electronics in agriculture, 69(1),
- 80-85. Shorten, P. R.,& Hunter, L. B. (2023). Acoustic sensors for automated detection of cow vocalization duration and type. Computers and Electronics in Agriculture, 208, 107760.
- Tate, A. J., Fischer, H., Leigh, A. E., & Kendrick, K. M. (2006). Behavioural and neurophysiological evidence for face identity and face emotion processing in animals. Philosophical Transactions of the Royal Society B: Biological Sciences, 361(1476), 2155-2172.
- Vandermeulen, J., Bahr, C., Johnston, D., Earley, B., Tullo, E., Fontana, I., & Berckmans, D. (2016). Early recognition of bovine respiratory disease in calves using automated continuous monitoring of cough sounds. Computers and Electronics in Agriculture, 129, 15-26.
- Watts, J. M., & Stookey, J. M. (2000). Vocal behaviour in cattle: the animal's commentary on its biological processes and welfare. Applied Animal Behaviour Science, 67(1-2), 15-33.
- Wildridge, A. M., Thomson, P. C., Garcia, S. C., Jongman, E. C., & Kerrisk, K. L. (2020). Transitioning from conventional to automatic milking: Effects on the human-animal relationship. Journal of dairy science, 103(2), 1608-1619.